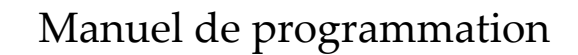

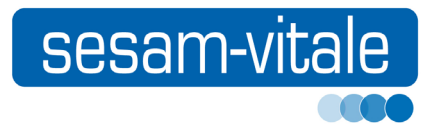

# SSV 7.13 Services SESAM‐Vitale

juin 2018

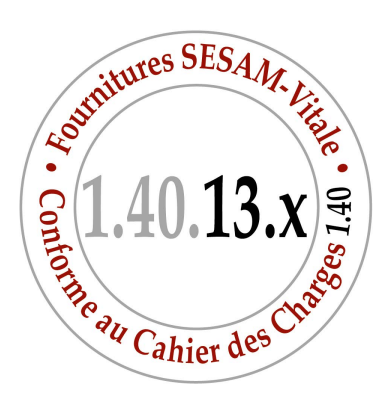

## SSV 7.13 Services SESAM‐Vitale

juin 2018

Référence : SSV-MP-010 Manuel version : 1.9 Ce document a été élaboré par le GIE SESAM-Vitale.

Conformément à l'article L.122-4 du Code de la Propriété Intellectuelle, toute représentation ou reproduction (intégrale ou partielle) du présent ouvrage, quel que soit le support utilisé, doit être soumise à l'accord préalable écrit de son auteur.

Il en est de même pour sa traduction, sa transformation, son adaptation ou son arrangement quel que soit le procédé utilisé.

**Tout manquement à ces obligations constituerait un délit de contrefaçon, au sens des articles L 335-2 et suivants du code de la propriété intellectuelle, susceptible d'entraîner des sanctions pour l'auteur du délit.**

## **CONTACTS**

Pour toute demande d'évolution, comme pour toute question technique ou fonctionnelle, contactez le Centre de services du GIE SESAM-Vitale :

- e-mail : **centre-de-service@sesam-vitale.fr**
- téléphone : **02 43 57 42 88**

## **Evolutions du document**

Le présent Manuel de programmation v1.9 des SSV apporte les évolutions suivantes par rapport à la version précédente.

Des barres de modification, en bleu dans la marge, vous permettent de les repérer rapidement.

#### **Juin 2018 (1.9)**

- Désormais, des lecteurs homologués SESAM-Vitale dits «bi-modes» peuvent utiliser aux choix le protocole PSS ou PC/SC.
- **Voir pages [6](#page-13-0) et suivantes.**
- Mise à jour du format du champ n°4 du **Groupe n°2**.
- **Voir [page 39](#page-46-0).**
- Mise à jour du format du paramètre **DateConsultation**.
- **Voir [page 43](#page-50-0).**
- Mise à jour du format du champ n°1 du **Groupe n°1213**.
- **Voir [page 61](#page-68-0).**
- Le groupe n°**1140** peut être retourné par la fonction **Traduire FSE**.
- **Voir [page 154.](#page-161-0)**
- Un groupe **61** est restitué pour chaque lecteur, TL ou TLA, configuré en mode PC/SC et exposé par le Gestionnaire de ressources PC/SC.
- **Voir [page 159.](#page-166-0)**
- Ajout des codes retour **F6F9 ; F6FA ; F6FB ; F6FC ; F6FD ; FF21 et FF29**.
- **Voir [page 191.](#page-198-0)**
- Mise à jour du code retour **F014**.
- **Voir [page 197.](#page-204-0)**
- Mise à jour du code retour **FF21 et FF29**.
- **Voir pages [211](#page-218-0) et [212.](#page-219-0)**

**Avril 2017**

- Modification du renseignement du **code porteur** en cas d'utilisation d'un lecteur homologué SESAM-Vitale.
- **Voir pages [30](#page-37-0) et [89](#page-96-0).**
- Mise à jour du nombre de **blocs de type 2** pour la fonction Lire Carte PS.
- **Voir [page 37](#page-44-0).**
- Mise à jour de la **date de consultation** des droits des bénéficiaires.
- **Voir [page 43](#page-50-0).**
- Mise à jour du format du champ n°1 du **Groupe 1150**.
- **Voir [page 58](#page-65-0).**
- La référence à la norme **NOEMIE 580** a été ajoutée.
- **Voir pages [109](#page-116-0) et [110.](#page-117-0)**
- Mise à jour de la section consacrée à la fonction **Initialiser Trace**.
- **Voir [page 171.](#page-178-0)**
- Les codes retour relatifs à la fonction **Décharger TLANC** sont désormais documentés.
- **Voir page [187.](#page-194-0)**

**Novembre 2015**

- Intégration dans tout le document des informations relatives à l'utilisation de **lecteurs PC/SC**.
- **Voir [page 6](#page-13-0) et suivantes.**
- Ajout de la valorisation des paramètres **NomRessourcePS** et **NomRessourceLecteur** en cas d'utilisation de **lecteur PC/SC**.
- **Voir [page 37](#page-44-1).**
- Mise à jour du libellé du **Groupe n° 1212 Prescription Soins dentaires**.
- **Voir [page 61](#page-68-1).**
- Mise à jour de la source de valorisation du champ n°2 du **Groupe n° 1511 Nature d'assurance Maladie**.
- **Voir [page 65](#page-72-0).**
- Mise à jour du nombre d'occurrences pour le **Groupe n° 67 Lecteur PCSC**
- **Voir [page 160.](#page-167-0)**
- Ajout du code retour **FF30**.
- **Voir pages [192](#page-199-0) et [212](#page-219-1).**

## Table des matières

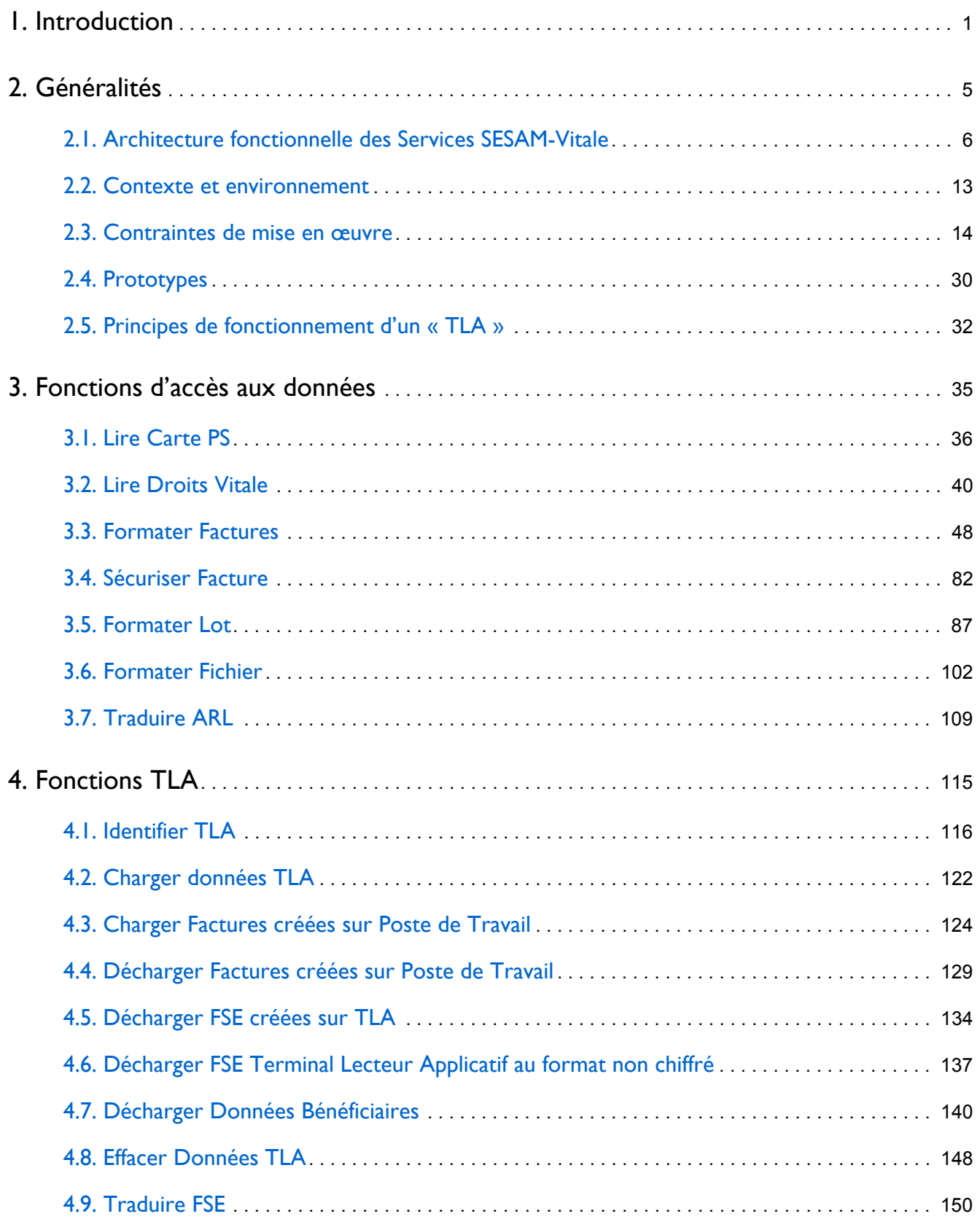

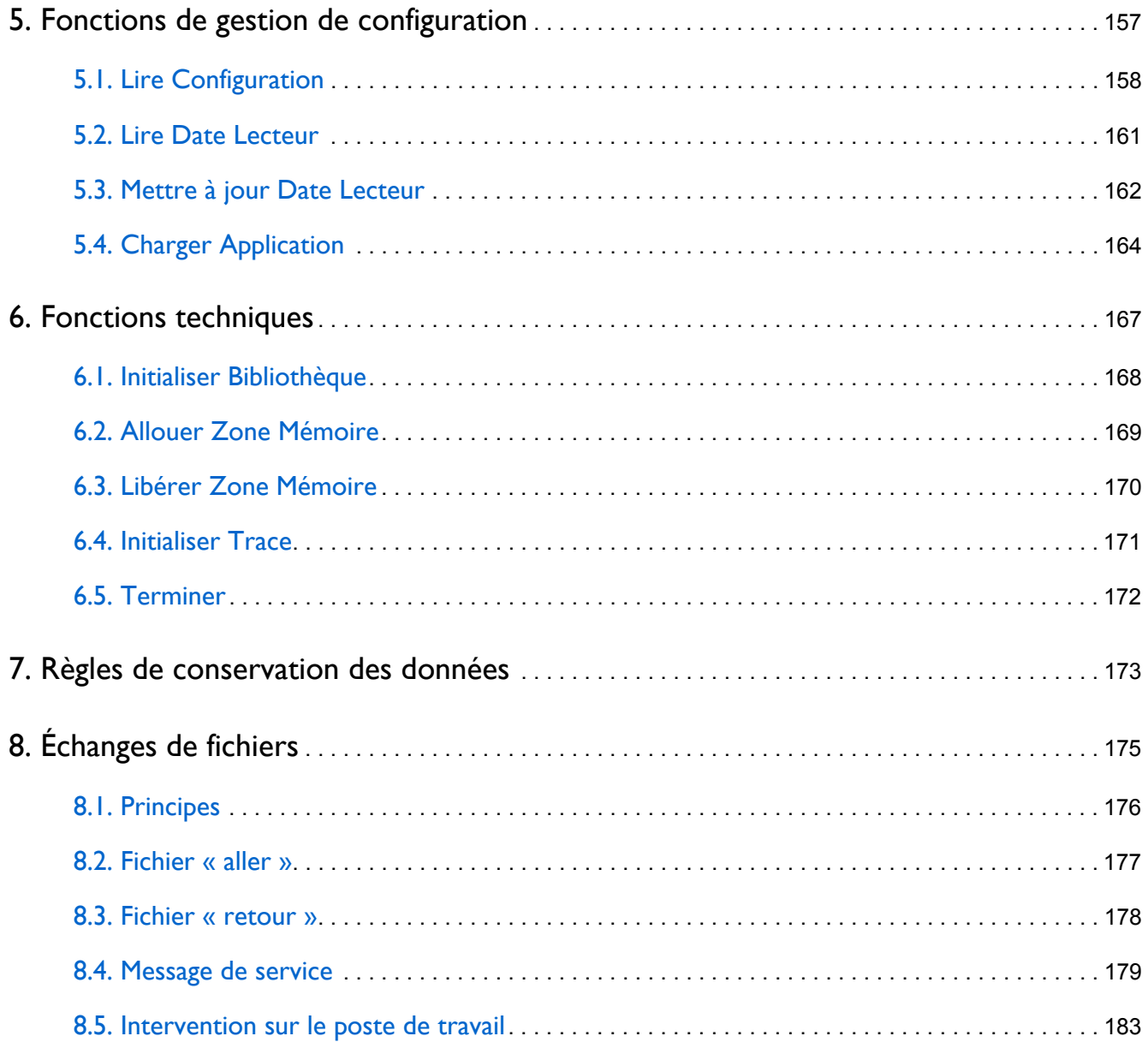

### [Annexes](#page-192-0)

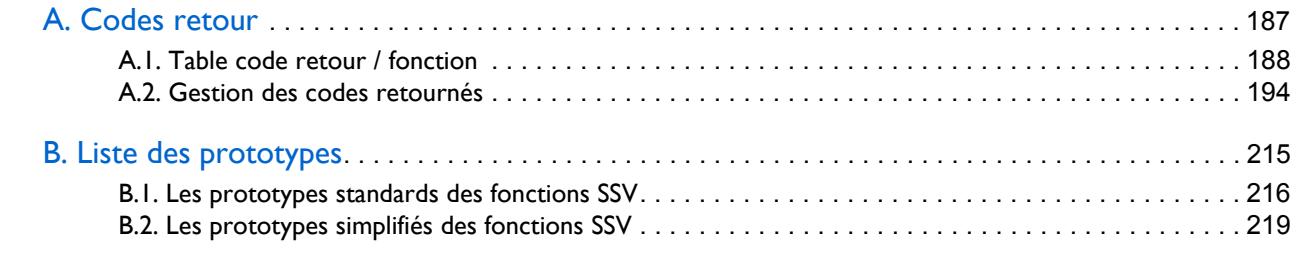

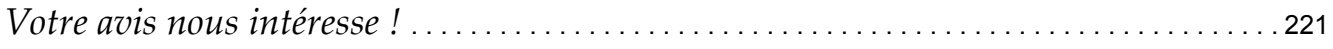

# <span id="page-8-0"></span> Introduction

Ce manuel est articulé en six parties :

- Le chapitre **[2 Généralités](#page-12-1)** précise :
	- **l'architecture fonctionnelle** des Fournitures SESAM-Vitale,
	- **l'environnement** nécessaire à leur utilisation,
	- **les contraintes** de mise en œuvre liées au système d'exploitation et à la gestion de la mémoire.
- Quatre chapitres sur les différentes familles de **fonctions** des Services SESAM-Vitale détaillent pour chacune :
	- son rôle fonctionnel et les informations complémentaires utiles à sa mise en œuvre,
	- son prototype,
	- ses paramètres,
	- les données échangées en zone de mémoire,

les familles sont les fonctions d'accès aux **données**, les fonctions du **Terminal Lecteur Applicatif (TLA)**, les fonctions de **gestion de configuration** et les fonctions **techniques**.

- Des annexes :
	- **codes retours** et leur interprétation,
	- **prototypes**.

#### **Le numéro de version des SSV**

Le numéro de version des SSV peut être différent de celui de la bibliothèque de fonctions. Cette caractéristique est due à la nouvelle architecture des SSV.

#### **La Facture**

Le Système SESAM-Vitale est devenu l'objectif commun de l'ensemble des régimes d'Assurance Maladie Obligatoires et Complémentaires. Dans les échanges entre les professionnels de Santé et les organismes d'assurance maladies un nouvel élément est apparu, la Demande de Remboursement Electronique (DRE). Ce document électronique permet à l'adhérent de ne plus envoyer le décompte papier pour obtenir le remboursement des prestations par son organisme complémentaire.

Dans le manuel, le terme « **Facture** » désigne soit une Feuille de Soins Electronique soit une Demande de Remboursement Electronique. Mais les données en entrée de Formater Factures peuvent engendrer une FSE, une DRE ou une FSE et une DRE.

#### **L'architecture des SSV**

Les SSV utilisent des tables pour contrôler et exploiter les données d'entrée, pour effectuer les échanges avec le lecteur et pour mettre en forme les données de sorties.

Jusqu'à la **version 1.23** incluse, ces **tables**, appelées « **tables des SSV** », faisaient partie du code source et par conséquent étaient statiques.

Pour pouvoir rapidement adapter les SSV aux différentes évolutions (contrôles de données, mise en forme des Factures, etc.) ces **tables** ont été sorties du code et ont un numéro de version.

Cette modification ne change pas l'architecture générale du poste de travail. L'interface entre le progiciel de santé et les SSV reste identique. Mais certaines fonctions des SSV en ont été modifiées.

L'avantage de ce changement est de rendre de futures modifications plus souples et plus rapides, car appliquées aux seules **tables**.

#### **La terminologie utilisée auprès des Professionnels de Santé**

Le terme **LECTEUR Vitale** désigne le type de produit issu du référentiel d'homologation « Terminal Lecteur », il correspond à un matériel permettant de lire simultanément les cartes Vitale et CPS, il participe à la création et à la sécurisation des Feuilles de Soins et des Demandes de Remboursements Electroniques.

Le **LECTEUR Vitale** a deux options :

- **LECTEUR MULTICARTES**, pour un lecteur capable d'héberger d'autres applications que SESAM-Vitale, en respectant des critères d'étanchéité qui garantissent la non-communication des applications entre elles. La terminologie **LECTEUR MULTICARTES** désigne le type de produit issu du référentiel d'homologation « Terminal Lecteur » et supportant l'option **multiapplication**.
- **LECTEUR PORTABLE** désigne, auprès des Professionnels de Santé, le type de produit issu du référentiel d'homologation « Terminal Lecteur » et supportant l'option **TLA**.

Le terme **PC/SC** (Personal Computer / Smart Card) désigne à la fois le consortium de sociétés visant à standardiser les matériels et logiciels pour l'intégration des lecteurs de cartes à puce aux principaux environnements informatiques, le protocole qu'il a spécifié dans ce but et les lecteurs qui utilisent ce protocole pour communiquer avec l'ordinateur.

Pour plus de clarté, nous vous conseillons de diffuser dans vos manuels cette terminologie à la place des désignations utilisées dans les référentiels d'homologation destinés à un public technique.

# <span id="page-12-1"></span><span id="page-12-0"></span> Généralités

## <span id="page-13-1"></span><span id="page-13-0"></span>2.1. Architecture fonctionnelle des Services SESAM-Vitale

[Les SSV sont mises à disposition sur le Portail Web Industriels du GIE SESAM-](https://industriels.sesam-vitale.fr)Vitale sous forme d'une archive téléchargeable.

Les fonctions SSV de lecture des données en carte et de sécurisation des factures et des lots peuvent utiliser soit un lecteur homologué SESAM-Vitale, soit un (voire deux) lecteur(s) PC/SC.

L'accès au lecteur homologué SESAM-Vitale par les SSV peut se faire en utilisant soit le Gestionnaire de ressources PC/SC (**[Voir "Interface PC/SC"](#page-15-0)**), soit le GALSS (**[Voir "Interface GALSS"](#page-16-0)**).

**Voir Manuel d'installation des FSV** 

L'INTERFACE PC/SC EST À PRIVILÉGIER PAR RAPPORT À L'INTERFACE GALSS.<br>EN EFFET, L'ARRÊT DU SUPPORT GALSS PAR LE GIE SESAM-VITALE EST FIXÉ<br>A EIN 2021 À FIN 2021.

Pour contrôler et exploiter les données d'entrée, effectuer les échanges avec le lecteur et mettre en forme les données de sorties, les SSV utilisent des tables et un fichier de scripts.

Les SSV utilisent, en plus des tables et du fichier de scripts, des certificats pour chiffrer les factures.

Pour pouvoir simplement adapter les SSV aux différentes évolutions (contrôles de données, mise en forme des Factures, etc.) ces tables - sous forme d'un fichier binaire - le fichier de scripts et les certificats de chiffrement ont été sortis du code.

Les Fournitures SESAM-Vitale (FSV) forment un ensemble cohérent constitué de :

- composants ou modules logiciels (SSV, SGD, STS, SRT) ;
- composant matériel connecté à l'équipement informatique du Professionnel de Santé, en l'occurrence :
	- un lecteur de cartes à puces bifente homologué SESAM-Vitale ou un lecteur portable Vitale (TL, TLA ou TLA réduit) ou
	- un lecteur PC/SC bifente ou deux lecteurs monofentes PC/SC conformes aux spécifications du GIE SESAM-Vitale.

Les SSV permettent l'utilisation de plusieurs lecteurs sur un même poste de travail. Pour un même service SSV accédant à la carte Vitale et à la CPS, seules les configurations suivantes sont autorisées :

- Vitale et CPS présentes dans un même lecteur homologué SESAM-Vitale bifente (TL, TLA ou TLA réduit) ;
- Vitale et CPS insérées dans un lecteur PC/SC bifente ou deux lecteurs PC/SC monofentes.

Le choix entre l'interface GALSS ou PC/SC est de la responsabilité de l'éditeur. Ce choix se fait lors de l'appel aux services de l'API SSV soit en renseignant un nom de ressource GALSS, soit en renseignant deux noms de lecteur PC/SC.

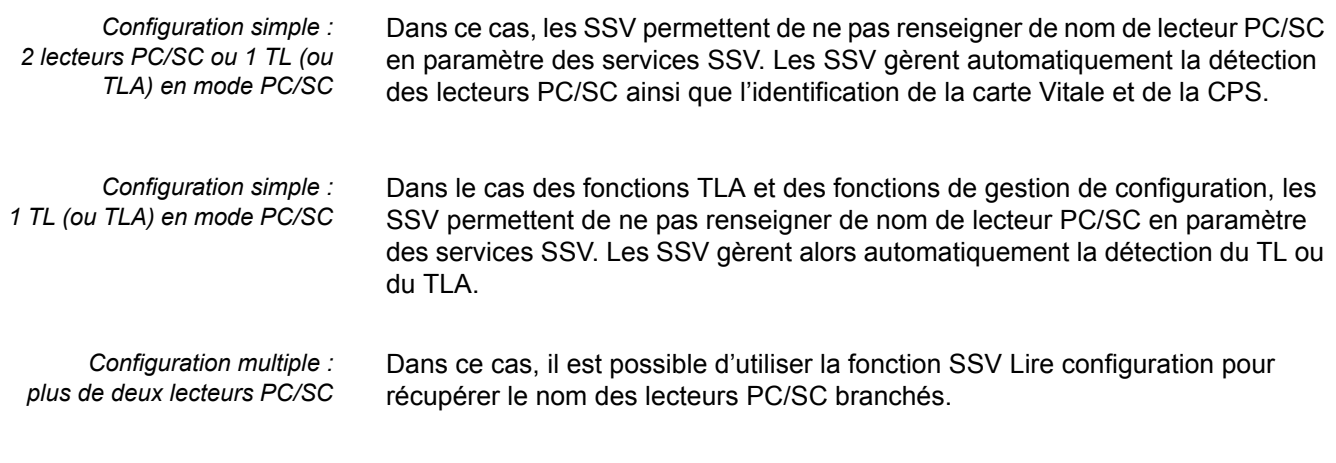

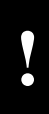

LE LECTEUR ASSOCIÉ AU NOM LOGIQUE DE RESSOURCE CPS ET LE LECTEUR ASSOCIÉ AU NOM LOGIQUE DE RESSOURCE LECTEUR DOIVENT ÊTRE DE MÊME TYPE (TERMINAL LECTEUR OU LECTEUR PC/SC). DANS LE CAS CONTRAIRE, LA FONCTION RETOURNE UN CODE ERREUR.

#### <span id="page-15-0"></span>**Interface PC/SC**

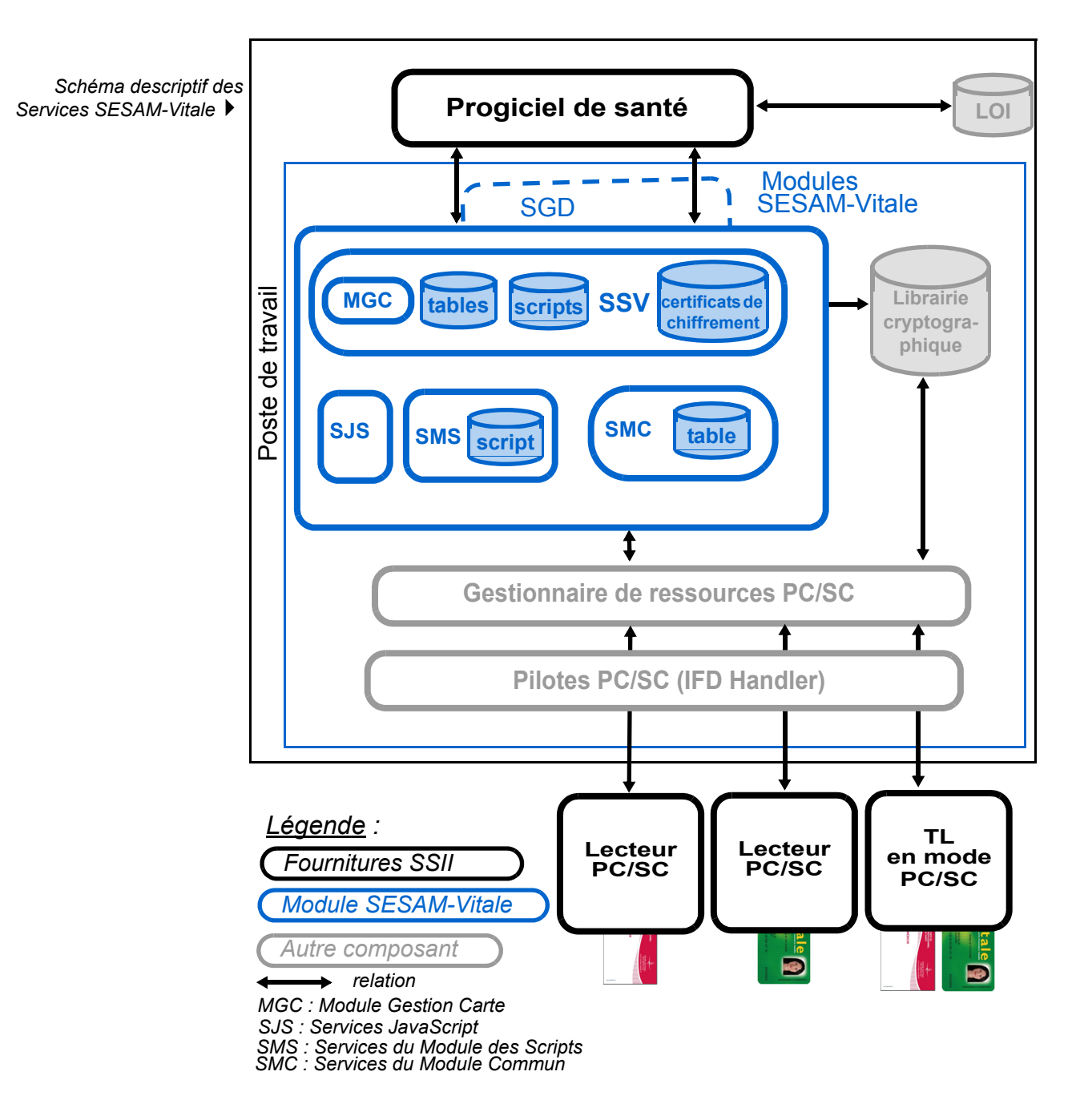

Dans cette interface, les API SSV n'utilisent pas le GALSS. Elles dialoguent directement (mode dit «Full PC/SC») avec le Gestionnaire de ressources PC/SC (PC/SC Resource Manager) pour accéder aux ressources physiques (cartes à puce et lecteurs).

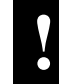

**!** L'ACCÈS AUX LECTEURS PC/SC VIA LE GALSS EST INTERDIT PAR LES SSV.

#### <span id="page-16-0"></span>**Interface GALSS**

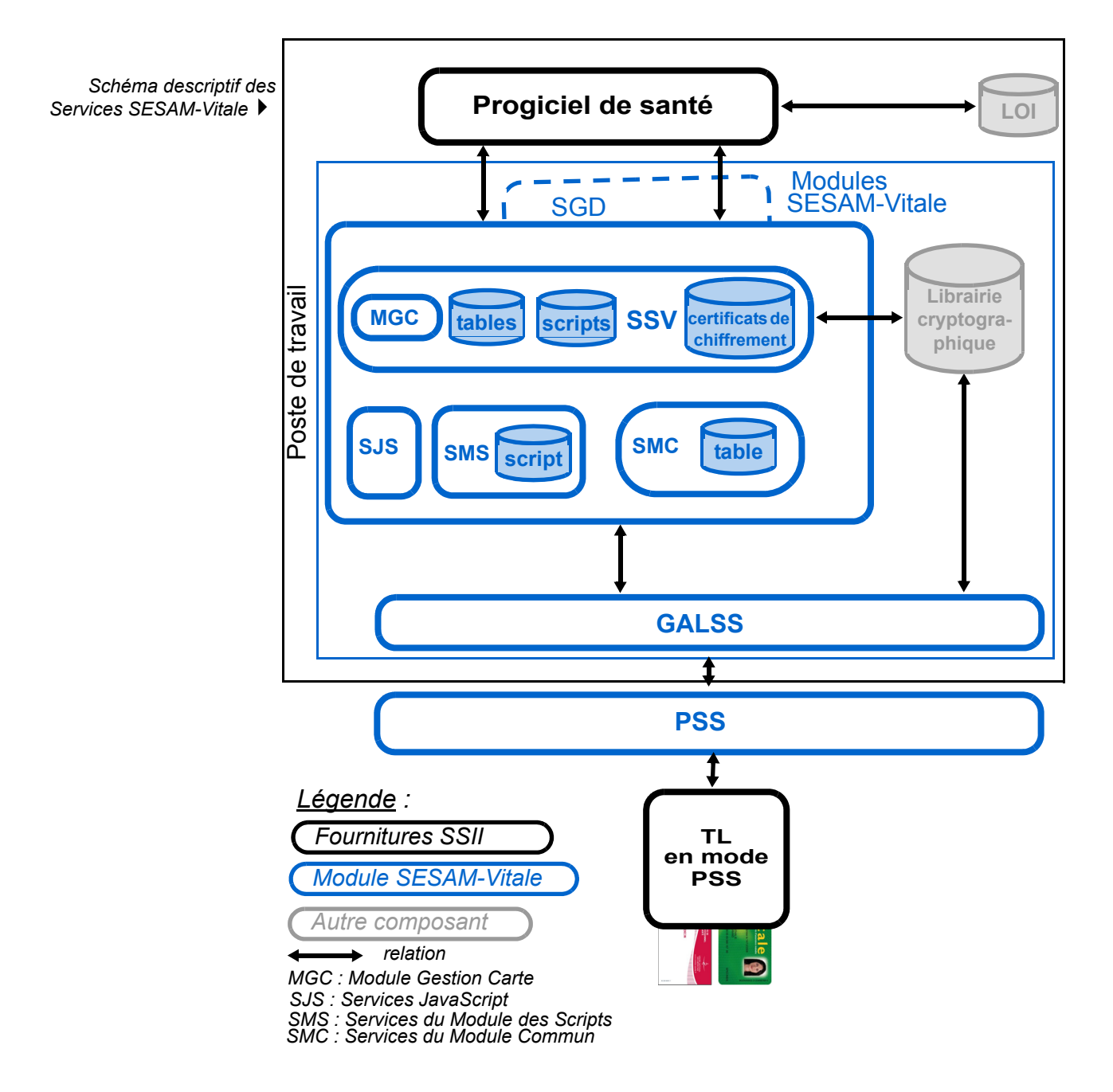

Dans cette interface, les API SSV dialoguent avec le GALSS (Gestionnaire d'Accès au Lecteur Santé Social) pour accéder aux ressources physiques (cartes à puce et lecteurs).

Cet ensemble assume toutes les opérations sensibles en terme de confidentialité des informations grâce aux fonctionnalités suivantes :

- Lecture des cartes : Carte du Professionnel de Santé (CPS) et carte Vitale de l'assuré.
- Mise en forme et sécurisation des données transmises, c'est-à-dire :
	- **1.**des Factures (FSE ou DRE),
	- **2.**des lots de Factures,
	- **3.**des fichiers de lots<sup>1</sup>,
	- structurés selon la norme d'échange retenue par les régimes destinataires.
- Interprétation des données reçues, c'est-à-dire traduction des Accusés de Réception Logiques (ARL) retournés par les régimes destinataires et correspondant aux lots transmis.

Quatre fonctions de gestion de configuration complètent cet ensemble et permettent :

- **1.** la collecte des caractéristiques des composants (*Lire Configuration*),
- **2.** la mise à jour de l'application hébergée par le lecteur (*Charger Application*),
- **3.** la vérification de la date courante du lecteur (*Lire Date Lecteur*),
- **4.** la mise à jour de cette date (*Mettre à Jour Date Lecteur*).

Enfin, huit fonctions spécifiques au Terminal Lecteur Applicatif (TLA) permettent de :

- connaître les caractéristiques matérielles du TLA ainsi que les données stockées dans le TLA par les Professionnels de Santé (*IdentifierTLA*),
- charger des données dans la mémoire du TLA (*ChargerDonneesTLA*),
- charger sur le TLA des ensembles de factures sélectionnées (*ChargerFacturesPdT*),
- transférer ces Factures du TLA sur le PdT (*DechargerFacturesPdT*),
- récupérer les FSE mises en forme et sécurisées par le **TLA**, lorsque le **TLA** est connecté au poste de travail (*DechargerFSETLA*),
- décharger le TLA des données des différents bénéficiaires recueillies lors de ses visites, pour un PS donné et une situation de facturation donnée (*DechargerBeneficiaires*),
- effacer un type de données de la mémoire du TLA, pour un Professionnel de Santé donné et une identification de facturation donnée(*EffacerTLA*),
- restituer, à partir d'une FSE sécurisée, son Critère de Regroupement en Lot (CRL) et ses données au format d'entrée de la fonction Formater Factures (*TraduireFSE*).

La constitution de fichiers à partir des lots ne donne pas lieu à une sécurisation, puisque chaque lot ainsi que chaque Feuille de Soins Electronique constituant ces fichiers sont déjà sécurisés.

## <span id="page-18-0"></span>2.1.1. Les Services SESAM-Vitale (SSV)

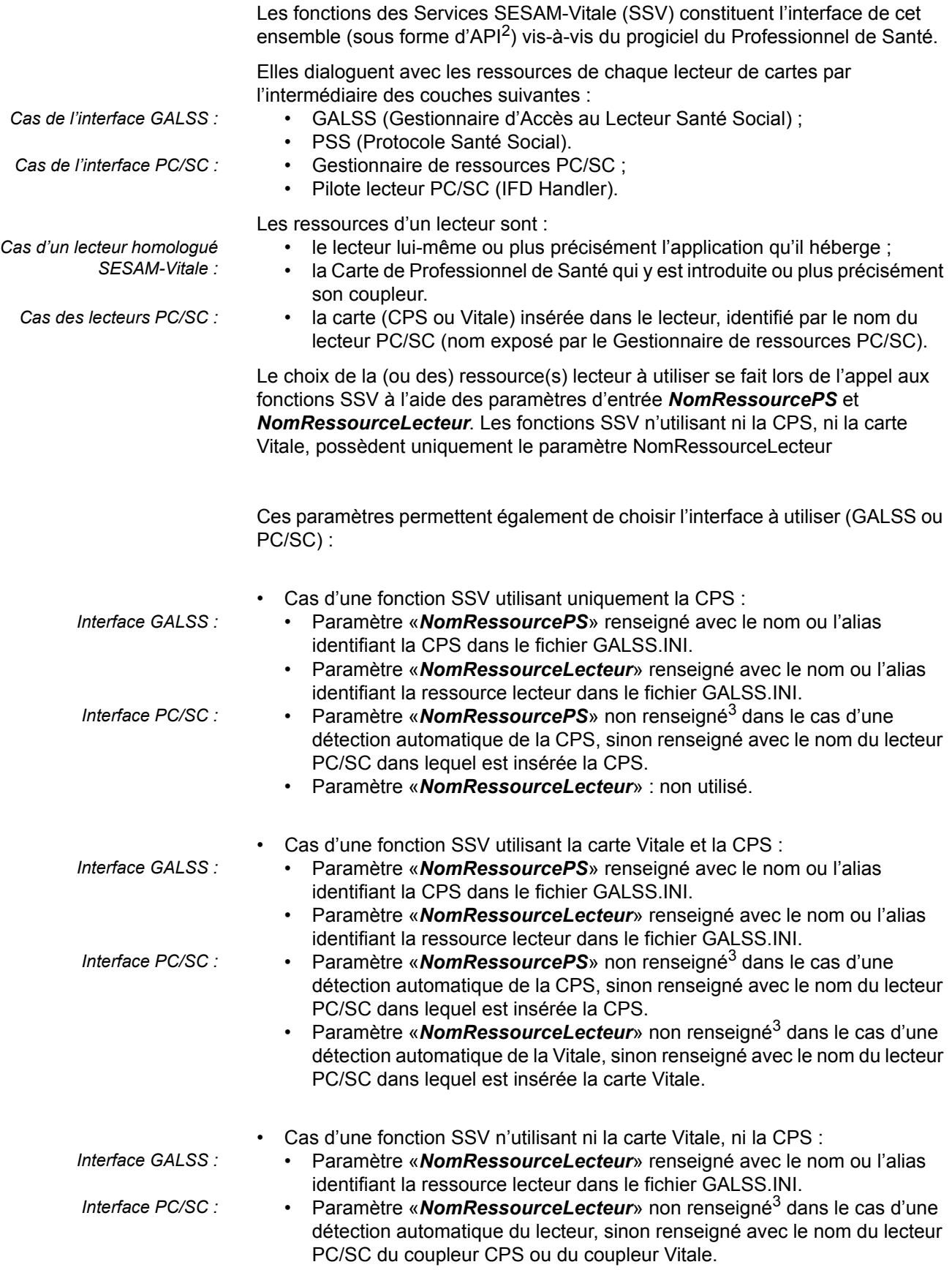

2 API = Application Programming Interface (Interface de programmation d'application).<br>3 Non renseigné : pointeur NULL ou chaîne vide, i.e. dont le 1er caractère est vide.

3 Non renseigné : pointeur NULL ou chaîne vide, i.e. dont le 1er caractère est vide.

Les fonctions des Services SESAM-Vitale sont les suivantes :

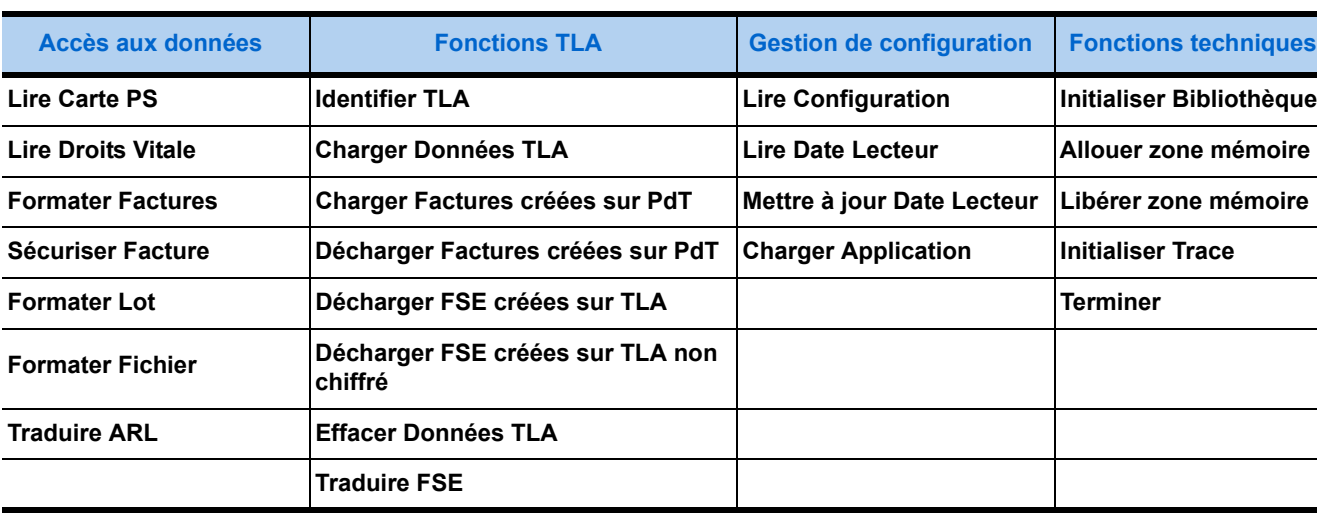

• Les trois colonnes de gauche et centrales de cette liste correspondent aux fonctionnalités présentées page précédente. Excepté **Formater Fichier** et **Traduire ARL**, ces fonctions font toutes appel aux ressources du lecteur.

- La colonne de droite présente des fonctions à caractère purement technique qui permettent :
	- **1.**De gérer la mémoire nécessaire aux échanges de données (**Allouer** et **Libérer Zone Mémoire**) entre les autres fonctions et le progiciel de santé. Cette gestion de la mémoire est documentée au paragraphe **2.3.2.**
	- **2.**De générer un fichier de trace facilitant le diagnostic d'un éventuel dysfonctionnement. Cette fonction (**Initialiser Trace**) est documentée au paragraphe **[6.4.](#page-178-0)**
	- **3.**De charger, initialiser (**Initialiser Bibliothèque**) et décharger (**Terminer**) la mémoire du système.

#### 2.1.2. Interface PC/SC

**Cf. manuel d'installation des FSV**.

#### 2.1.3. Interface GALSS

**Cf. manuel d'installation des FSV**.

#### 2.1.4. Les lecteurs de cartes à puce

**Cf. manuel d'installation des FSV**.

## <span id="page-20-0"></span>2.2. Contexte et environnement

#### Contexte matériel  $\qquad \qquad \rightarrow \qquad$  Cf. manuel d'installation des FSV.

**Contexte logiciel** Les modules SESAM-Vitale sont codés en langage C et développés, dans un premier temps, pour le système le plus répandu : **Windows 32 bits**. Ils sont ensuite portés dans d'autres environnements système.

#### **Cf. liste des environnements dans le manuel d'installation des FSV**.

Deux fichiers d'inclusion (de type « .H ») présentent les informations nécessaires à la mise en œuvre des modules SESAM-Vitale au sein d'une application :

- **1.** L'un contient les prototypes standards des fonctions des SSV. Ces prototypes sont valables pour tous les environnements système listés cidessus dans lesquels les modules SESAM-Vitale ont été portés.
- **2.** L'autre contient les définitions de types et macros utilisés par les modules SESAM-Vitale. Ces définitions sont spécifiques à l'environnement système choisi pour développer le progiciel de santé.

## <span id="page-21-0"></span>2.3. Contraintes de mise en œuvre

Telles que présentées au paragraphe **[2.1.1.](#page-18-0)**, les fonctions des Services SESAM-Vitale peuvent être classées en quatre catégories :

- **1.** la gestion de données,
- **2.** les fonctions Terminal Lecteur Applicatif (Lecteur Portable),
- **3.** la gestion de configuration,
- **4.** les fonctions techniques.

### 2.3.1. Intégration des SSV dans un projet de développement

Depuis le palier 1.40.9.1, l'isolation des librairies sur un même Poste de Travail est possible. Désormais, plusieurs versions différentes de FSV peuvent être ainsi installées sur un même Poste de Travail (par exemple FSV 1.40.9 et FSV 1.40.10).

Suite à l'isolation de toutes les librairies FSV, la librairie SSV doit être chargée dynamiquement par le progiciel de santé.

**Sous Windows -** Les Services SESAM-Vitale sont assumés par une bibliothèque de fonctions à liens dynamiques de type API (Application Programming Interface). Pour mettre en œuvre une fonction de ce type, il convient d'effectuer les opérations préliminaires suivantes pour un environnement de développement utilisant le langage C.

- **1.** Inclure le fichier de déclaration des fonctions des Services SESAM-Vitale dans le projet de développement du progiciel de santé,
- **2.** Charger la bibliothèque de ces fonctions en mémoire (via la fonction Windows LoadLibrary qui retourne un « handle », c'est-à-dire un pointeur sur l'instance de la bibliothèque),
- **3.** Déclarer un pointeur sur la fonction dont le type est déclaré dans le fichier inclus à l'étape 1,
- **4.** Affecter ce pointeur de l'adresse de la fonction dans la bibliothèque chargée (via la fonction Windows *GetProcAddress* paramétrée avec le « handle » retourné par la fonction Windows *LoadLibrary*). Deux méthodes différentes permettent cette affectation du pointeur. En effet, le paramètre passé à la fonction *GetProcAddress* qui désigne la fonction peut être :
	- Soit une chaîne de caractères contenant le *nom de la fonction* déclaré dans le fichier de déclaration des fonctions des Services SESAM-Vitale (voir liste ci-dessous),
	- Soit le retour de la macro-instruction MAKEINTRESSOURCE à laquelle est passé le *numéro ordinal* correspondant à la fonction. La liste cidessous donne l'adéquation de chacune des fonctions des Services SESAM-Vitale avec son numéro ordinal :

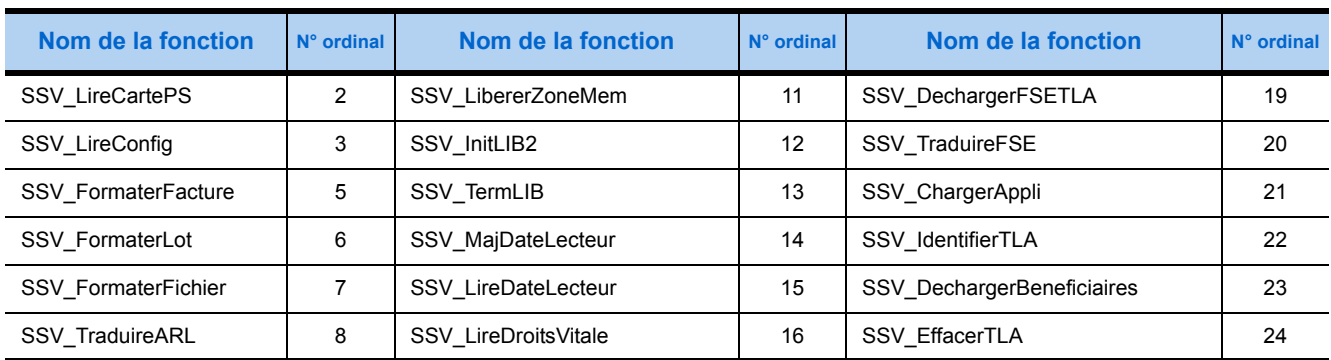

#### **Numéro ordinal des fonctions SSV**

#### **Numéro ordinal des fonctions SSV**

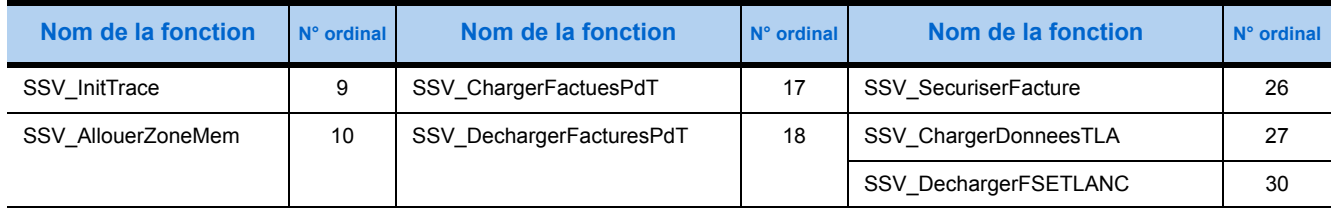

- **5.** La fonction ainsi pointée peut alors être appelée de façon traditionnelle mais en utilisant le nom du pointeur sur cette fonction au lieu du nom de la fonction.
- **Voir exemple ci-dessous.**
- **Pour l'édition des liens, Cf. encadré page 14.**

#### *Exemple* **Appel de la fonction** *Allouer Zone Mémoire* **sous Windows.**

**1.** Inclure le fichier de déclaration des fonctions des Services SESAM-Vitale :

#include «SSV.H»

**2.** Charger la bibliothèque des fonctions des Services SESAM-Vitale en mémoire :

/\*declaration du «handle» en vue de recuperer le retour de la fonction\*/

#### void \* hLibrary;

hLibrary = LoadLibrary («%ProgramFiles%\santesocial\ fsv\1.40.13\lib\ ssvw32.dll»);

**3.** Déclarer un pointeur de cette fonction :

TFCTSSVALLOUER p\_SSV\_AllouerZoneMemoire;

- **4.** Affecter ce pointeur de l'adresse de la fonction dans l'instance de la bibliothèque chargée en mémoire : 4.1.Soit en spécifiant le nom de la fonction : p\_SSV\_AllouerZoneMemoire = (TFCTSSVALLOUER) GetProcAddress (hLibrary, «SSV\_AllouerZoneMem»); 4.1.Soit en spécifiant le numéro ordinal de la fonction : p\_SSV\_AllouerZoneMemoire = (TFCTSSVALLOUER) GetProcAddress (hLibrary, MAKEINTRESSOURCE(10));
- **5.** Appeler la fonction grâce à ce pointeur :

/\*declaration du parametre sortant \*/

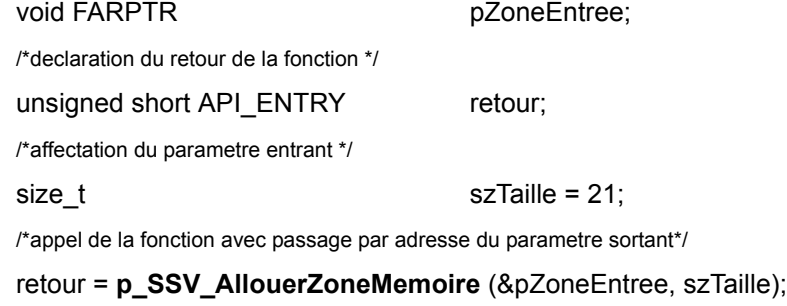

#### **Sous Mac et Linux -**

Charger la bibliothèque des fonctions des Services SESAM-Vitale en mémoire :

**Sous Mac :** dlopen(<chemin complet + nom de la librairie>) dlopen("Library/ApplicationSupport/santesocial/fsv/1.40.13/ lib/ ssvosx.framework") ;

**Sous Linux :** dlopen(<chemin complet + nom de la librairie>, RTLD\_LAZY) dlopen("/opt/santesocial/fsv/1.40.13/lib/libssv.so", RTLD\_LAZY) ;

#### **Fonctions Initialiser Bibliothèque et Terminer**

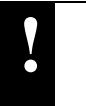

CES FONCTIONS SONT À UTILISER DANS TOUS LES ENVIRONNEMENTS

- *Initialiser Bibliothèque* doit être exécutée avant tout appel aux Services SESAM-Vitale ;
- *Terminer* doit être appelée avant de mettre fin aux traitements du progiciel de santé.

#### 2.3.2. Gestion de la mémoire

Excepté **Lire Date Lecteur** et **Mettre à jour Date Lecteur**, chacun des Services SESAM-Vitale manipule des données trop volumineuses pour être toutes directement fournies par valeur dans un paramètre sans nuire sensiblement aux performances et à la fiabilité des fonctionnalités offertes. En effet, si des données volumineuses étaient fournies directement par valeur, elles seraient copiées dans la pile par le système d'exploitation, ce qui risquerait d'entraîner :

- Une perte de temps considérable, du fait de la copie dans la pile à chaque appel adressé aux Services SESAM-Vitale.
- Des écrasements (donc des pertes) de données, du fait de leur volume selon la gestion de la pile par le système d'exploitation.

Afin d'éviter ces risques, les données volumineuses échangées entre les Services SESAM-Vitale et le progiciel de santé doivent être écrites dans des zones de mémoire allouées dynamiquement. Des pointeurs sur ces zones de mémoire permettent alors d'accéder aux données qui y sont écrites.

Mais cette façon de procéder présente des contraintes :

- Lorsque le volume des données est très important, ces données doivent être réparties en autant de zones de mémoire que le nécessite l'environnement de développement du progiciel de santé.
- Chacune de ces zones de mémoire doit être : i.*allouée* avant utilisation (en appelant la fonction *Allouer Zone Mémoire*), ii.*libérée* après utilisation (en appelant la fonction *Libérer Zone Mémoire*).
- L'utilisation des zones de mémoire consiste : i.*en entrée*, à les alimenter par les données attendues subdivisées en blocs, ii.*en sortie*, à y lire les données réparties dans ses blocs pour en exploiter le contenu.

Ces trois contraintes font chacune l'objet d'un des trois paragraphes qui suivent.

#### **Allocation et libération des zones de mémoire**

L'allocation des zones de mémoire dépend du sens de passage des données :

- Soit elle est réalisée par les Services SESAM-Vitale.
- Soit elle doit être effectuée par le progiciel de santé.

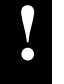

**!** MAIS, DANS LES DEUX CAS, LA LIBÉRATION DES ZONES DE MÉMOIRE DOIT SYSTÉMATIQUEMENT ÊTRE ASSUMÉE PAR LE PROGICIEL DE SANTÉ.

#### Le tableau ci-après précise chacun de ces deux cas :

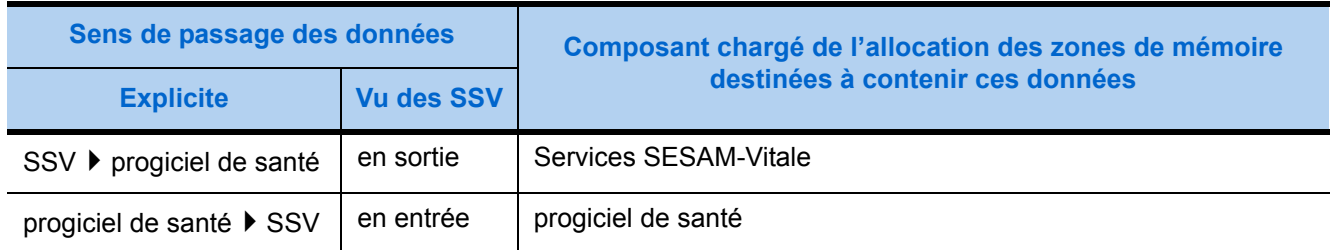

L'allocation des zones de mémoire doit toujours être assumée par le composant logiciel qui fournit (donc renseigne) les données :

- Lorsque les données vont des Services SESAM-Vitale vers le progiciel de santé, l'allocation est automatiquement assumée par la fonction des Services SESAM-Vitale qui y écrit ensuite les données qu'elle fournit en **sortie** : aucune précaution particulière n'est nécessaire avant l'appel de cette fonction par le progiciel de santé.
- Lorsque les données vont du progiciel de santé vers les Services SESAM-Vitale, le progiciel de santé doit allouer la ou les zone(s) de mémoire nécessaire(s) aux données qu'il fournit en **entrée** de la fonction des Services SESAM-Vitale, précédemment à l'appel de cette fonction.

L'allocation et la libération de chaque zone de mémoire doivent toujours être effectuées par appel aux fonctions respectives *Allouer Zone Mémoire* et *Libérer Zone Mémoire* de façon à permettre un diagnostic fiable par utilisation du mode trace en cas de dysfonctionnement.

De même, tous les Services SESAM-Vitale qui fournissent en sortie des données contenues en mémoire en assument l'allocation dynamique par appel à la fonction *Allouer Zone Mémoire*.

#### **Zones de mémoire uniques et multiples**

Les zones de mémoire multiples sont un ensemble de zones de mémoire non contiguës destinées à recevoir un volume de données trop important pour être contenu dans une zone de mémoire unique.

Le tableau ci-dessous indique parmi les Services SESAM-Vitale :

- Les fonctions qui attendent en **entrée** des zones de mémoire uniques ou bien multiples.
- Les fonctions qui fournissent en **sortie** des zones de mémoire uniques ou bien multiples.

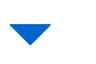

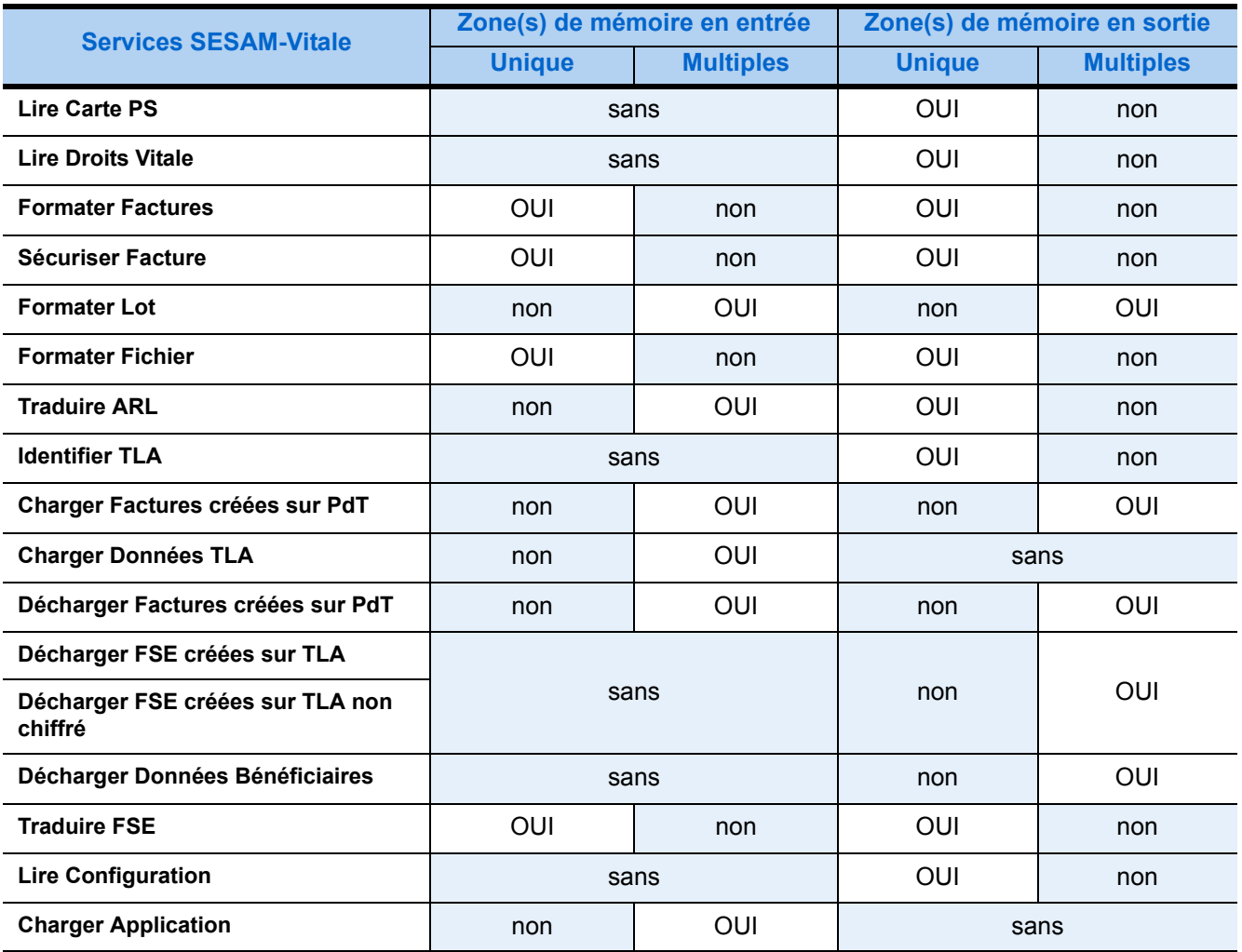

*Lire Date Lecteur*, *Mise à jour Date Lecteur* et *Effacer données TLA* ne nécessitent aucune zone de mémoire.

La suite de ce paragraphe précise et illustre, pour chacun des cas représentés par les quatre colonnes de ce tableau, les paramètres permettant de gérer les zones mémoire.

• Lorsque les zones de mémoire sont présentées en entrée à la fonction, les caractéristiques décrivant ces zones de mémoire sont passées par valeur, c'est-à-dire directement dans les paramètres de la fonction.

PARMI CES CARACTÉRISTIQUES PASSÉES EN PARAMÈTRES PAR LE PROGICIEL DE<br>SANTÉ, LA TAILLE NE DOIT EN AUCUN CAS DÉPASSER LA QUANTITÉ DE MÉMOIRE ALLOUÉE POUR CHAQUE ZONE.

Lorsque les données sont fournies en sortie par la fonction, les caractéristiques décrivant les zones mémoire sont passées par adresse, autrement dit par l'intermédiaire d'un pointeur supplémentaire, sauf dans le cas de zones de mémoire multiples (*Formater Lot*) qui sera étudié à la fin de ce paragraphe.

#### **Zone de mémoire unique en entrée d'un SSV -**

Le tableau ci-dessous précise les paramètres d'une zone de mémoire unique en entrée d'un des Services SESAM-Vitale : *Formater Factures* ou *Formater Fichier*.

#### **Paramètres d'une zone de mémoire unique en entrée d'un service SESAM-Vitale**

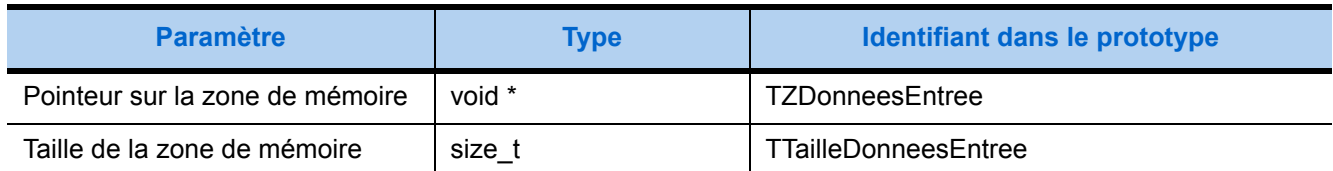

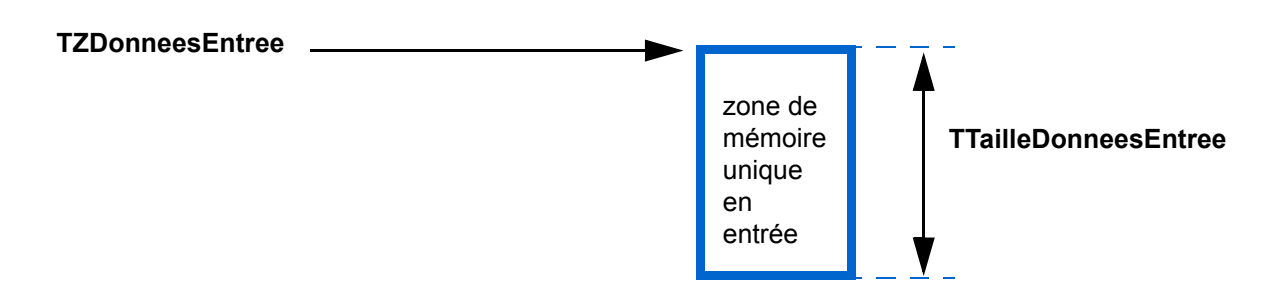

#### **Zones de mémoire multiples en entrée d'un SSV -**

Le tableau ci-dessous précise les paramètres des zones de mémoire multiples en entrée d'un des Services SESAM-Vitale : *Formater Lot*, *Traduire ARL* ou *Charger Lecteur*.

#### **Paramètres des zones de mémoire multiples en entrée d'un SSV**

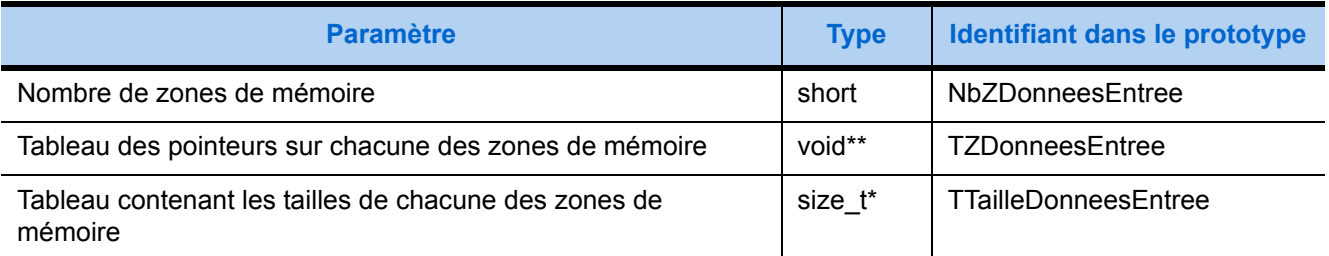

#### **TZDonneesEntree**

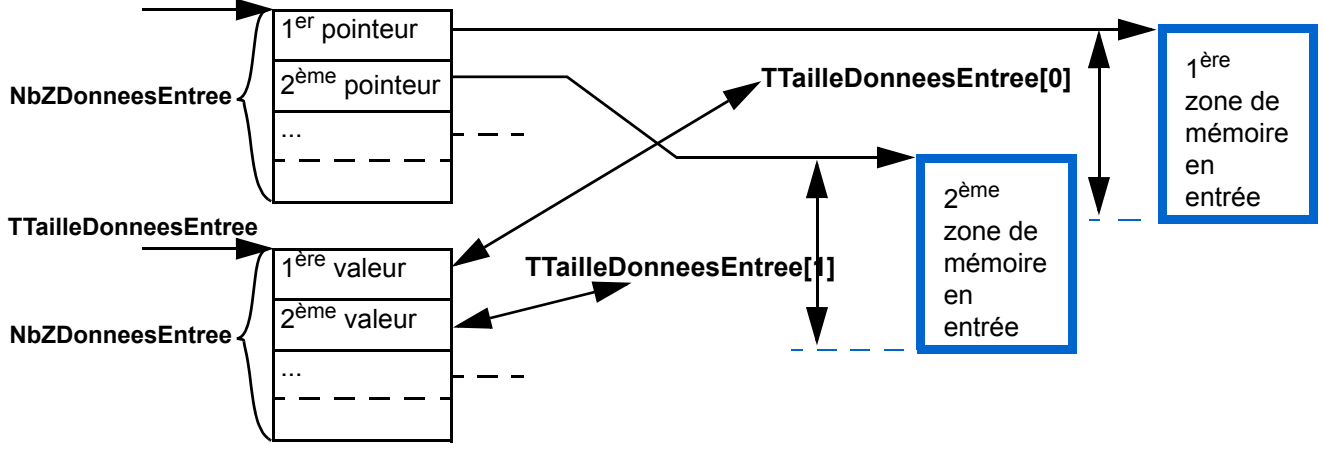

#### **Zone de mémoire unique en sortie d'un SSV -**

Le tableau ci-dessous précise les paramètres d'une zone de mémoire unique en sortie d'un des Services SESAM-Vitale : **Lire Carte PS**, **Lire Droits Vitale**, **Formater Factures**, **Sécuriser Facture**, **Formater Fichier**, **Traduire ARL** ou **Lire Configuration**.

### **Paramètres d'une zone de mémoire unique en sortie d'un service SESAM-Vitale**

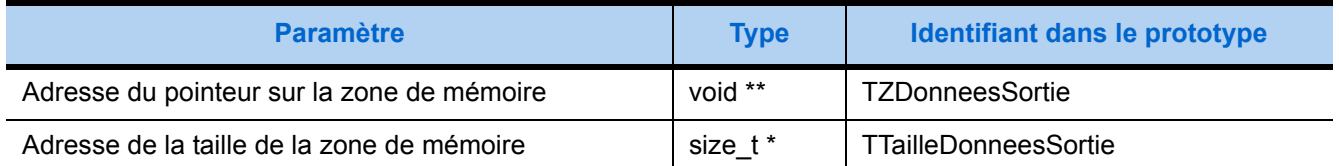

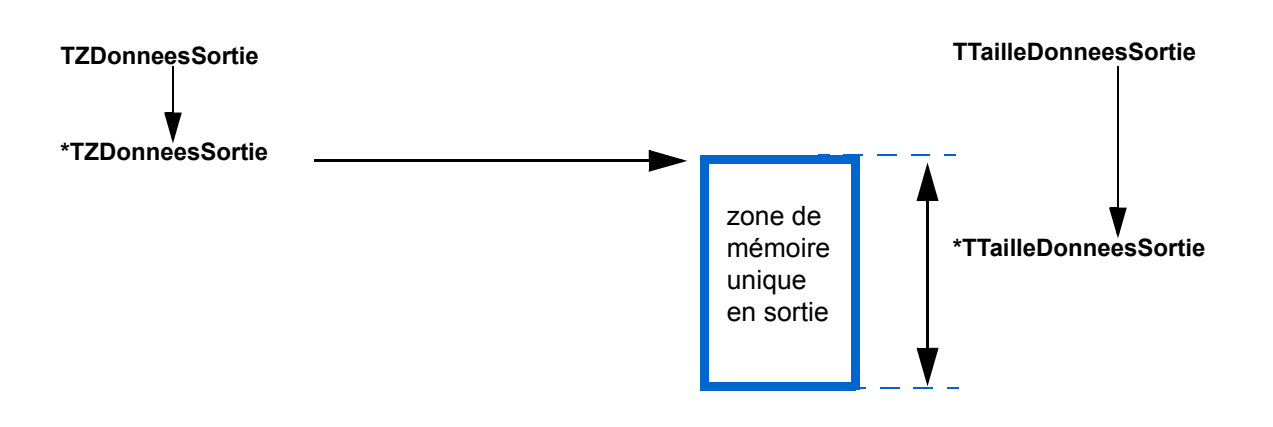

#### **Zones de mémoire multiples en sortie d'un SSV -**

Le tableau ci-dessous précise les paramètres des zones de mémoire multiples en sortie du Service SESAM-Vitale : *Formater Lot*, *4.4. - Décharger Factures créées sur Poste de Travail*, *4.5. - Décharger FSE créées sur TLA* ou *4.7. - Décharger Données Bénéficiaires*

#### **Paramètres des zones de mémoire multiples en sortie d'un service SESAM-Vitale**

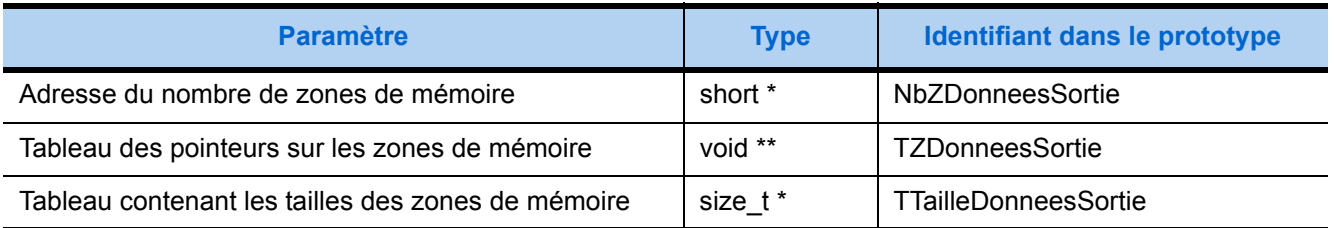

Seul le nombre de zones de mémoire permettant de dimensionner les deux tableaux en paramètre est passé *par adresse*.

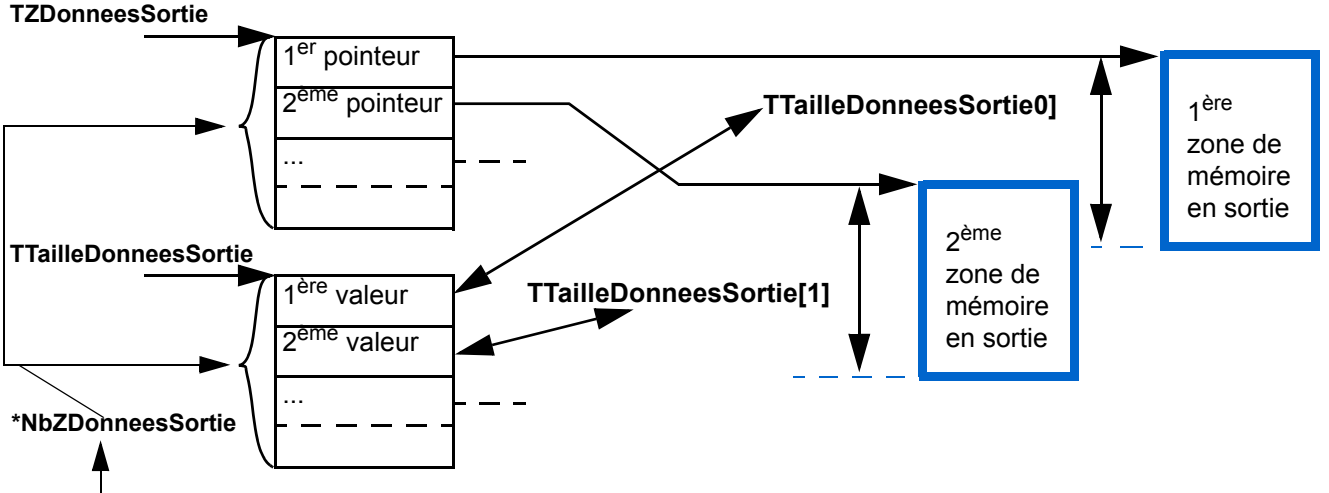

**NbZDonneesSortie**

Il est nécessaire au progiciel de santé de dimensionner les deux tableaux (contenant les pointeurs sur les zones de mémoire et respectivement les tailles de ces zones) avant appel à la fonction *Formater Lot*, autrement dit de connaître le nombre d'éléments de ces tableaux qui renseigne la valeur dont l'adresse est **NbZDonneesSortie**4. Il est conseillé d'initialiser cette valeur au nombre des zones de mémoire présentées en entrée de cette même fonction augmenté d'une unité, par prudence. Si cette valeur est insuffisante, la fonction retournera un code d'erreur (F801). Mais, il faut surtout donner aux deux tableaux une dimension au moins égale à cette valeur.

<sup>4</sup> Pour obtenir la valeur d'un paramètre passé par adresse en langage C, il suffit de faire précéder cette adresse du symbole " \* ".

#### **Subdivision des zones de mémoire en blocs de données**

Une zone de mémoire unique ou un ensemble de zones de mémoire (zones de mémoire multiples) doit être subdivisé en blocs de données en entrée d'un Service SESAM-Vitale (elles le sont, de fait, en sortie). La longueur maximale d'une telle zone est déclarée par la constante **MAXBLOC** définie dans le fichier de déclaration des types standards.

*Exemples* ▶ Si l'environnement de développement utilisé est Windows 32 bits, le fichier Win32def.H déclare une taille maximale de 4 294 967 295 octets pour ces zones.

> Par ailleurs, il peut arriver qu'un bloc de données soit scindé en deux parties telles que :

- **1.** La première partie se situe à la fin d'une zone de mémoire.
- **2.** La seconde partie se situe au début de la zone de mémoire qui suit dans l'ensemble des zones de mémoire multiples.

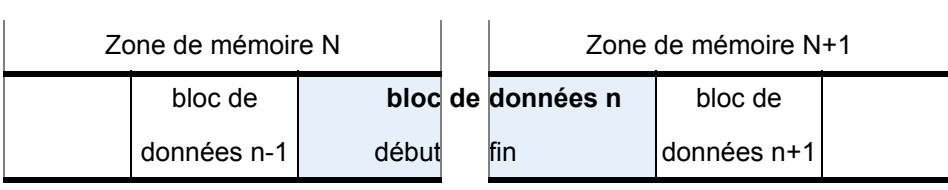

Chacun des *blocs* de données est constitué :

- **1.** D'un en-tête qui précise successivement :
	- *l'identifiant* de la structure,
	- la *longueur* des données du bloc qui suivent.
- **2.** Des données du bloc structurées en *champs* de données.

Chacun de ces *champs* est constitué successivement :

- d'un en-tête qui précise uniquement la *longueur* du champ,
- des *données* du champ.
- *Note* Le sectionnement d'un bloc de données en deux parties peut se situer au cœur d'un de ses champs.

*L'identifiant* de la structure des données d'un bloc est une valeur numérique codée sur deux octets.

La liste de ces identifiants est donnée page suivante.

Les longueurs des blocs et des champs de données sont spécifiées de la même façon qui est détaillée à la suite de la liste des identifiants de structure commençant sur la prochaine page.

**!**

LES NOMBRES ET LONGUEURS DES BLOCS ET CHAMPS DE DONNÉES SPÉCIFIÉS SONT SUSCEPTIBLES D'ÉVOLUER AVEC LES VERSIONS FUTURES DES SERVICES SESAM-VITALE. PAR CONSÉQUENT, IL EST FORTEMENT RECOMMANDÉ DE CONCEVOIR LE PROGICIEL DE SANTÉ POUR QU'IL S'ADAPTE FACILEMENT À CES ÉVOLUTIONS.

*Le Dictionnaire des Données du Poste de Travail présente toutes les valeurs possibles des données en entrée et en sortie des SSV. C'est la référence pour les identifiants des groupes mais aussi pour le nom des champs les composant (taille, type, obligatoire ou facultatif). Dans ce manuel, les champs facultatifs sont repérables par la trame bleutée de la ligne du tableau.* 

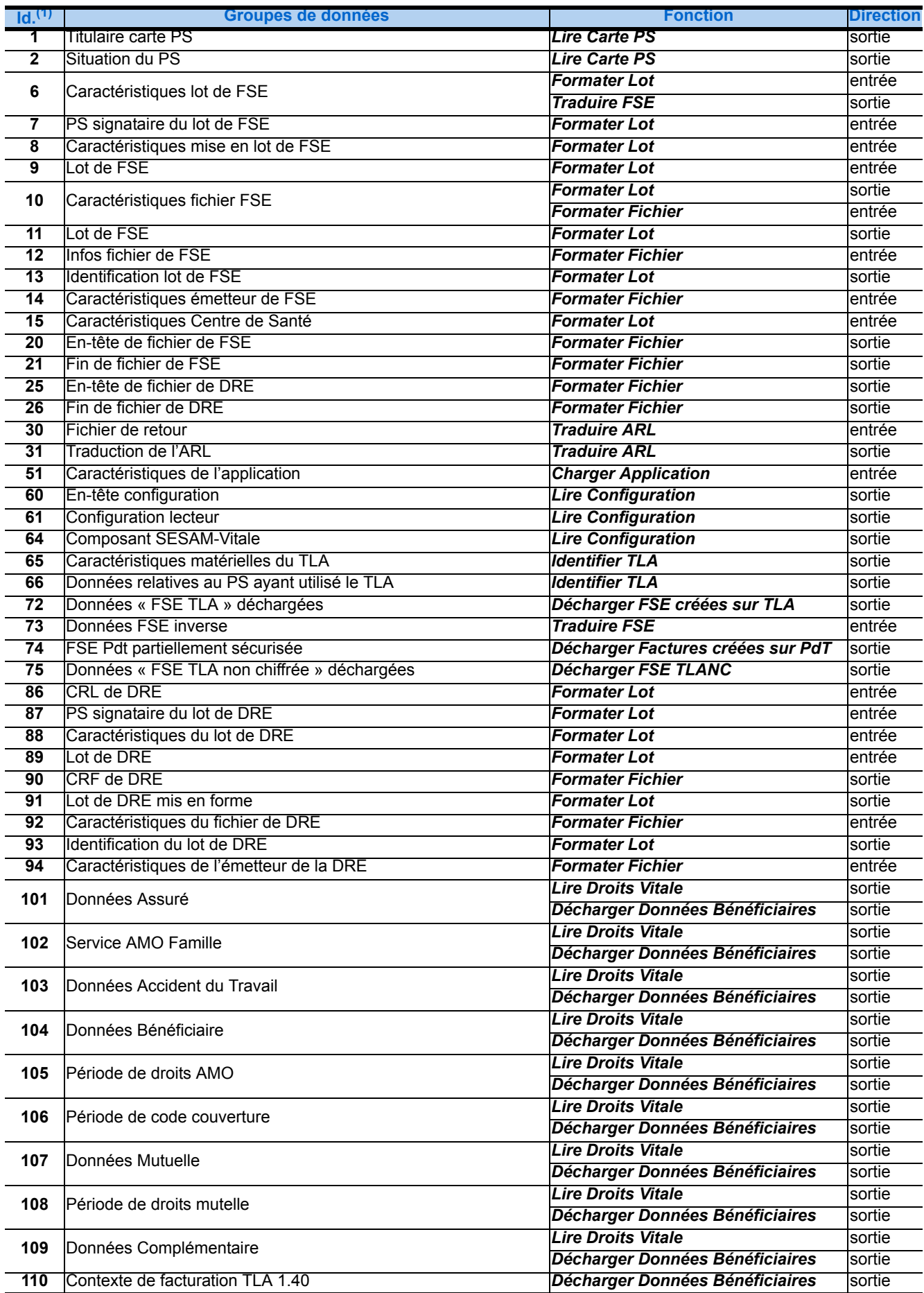

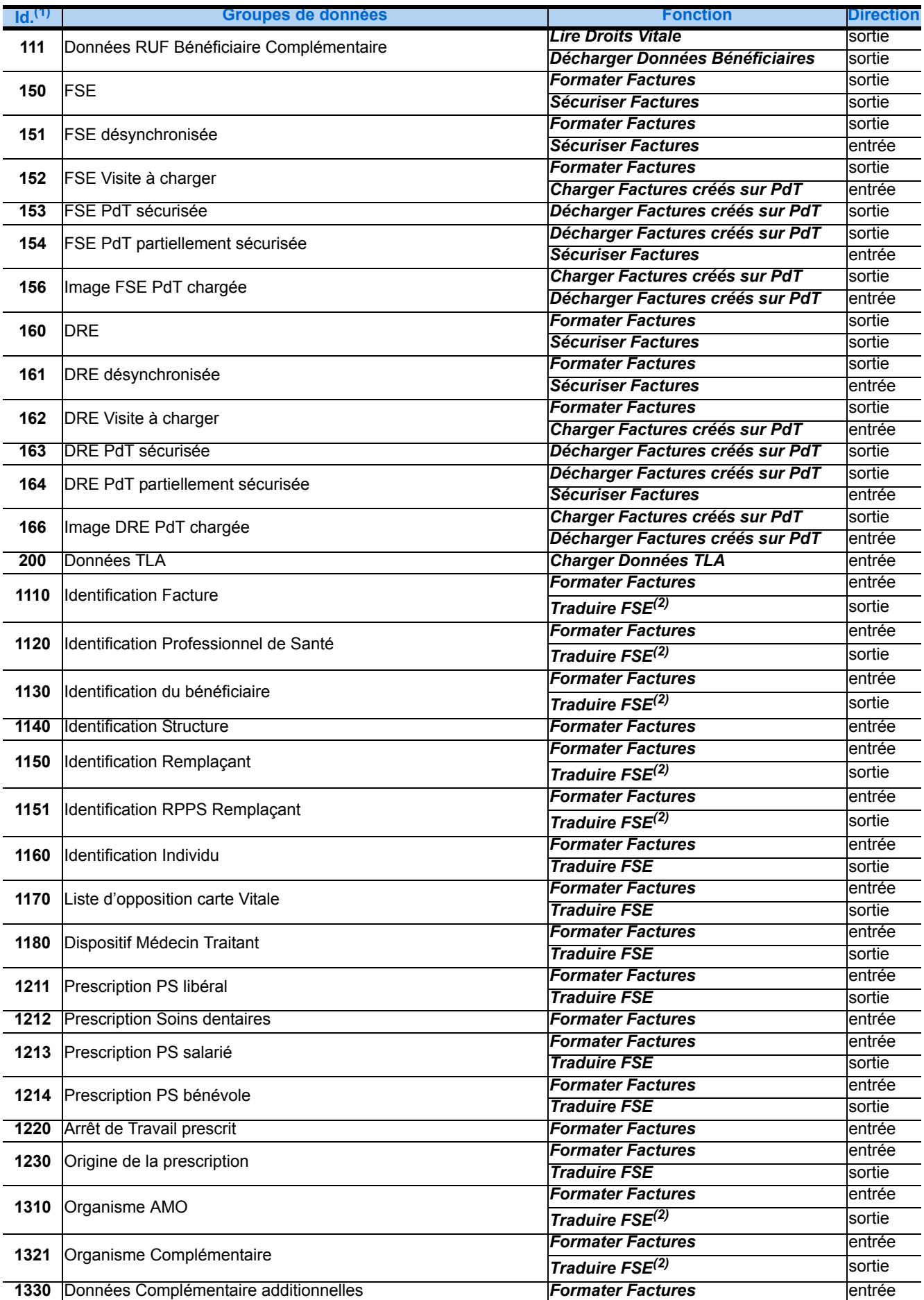

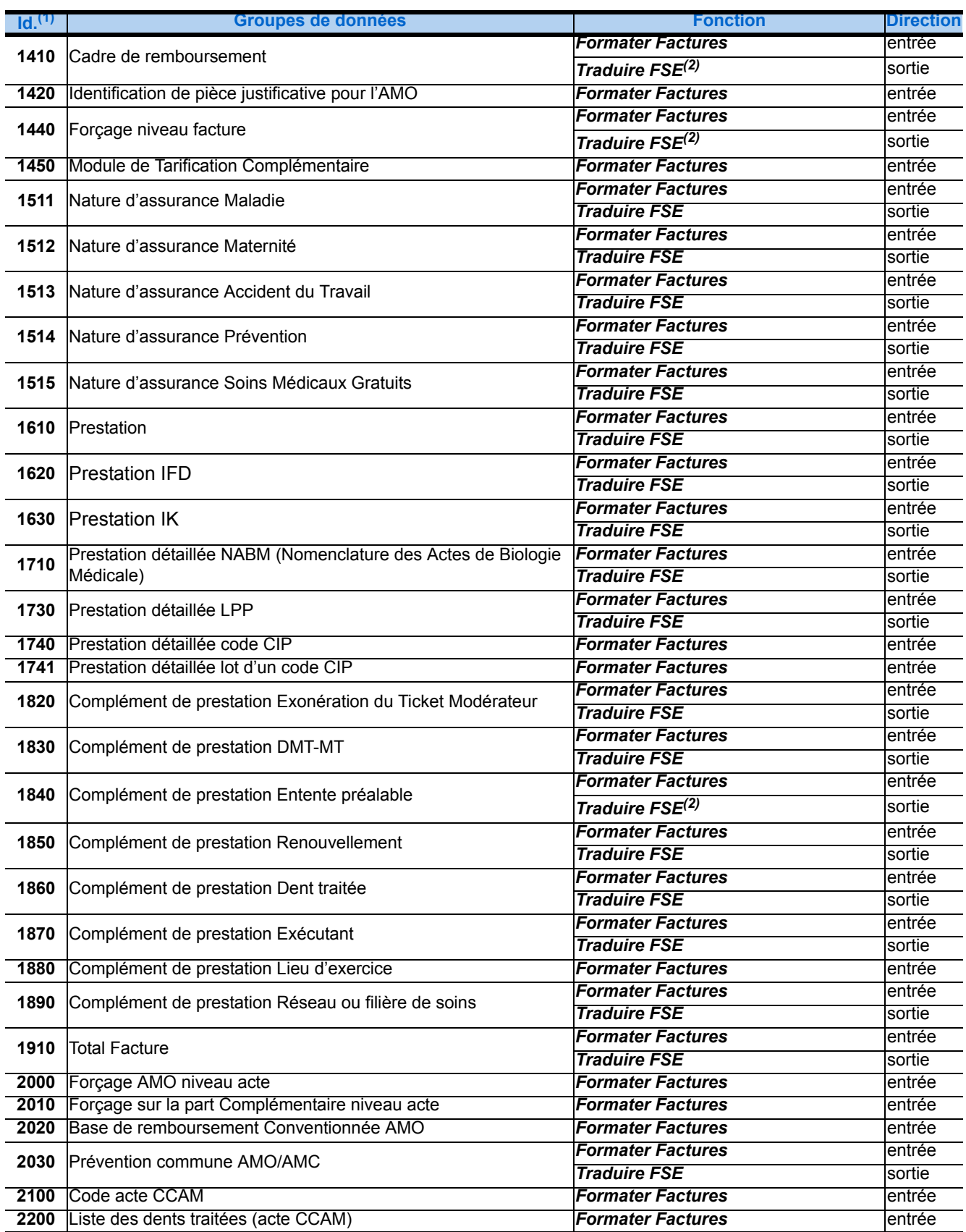

(1) Les valeurs des identifiants des blocs de données sont ici exprimées en base décimale.

(2) La fonction Traduire FSE ne renseigne pas tous les champs du groupe.

#### **Organisation des données dans une zone de mémoire :**

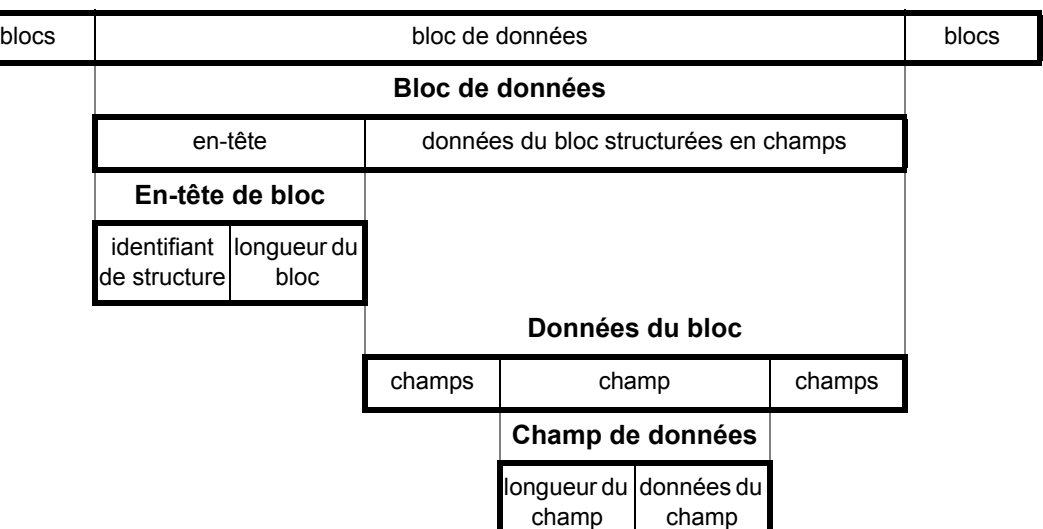

#### **Zone de mémoire**

Pour spécifier la **longueur du bloc** ou la **longueur du champ** de données, deux cas se présentent :

- **1.** Si la longueur est strictement inférieure à 128 octets, elle est codée en binaire sur un seul octet, dont le bit de poids fort vaut par conséquent 0.
- **2.** Sinon, le bit de poids fort du premier octet vaut 1, ce qui indique que les 7 bits suivants de cet octet donnent non pas la longueur des données, mais le nombre d'octets nécessaires pour préciser cette longueur. La longueur des données est donc précisée sur les octets suivants, dont le nombre est indiqué par les 7 bits de poids faible du premier octet.

Ce nombre est limité à 4 : la longueur d'un bloc de données ne peut donc excéder 4 Go (4 294 967 295 octets).

Dans les deux cas, la longueur est exprimée en nombre d'octets et utilise le code binaire :

#### *Exemples* **• longueur < 128 octets**

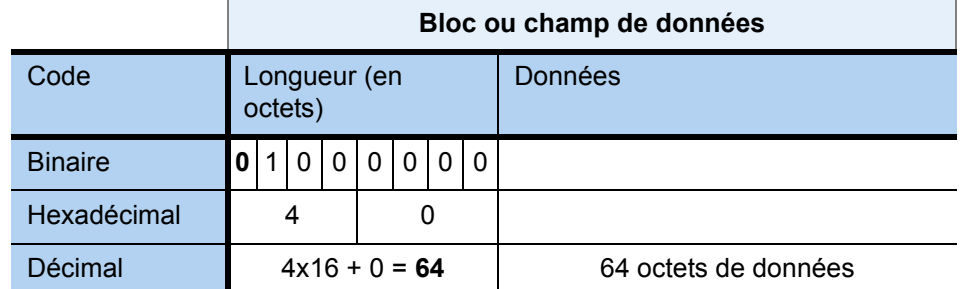

**• longueur 128 octets**

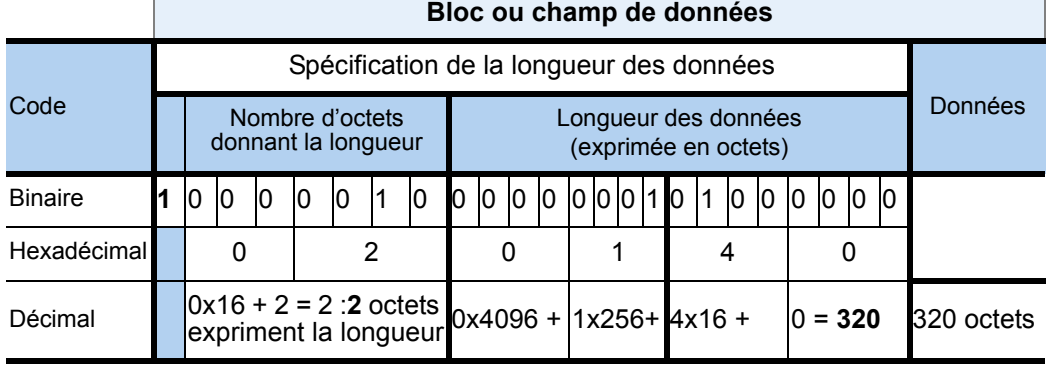

#### **Blocs et champs de données non renseignés**

- Lorsqu'un *bloc* de données n'a pas lieu de figurer, tel qu'un *groupe* de données optionnel d'une FSE, ce bloc ne doit pas apparaître du tout ni même être identifié dans la zone de mémoire.
- Par contre, lorsqu'un *champ* de données n'est pas renseigné, il doit apparaître au sein du bloc avec une longueur nulle, excepté les champs renseignant les dates délimitant les périodes d'ouverture de droits : ils sont immédiatement précédés d'un champ dénombrant ces périodes. Les périodes non dénombrées dans ce champ ne génèrent aucun champ de données, pas même vide.
- Par ailleurs, dans les champs d'une longueur de 12 caractères renseignant une date :

les 4 derniers caractères doivent être mis à ZERO

sauf pour la fonction *Mise à jour Date Lecteur* qui met également à jour l'heure du lecteur afin que ce dernier puisse déterminer le moment de changer de date.

- Enfin, certains groupes peuvent ne contenir que des champs non renseignés, alors que la présence de ces groupes est obligatoire au sein d'une zone de mémoire : dans ce cas, ces groupes doivent être identifiés au sein de la zone de mémoire, mais ne contiennent que des champs de longueur nulle.
- *Exemple Lorsque le groupe 1511, regroupant deux champs de données, doit figurer vierge dans la zone de mémoire présentée en entrée de la fonction Formater Factures, il est constitué des octets suivants :*

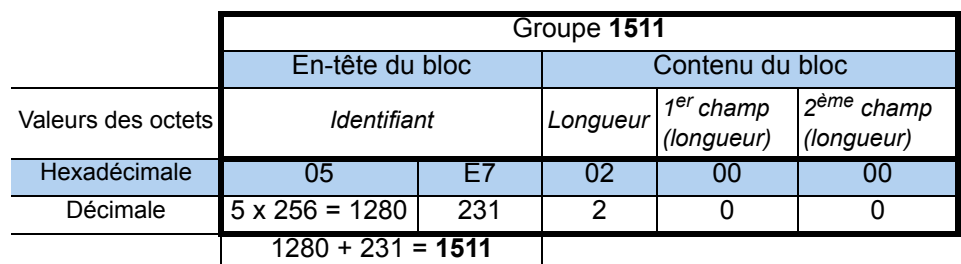

#### **Formats des dates :**

Les dates utilisées par les services SESAM-Vitale peuvent avoir le format suivant

- *« AAAAMMJJ0000 »* soit,
	- Les 4 premiers caractères représentent **l'Année**.
	- Les 2 caractères suivants indiquent le numéro du **Mois** dans l'année.
	- Les 2 caractères suivants précisent le numéro du **Jour** dans le mois.
	- **Les 4 derniers caractères doivent être mis à ZERO**.

**exemple** : « 200210190000 » représente le 19 octobre 2002.

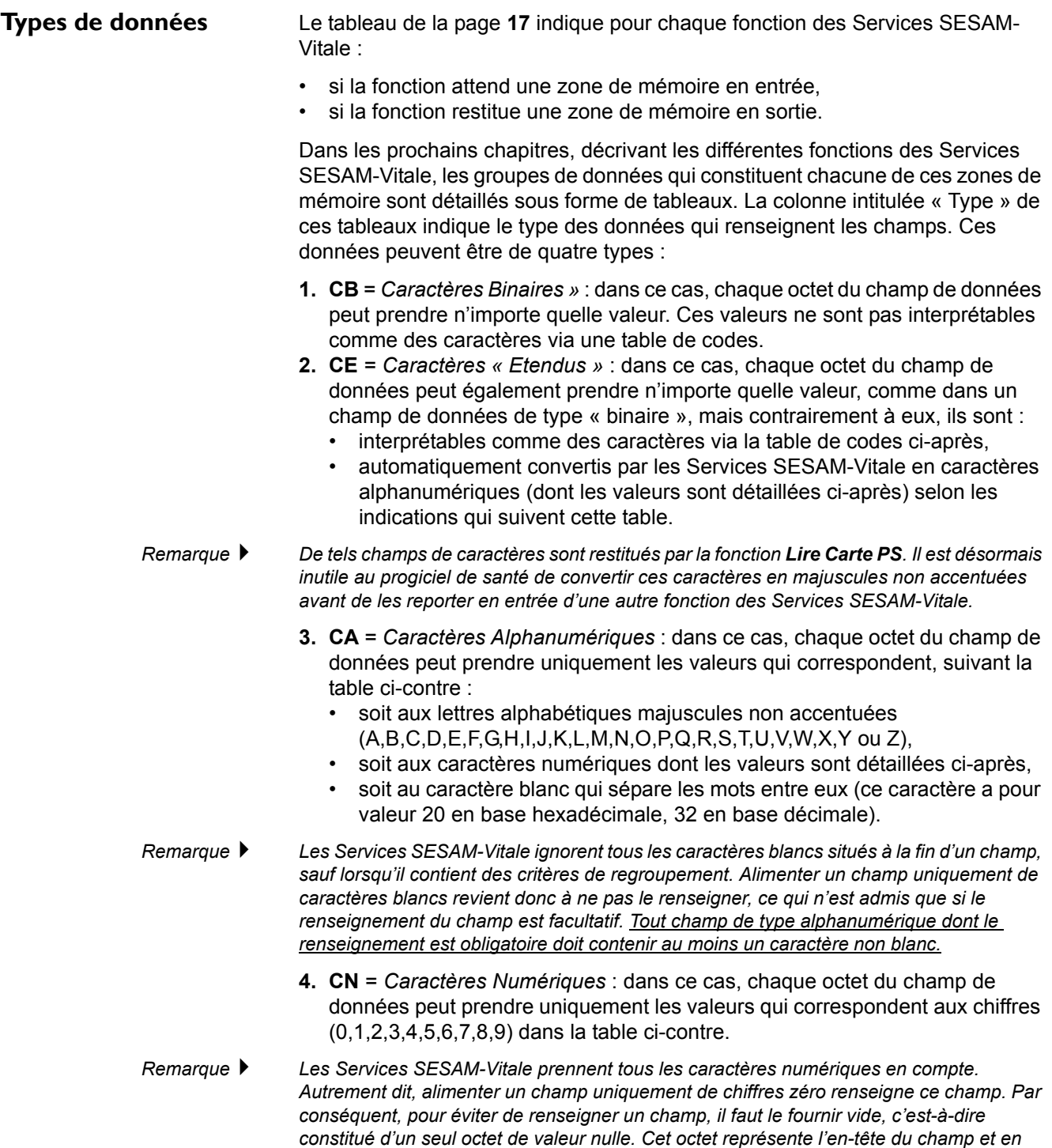

*précise la longueur.*
## **Table de codage des caractères étendus (norme ISO 8859-1) -**

La table ci-dessous indique le caractère « étendu » correspondant à chaque valeur d'octet.

Cette valeur peut s'exprimer par une combinaison de deux chiffres hexadécimaux (de 0 à F) représentant respectivement les 4 bits de poids fort ( $1<sup>er</sup>$  chiffre) et les 4 bits de poids faible  $(2^{\text{ème}}\text{ chiffre})$  de l'octet.

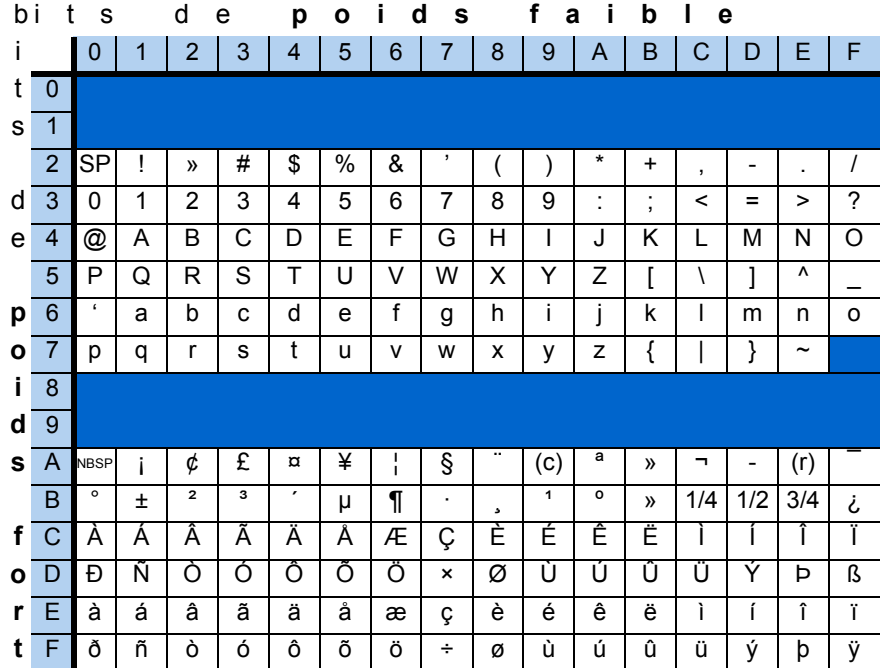

## **Conversion des caractères « étendus » par les SSV -**

Ces caractères sont convertis en caractères alphanumériques selon les principes suivants :

- **1.** Les caractères alphanumériques restent inchangés.
- **2.** Les minuscules sont converties en majuscules (en diminuant leurs valeurs hexadécimales de 20).
- **3.** Les lettres **accentuées** sont converties en majuscules non accentuées comme indiqué ci-dessous.

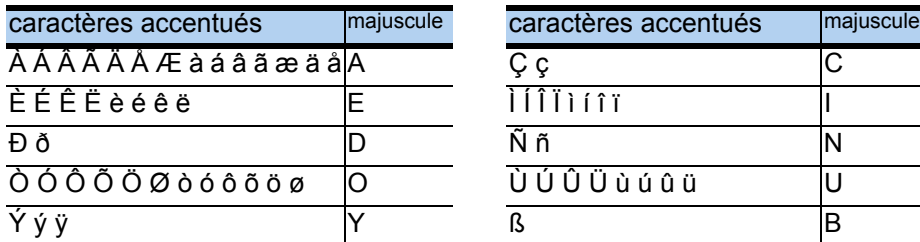

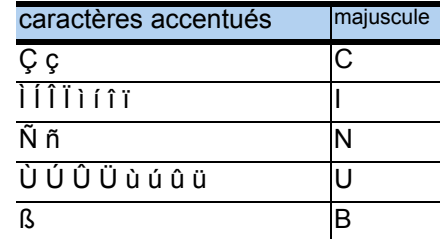

- **4.** Tous les <u>autres caractères</u> (! «  $\#\$\%$  & ' ( )  $^*$  + , . / : ; < = > ? @ [ \ ] ^  $\{\}\$ ~ NBSP  $\int$   $\phi$  £  $\alpha$  ¥  $\int$  §  $\int$  (c)  $\alpha$  «  $\alpha$  - (r)  $\int$   $\alpha$   $\pm$   $\alpha$   $\frac{3}{4}$   $\int$   $\alpha$  1/4 1/2 3/4  $\int$   $\alpha$   $\Delta$  + b) sont convertis en caractères blancs.
- *Observation* Les noms de ressources issus du fichier de configuration **GALSS.INI** qui alimentent les 1<sup>ers</sup> paramètres des fonctions peuvent utiliser des caractères « étendus ». Mais, contrairement aux champs restitués par la fonction *Lire Carte PS*, ces noms ne nécessitent pas de conversion car ils renseignent des paramètres de fonction et non des champs de données dans les zones de mémoire.

## 2.4. Prototypes

## 2.4.1. Fonctions

Les fonctions permettant la mise en œuvre des SSV sont décrites une à une dans les prochains chapitres.

Elles sont présentées en langage C sous deux formes :

- les fonctions standards, traditionnelles qui manipulent des pointeurs de zones de mémoire,
- les fonctions simplifiées qui évitent ces manipulations et reposent sur l'utilisation des Services de Gestion de Données (SGD). Leurs prototypes remplacent les paramètres des zones de mémoire par un numéro de session, géré par les SGD.
	- Voir **manuel de programmation des SGD**.

## <span id="page-37-0"></span>2.4.2. Paramètres communs

Ce paragraphe donne des explications sur les différents paramètres utilisés dans plusieurs fonctions. Ces paramètres seront notés d'un renvoi dans les différents tableaux les décrivant dans les chapitres 3 à 6.

#### *NomRessourcePS et NomRessourceLecteur*

Ces paramètres permettent d'identifier les ressources du ou des lecteurs.

**[Voir "Les Services SESAM-Vitale \(SSV\)", page 11.](#page-18-0)**

### <span id="page-37-1"></span>*CodePorteurPS*

Ce code est une chaîne de quatre caractères qui rend la carte « accessible » : dès présentation de ce code, la carte reste accessible tant qu'elle n'est pas retirée du lecteur et que ce dernier reste sous tension. Dans ces conditions, il est inutile de renseigner ce paramètre lors d'appels ultérieurs aux fonctions des Services SESAM-Vitale où il figure en entrée.

*Lecteur homologué SESAM-Vitale ou PC/SC*

Quel que soit le type de lecteur utilisé (homologué SESAM-Vitale ou PC/SC), si la CPS est inaccessible, alors le code porteur doit être saisi au clavier sur le poste de travail par l'intermédiaire du progiciel de santé.

### *NumFacturation*

Ce paramètre doit être fourni par le progiciel. Ce numéro d'identification de facturation du Professionnel de Santé est un paramètre de neuf caractères numériques.

Il correspond à la concaténation des champs **9** et **10** du groupe **2** fourni en sortie de *Lire Carte PS*. La valeur de ce champ est à mémoriser lors d'une mise en forme d'une Facture. Elle devra être liée à cette Facture pour pouvoir être passée comme paramètre aux fonctions. C'est le numéro d'identification de facturation des FSE en « attente de sécurisation » qui sont mémorisées sur le PdT ( $\blacktriangleright$  Voir "Cycle de vie d'une Facture créée sur le poste de travail", page 33).

### *ZDonneesEntree*

#### *TailleDonneesEntree*

Ces paramètres permettent de gérer la **zone mémoire unique** contenant les données à fournir en entrée de la fonction. Le contenu est détaillé dans les tableaux des paragraphes « **[3.3.4. - Description de la zone de mémoire en](#page-58-0)**  **[entrée](#page-58-0)** » des différentes fonctions. La gestion des zones de mémoire unique en entrée est détaillée en page **19**.

## *ZDonneesSortie TTailleDonneesSortie*

Ces paramètres permettent de gérer la **zone mémoire unique** restituée en sortie par la fonction. Le contenu est détaillé dans les tableaux des paragraphes « **[3.1.4.](#page-44-0)  [- Description de la zone de mémoire en sortie](#page-44-0)** » des différentes fonctions. La gestion des zones de mémoire unique en sortie est détaillée en page **20**.

#### *NbZDonneesSortie*

Ce paramètre permet de gérer la **zone mémoire multiple** restituée en sortie par la fonction. Le contenu est détaillé dans les tableaux des paragraphes « **[3.3.5. -](#page-86-0)  [Description de la zone de mémoire en sortie](#page-86-0)** » des différentes fonctions. La gestion des zones de mémoire unique en sortie est détaillée en page **21**.

Ce nombre passé par adresse doit en effet être initialisé par le progiciel de santé avant que ce dernier n'appelle la fonction. La valeur choisie doit correspondre à une estimation de la taille maximale du lot à obtenir en sortie : en règle générale, cette valeur d'initialisation pourra être choisie à partir du nombre de zones de mémoire présentées en entrée, en l'augmentant de l'unité pour plus de sécurité. La fonction réactualisera au besoin cette valeur à la baisse si elle est trop importante.

## *TZDonneesSortie TTailleDonneesSortie*

Ces paramètres permettent de gérer la **zone mémoire multiple** restituée en sortie par la fonction. Le contenu est détaillé dans les tableaux des paragraphes « **[3.3.5. - Description de la zone de mémoire en sortie](#page-86-0)** » des différentes fonctions. La gestion des zones de mémoire unique en sortie est détaillée en page **21**.

### *NumeroSession*

Ce paramètre correspond au **numéro de session** d'échange. Le nombre maximal de sessions que les Services de Gestion de Données (SGD) peuvent gérer est de 100 ( $\blacktriangleright$  voir manuel de programmation des SGD).

## 2.5. Principes de fonctionnement d'un « TLA »

**!**

« **TLA** » (Terminal Lecteur Applicatif) désigne un lecteur portable de cartes Vitale. Ce type de matériel est destiné aux Professionnels de Santé qui souhaitent récupérer des données au domicile du bénéficiaire et les échanger, de retour à leur cabinet, avec leur équipement informatique.

- Avant les visites (**TLA** connecté au poste de travail) le progiciel de santé prépare en vue d'un futur règlement au domicile du bénéficiaire, des Factures sur son poste de travail. Après avoir identifié le lecteur, par la fonction *Identifier TLA*, le progiciel lui transmet, à l'aide de la fonction *Charger Factures créées sur PdT*, les Factures sélectionnées. Le progiciel devra alors marquer les copies, restant sur le poste de travail, en tant que Factures « en attente de sécurisation », pour permettre une future vérification lors du déchargement. L'acte effectué lors d'une visite au domicile de l'assuré est relatif à un *numéro d'identifiant de facturation* du Professionnel de Santé.
	- Au cours des visites (**TLA** déconnecté du poste de travail) le TLA permet : de sécuriser, à l'aide des cartes Vitale et Professionnel de Santé, une Facture créée sur le poste de travail,
	- de créer à l'aide des cartes Vitale et Professionnel de Santé, une Facture sécurisée, sauf pour les pharmaciens,
	- de stocker des données lues sur des cartes Vitale.
- Après les visites (**TLA** connecté au poste de travail) le progiciel de santé par la fonction *Identifier TLA*, pour un **TLA** donné, s'informe des différents éléments mémorisés. Et si nécessaire, il récupère pour un numéro d'identifiant de facturation du Professionnel de Santé donné :
	- les Factures sécurisées du **TLA** (*Décharger Factures créées sur PdT* et *Décharger FSE créées sur TLA* transmettent les données visées sur le poste de travail).
	- les données de cartes Vitale (*Décharger Données Bénéficiaires*).

Ces données restent présentes dans la mémoire du **TLA** tant que la fonction *Effacer Données TLA* n'est pas appelée.

Pour une Facture créée sur un poste de travail, le progiciel doit suivre les consignes décrites dans le paragraphe suivant traitant du cycle de vie d'une telle FSE.

Pour une FSE créée sur le **TLA**, la fonction *Traduire FSE* calcule son Critère de Regroupement en Lots (CRL) et fournit les données de la FSE au format d'entrée de *Formater Factures*.

Le **TLA** s'adresse aux Professionnels de Santé pouvant exercer au domicile du bénéficiaire.

LES FONCTIONS LIÉES AU TLA SONT INCOMPATIBLES AVEC L'UTILISATION DE LECTEUR(S) PC/SC.

CES FONCTIONS SONT ACCESSIBLES VIA L'INTERFACE GALSS OU PC/SC (SOUS CONDITION QUE LE TLA GÈRE CETTE DERNIÈRE).

## 2.5.1. Cycle de vie d'une Facture créée sur le poste de travail

Une Facture créée sur le poste de travail, est établie à l'aide de données du bénéficiaire stockées ou saisies, du numéro d'identification de facturation du Professionnel de Santé, et de la date prévue de la visite. Le progiciel de santé réalise alors un ensemble composé des numéros identifiant le PS et la Facture, de la date de la visite, de la FSE et de son complément.

Cet ensemble est alors chargé dans le TLA pour que la FSE soit sécurisée au domicile du bénéficiaire. La copie qui reste en mémoire sur le poste de travail est complétée du numéro de série du TLA et sa date de visite est modifiée par la date de chargement.

En visite, les Factures créées sur un poste de travail sont sécurisées au domicile du bénéficiaire en présence de la carte Vitale et de la carte du Professionnel de Santé.

De retour au cabinet, par la fonction *Décharger Factures créées sur PdT*, les Factures créées sur un poste de travail et sécurisées sur le TLA sont récupérées puis effacées du TLA. Le progiciel doit alors les comparer avec les copies des Factures mémorisées après le chargement.

Trois cas peuvent apparaître :

- Une Facture déchargée correspond à une Facture mémorisée (en attente de sécurisation), elle sera alors stockée en vue d'un traitement par la fonction *Formater Lot*.
- Une Facture mémorisée en « attente de sécurisation » ne correspond à aucune Facture déchargée du TLA, le progiciel de santé doit alors avertir le Professionnel de Santé que cette Facture devra être de nouveau formatée (correction de la date) pour un futur chargement sur le TLA. La date figurant sur la Facture doit correspondre à celle de l'acte.
- Une Facture déchargée ne correspond à aucune Facture mémorisée. Elle est due à un chargement d'un autre poste. Ce cas correspond au Professionnel de Santé utilisant plusieurs postes de travail, n'ayant qu'un numéro d'identification et qu'un TLA. Cette situation est improbable pour un professionnel pouvant utiliser les fonctionnalités d'un TLA, mais le progiciel doit pouvoir avertir le Professionnel de Santé car la Facture déchargée et effacée du TLA ne pourra pas être retransmise sur le poste de travail créateur. Le Professionnel de Santé devra alors recréer la Facture pour une nouvelle sécurisation au domicile du patient. Mais rappelons que ce cas ne devrait pas se produire.

# <span id="page-42-0"></span> Fonctions d'accès aux données

## 3.1. Lire Carte PS

## 3.1.1. Présentation

La fonction *Lire Carte PS* a pour objet de restituer au progiciel de santé l'ensemble des informations situées sur la carte du Professionnel de Santé et nécessaires à l'élaboration d'une Feuille de Soins Electronique. Ces informations permettent principalement de renseigner le groupe **1120** en entrée de la fonction *Formater Factures*, afin d'identifier le Professionnel de Santé au sein de la facture. Mais, pour constituer plusieurs Factures émanant du même Professionnel de Santé, il n'est pas nécessaire d'appeler systématiquement la fonction *Lire Carte PS*. En effet, les informations qu'elle fournit en sortie peuvent être mémorisées en vue d'éviter cette multiplication des appels, car la durée de lecture d'une Carte de Professionnel de Santé est relativement longue. Cependant, la présence de la carte du Professionnel de Santé est impérative lors de la sécurisation la Feuille de Soins Electronique et de la Demande de Remboursement Electronique par la fonction *Formater Factures* ou *Sécuriser Factures*.

## 3.1.2. Prototypes

## **Fonction standard**

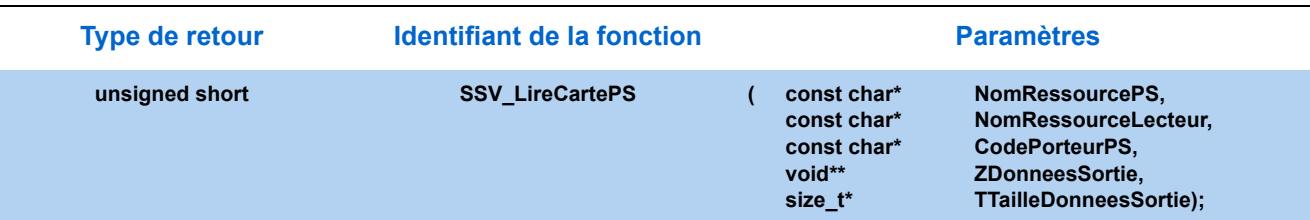

## **Fonction simplifiée**

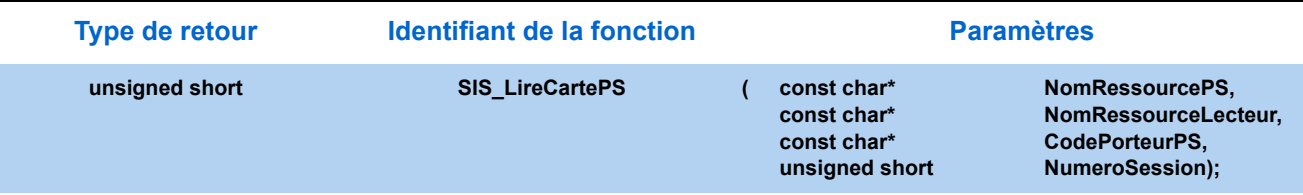

## 3.1.3. Paramètres

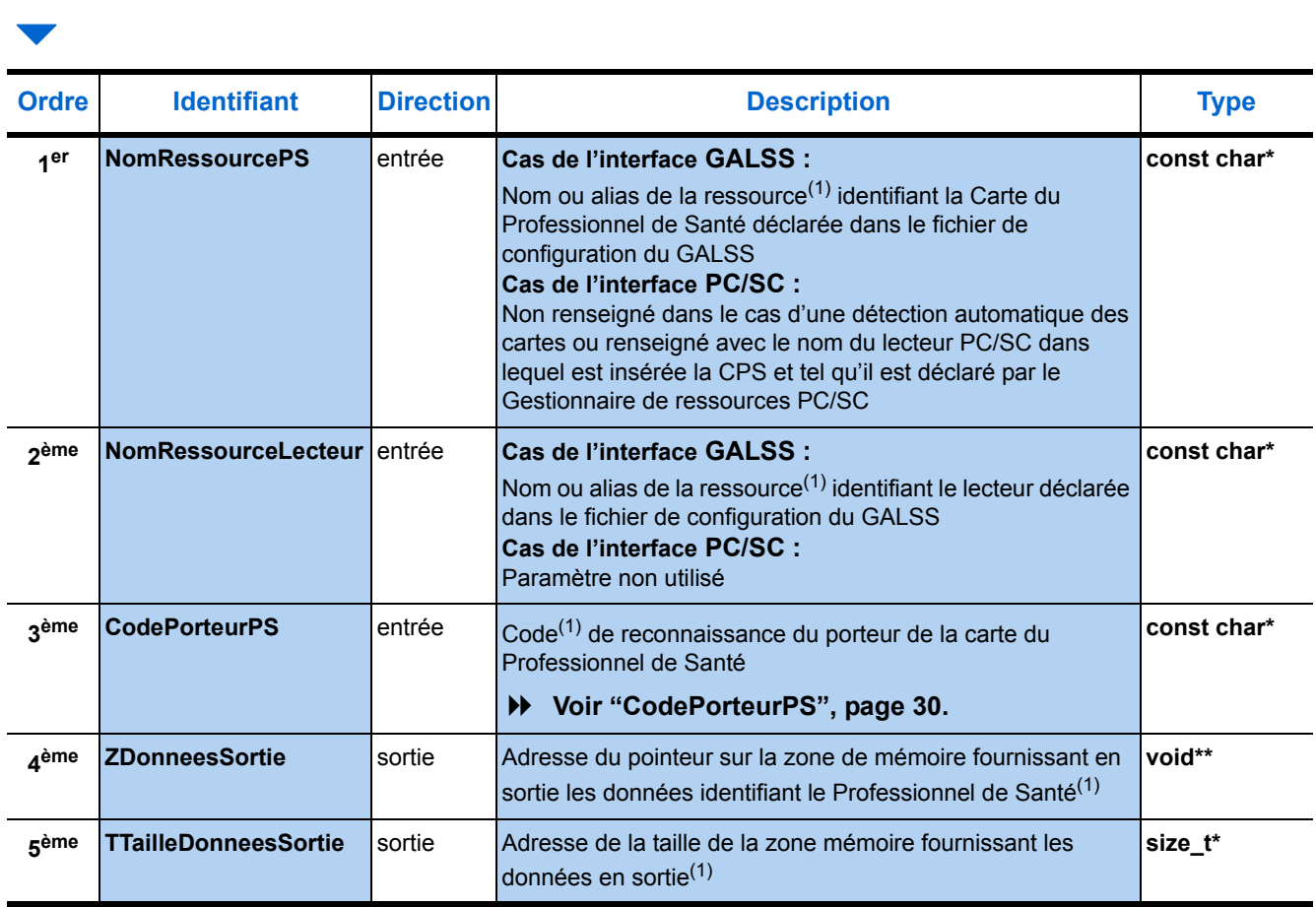

(1) [Voir "Paramètres communs", page 30.](#page-37-0)

## <span id="page-44-0"></span>3.1.4. Description de la zone de mémoire en sortie

La zone de mémoire en sortie de la fonction *Lire Carte PS* est constituée de deux types de groupes :

- **1.** Le premier groupe, unique, identifie le titulaire de la carte du Professionnel de Santé. Ce groupe a pour identifiant la valeur **1**. Il est constitué de **7 champs** de données.
- **2.** Le ou les groupe(s) suivants identifie(nt) chaque situation d'exercice du Professionnel de Santé. Ce groupe a pour identifiant la valeur **2**. Il est constitué de **21 champs**. Jusqu'à huit occurrences de ce type de bloc peuvent figurer dans la même zone de mémoire :

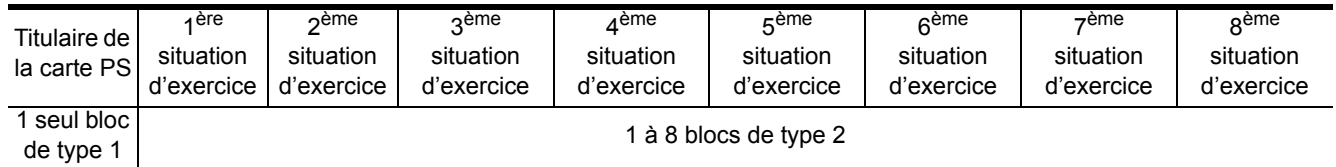

Le contenu de chacun de ces deux types de blocs est détaillé dans les tableaux pages suivantes.

*Remarque : Les champs en gras représentent les champs obligatoires, les autres, en maigres sur fond bleu correspondent aux champs optionnels.* 

## ▼ Groupe 1 : Titulaire carte PS  $\rightarrow$  1 seule occurrence

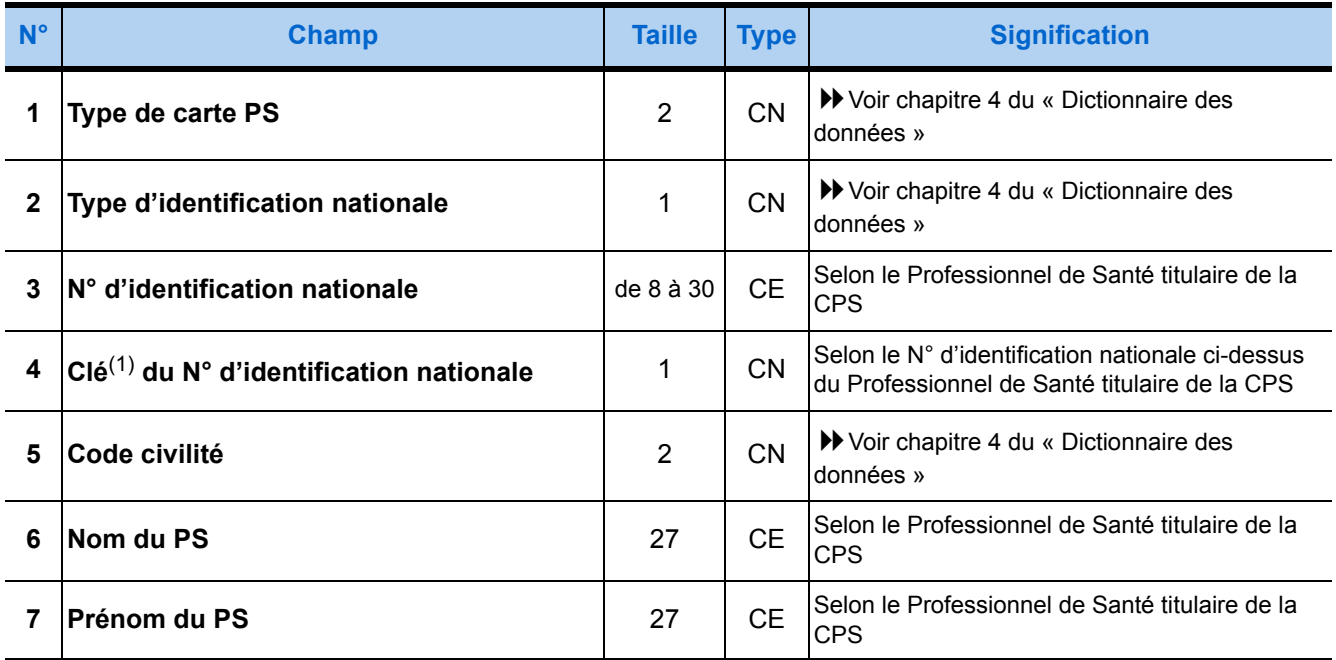

(1) Cette clé est obtenue par application d'un algorithme au numéro.

L'annexe 2 du Cahier des Charges SESAM-Vitale détaille l'algorithme appliqué au N° d'identification d'un prescripteur pour obtenir sa clé.

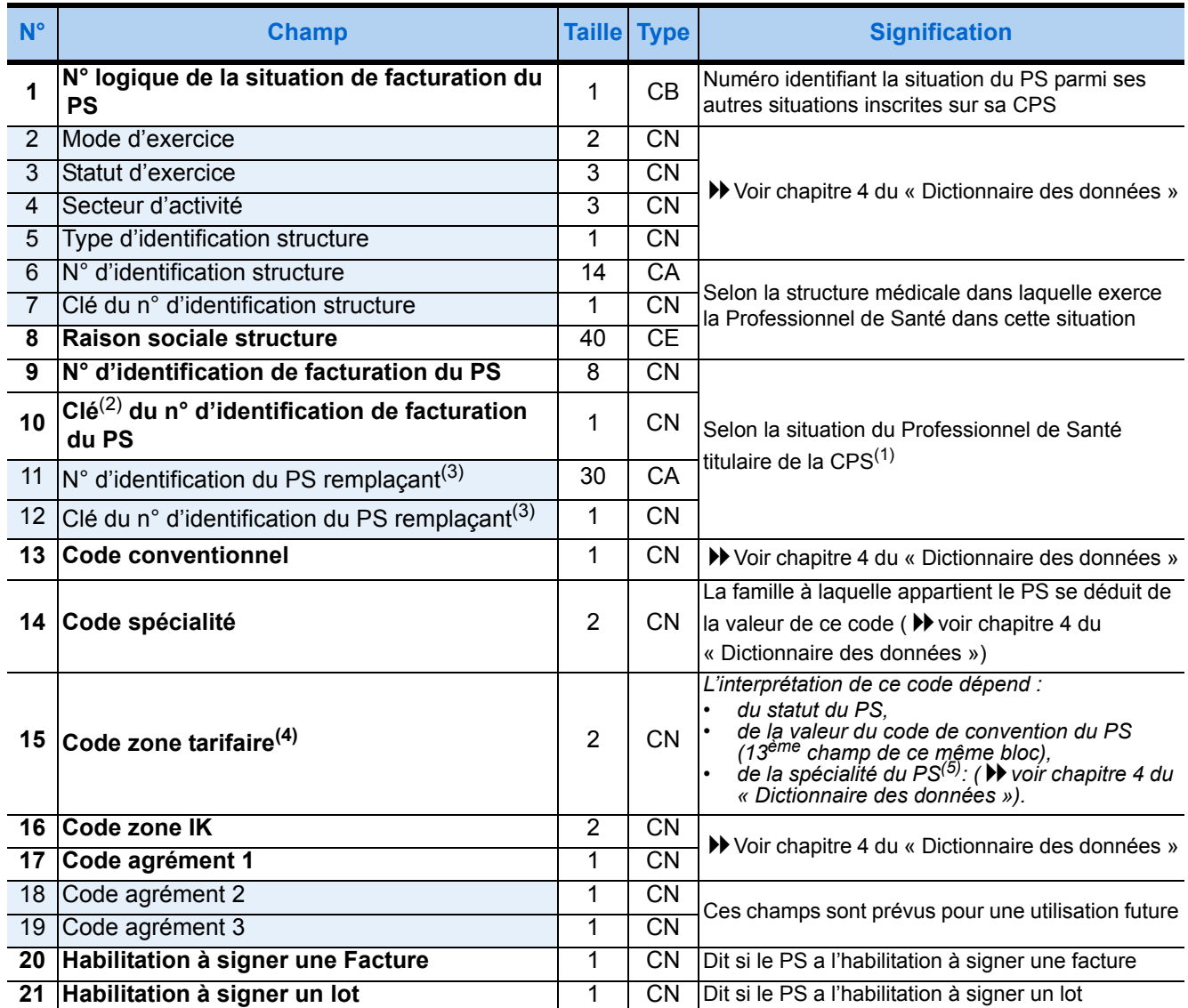

## **Groupe 2 : Situation du PS ▶ 1 à 16 occurrences**

(1) Le progiciel d'un Centre de Santé doit contrôler que les lots sont bien signés par des cartes du Centre de Santé, sachant que seules y sont habilitées les CPE (Cartes de Professionnels d'Etablissement), les CDE (Cartes de Directeurs d'Etablissement) et les CPS de Directeurs d'Etablissement Praticiens. A cette fin, il doit prévoir, lors de son paramétrage après installation, l'enregistrement sur l'ordinateur du ou des N° d'identification de facturation attribués au Centre de Santé, afin de pouvoir les comparer aux N° lus sur les cartes de PS utilisées pour signer les lots de FSE.

(2) Cette clé est obtenue par l'application d'un algorithme au numéro. L'annexe 2 du Cahier des Charges SESAM-Vitale détaille l'algorithme appliqué au numéro d'identification d'un prescripteur pour obtenir sa clé.

(3) Les champs 11 et 12 du groupe 2 ne sont pas significatifs.

**(4) Les champs 13 à 19 ne sont pas renseignés dans certaines CPS, comme les cartes des Centres de Santé, notamment, les données conventionnelles (ces champs de données sont alors remplis de '9' non significatifs). Le progiciel du Centre de Santé doit donc prévoir l'enregistrement sur l'ordinateur des données conventionnelles, lors de son paramétrage après installation, afin de pouvoir renseigner ces données dans le groupe de type 1120, puisqu'elles sont nécessaires à la constitution de la FSE.**

(5) Ce champ concerne essentiellement les prescripteurs et auxiliaires médicaux : pour un pharmacien, ce champ prend la valeur « 10 » s'il est conventionné, « 40 » sinon.

## 3.2. Lire Droits Vitale

## 3.2.1. Présentation

La fonction *Lire Droits Vitale* restitue au progiciel de santé l'ensemble des informations inscrites dans une carte Vitale et nécessaires à l'élaboration d'une Facture (FSE ou/et DRE), ainsi que les périodes de droits à l'assurance maladie. Cette fonction restitue également le N° de série de la carte Vitale.

La lecture d'une seule carte Vitale restitue en fait les informations relatives à plusieurs bénéficiaires figurant sur cette carte : l'assuré et ses ayants droit.

Les informations restituées permettent principalement de renseigner le groupe **1130** en entrée de la fonction *Formater Factures*, afin d'identifier le bénéficiaire des soins au regard de l'Assurance Maladie Obligatoire. Mais, pour constituer plusieurs Factures relatives à un même bénéficiaire, il n'est pas nécessaire d'appeler systématiquement la fonction *Lire Droits Vitale*. En effet, les informations qu'elle fournit en sortie peuvent être mémorisées en vue d'éviter cette multiplication des appels, car la durée de lecture d'une carte Vitale peut être assez importante selon le nombre de bénéficiaires figurant sur cette carte.

Hormis les cartes réelles des assurés, deux types *particuliers* de cartes Vitale sont à distinguer :

- **1.** Les cartes Vitale *de test*, prévues pour produire des Factures de test acheminées dans des fichiers et messages de test à destination :
	- soit du CNDA<sup>5</sup> en vue d'obtenir l'agrément SESAM-Vitale du progiciel de santé,
	- soit d'organismes d'AM<sup>5</sup> en vue de vérifier le fonctionnement d'un poste de travail. A cette fin, le progiciel de santé doit prévoir un mode de fonctionnement spécifique destiné à n'émettre que des messages de test : le *mode test*. Dans ce mode l'utilisateur peut préciser les informations permettant d'acheminer le message jusqu'à l'organisme destinataire.
- **2.** Les cartes Vitale *de démonstration*, prévues pour permettre à l'utilisateur d'un progiciel de santé d'effectuer des démonstrations. A la lecture d'une telle carte, le progiciel de santé doit afficher un message avertissant son utilisateur qu'il effectue une démonstration.

Le progiciel de santé reconnaît ces deux types de cartes Vitale aux informations inscrites dans leurs puces et restituées par la fonction *Lire Droits Vitale* (champ 1 « **Type de carte Vitale** » du groupe 101).

**Phase d'agrément -** Au cours de cette phase, les SSV, en présence d'une carte de test dans le lecteur, remontent au progiciel des données de fichiers de carte virtuelle ( $\rho\$ ) voir Annexe SESAM.INI du manuel d'installation des FSV).

Ce mécanisme permet l'utilisation d'une seule carte de test et d'un ensemble de fichiers de cartes virtuelles pour les jeux d'essai d'agrément (fourni par le CNDA).

<span id="page-47-0"></span>5 AM = Assurance Maladie ; CNDA = Centre National de Dépôt et d'Agrément.

**Les différentes périodes -** Pour chaque bénéficiaire, trois types de périodes sont restituées par cette fonction :

- **1.** Les périodes durant lesquelles le bénéficiaire jouit de droits auprès de l'AMO : *les périodes d'ouverture de droits à l'AMO (Assurance Maladie Obligatoire).*
- **2.** Les périodes durant lesquelles le bénéficiaire jouit de droits auprès de la mutuelle : *les périodes d'ouverture de droits à mutuelle.* De 0 jusqu'à 3 *périodes d'ouverture de droits* sont restituées, pour chaque genre d'assurance (AMO ou mutuelle), à partir de la *date de consultation* fournie en paramètre :
	- la première des périodes restituées est soit la période qui inclut *la date de consultation*, soit la première période qui est postérieure à cette *date de consultation*,
	- les autres périodes restituées sont celles qui lui succèdent dans l'ordre chronologique.
- **3.** Les périodes durant lesquelles le code de couverture du bénéficiaire est de valeur constante : les *périodes de couverture*. Le nombre de ces périodes peut varier de 0 jusqu'à 5 maximum.
	- La restitution de ces *périodes de couverture* par la fonction *Lire Droits Vitale* est conditionnée par la saisie du code porteur d'une CPS autorisée. Par contre, si cette condition n'est pas vérifiée, toutes les autres informations issues de la carte Vitale sont restituées. Ce fonctionnement permet d'accéder aux *périodes d'ouverture de droits* des bénéficiaires tout en répondant aux exigences de l'article R-161-33-2 du décret 98-275 du 9 avril 1998 modifiant le code de la sécurité sociale. (Ce décret limite aux PS et aux établissements de santé l'accès aux informations relatives aux exonérations, comme les *périodes de couverture*.)

Les *périodes de couvertures* restituées sont consécutives. De plus, la première n'a pas de début, et la dernière n'a pas de fin. Donc, chaque bénéficiaire possède à tout moment un code de couverture. Mais ce code est applicable uniquement durant la *période de couverture* associée. Ce code de couverture permet de déterminer le taux de remboursement appliqué par le régime d'Assurance Maladie Obligatoire. Ce taux dépend aussi du régime dont dépend le bénéficiaire, de la profession de santé et des soins dispensés comme le précisent l'annexe 2 du Cahier des Charges SESAM-Vitale.

<span id="page-48-0"></span>**Carte Vitale personnelle -** Impact sur le développement.

La première personne inscrite en carte n'est pas forcement l'assuré.

Sur la carte Vitale 1, l'assuré (ouvrant-droit) est souvent positionné en premier dans la liste des personnes inscrites en carte, suivi des bénéficiaires c'est-à-dire les ayants-droit (conjoint, enfants, etc.). Cette situation apparaît dans la plupart des cartes Vitale 1, mais il ne s'agit pas d'une spécification du Cahier des Charges SESAM-Vitale. Dans le cadre de la carte Vitale personnelle, le titulaire peut être un ayant-droit. **Il est important**, lors de la lecture de ce type de carte, de **ne pas considérer** l'ordre des bénéficiaires sur la carte comme un **moyen**  d'identifier leur qualité (ouvrant-droit ou ayant-droit).

Pour savoir si la personne est un ouvrant-droit (assuré) ou un ayant-droit, il faut identifier sa **qualité** inscrite dans le champ **14** du groupe **104** en sortie de la fonction **Lire Droits Vitale**.

## 3.2.2. Prototypes

## **Fonction standard**

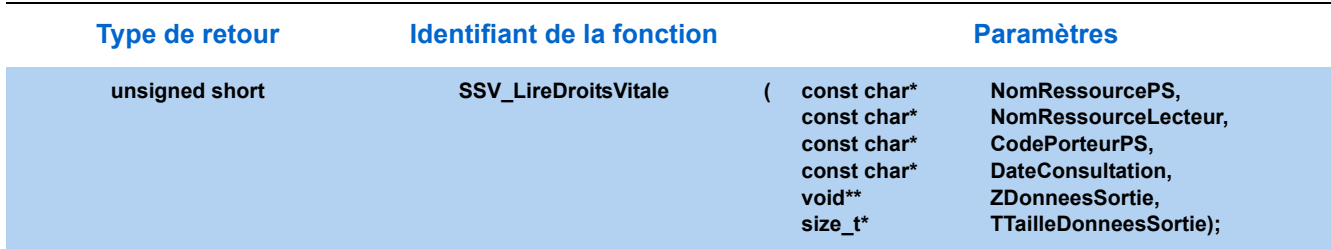

## **Fonction simplifiée**

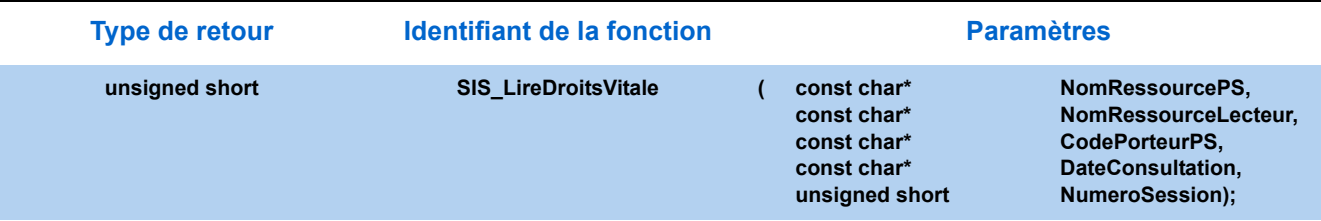

## 3.2.3. Paramètres

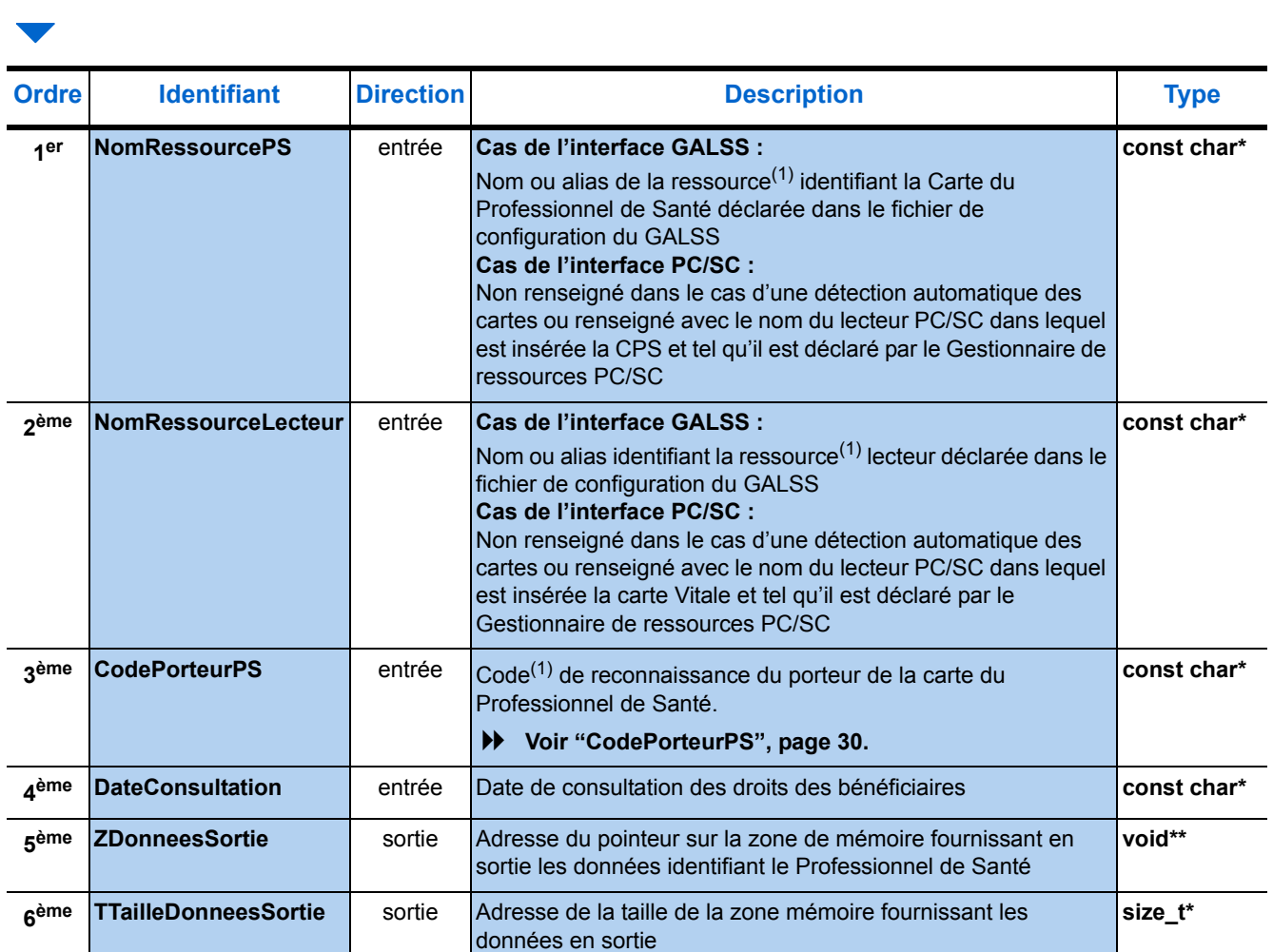

(1) [Voir "Paramètres communs", page 30.](#page-37-0)

#### **DateConsultation ▶ Cette date est fixe et doit respecter le format suivant : 20120601**

## 3.2.4. Description de la zone de mémoire en sortie

*Remarque : Les champs en gras représentent les champs obligatoires, les autres, en maigres sur fond bleu correspondent aux champs optionnels.* 

*champ de ce même groupe*  $\rightarrow$  voir chapitre 4 du

« Dictionnaire des données »

## **Groupe 101 : Données Assuré** 1 seule occurrence **N° Champ Taille Type Signification 1 Type de carte Vitale** 1 | CA **| >** Voir chapitre 4 du « Dictionnaire des données » 2 N° de série de la carte Vitale  $\begin{vmatrix} 20 & | & \text{CN} \end{vmatrix}$  <sup>DD</sup> Voir chapitre 4 du « Dictionnaire des données » (taille mini de 1) 3 Date de fin de validité carte Vitale  $\vert$  12  $\vert$  CN  $\vert$  Date mise au format « AAAAMMJJ0000 »<sup>(1)</sup> 4 Données administration carte RUF1 | 1 CN 5 Données administration carte RUF2 | 24 | CA Prévu pour une utilisation future 6 Données RUF administration 10 CF **<sup>7</sup> Type d'identification du porteur de la carte** 1 CA Voir chapitre 4 du « Dictionnaire des données » **8 N° national d'immatriculation : NIR** 13 CA Selon l'assuré **9** Clé du NIR **2** CA Obtenue en appliquant un algorithme au N° national d'immatriculation de l'assuré ci-dessus **10 Code régime**  $\vert$  2  $\vert$  CN **D** Voir chapitre 4 du « Dictionnaire des données » **11 Caisse gestionnaire** 3 CN Voir la table des organismes destinataires sur le site<br>**12 Centre gestionnaire** 4 CN WWW.sesam-vitale fr 12 Centre gestionnaire **12 CN www.sesam-vitale.fr** *Ce code dépend de la valeur du code du régime, 6ème*

(1) Voir le détail du format de date page [27.](#page-34-0)

13 Code gestion 2 CA

## **Groupe 102 : Service AMO Famille ▶ 1 occurrence facultative**

14 Données RUF Famille 55 CE Prévu pour une utilisation future

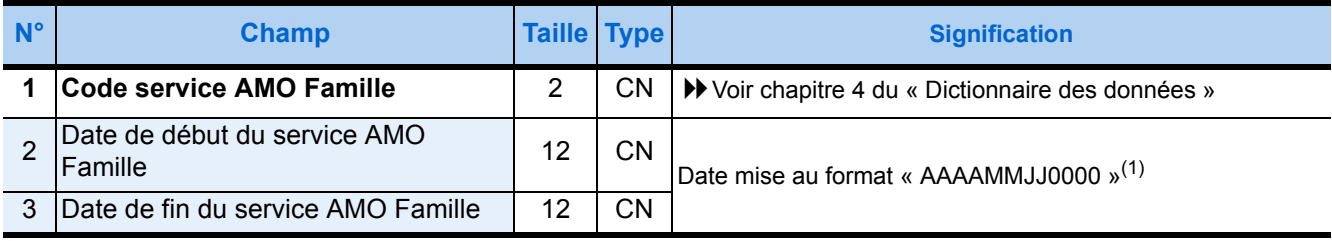

(1) Voir le détail du format de date page [27.](#page-34-0)

## **Groupe 103 : Données Accident du Travail > 1 occurrence facultative**

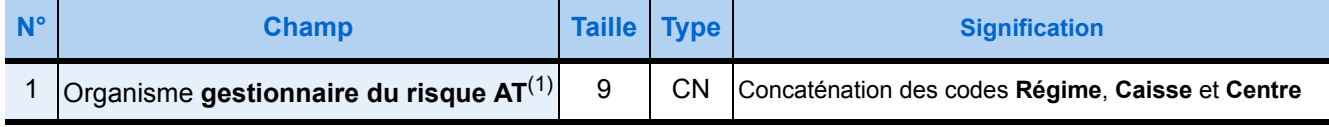

## **Groupe 103 : Données Accident du Travail**  $\rightarrow$  **1 occurrence facultative**

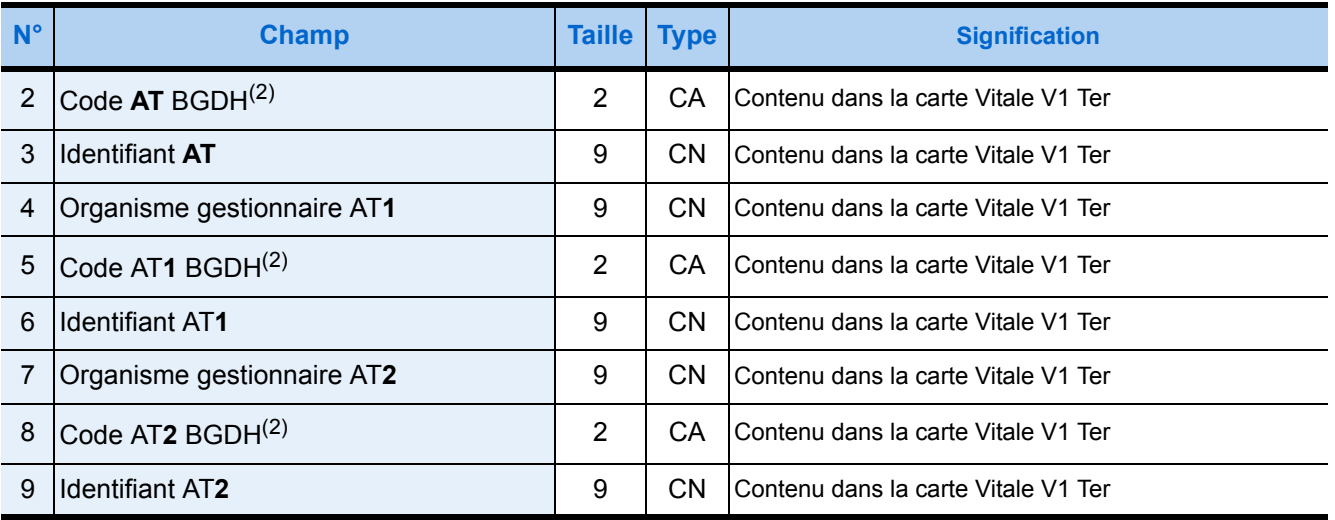

(1) Accident du Travail

(2) BGDH = Budget Global des Hôpitaux

Les données du groupe **103** permettent la gestion de deux Accidents du Travail. Chaque Accident est défini par l'identification de l'organisme gestionnaire, un code BGDH (Budget Global des Hôpitaux) et un identifiant. Les règles de gestion ne seront précisées plus tard et traitées par le progiciel de santé.

## Groupe 104 : Données Bénéficiaire ▶ 1 à 19 occurrences

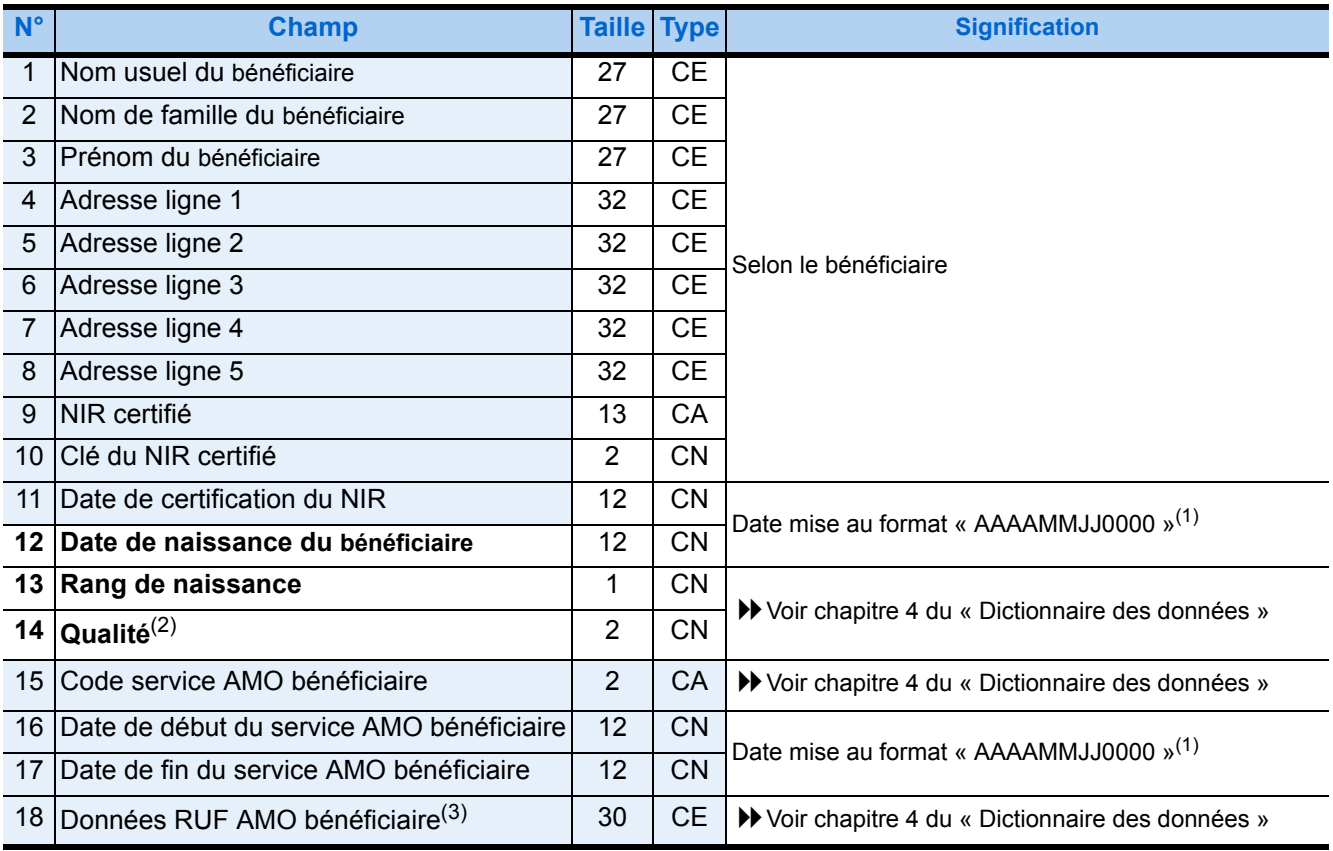

(1) Voir le détail du format de date page [27.](#page-34-0)

(2) Permet de savoir si le bénéficiaire est un ouvrant-doit (assuré) ou un ayant-droit ( voir **["Carte Vitale personnelle", page 41](#page-48-0)**)

(3) Le 1er octet de ce champ renseigne sur la déclaration d'un Médecin Traitant.

Les champs des groupes 105 et 106 décrits ci-dessous sont restitués par la fonction *Lire Droits Vitale* dans la mesure où les trois conditions suivantes sont remplies :

- **1.** La CPS insérée dans le lecteur (associé au 1<sup>er</sup> paramètre, via le fichier de configuration) est accessible via son code porteur : soit la CPS est restée dans le lecteur, sous tension, depuis la dernière saisie de son code, soit ce code est fourni en 3ème paramètre ou saisi via le lecteur.
- **2.** Cette carte est une carte valide de Professionnel de Santé en situation d'exercer et de facturer :
	- son intégrité physique et logique est avérée,
	- elle n'est ni une Carte de Serveur Applicatif (CSA), ni une Carte de Personnel Autorisé (CPA),
	- elle présente une situation de facturation associée à une situation d'exercice.
- **3.** Cette CPS est du même type que la carte Vitale lue, insérée dans le même lecteur :
	- soit ces deux cartes sont des cartes de test,
	- soit ces deux cartes sont des cartes réelles,

(à moins que la carte Vitale ne soit une carte de démonstration : dans ce cas, les champs ci-dessous sont restitués quel que soit le type de CPS utilisée réel ou test -).

## **Groupe 105 : Période de droits AMO**

## ▶ 0 à 3 occurrences, pour chaque groupe 104

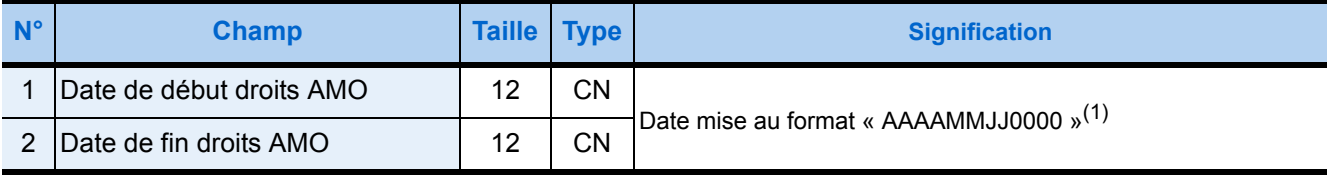

(1) Voir le détail du format de date page [27.](#page-34-0)

## **Groupe 106 : Période de code couverture**

## ▶ 0 à 7 occurrences, pour chaque groupe 104

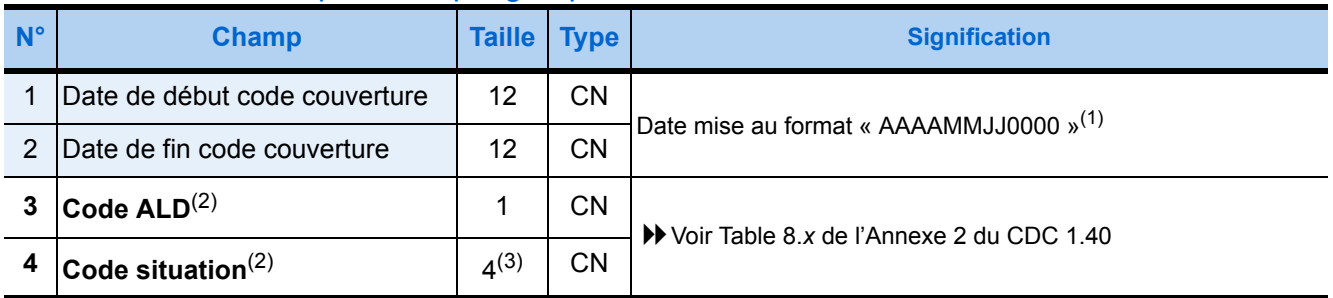

(1) Voir le détail du format de date page [27.](#page-34-0) Si cette date vaut « 000000000000 » il faut la considérer comme vide.

(2) La concaténation du code d'Affection Longue Durée (ALD) et du code de situation du bénéficiaire constitue le code de couverture qui est décisif pour déterminer le remboursement.

(3) La taille de ce champ est de 3 caractères si le code régime commence par un 0.

## **Groupe 107 : Données Mutuelle** 1 occurrence facultative, pour chaque groupe  $104$

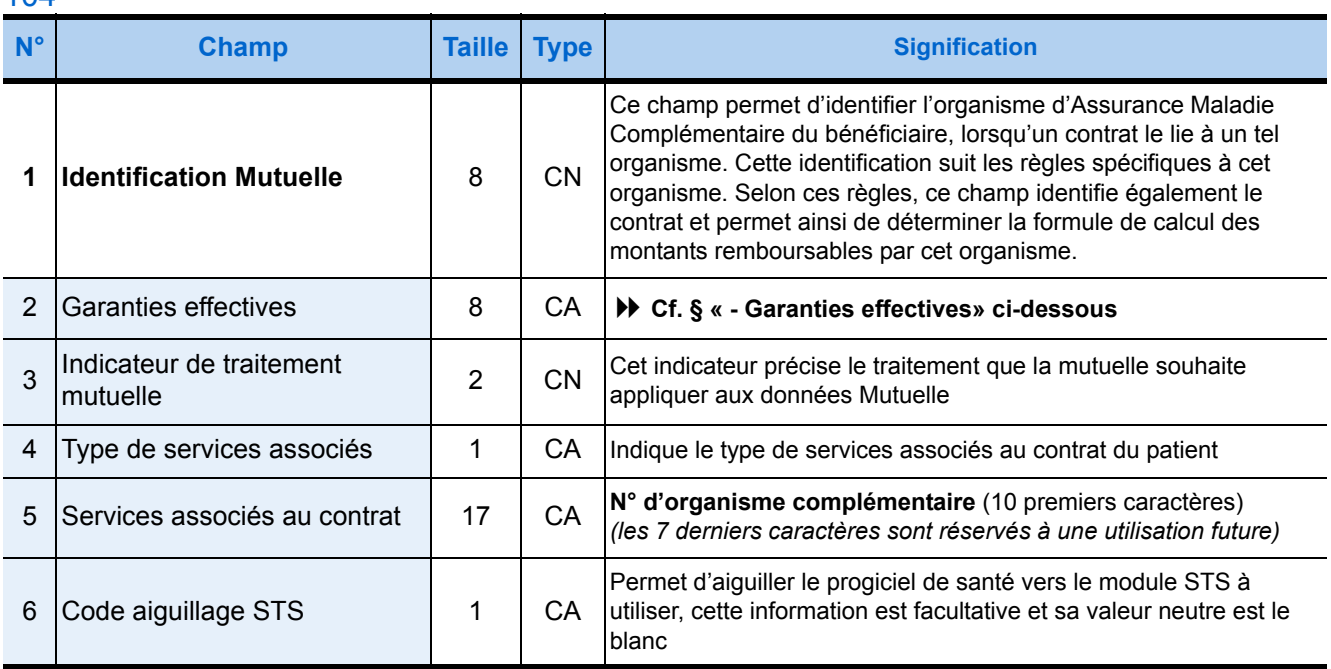

<span id="page-53-0"></span>**Garanties effectives** La codification de ce champ dépend de l'organisme d'Assurance Maladie Complémentaire (AMC) ou, selon le cas, de l'Aide Médicale d'Etat (AME)6 ou de la Couverture Maladie Universelle (CMU).

Chaque caractère correspond à une garantie, selon le tableau suivant et prend :

- soit la **valeur** '**O**' pour indiquer que **la garantie associée est effective**,
- soit la **valeur** '**N**' pour signaler au contraire l'**absence de garantie**.

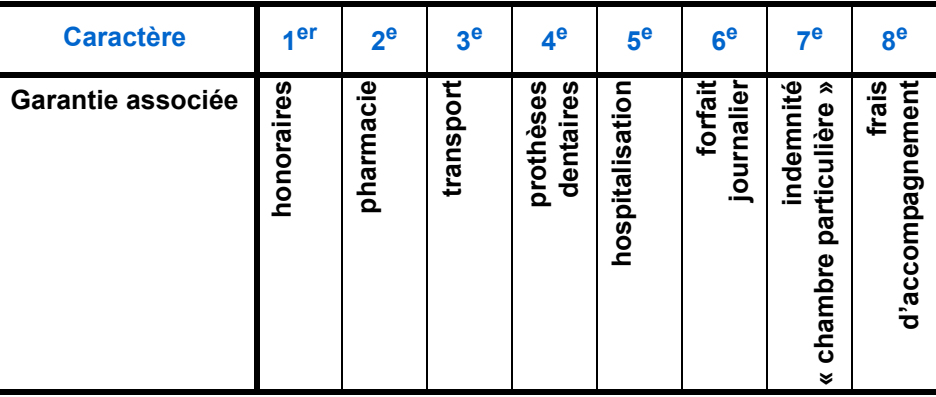

## **Groupe 108 : Période de droits Mutuelle**

## ▶ 0 à 3 occurrences, pour chaque groupe 107

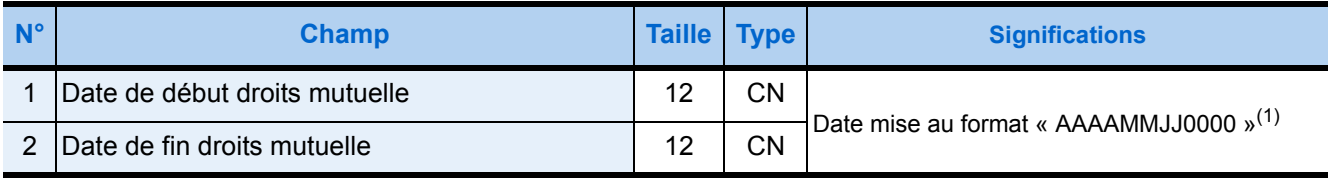

(1) Voir le détail du format de date page [27.](#page-34-0)

6 Dans le cas où la part complémentaire est prise en charge par l'aide médicale, sa tarification doit être saisie par le Professionnel de Santé en application des accords locaux.

## **Groupe 109 : Données Complémentaire**

## ▶ 1 occurrence facultative, pour chaque groupe 104

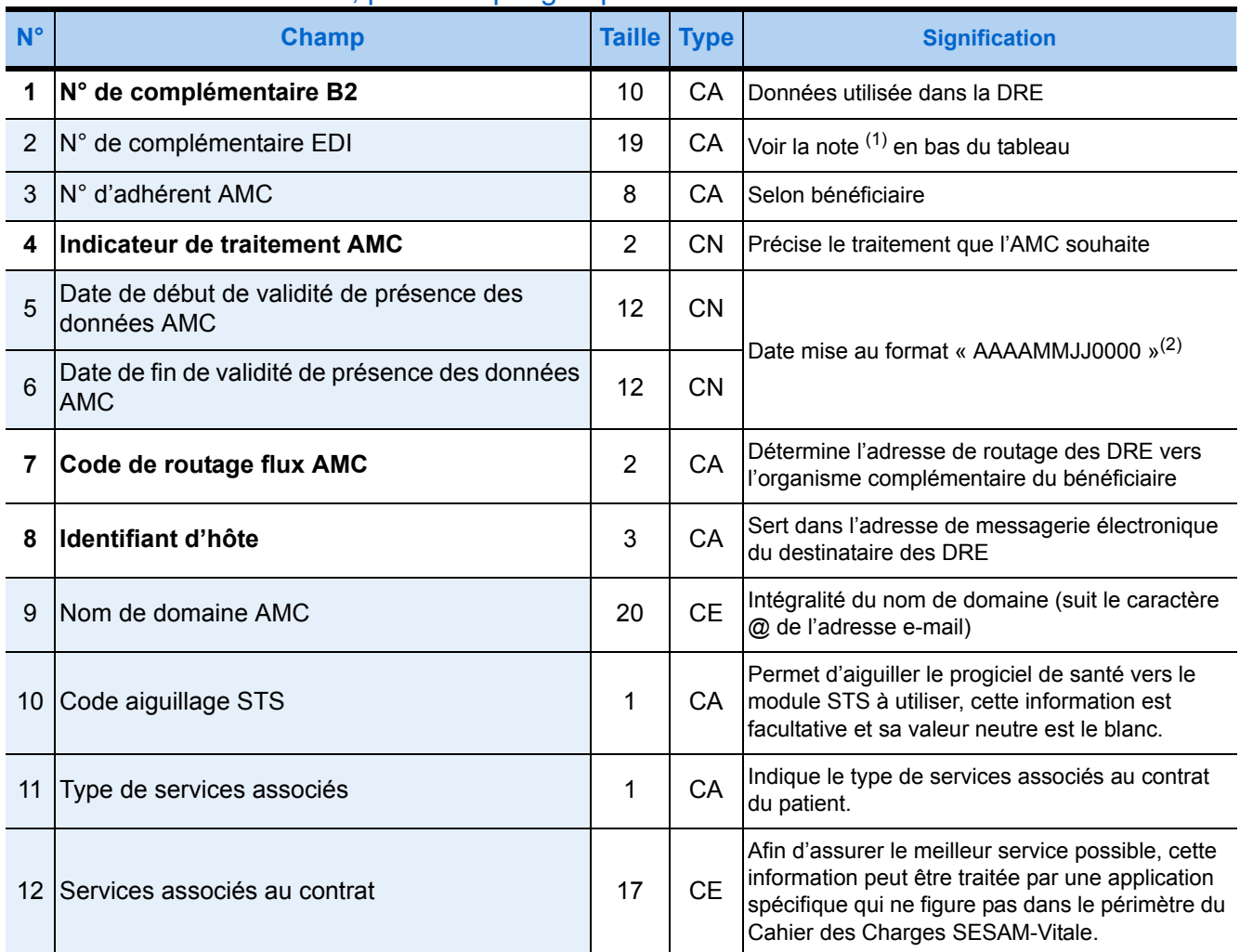

(1) Le premier caractère de ce champ donne le « type de description ». Si ce type vaut :

« 1 » : les 5 caractères suivants correspondent au « type de convention » (2 caractères) et au « critère secondaire » (3 caractères) « 2 » : les 17 caractères suivants correspondent à deux « types de convention » (2+2 caractères) suivis de quatre « critères secondaires »

(3+3+3+3 caractères)

(2) Voir le détail du format de date page [27.](#page-34-0)

## **Groupe 111 : Données RUF Bénéficiaire Complémentaire**

## ▶ 1 occurrence facultative, pour chaque groupe 104

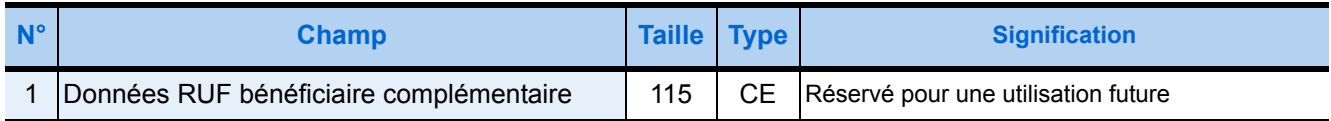

## <span id="page-55-0"></span>3.3. Formater Factures

## 3.3.1. Présentation

La fonction *Formater Factures* a pour objet de constituer une Feuille de Soins Electronique (FSE) formatée ou/et une Demande de Remboursement Electronique (DRE) conformément aux normes d'échange attendue par l'Assurance Maladie Obligatoire, à partir des données fournies par le progiciel de santé.

La gestion des remplaçants ( $\blacktriangleright$  voir l'Addendum de mars 2004 au Cahier des Charges 1.40) a nécessité l'ajout des groupes 1150 et 1151 ( $\blacktriangleright$  voir page [58](#page-65-0)).

- *Arrondis* ▶ Tout montant (base de remboursement ou montant remboursable) affecté d'un taux doit être arrondi à la valeur exprimée en centimes la plus proche du résultat :
	- si la première décimale de ce résultat exprimé en centimes est strictement inférieure à 5, toutes les décimales de ce résultat doivent être ignorées. *exemple : 70,49 centimes doit donner après arrondi 70 centimes*
	- sinon, le résultat doit être arrondi au centime supérieur. *exemples : 59,50 centimes doit donner après arrondi 60 centimes 33,72 centimes doit donner après arrondi 34 centimes*

## 3.3.2. Prototypes

## **Fonction standard**

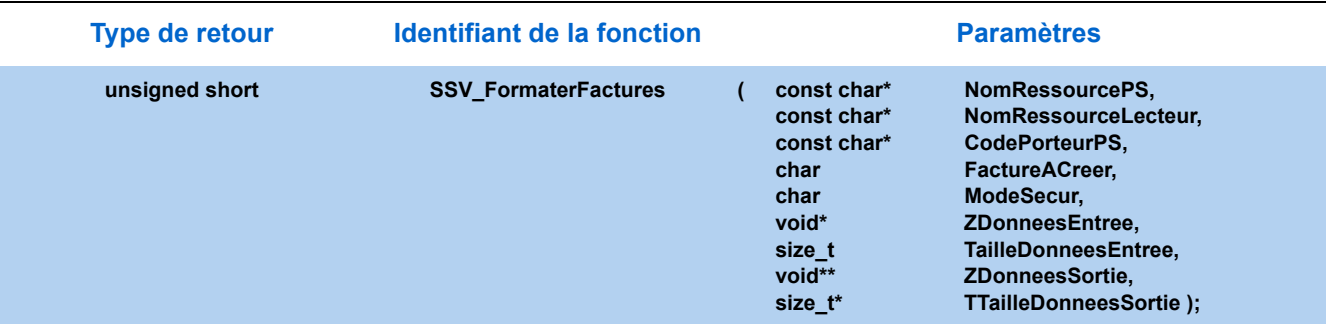

## **Fonction simplifiée**

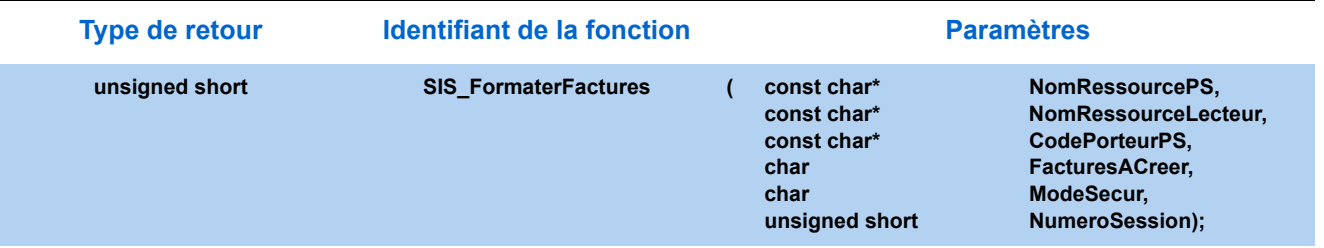

## 3.3.3. Paramètres

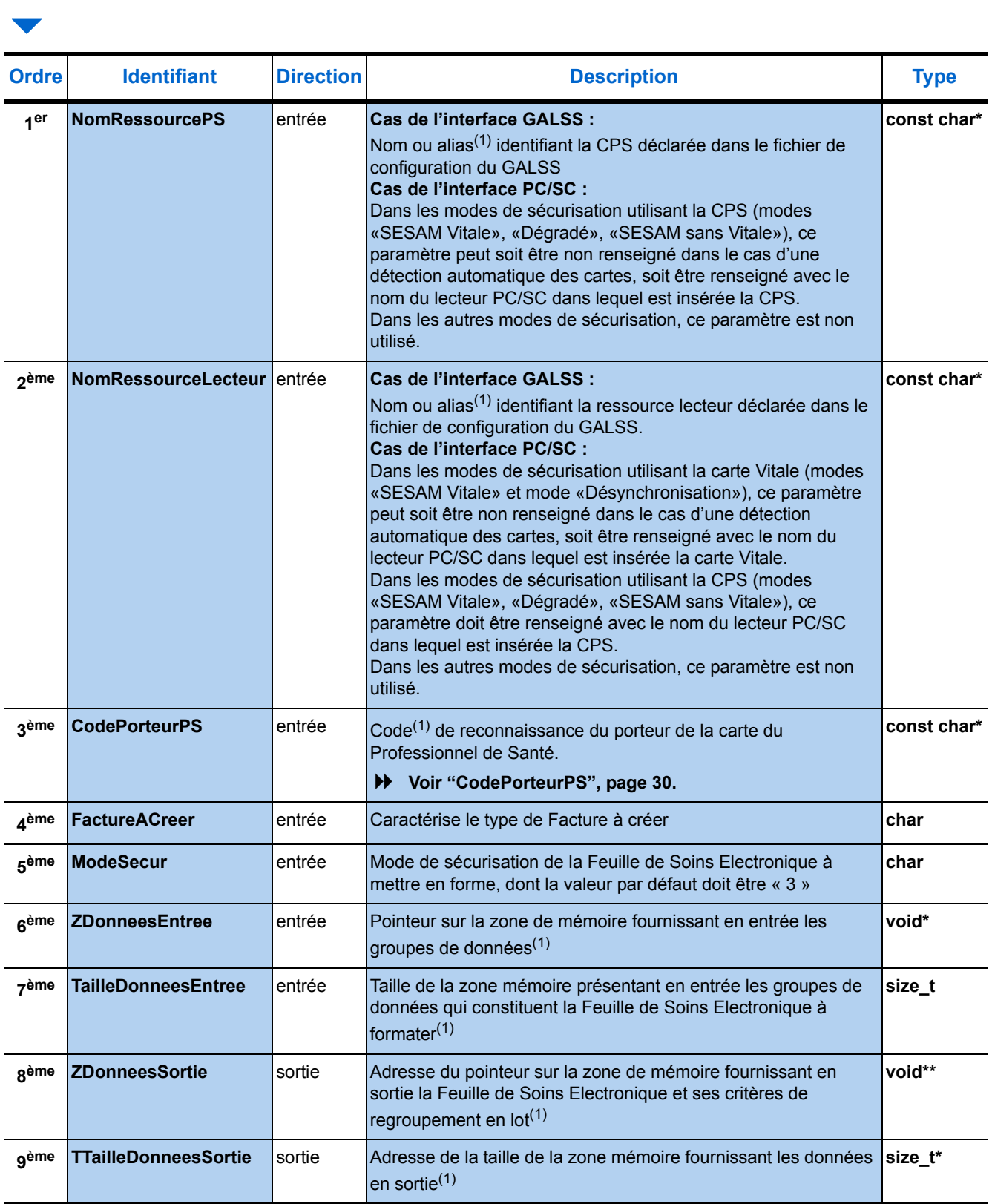

(1) [Voir "Paramètres communs", page 30.](#page-37-0)

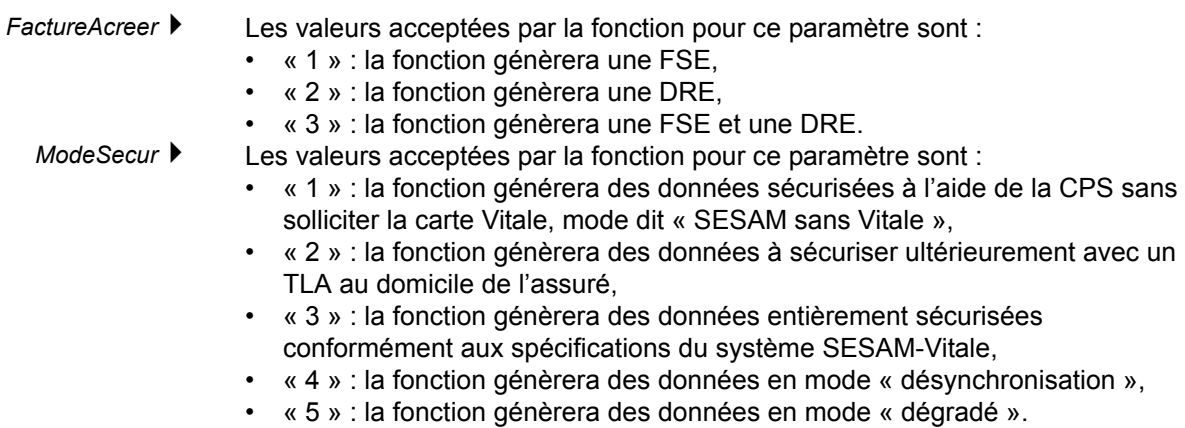

 $\blacktriangledown$ 

## <span id="page-58-0"></span>3.3.4. Description de la zone de mémoire en entrée

La zone de mémoire à fournir en entrée de la fonction **Formater Factures** est constituée de nombreux blocs de données : tous ces blocs sont listés dans les tableaux des pages suivantes. Chacun d'eux constitue un *groupe de données* de la Feuille de Soins Electronique. L'identifiant correspond au numéro du groupe de données. Ce numéro est indiqué dans les tableaux des pages suivantes. L'occurrence de chacun de ces groupes dépend de la famille du Professionnel de Santé (PS). Cette famille se déduit du code de spécialité (14<sup>ème</sup> champ du groupe de données de type **2** fourni par la fonction *Lire Carte PS*). Les tableaux des pages suivantes détaillent la composition d'une Facture en groupes de données selon la famille du PS. Les groupes de données y sont présentés selon l'ordre attendu en entrée de la fonction.

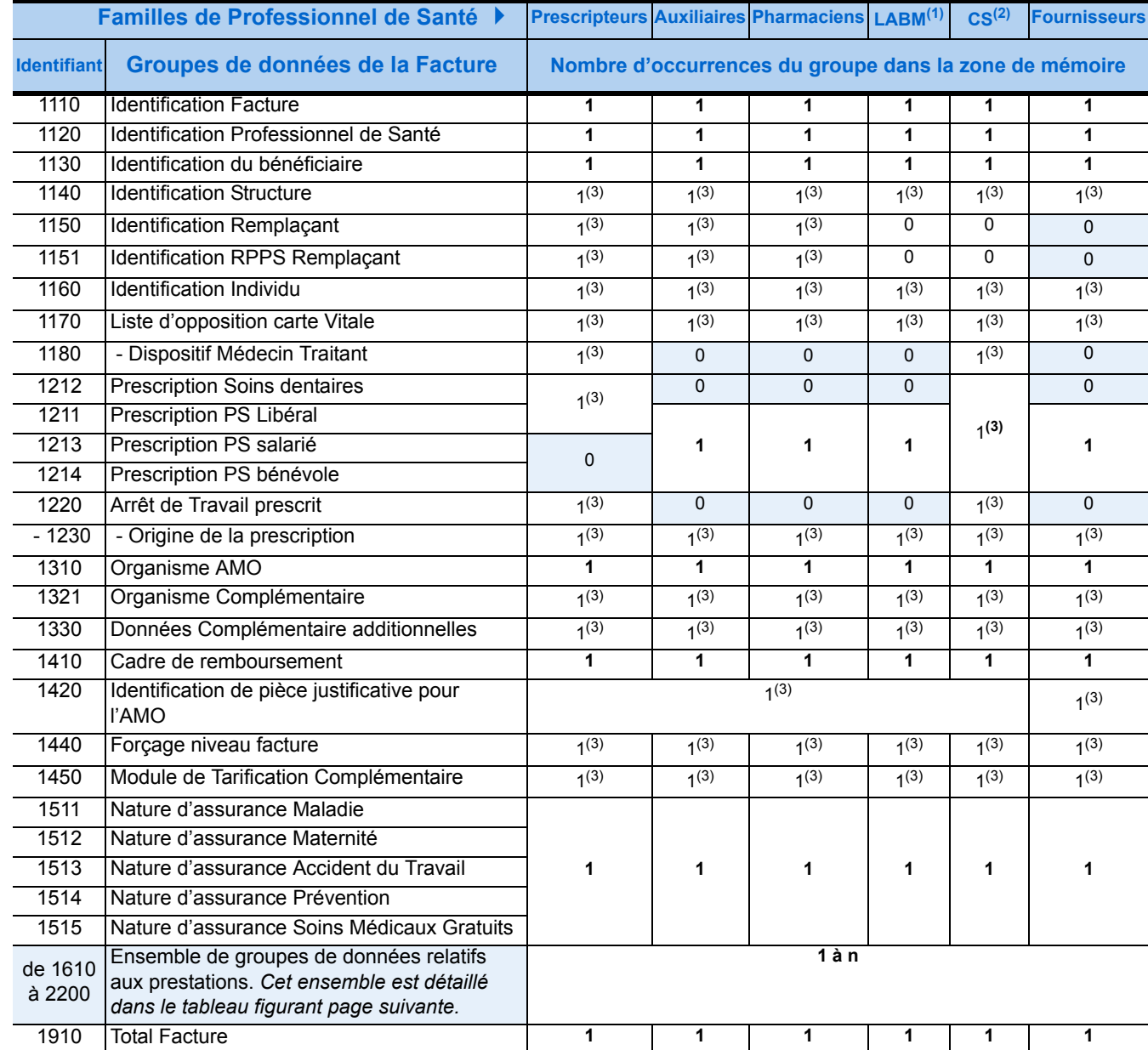

(1) LABM = Laboratoire d'Analyses de Biologie Médicale

(2) CS = Centre de Santé

(3) Occurrence optionnelle

L'ensemble des groupes de données relatifs aux prestations est constitué :

- pour les familles de Professionnels de Santé prescripteurs, auxiliaires, LABM<sup>(1)</sup>, Fournisseurs et Centres de Santé :
	- **1.**des groupes de données identifiant chaque prestation d'une même séance (d'identifiant **1610**),
	- **2.**des sous-ensembles de groupes de données complémentaires rattachés à chaque prestation (d'identifiants **1710** à **2200**),
	- **3.**des groupes de données identifiant les indemnités de déplacement (forfaitaires et kilométriques) de chaque séance (d'identifiants respectifs **1620** et **1630**),
	- pour la famille de Professionnels de Santé des pharmaciens :
	- **1.**des groupes de données identifiant chaque prestation (d'identifiant **1610**), **2.**des sous-ensembles de groupes de données complémentaires rattachés à chaque prestation (d'identifiants **1710** à **2200**).

## **Ensemble de groupes de données relatifs aux prestations**

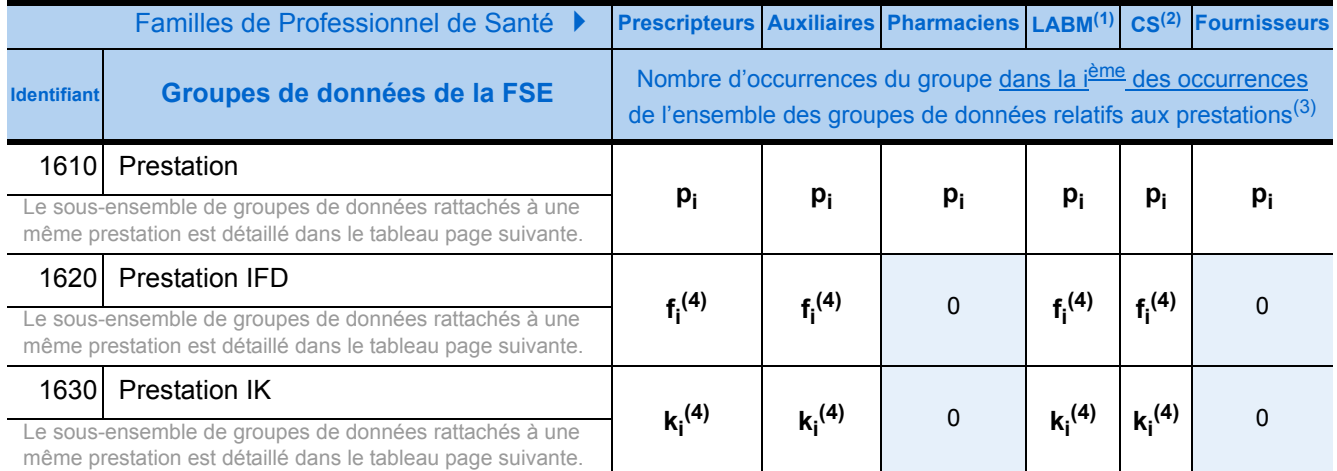

(1) LABM = Laboratoires d'Analyses de Biologie Médicale

(2) CS = Centre de Santé

(3) Légende

n = nombre maximum d'ensembles de groupes de données relatifs aux prestations de la Feuille de Soins Electronique p<sub>i</sub> = nombre de **p**restations dans le i<sup>ème</sup> des ensembles de groupes de données de la Feuille de Soins Electronique fi = nombre d'indemnités **f**orfaitaires de déplacement dans le **i**ème des ensembles de groupes de données de la FSE .<br>k<sub>i</sub> = nombre de groupes d'indemnités <mark>k</mark>ilométriques dans le l<sup>ème</sup> des ensembles de groupes de données de la FSE

(4) Groupe optionnel

## **Sous-ensemble de groupes de données rattaché à une jème prestation**

## $\triangleright$  p<sub>i</sub> ou f<sub>i</sub> ou k<sub>i</sub> occurrences

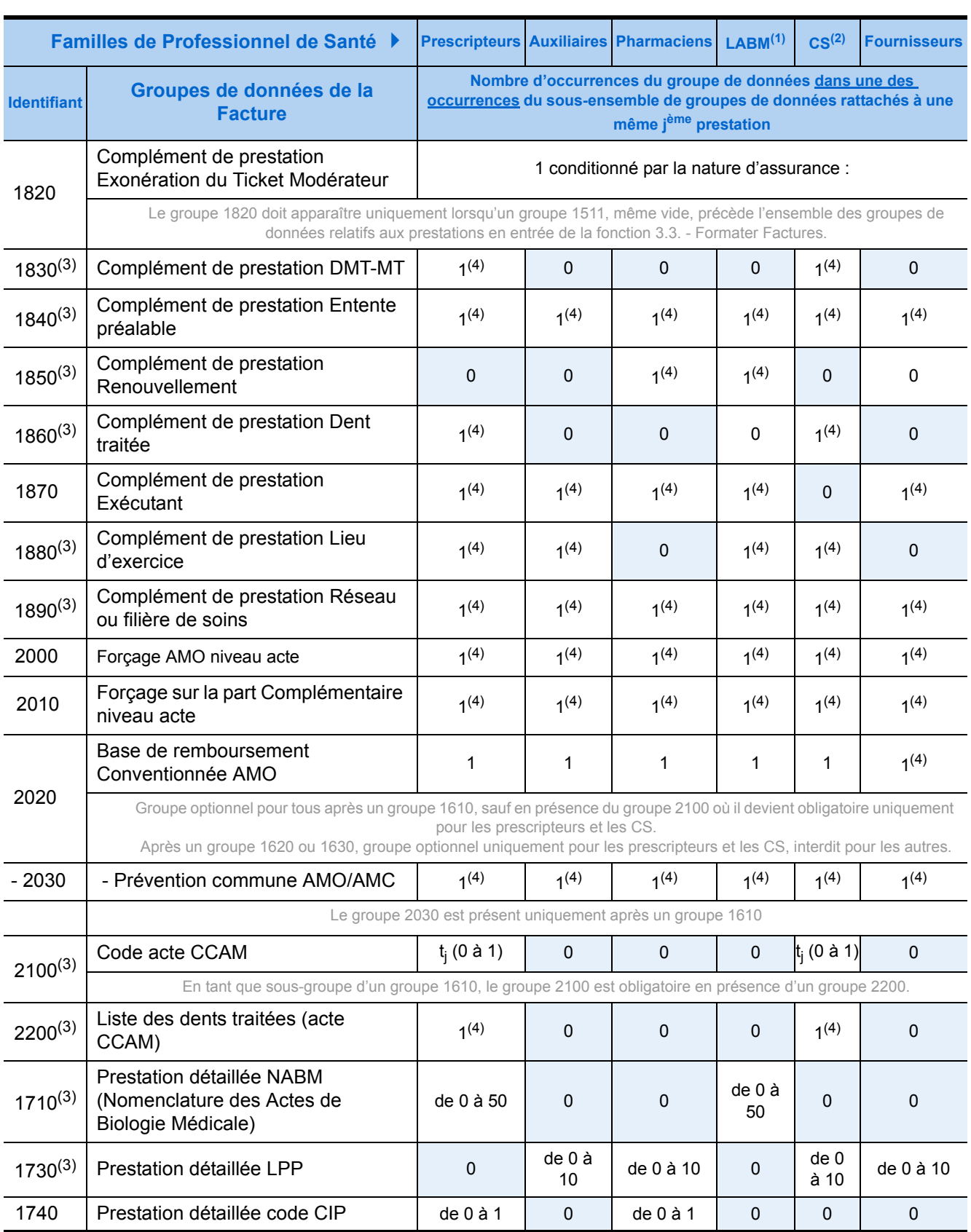

## **Sous-ensemble de groupes de données rattaché à une jème prestation**

## $\triangleright$  p<sub>i</sub> ou f<sub>i</sub> ou k<sub>i</sub> occurrences

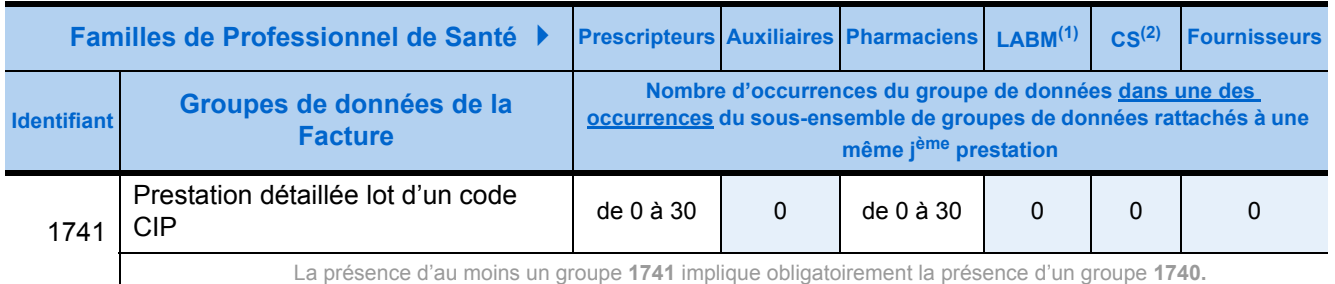

(1) LABM = Laboratoires d'Analyses de Biologie Médicale

(2) CS = Centre de Santé

<span id="page-61-0"></span>(3) Ne fait pas partie des sous-groupes des groupes 1620 et 1630.

<span id="page-61-1"></span>(4) Groupe optionnel

- *Remarques* **1.** les groupes **1710** et **1860** ne doivent pas apparaître ensemble.
	- **2.** les groupes **1710** et **2100** ne doivent pas apparaître ensemble.
	- **3.** les groupes **1860** et **2100** ne doivent pas apparaître ensemble.
	- **4.** les groupes **1740** et **1710** ne doivent pas apparaître ensemble.
	- **5.** les groupes **1730** et **1740** ne doivent pas apparaître ensemble.
	- **6.** les groupes **1740** et **1860** ne doivent pas apparaître ensemble.
	- **7.** les groupes **1740** et **2100** ne doivent pas apparaître ensemble.

#### **Limitation du nombre de groupes de données :**

Le nombre d'enregistrements de tous les types 4 ne doit pas dépasser 999.

Ainsi, le progiciel doit limiter le nombre de groupes de données en entrée de la fonction Formater\_Factures selon les instructions suivantes :

- **1.** Pour chaque sous-ensemble de groupes de données rattaché à une même prestation j (groupe 1610) :
- ajoutez 4 au nombre dj de groupes 1710 (prestation détaillée),
- divisez ce nombre par 5 et retenez la partie entière (E) du résultat,
- ajoutez 1 au nombre rj de groupes 1741 (prestation détaillée),
- divisez ce nombre par 2 et retenez la partie entière (E) du résultat.
- Additionnez les 2 parties entières.
- Ajoutez au résultat le nombre de groupes 1860 hj, 2100 tj, 1730 mj et 1740 sj.
- **2.** Puis, ajoutez :
- le nombre de prestations p (groupes 1610),
- le nombre d'indemnités forfaitaires de déplacement et kilométriques f et k (groupes 1620 et 1630) figurant dans la facture,
- puis multipliez ce résultat par 3.
- **3.** Enfin, vérifiez que la somme des opérations 1 et 2 ne dépasse pas 999.

Cette limitation du nombre de groupes de données dans une facture peut aussi s'exprimer par l'inéquation ci-dessous :

$$
\sum_{j=1} \left( E\left(\frac{(d_j+4)}{5}\right) + E\left(\frac{(r_j+1)}{2}\right) + h_j + t_j + m_j + s_j \right) + 3(p+f+k) \le 999
$$

## **Détails des groupes de données d'une Facture :**

La suite de ce paragraphe présente par ordre de numéro tous les groupes de données constituant une Facture. Chacun de ces groupes fait l'objet d'un tableau qui en détaille le contenu. Le contenu de chacun de ces deux types de blocs est détaillé dans les tableaux pages suivantes.

*Remarque : Les champs en gras représentent les champs obligatoires, les autres, en maigres sur fond bleu correspondent aux champs optionnels.*

## **Groupe 1110 : Identification Facture > 1 seule occurrence**

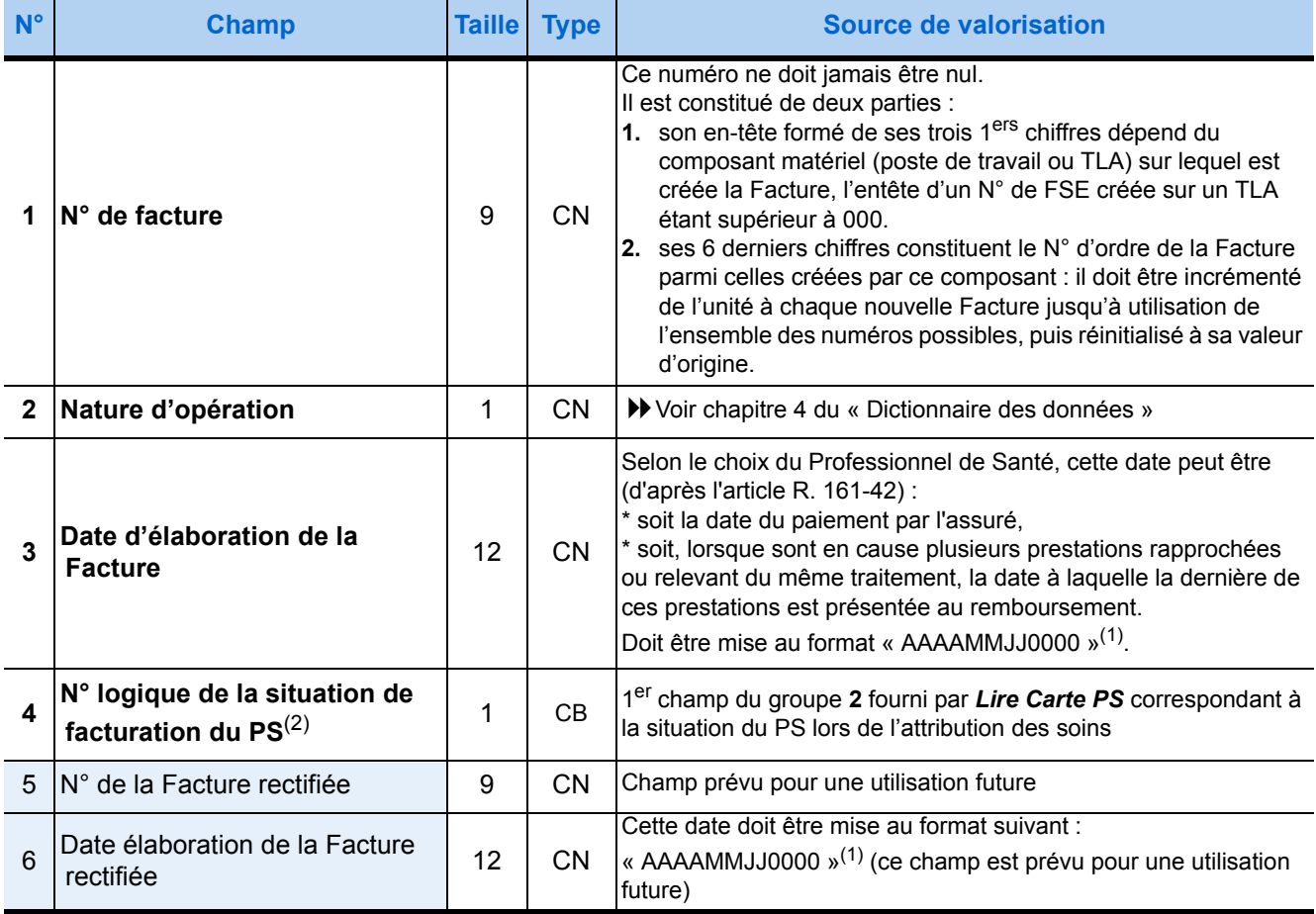

(1) Voir le détail du format de date page [27.](#page-34-0)

(2) Dans le cas d'un PS remplaçant, ce champ correspond au n° de situation logique de la CPS du remplaçant.

## **Groupe 1120 : Identification Professionnel de Santé** 1 seule occurrence

(Dans le cas d'un remplacement, tous les champs du groupe 1120 doivent être renseignés à partir des données du Professionnel de Santé facturant (i.e. du PS titulaire), y compris les champs 13 et 14).

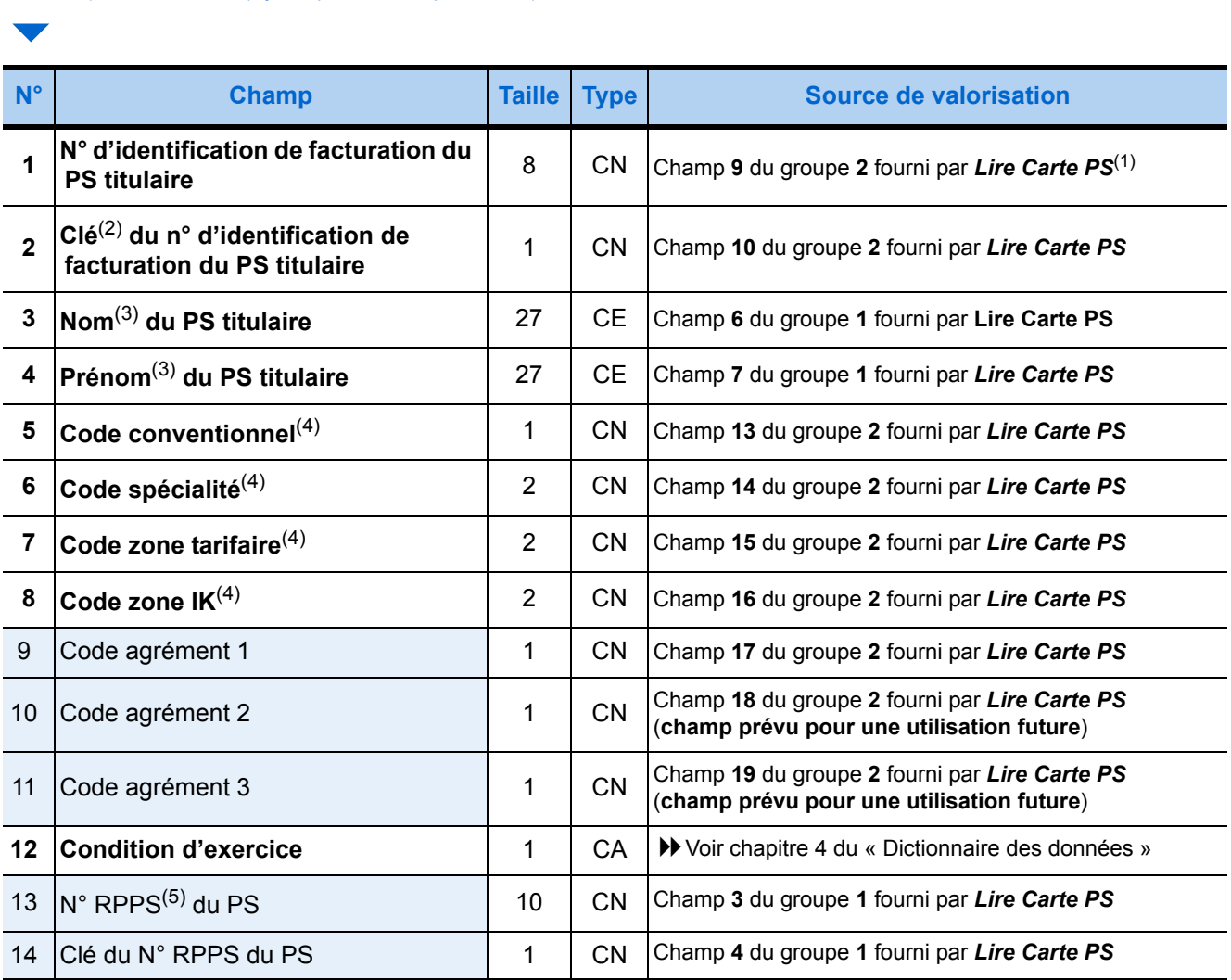

(1) Les progiciels de Centre de Santé doivent vérifier que le **3ème** caractère de ce champ est zéro. Les autres progiciels de Santé peuvent le renseigner avec la valeur du **9ème** champ du groupe **2** correspondant à la situation du Professionnel de Santé lors de l'attribution des soins.

(2) Cette clé est vérifiée par application d'un algorithme au numéro. L'annexe 2 du Cahier des Charges SESAM-Vitale détaille l'algorithme appliqué au numéro d'identification d'un prescripteur pour obtenir sa clé.

(3) Dans le cas d'un remplacement, renseigner ces champs à partir des données du titulaire ( $\blacktriangleright$ 6 - Groupe 1150 : Identification Remplaçant [41 seule occurrence optionnelle \(Dans le cas d'un remplacement, les champs du groupe 1150 doivent être renseignés à partir des](#page-65-0)  [données du Professionnel de Santé remplaçant\).\)](#page-65-0).

(4) Les informations conventionnelles ne sont pas indiquées dans les cartes des Centres de Santé (les champs de données correspondants sont remplis de '9' non significatifs). Le progiciel du Centre de Santé doit donc prévoir l'enregistrement sur l'ordinateur des informations conventionnelles lors de son paramétrage après installation afin de pouvoir renseigner ces informations nécessaires à la constitution de la FSE dans le groupe 1120.

(5) Pour renseigner le « N° RPPS du PS », si le « Type d'identification nationale » (champ 2 du groupe 1) est égal à '6' (cas d'une CPE RPPS) ou à '8' (cas d'une CPS RPPS), alors il faut prendre les dix premiers caractères du « N° d'identification nationale » (champ 3 du groupe 1) fourni par *Lire Carte PS.*

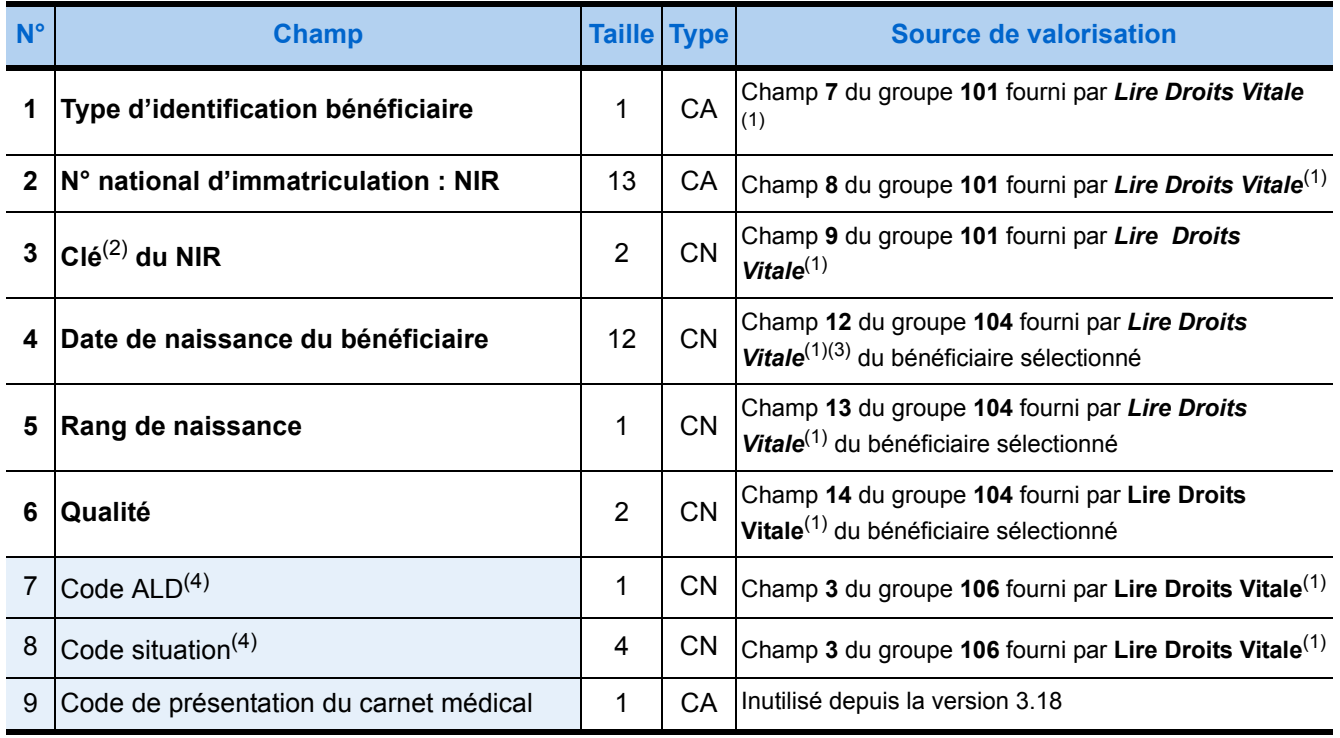

## **Groupe 1130 : Identification du bénéficiaire** 1 seule occurrence

(1) Lorsque le Professionnel de Santé (PS), ne pouvant lire la carte Vitale, a besoin de générer une Facture signée par sa seule carte de PS (SESAM sans Vitale **ou Dégradé**), ces champs sont, soit saisis par lui, soit fournis par le progiciel de santé. Le renseignement de ces champs de données sans lecture de la carte Vitale de l'assuré ni saisie du PS est également possible pour constituer une Facture entièrement sécurisée selon le système SESAM-Vitale.

(2) Cette clé est vérifiée par application d'un algorithme au numéro. L'annexe 2 du Cahier des Charges SESAM-Vitale détaille l'algorithme appliqué au numéro d'identification d'un prescripteur pour obtenir sa clé.

(3) Le pharmacien qui délivre un contraceptif d'urgence doit renseigner :

\* le N° national d'immatriculation du bénéficiaire par " 2 55 55 55 xxx 041 " (xxx représentant le N° de la CPAM correspondant à la circonscription ou est implantée sa pharmacie)

\* la date de naissance par une autre date (exemple : " 09012002 ")

A titre exceptionnel, le pharmacien peut sécuriser une telle Facture en mode SESAM sans Vitale.

(4) La concaténation du code d'Affection Longue Durée (ALD) et du code de situation du bénéficiaire constitue le code de couverture. Le renseignement de ce code de couverture peut toujours être assumé sans lire la carte Vitale de l'assuré, mais il est facultatif lorsqu'en mode de fonctionnement dégradé, le Professionnel de Santé a besoin de générer une Facture sécurisée sans carte ou uniquement à l'aide de sa CPS.

Pour les prescripteurs : ce code de couverture doit figurer sur les bons d'examen du prescripteur d'analyse de biologie médicale pour que le Professionnel de Santé exécutant en laboratoire puisse générer une Facture signée à l'aide de sa seule CPS (SESAM sans Vitale) car dans ce cas, le renseignement de ce champ est obligatoire.

## **Groupe 1140 : Identification Structure** 1 seule occurrence optionnelle

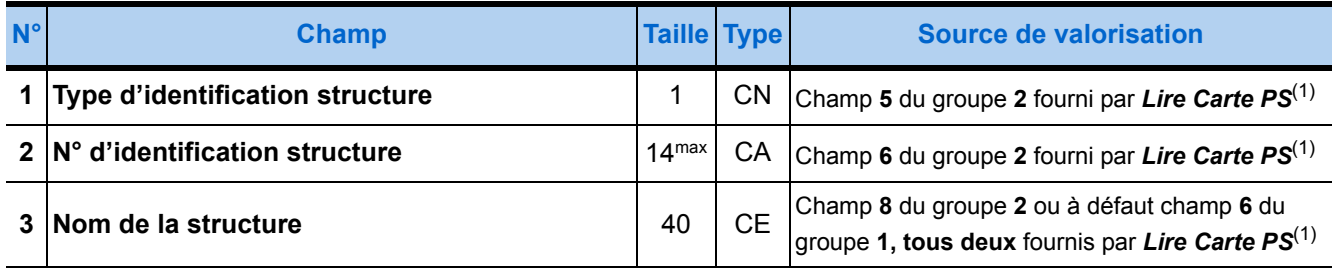

(1) Groupe 2 correspond à la situation du PS lors de l'attribution des soins.

## <span id="page-65-0"></span>**Groupe 1150 : Identification Remplaçant > 1 seule occurrence optionnelle**

(Dans le cas d'un remplacement, les champs du groupe 1150 doivent être renseignés à partir des données du Professionnel de Santé remplaçant). 

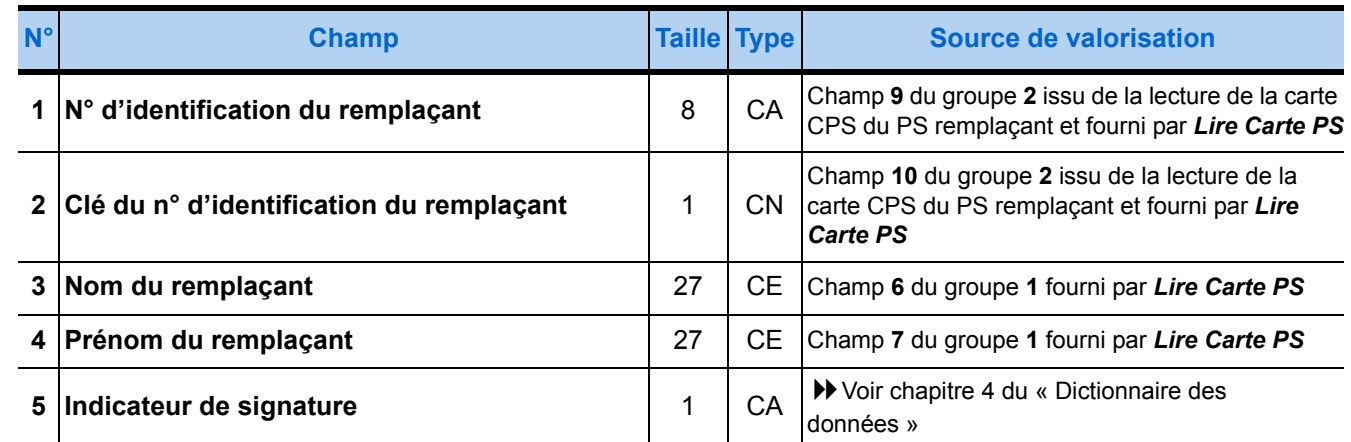

## **Groupe 1151 : Identification RPPS Remplaçant ▶ 1 seule occurrence optionnelle**

(Dans le cas d'un remplacement, les champs du groupe 1151 doivent être renseignés à partir des données du Professionnel de Santé remplaçant si la CPS de ce dernier contient un n° RPPS).

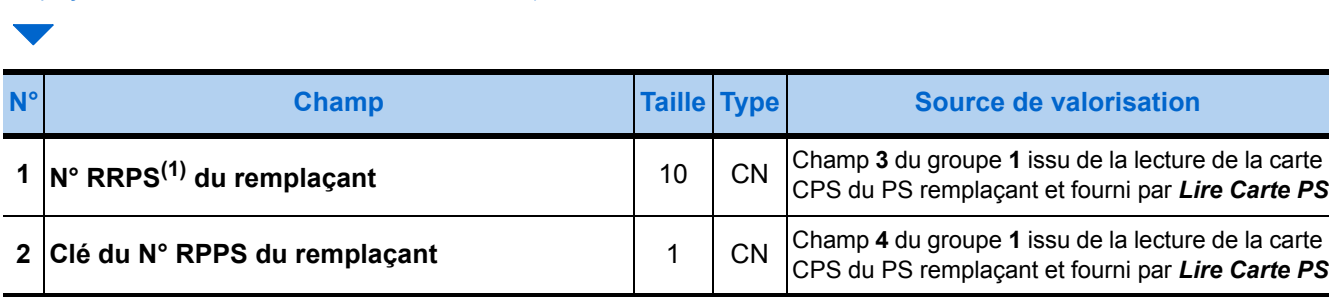

(1) Pour renseigner le « N° RPPS du PS », si le « Type d'identification nationale » (champ 2 du groupe 1) est égal à '6' (cas d'une CPE RPPS) ou à '8' (cas d'une CPS RPPS), alors il faut prendre les dix premiers caractères du « N° d'identification nationale » (champ 3 du groupe 1) fourni par *Lire Carte PS.*

## **Groupe 1160 : Identification Individu ▶ 1 seule occurrence optionnelle**

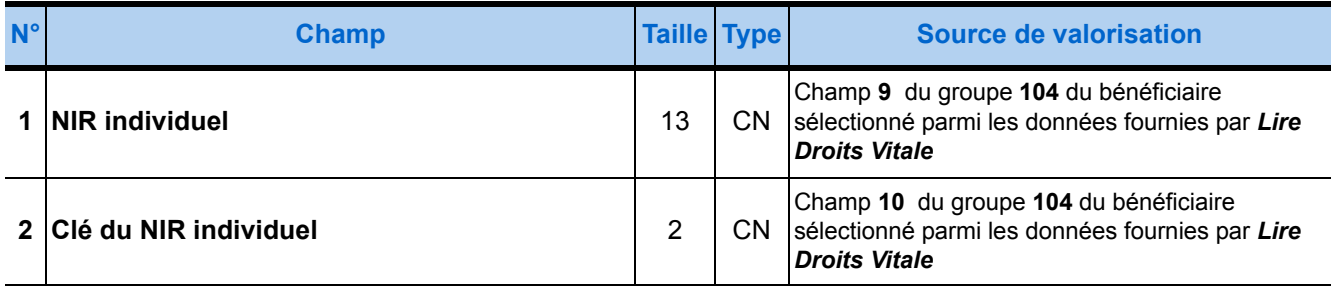

## **Groupe 1170 : Liste d'opposition carte Vitale ▶ 1 seule occurrence optionnelle**

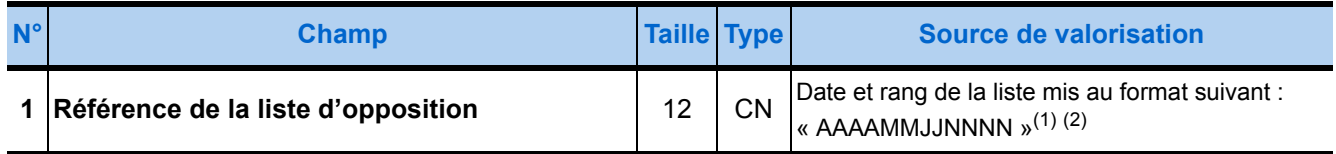

(1) Voir le détail du format de date [page 27.](#page-34-0)

(2) Le n° d'ordre de référence de la liste d'opposition est compris entre 0000 et 9999.

## **Group[e - 1180](#page-31-3) [: - Dispositif Médecin Traitant](#page-31-0)** 1 seule occurrence optionnelle

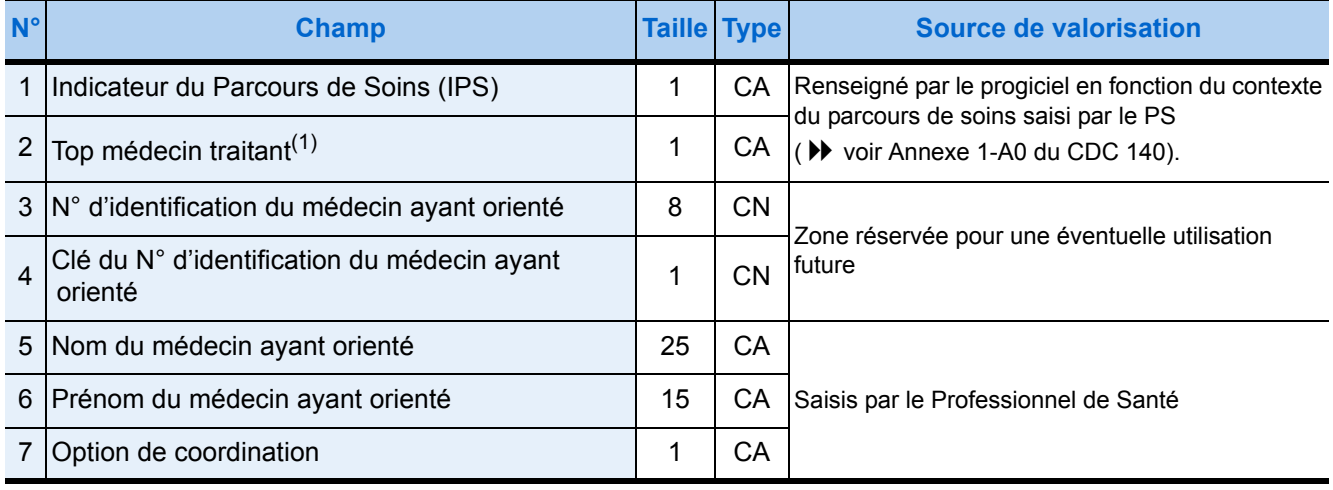

(1) Peut être saisi par le PS

## **Groupe 1211 : Prescription PS Libéral** 1 seule occurrence :

- **obligatoire** uniquement si le PS est exécutant (c'est-à-dire un fournisseur, un auxiliaire, un pharmacien ou un PS d'un LABM(1)) et satisfait une prescription établie par un prescripteur *non* salarié ;
- **optionnelle** si le PS est prescripteur (et ni chirurgien-dentiste, ni stomatologue) : dans ce cas, ce groupe devient obligatoire lorsque la date de prescription est différente de la date d'élaboration de la FSE [**3ème** champ du groupe **1110**])

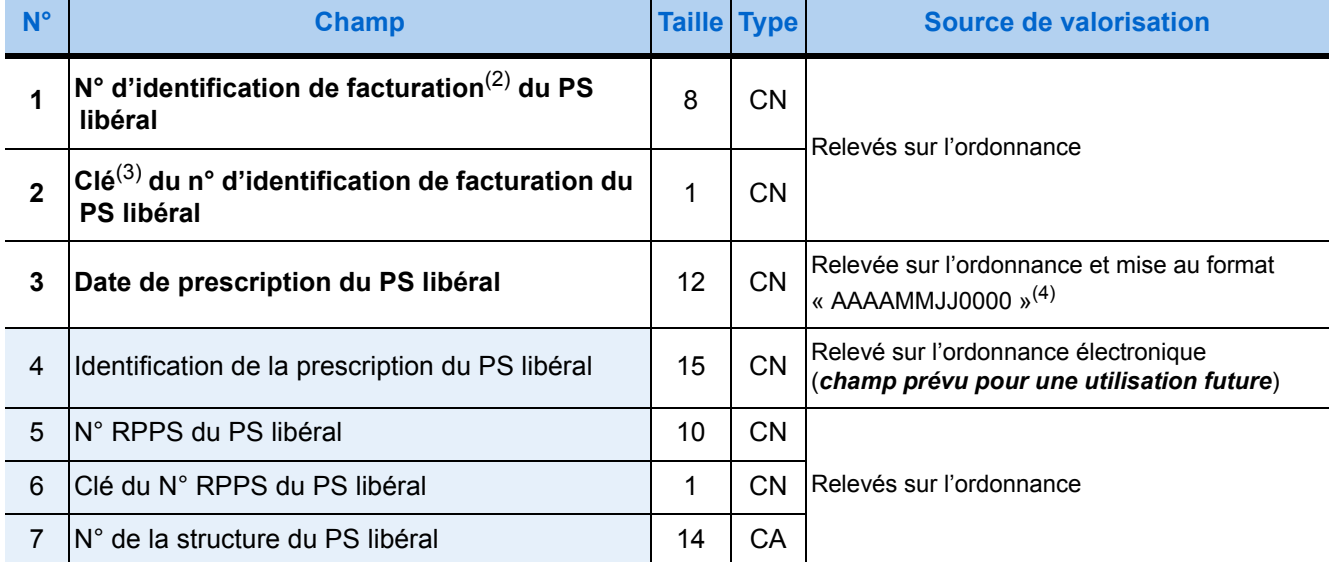

(1) LABM = Laboratoires d'Analyses de Biologie Médicale.

Un bordereau accompagne toute ordonnance destinée à un Laboratoires d'Analyses de Biologie Médicale.

(2) Le pharmacien qui délivre un contraceptif d'urgence, doit renseigner :

\* le N° d'identification du prescripteur par " yy199999 " (yy représentant le N° de département de sa pharmacie), \* la date de prescription par la date de délivrance du contraceptif.

A titre exceptionnel, le pharmacien peut sécuriser une telle Facture en mode SESAM sans Vitale.

(3) Cette clé est obtenue par application d'un algorithme au numéro.

L'annexe 2 du Cahier des Charges SESAM-Vitale détaille l'algorithme appliqué au numéro d'identification d'un prescripteur pour obtenir sa clé.

(4) Voir le détail du format de date page [27.](#page-34-0)

Ce champ doit indiquer un moment antérieur ou égal à la date d'exécution de la prestation (**2ème** champ du groupe **1610**) la plus ancienne de la Facture.

## **Groupe 1212 : Prescription Soins dentaires**

## 1 seule occurrence obligatoire **si** le PS est chirurgien-dentiste ou tout médecin réalisant des soins dentaires

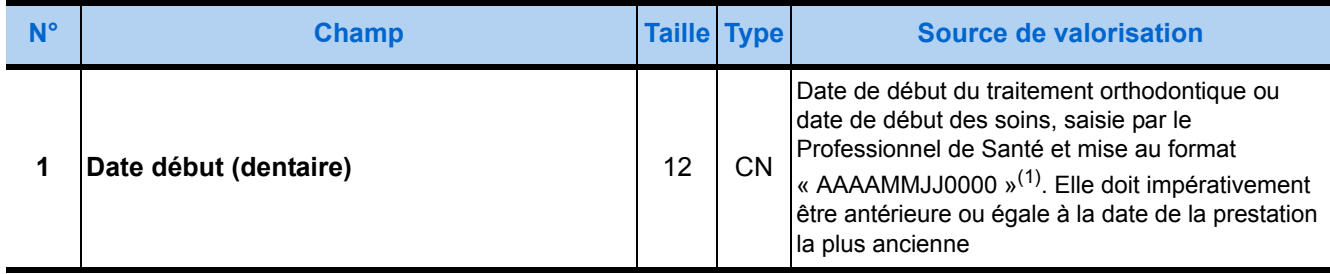

(1) Voir le détail du format de date page [27.](#page-34-0)

## **Groupe 1213 : Prescription PS salarié** 1 seule occurrence obligatoire

## **si** le PS est exécutant**(1)** et satisfait une prescription établie par un prescripteur salarié.

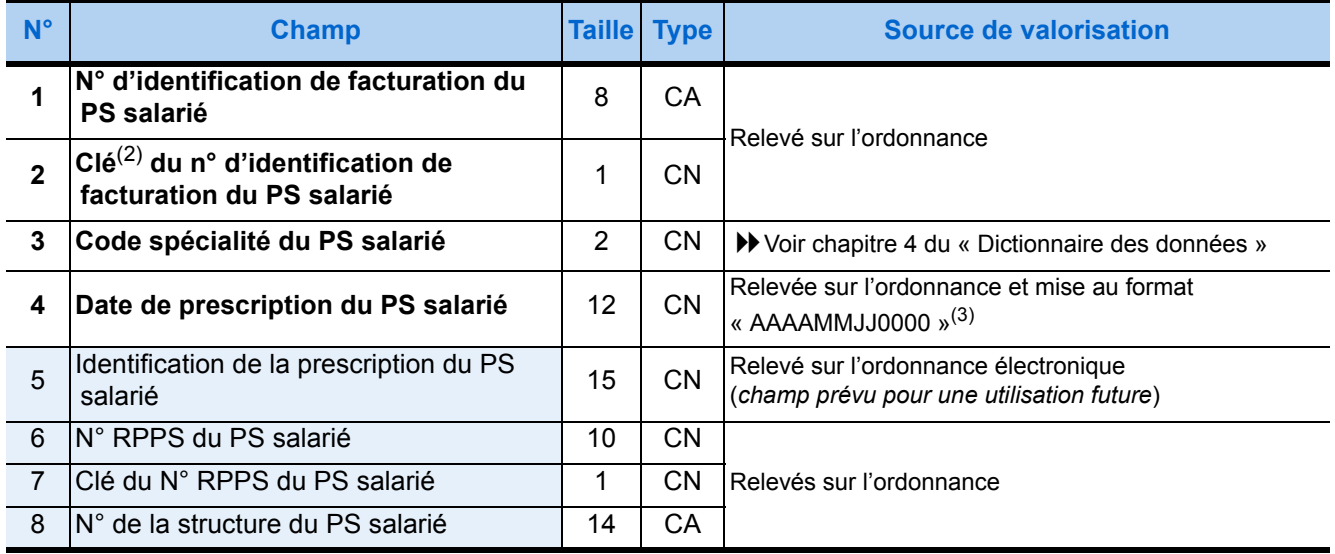

(1) PS exécutant = auxiliaire, pharmacien ou PS d'un Laboratoires d'Analyses de Biologie Médicale.

(Un bordereau accompagne toute ordonnance destinée à un Laboratoires d'Analyses de Biologie Médicale.)

(2) Cette clé est obtenue par application d'un algorithme au numéro. L'annexe 2 du Cahier des Charges SESAM-Vitale détaille l'algorithme appliqué au numéro d'identification d'un prescripteur pour obtenir sa clé.

(3) Voir le détail du format de date page [27.](#page-34-0)

Ce champ doit indiquer un jour antérieur ou égal à la date d'exécution de la prestation (champ **2** du groupe **1610**) la plus ancienne de la FSE.

## **Groupe 1214 : Prescription PS bénévole ▶ 1 seule occurrence**

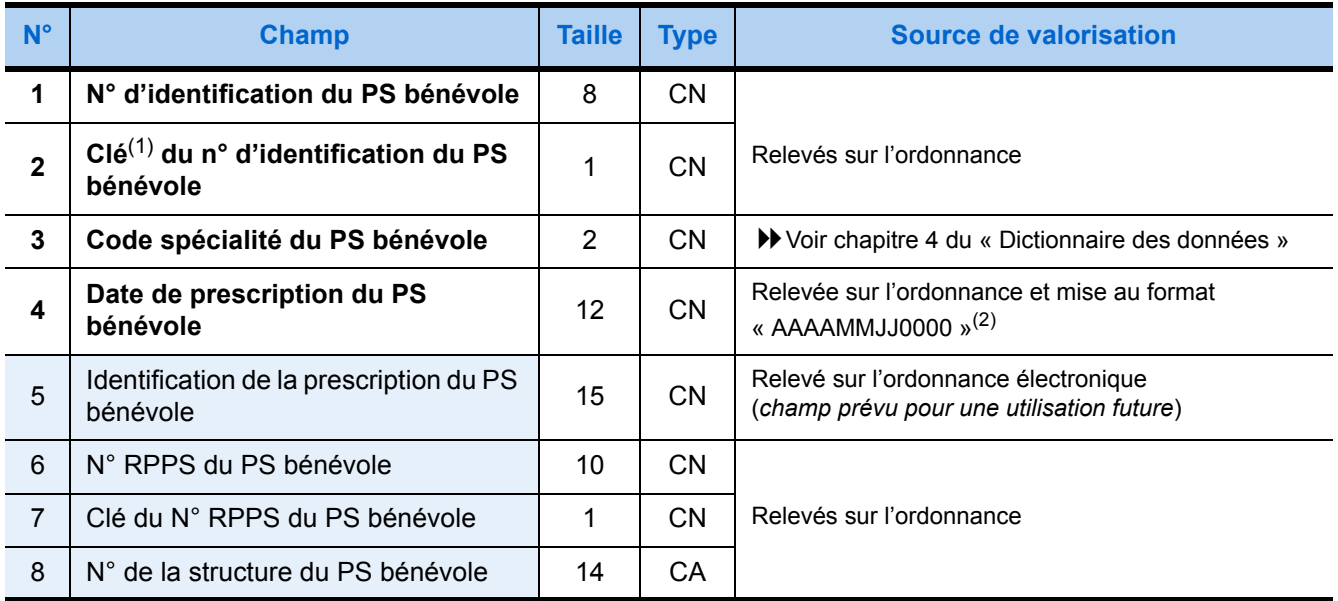

(1) Cette clé est obtenue par application d'un algorithme au numéro.

L'annexe 2 du Cahier des Charges SESAM-Vitale détaille l'algorithme appliqué au numéro d'identification d'un prescripteur pour obtenir sa clé.

(2) Voir le détail du format de date page [27.](#page-34-0)

Ce champ doit indiquer un jour antérieur ou égal à la date d'exécution de la prestation (champ **2** du groupe **1610**) la plus ancienne de la FSE.

## **Groupe 1220 : Arrêt de Travail prescrit**  $\rightarrow$  **1 seule occurrence optionnelle.**

## (Ce groupe est prévu pour une utilisation future et ne concerne que les PS prescripteurs)

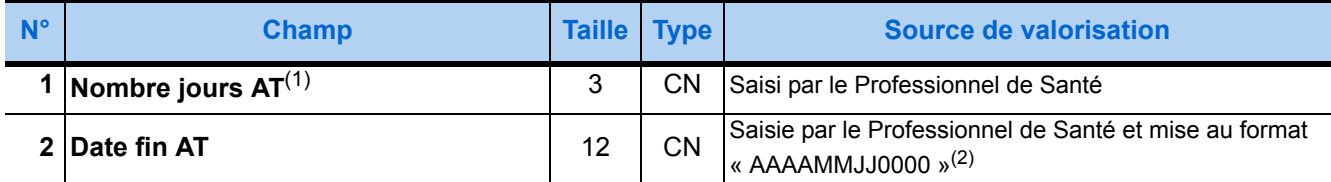

(1) Arrêt de Travail

(2) Voir le détail du format de date page [27.](#page-34-0)

## **Groupe** [- 1230](#page-31-1) : [- Origine de la prescription](#page-31-2) ▶ 1 seule occurrence optionnelle

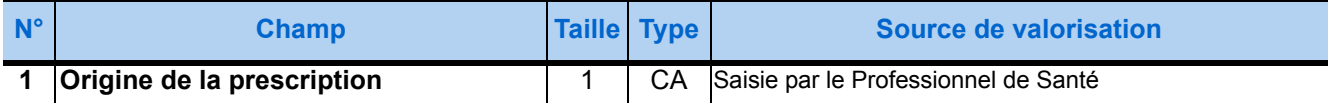

## **Groupe 1310 : Organisme AMO ▶ 1 seule occurrence**

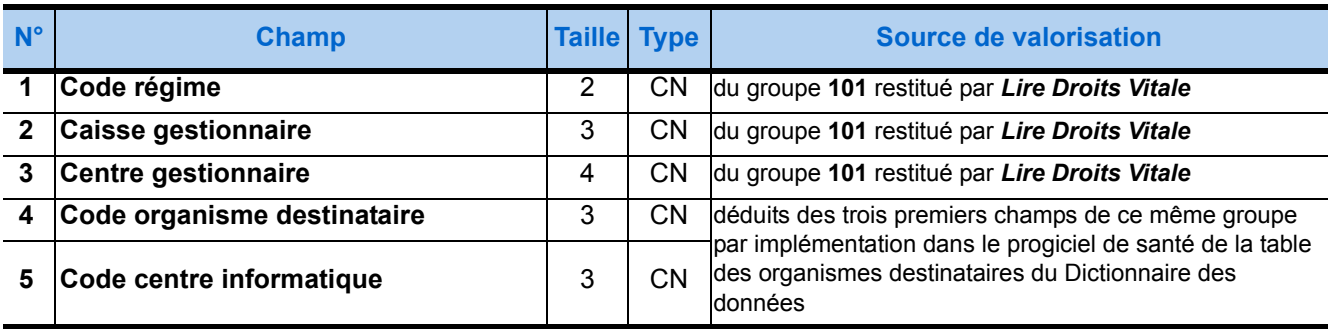

## **Règles de renseignement des groupes 1321**

La présence du groupe 1321 est obligatoire lorsque sont transmises des informations relatives à la part complémentaire.

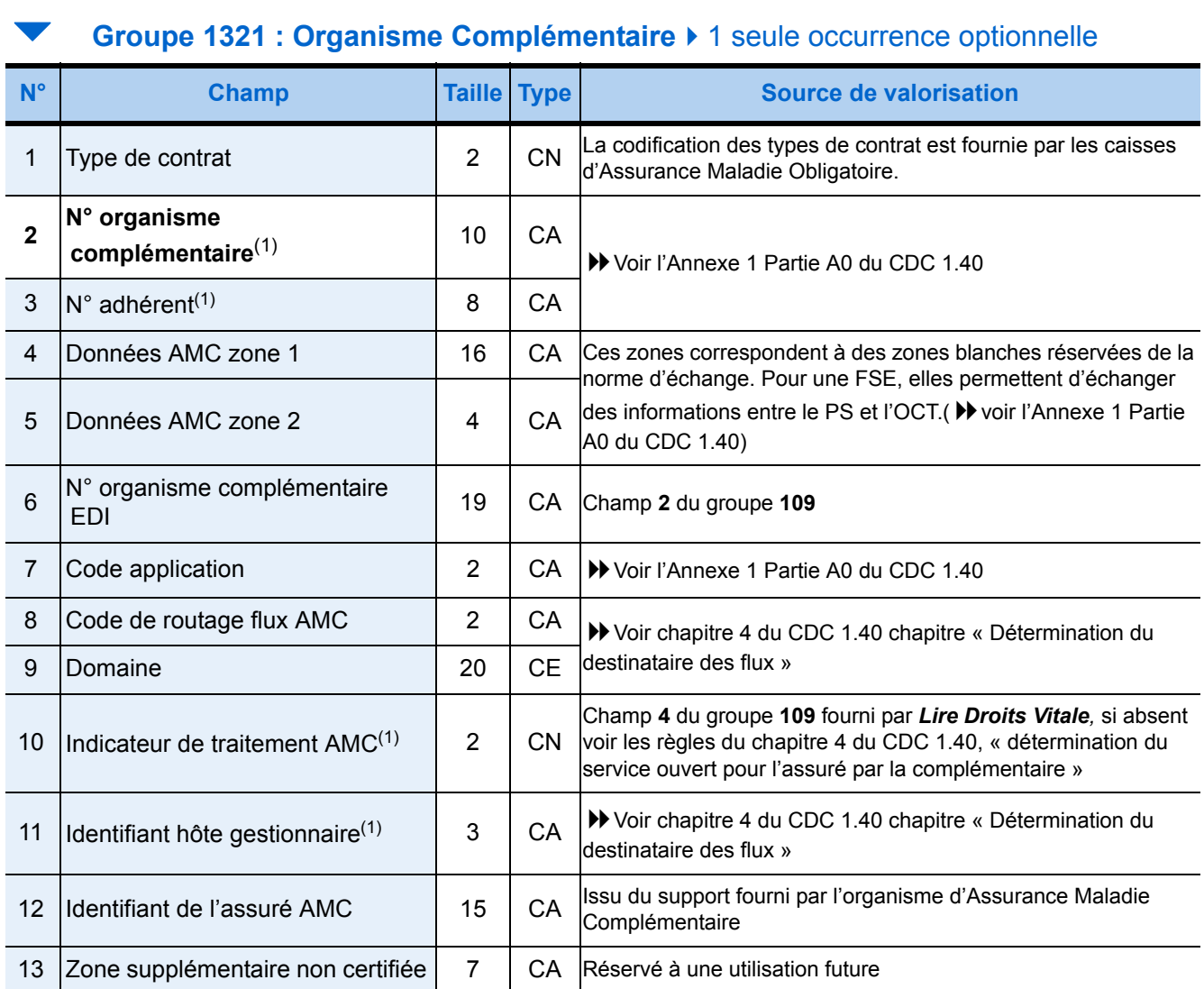

(1) Si le groupe 109 n'est pas présent (cas des cartes Vitale V1bis), le PS doit saisir cette valeur.

## **Groupe 1330 : Données Complémentaire additionnelles ▶ 1 seule occurrence**

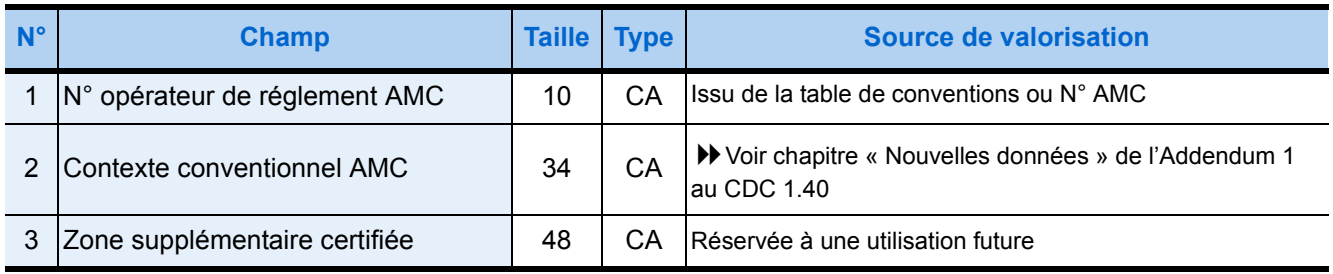

## **Groupe 1410 : Cadre de remboursement**  $\rightarrow$  1 seule occurrence

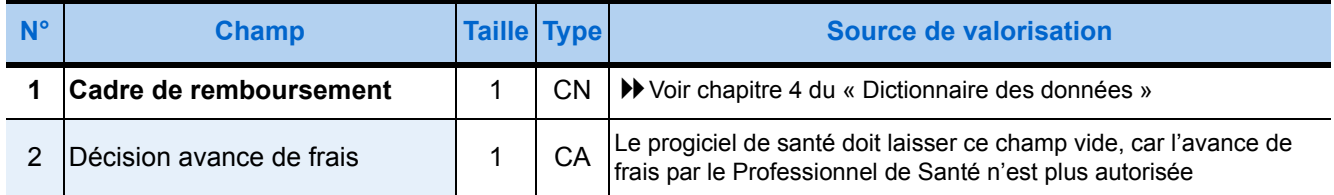

## **Groupe 1420 : Identification de pièce justificative pour l'AMO**

## 1 seule occurrence *conditionnée* par le mode de sécurisation

(Ce groupe est obligatoire uniquement dans les Factures non signées par la carte Vitale - en mode de sécurisation dégradé - avec les données du service ADR quel que soit le mode de sécurisation - en nature d'assurance SMG quel que soit le mode de sécurisation)

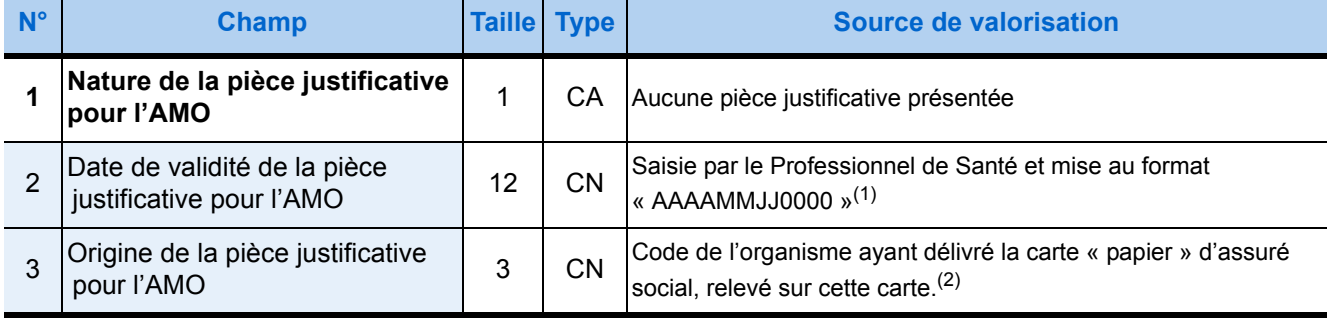

(1) Voir le détail du format de date page [27.](#page-34-0)

(2) Ce champ ne peut être renseigné que lorsque la Nature de la pièce justificative a pour valeur " 2 ".

## **Groupe 1440 : Forçage niveau facture**  $\rightarrow$  **1 seule occurrence optionnelle**

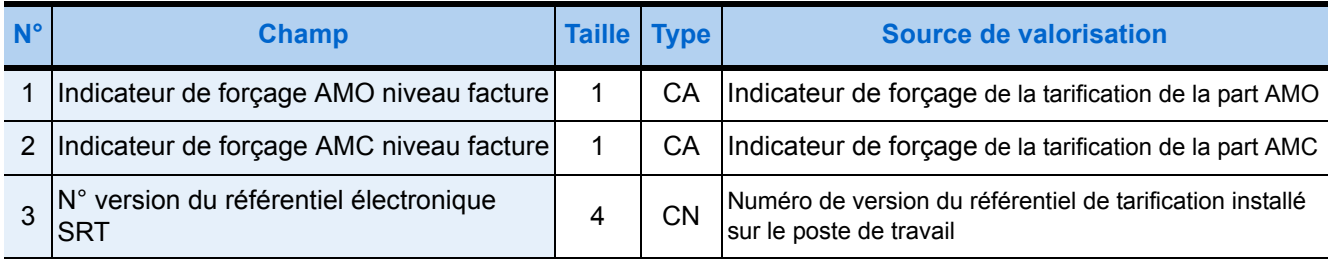

## **Groupe 1450 : Module de Tarification Complémentaire**

## ▶ 1 seule occurrence optionnelle

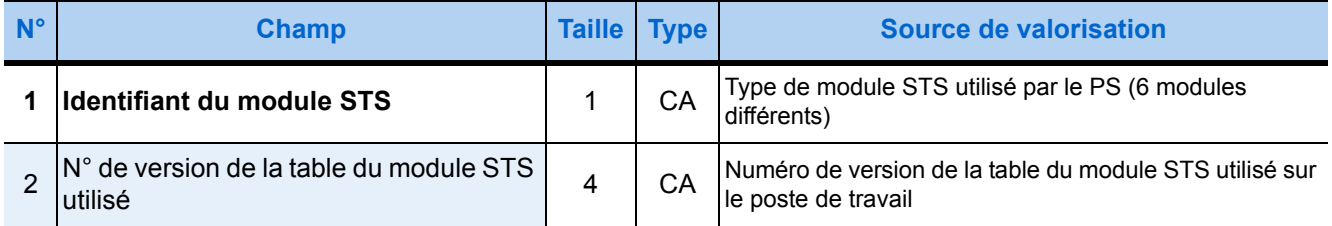
La présence de l'un des trois groupes ci-dessous :

- est obligatoire et unique,
- exclut la présence de chacun des deux autres.

Le type de ce groupe indique à l'assurance maladie de quel risque relève la FSE : maladie, maternité ou accident du travail. Lorsqu'elle relève d'une maladie, le groupe **1511** doit figurer vierge, c'est-à-dire avec ses deux champs de longueur nulle, sauf si le bénéficiaire est victime d'un accident de droit commun ou s'il bénéficie du régime local d'Alsace-Moselle.

## **Groupe 1511 : Nature d'assurance Maladie ▶ 1 seule occurrence**

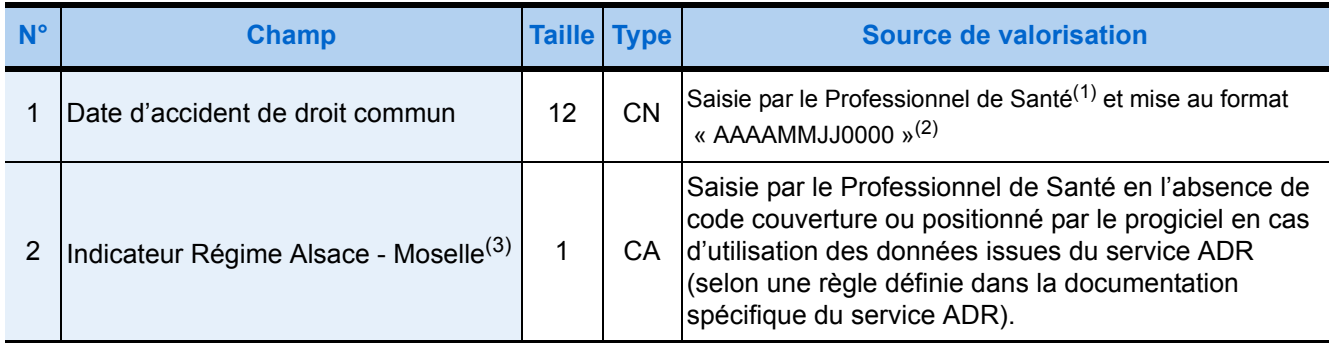

(1) Pour chaque prestation, le progiciel de santé doit demander au PS si les soins sont liés à un accident de droit commun. En cas de réponse affirmative, la date de cet accident doit être saisie par le PS pour renseigner le 1er champ du groupe 1511.

(2) Voir le détail du format de date page [27.](#page-34-0)

(3) En l'absence de carte Vitale, cette donnée doit être renseignée par le Professionnel de Santé uniquement si le code de couverture n'est pas renseigné (voir groupe **1130** - champs **7** et **8**).

## Groupe 1512 : Nature d'assurance Maternité  $\rightarrow$  1 seule occurrence

#### (Ce groupe doit être utilisé uniquement dans le cas où le carnet maternité ne peut être utilisé)

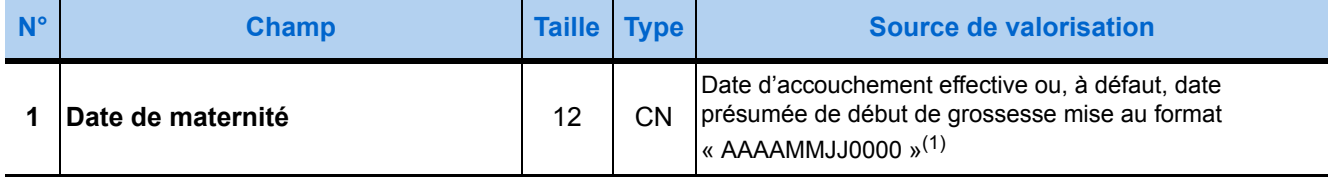

(1) Voir le détail du format de date page [27.](#page-34-0)

## Groupe 1513 : Nature d'assurance Accident du Travail ▶ 1 seule occurrence

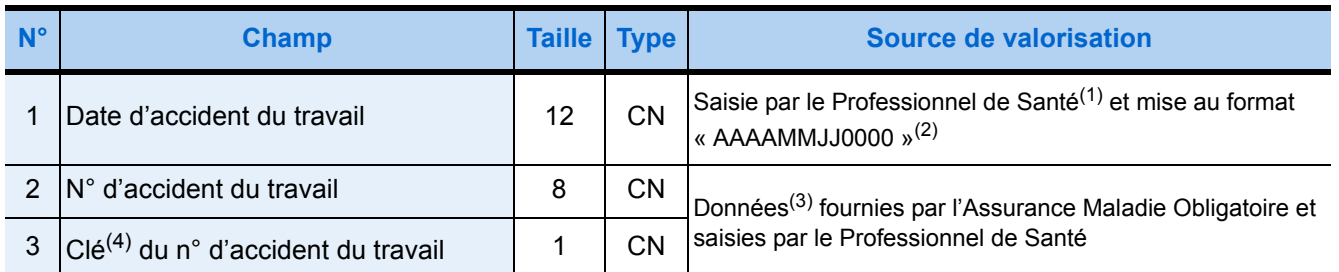

(1) Pour chaque prestation, le progiciel de santé doit demander au PS si les soins sont liés à un accident de droit commun. En cas de réponse affirmative, la date de cet accident doit être saisie par le PS pour renseigner le 1er champ du groupe 1511.

(2) Voir le détail du format de date page [27.](#page-34-0)

(3) Lorsque le régime général à attribué un N° d'accident, le renseignement de ces champs est obligatoire.

(4) Cette clé est obtenue par application d'un algorithme au numéro.

## **Groupe 1514 : Nature d'assurance Prévention** ▶ 1 seule occurrence

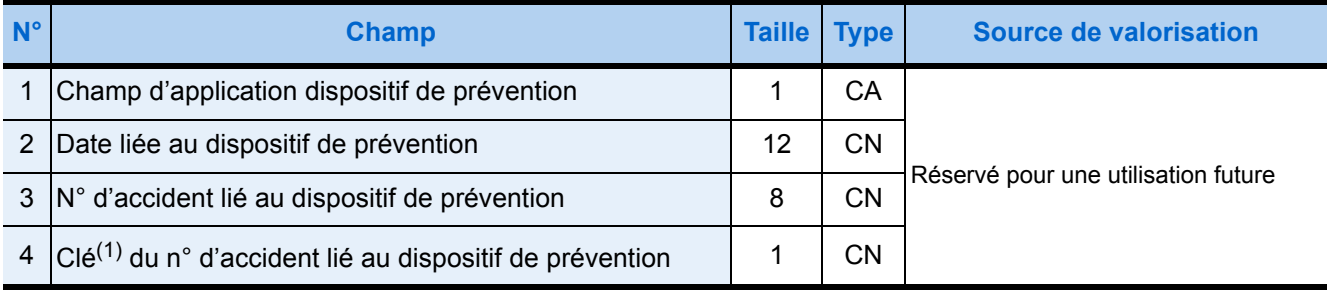

(1) Cette clé est obtenue par application d'un algorithme au numéro.

# Groupe 1515 : Nature d'assurance Soins Médicaux Gratuits ▶ 1 seule occurrence

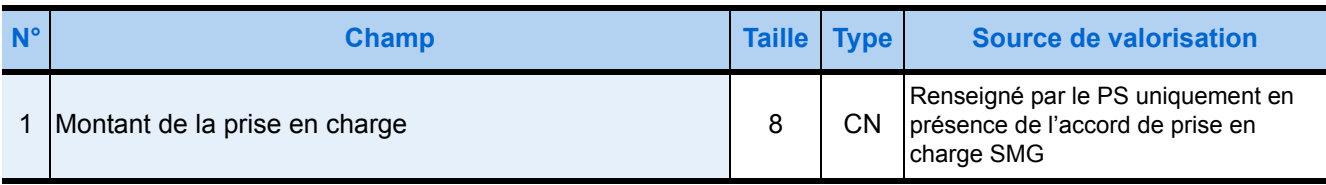

## Groupe 1610 : Prestation  $\rightarrow$  occurrences multiples<sup>(1)</sup>

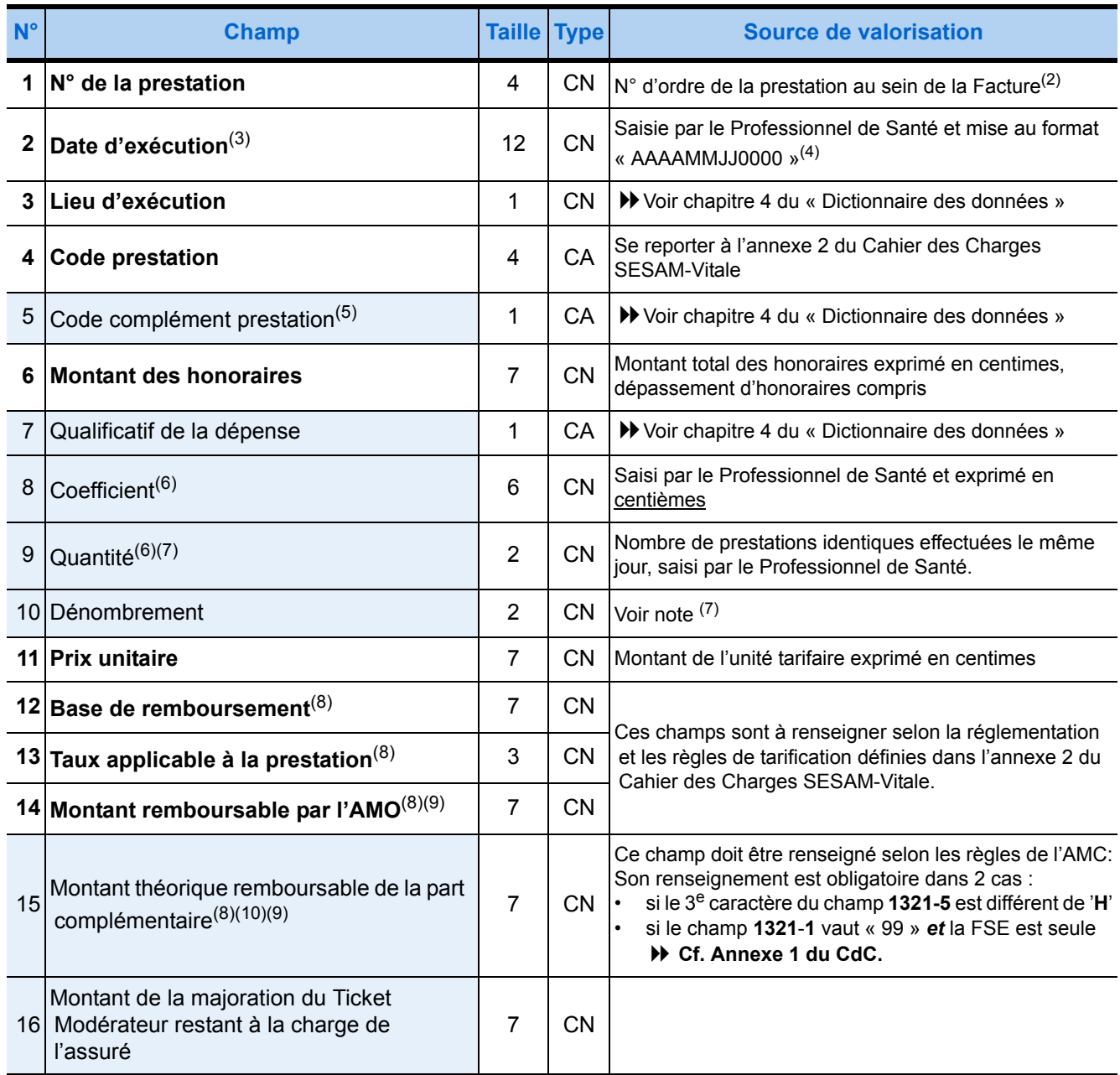

(1) Le nombre d'occurrences de ce groupe s'ajoute à celui des groupes 1620 et 1630 pour renseigner le premier champ du groupe 1910, documenté à la fin de ce paragraphe)

(2) Ce numéro d'ordre de la prestation doit permettre de la repérer parmi tous les groupes 1610, 1620 et 1630 au sein de la même Facture.

(3) Pour la prestation la plus récente de la Facture, cette date est la même que la date d'exécution fournie en paramètres de la fonction [3.2.](#page-47-0)  [- Lire Droits Vitale](#page-47-0) documenté page [40](#page-47-0).

(4) Voir le détail du format de date page [27.](#page-34-0)

(5) En cas de prestation de biologie médicale, se reporter à l'annexe 1 du Cahier des Charges SESAM-Vitale.

(groupe de données 1610 - § "codage de la biologie").

(6) Ces champs, bien que nécessaires sont optionnels : en effet, lorsqu'ils ne sont pas renseignés, les Services SESAM-Vitale leur donnent par défaut une valeur unitaire.

(7) Voir gestion des prestations : 10 premières pages de la documentation du groupe 1610 dans l'annexe 1 du CDC SESAM-Vitale.

(8) Ces champs sont particulièrement concernés par la règle des arrondis présentée [page 48](#page-55-0).

(9) AMO = Assurance Maladie Obligatoire, AMC = Assurance Maladie Complémentaire.

(10) Le PS doit pouvoir modifier les champs de données relatifs au calcul de la part complémentaire.

Les groupes de données **1610** sont les seules prestations que peut contenir une Facture de pharmacien. Les groupes **1620** et **1630** qui suivent, représentent les prestations de déplacement et ne concernent que les familles des **prescripteurs**, **auxiliaires médicaux** et **LABM**7.

# **Groupe 1620 : Prestation IFD**  $\triangleright$  occurrences multiples<sup>(1)</sup>

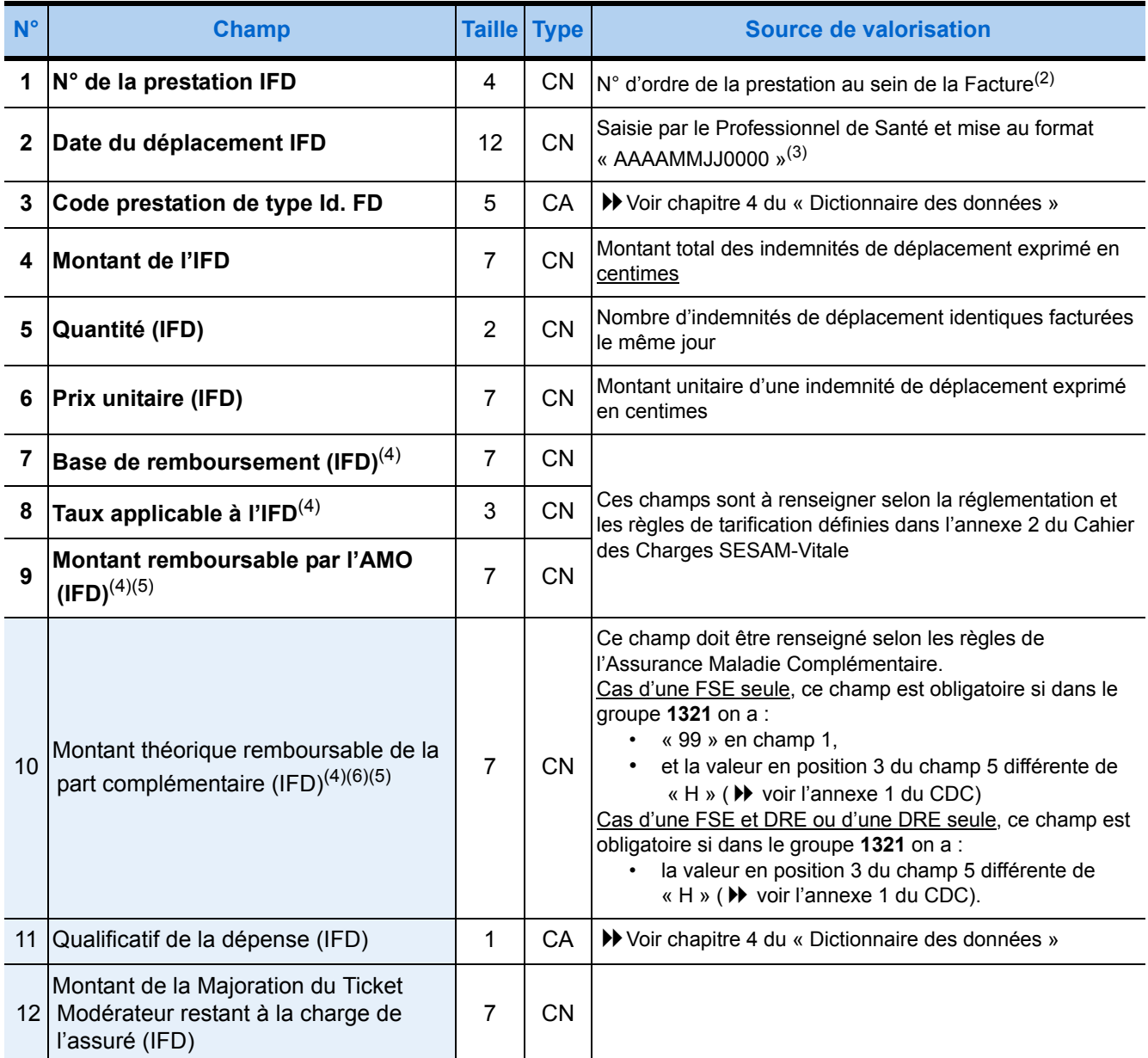

(1) Le nombre d'occurrences de ce groupe s'ajoute à celui des groupes 1610 et 1630 pour renseigner le premier champ du groupe 1910, documenté à la fin de ce paragraphe)

(2) Ce numéro d'ordre de la " prestation " doit permettre de repérer l'indemnité forfaitaire de déplacement parmi tous les groupes de type 1610, 1620 et 1630 au sein de la même Facture.

(3) Voir le détail du format de date page [27.](#page-34-0)

(4) Ces champs sont particulièrement concernés par la règle des arrondis présentée [page 48](#page-55-0).

(5) AMO = Assurance Maladie Obligatoire,

AMC = Assurance Maladie Complémentaire.

(6) Le PS doit pouvoir modifier les champs de données relatifs au calcul de la part complémentaire.

7 LABM = Laboratoires d'Analyses de Biologie Médicale

de « H » ( ▶ voir l'annexe 1 du CDC) Cas d'une FSE et DRE ou d'une DRE seule, ce champ

« H » (▶ voir l'annexe 1 du CDC).

la valeur en position 3 du champ 5 différente de

est obligatoire si dans le groupe **1321** on a :

## **N° Champ Taille Type Source de valorisation 1**  $\mathbf{N}^{\circ}$  de la prestation IK  $\begin{vmatrix} 4 & \end{vmatrix}$  CN  $\begin{vmatrix} N^{\circ} & d \end{vmatrix}$  d'ordre de la « prestation » au sein de la Facture<sup>(2)</sup> **2** Date du déplacement IK 12 CN Saisie par le Professionnel de Santé et mise au format « AAAAMMJJ0000 »(3) **3 Code prestation de type Id. K**  $\vert$  5 CA **P** Voir chapitre 4 du « Dictionnaire des données » **4** Nombre de kilomètres  $\begin{vmatrix} 2 & \text{CN} \\ \text{CN} \end{vmatrix}$  Nombre de kilomètres facturés par séance après abattement (voir NGAP $(4)$ ) **5 Montant de l'IK 7 CN Montant total de l'indemnité kilométrique exprimé en** centimes<sup>(5)</sup> **6 Prix unitaire du kilomètre**  $\begin{vmatrix} 7 & 1 \end{vmatrix}$  CN Montant unitaire de l'unité tarifaire du kilomètre exprimé en centimes. **7 Base de remboursement (IK)**<sup>(6)</sup>  $\vert$  7  $\vert$  CN Ces champs sont à renseigner selon la réglementation et les règles de tarification définies dans l'annexe 2 du Cahier des Charges SESAM-Vitale **8**  $\vert$ Taux applicable à l'IK<sup>(6)</sup>  $\vert$  3  $\vert$  CN **9 Montant remboursable par l'AMO**<br>(IK)<sup>(6)(7)</sup> **(IK)**<sup>(6)(7)</sup> 7 CN 10 Montant théorique remboursable de la part Montant theorique remboursable de la part<br>complémentaire  $(K)^{(6)(7)(8)}$  7 CN Ce champ doit être renseigné selon les règles de l'Assurance Maladie Complémentaire. Cas d'un FSE seule, ce champ est obligatoire si dans le groupe **1321** on a : • « 99 » en champ 1, et la valeur en position 3 du champ 5 différente

## Groupe 1630 : Prestation IK  $\triangleright$  occurrences multiples<sup>(1)</sup>

(1) Le nombre d'occurrences de ce groupe s'ajoute à celui des groupes 1610 et 1620 pour renseigner le premier champ du groupe 1910, documenté à la fin de ce paragraphe)

7 CN

11 Qualificatif de la dépense (IK)  $1 \mid CA \mid$  CA voir chapitre 4 du « Dictionnaire des données »

(2) Ce numéro d'ordre de la " prestation " doit permettre de repérer l'indemnité kilométrique de déplacement parmi tous les groupes de type **1610**, **1620** et **1630** au sein de la même Facture.

(3) Voir le détail du format de date page [27.](#page-34-0)

(4) **NGAP** = Nomenclature Générale des Actes Professionnels

12 Modérateur restant à la charge de l'assuré Montant de la Majoration du Ticket

(5) Montant de l'indemnité = nombre de km (champ précédent) x prix unitaire du km (champ suivant)

(6) Ces champs sont particulièrement concernés par la règle des arrondis présentée [page 48](#page-55-0).

(7) AMO = Assurance Maladie Obligatoire, AMC = Assurance Maladie Complémentaire.

(8) Le PS doit pouvoir modifier les champs de données relatifs au calcul de la part complémentaire.

 $(IK)$ 

# **Groupe 1710 : Prestation détaillée NABM (Nomenclature des Actes de Biologie Médicale)** ▶ 0 à 50 occurrences

(Les prestations de pharmaciens ne peuvent être détaillées que dans un groupe 1740)

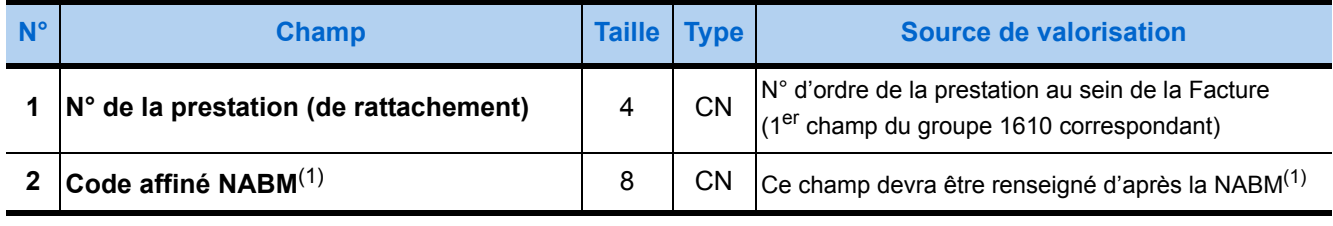

(1) NABM = Nomenclature des Actes de Biologie Médicale

# **Groupe 1730 : Prestation détaillée LPP(1)**0 à 10 occurrences

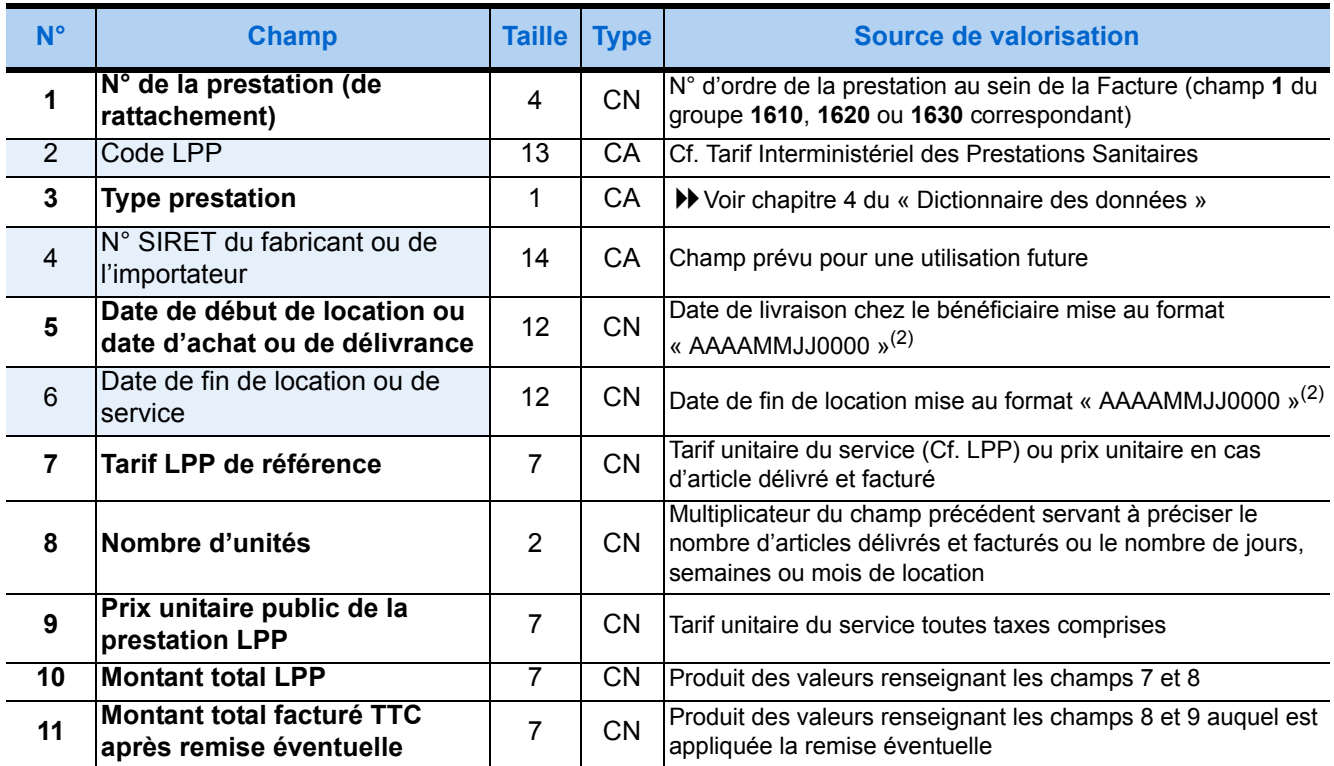

(1) LPP = Liste des Produits et Prestations remboursables au titre de l'article L165-1 du code de la sécurité sociale

(2) Voir le détail du format de date page [27.](#page-34-0)

# **Groupe 1740 : Prestation détaillée code CIP**

## ▶ 1 seule occurrence optionnelle

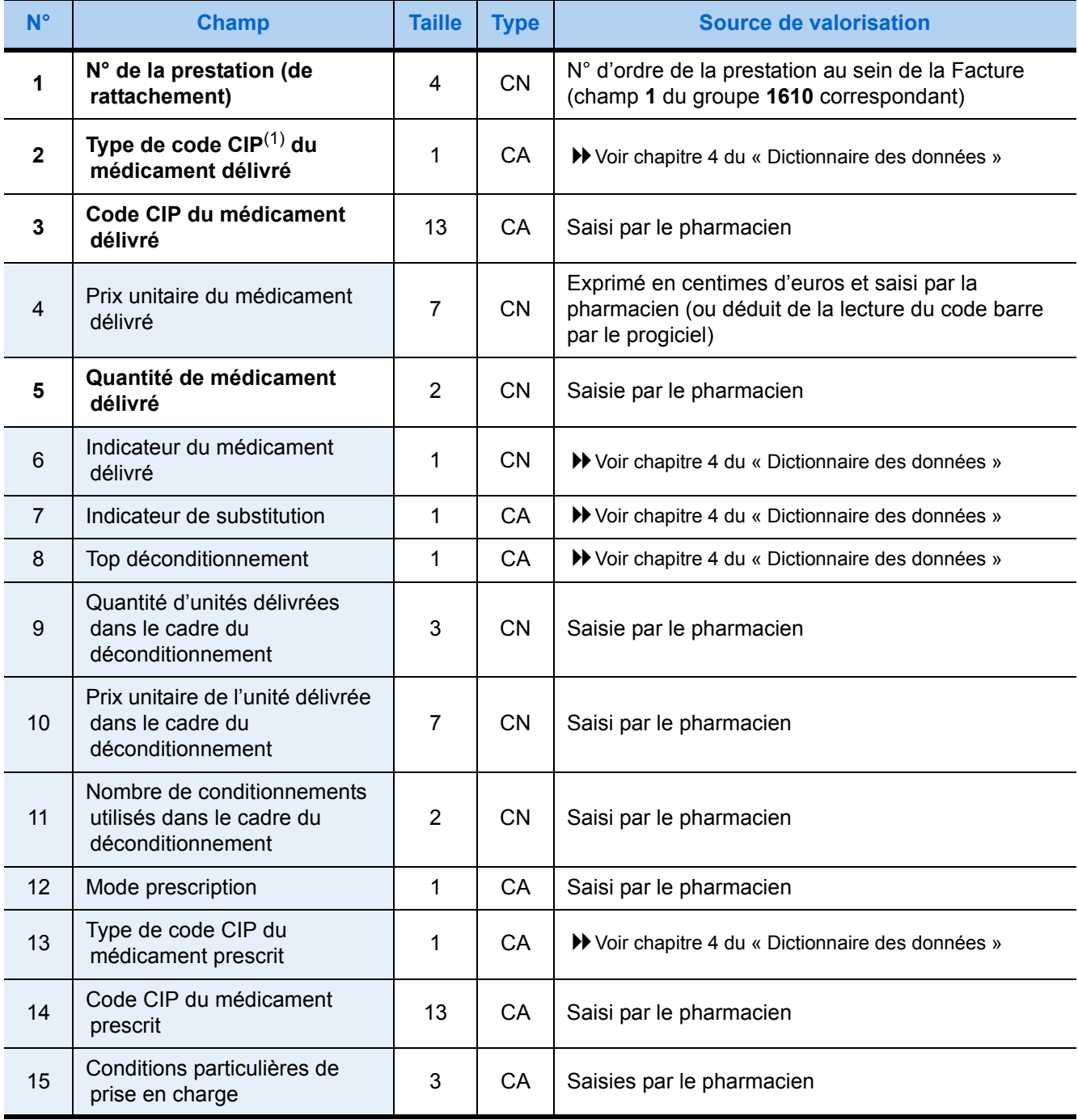

(1) CIP = Club Inter Pharmaceutique.

# **Groupe 1741 : Prestation détaillée lot d'un code CIP**

# ▶ 0 à 30 occurrences

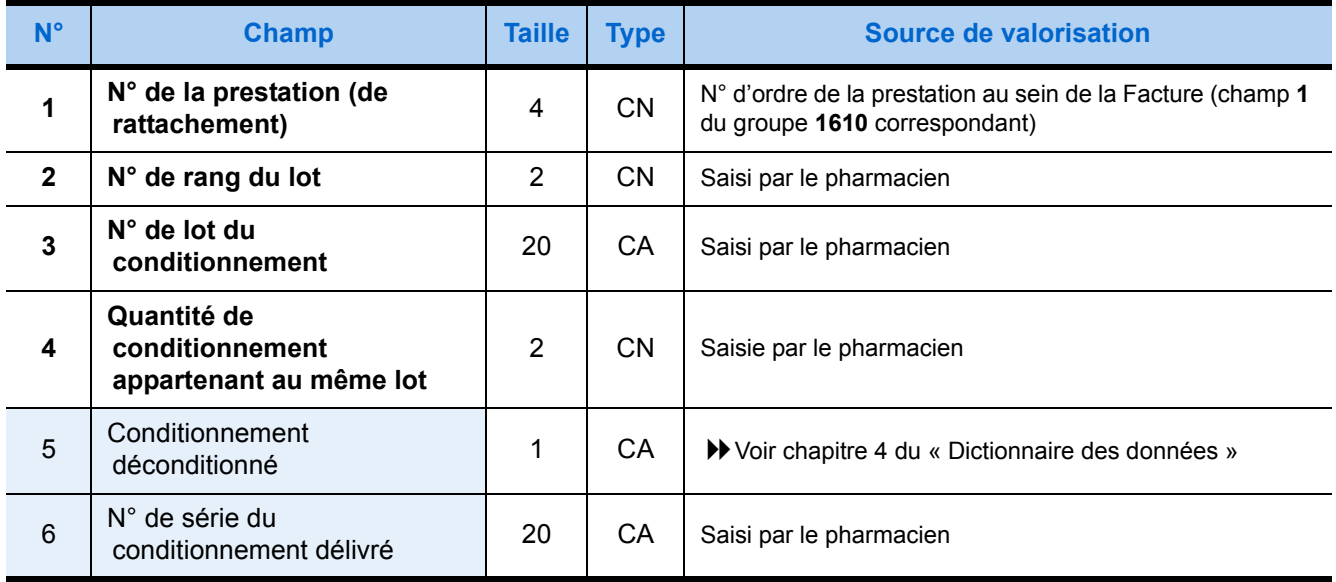

Le progiciel de santé doit offrir à l'utilisateur deux niveaux de saisie distincts pour le code de justification d'Exonération du Ticket Modérateur (ETM) ci-dessous :

- une saisie applicable à toutes les prestations de la Facture,
- une saisie applicable à une seule de ces prestations (pour les cas de Facture présentant plusieurs prestations n'ayant pas toutes la même justification d'ETM).

## **Groupe 1820 : Complément de prestation Exonération du Ticket Modérateur**

▶ 1 occurrence optionnelle

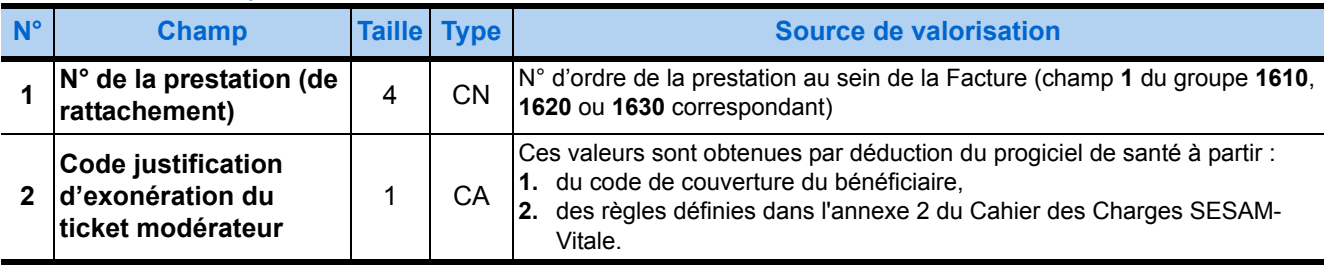

### **Groupe 1830 : Complément de prestation DMT-MT**

.

#### ▶ 1 occurrence optionnelle

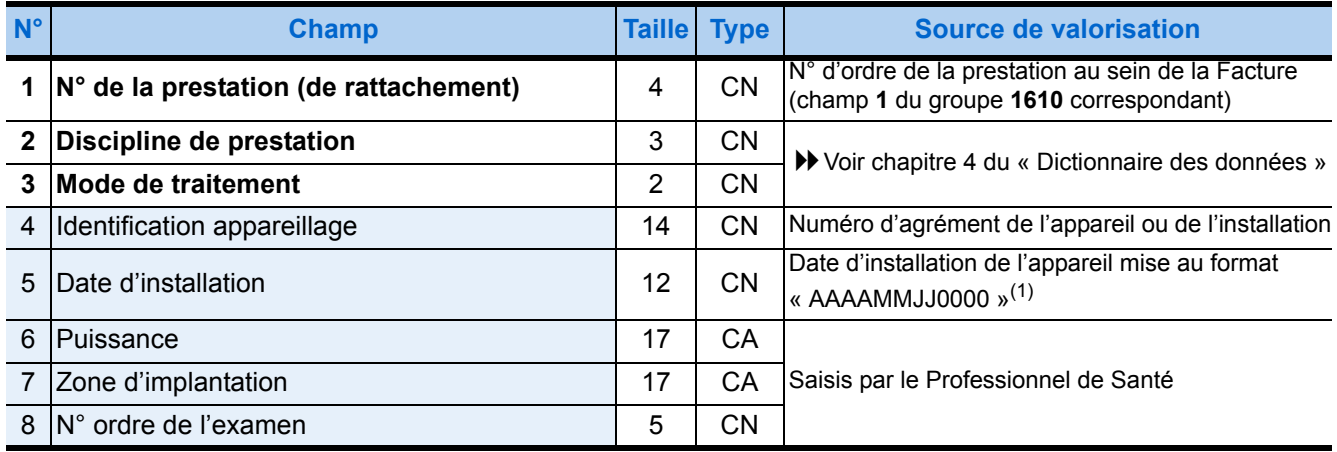

(1) Voir le détail du format de date page [27.](#page-34-0)

## **Groupe 1840 : Complément de prestation Entente préalable**

#### ▶ 1 occurrence optionnelle

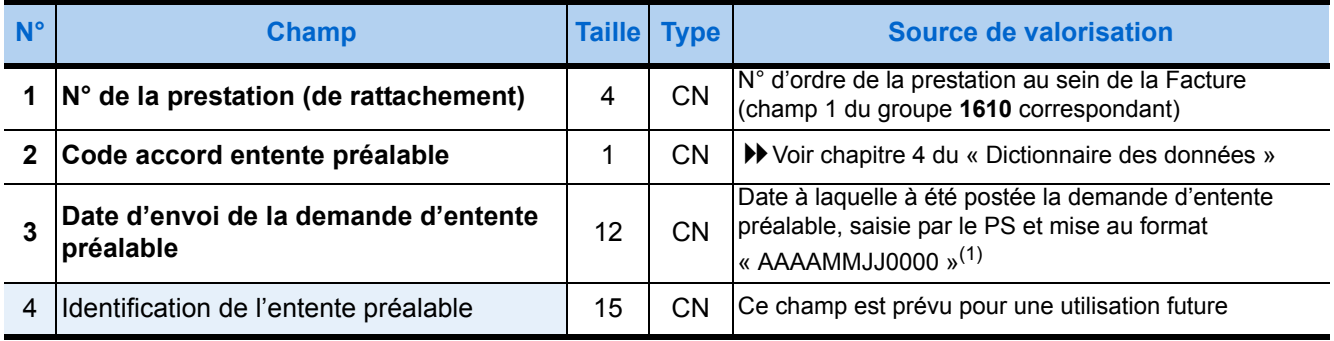

(1) Voir le détail du format de date page [27.](#page-34-0)

# **Groupe 1850 : Complément de prestation Renouvellement**

#### ▶ 1 occurrence optionnelle

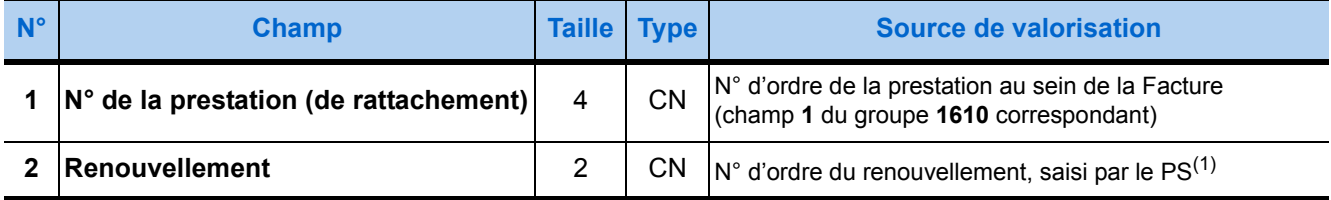

(1) Lors de la 1ère exécution d'une ordonnance, le sous-ensemble rattaché à la prestation correspondante du Professionnel de Santé (PS) ne doit pas contenir de groupe **1850**. Ce groupe ne devra apparaître qu'en cas de renouvellement : le champ renouvellement sera mis à « 1 » par le PS lors du 1<sup>er</sup> renouvellement, puis augmenté de l'unité à chaque renouvellement suivant, dans la limite de la prescription. Le numéro à saisir correspond donc au nombre de tampons apposés sur l'ordonnance avant son exécution.

## **Groupe 1860 : Complément de prestation Dent traitée**

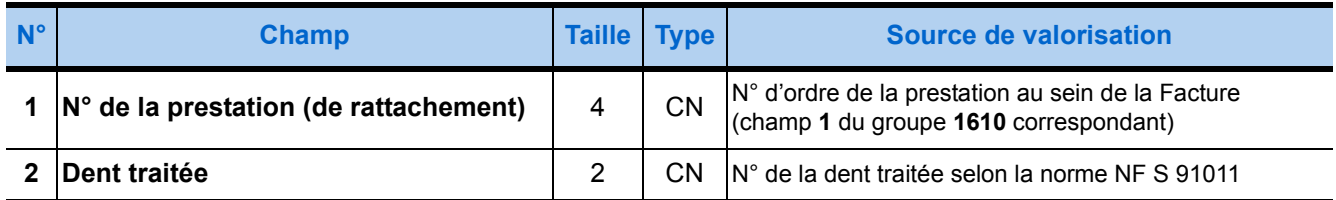

## **EX** Groupe 1870 : Complément de prestation Exécutant ▶ 1 occurrence optionnelle

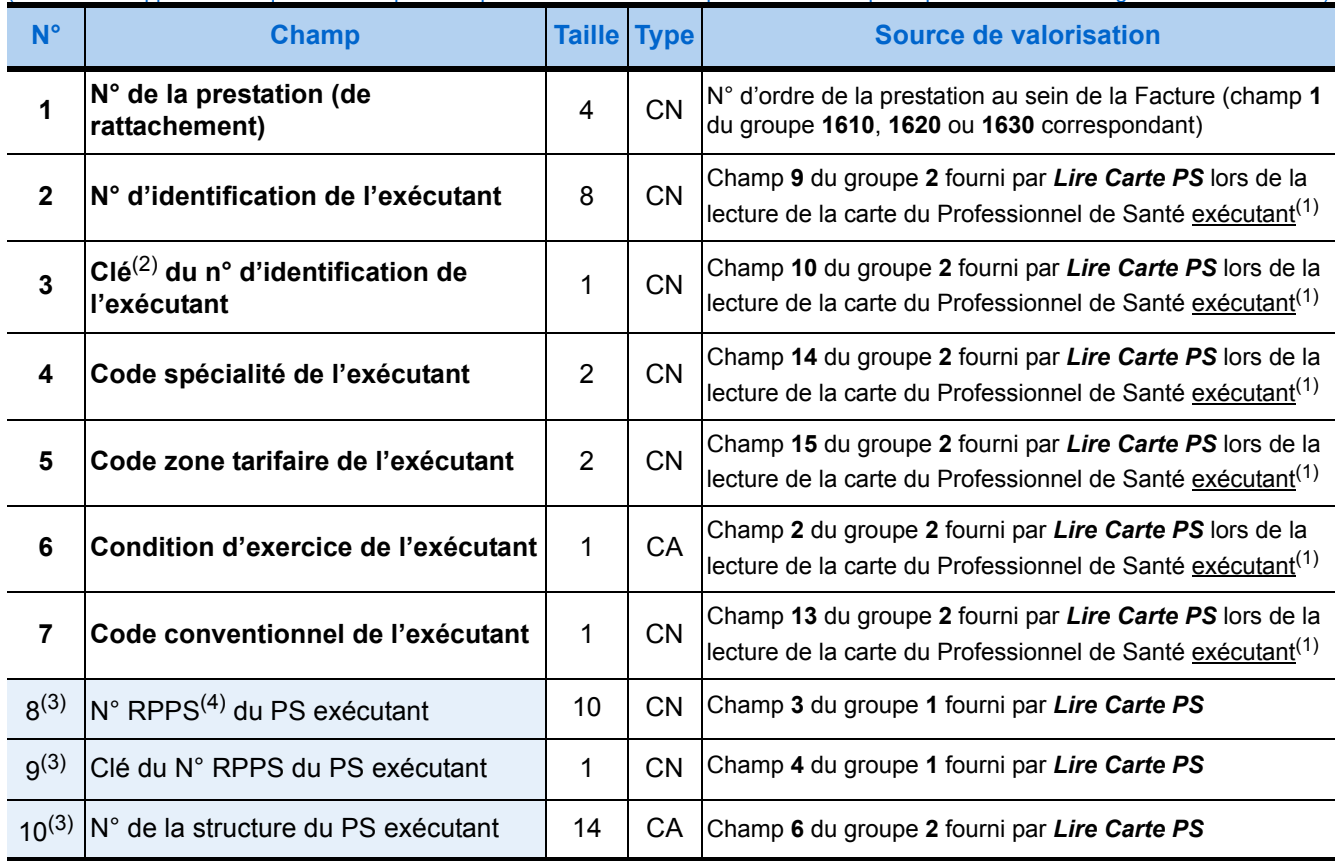

(Ce bloc doit apparaître uniquement lorsque cette prestation est exécutée par un autre PS que le porteur de la CPS signataire de la Facture)

(1) Le cas échéant, les saisies du PS destinées à renseigner ce bloc remplacent les données lues sur sa carte.

(2) Cette clé est obtenue par application d'un algorithme au numéro. L'annexe 2 du Cahier des Charges SESAM-Vitale détaille l'algorithme appliqué au numéro d'identification d'un prescripteur pour obtenir sa clé.

(3) Les champs 8 ; 9 et 10 ne doivent être renseignés à partir du groupe 1 que si la condition indiquée dans la note 4 est remplie.

(4) Pour renseigner le « N° RPPS du PS exécutant », si le « Type d'identification nationale » (champ 2 du groupe 1) est égal à '6' (cas d'une CPE RPPS) ou à '8' (cas d'une CPS RPPS), alors il faut prendre les dix premiers caractères du « N° d'identification nationale » (champ 3 du groupe 1) fourni par *Lire Carte PS*.

## **Groupe 1880 : Complément de prestation Lieu d'exercice**

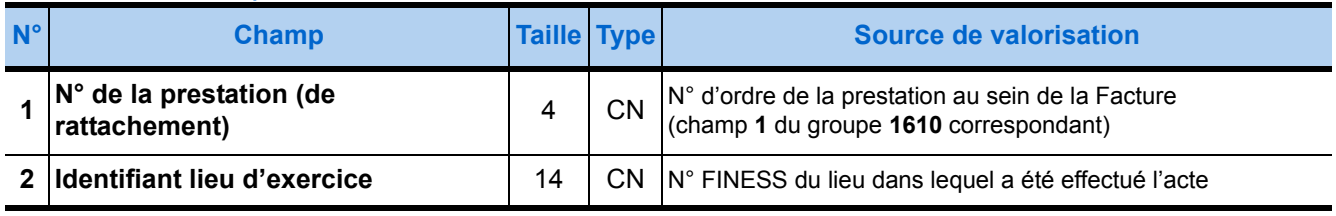

## **Groupe 1890 : Complément de prestation Réseau ou filière de soins**

#### ▶ 1 occurrence optionnelle

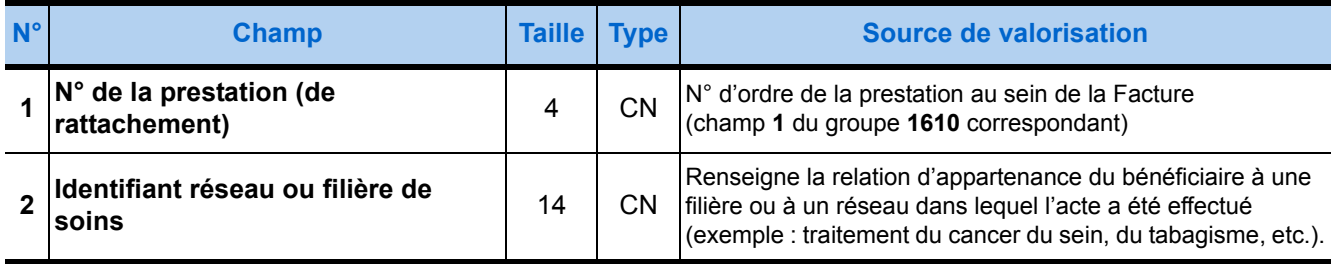

## **Groupe 1910 : Total Facture**

#### ▶ 1 occurrence optionnelle

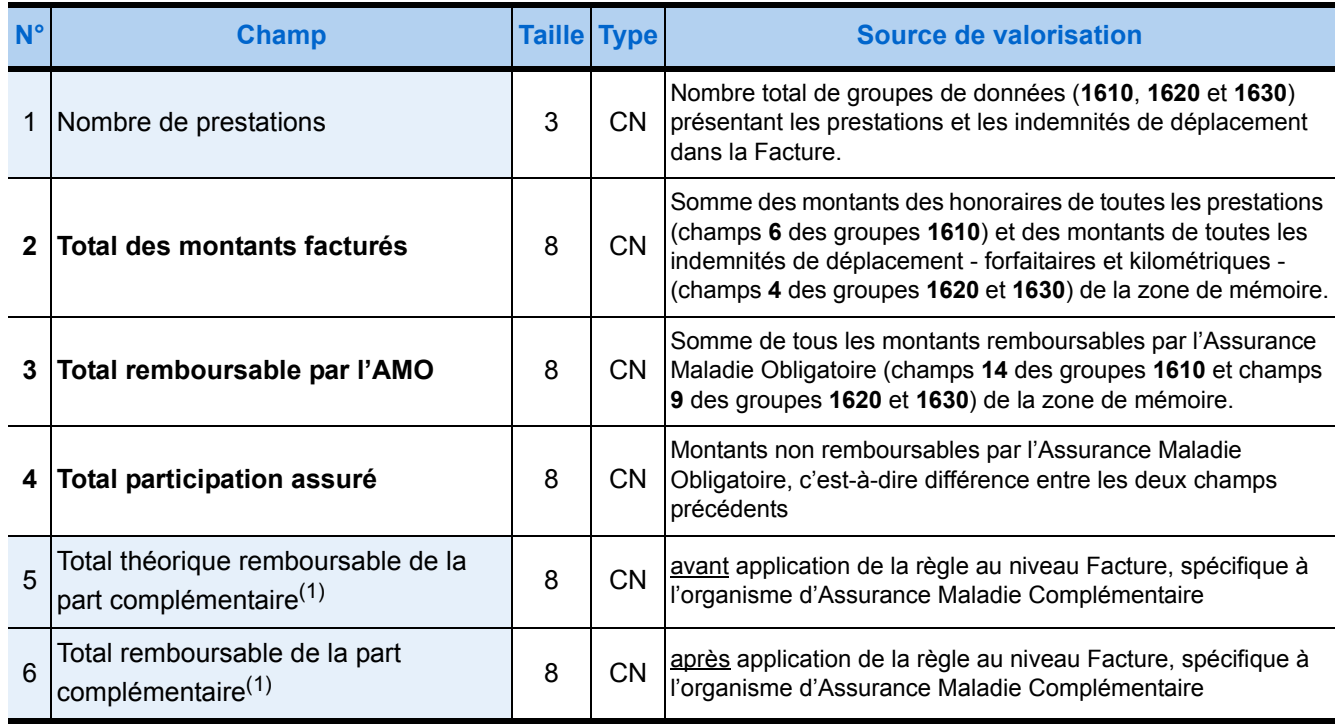

(1) Le PS doit pouvoir modifier les champs de données relatifs au calcul de la part complémentaire.

Cas d'une FSE seule, ce champ est obligatoire si dans le groupe 1321 on a :

- «99» en champ 1,

- et la valeur en position 3 du champ 5 différente de «H» ( $\blacktriangleright$  voir l'annexe 1 du CDC).

Cas d'une FSE et DRE ou d'une DRE seule, ce champ est obligatoire si dans le groupe 1321 on a :<br>- la valeur en position 3 du champ 5 différente de «H» (▶ voir l'annexe 1 du CDC).

# **Groupe 2000 : Forçage AMO niveau acte**

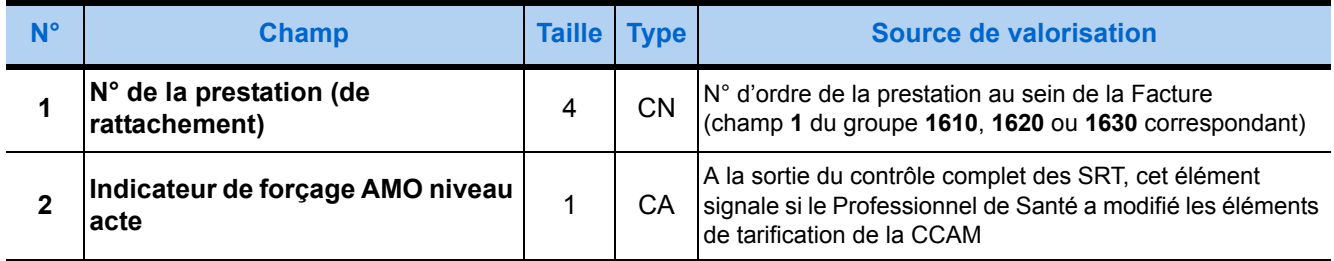

# **Groupe 2010 : Forçage sur la part Complémentaire niveau acte**

## ▶ 1 occurrence optionnelle

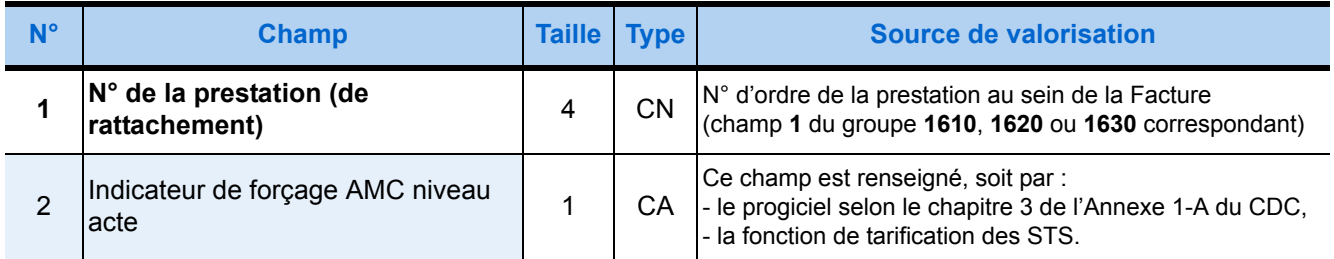

## **Groupe 2020 : Base de remboursement Conventionnée AMO**

## ▶ 1 occurrence obligatoire

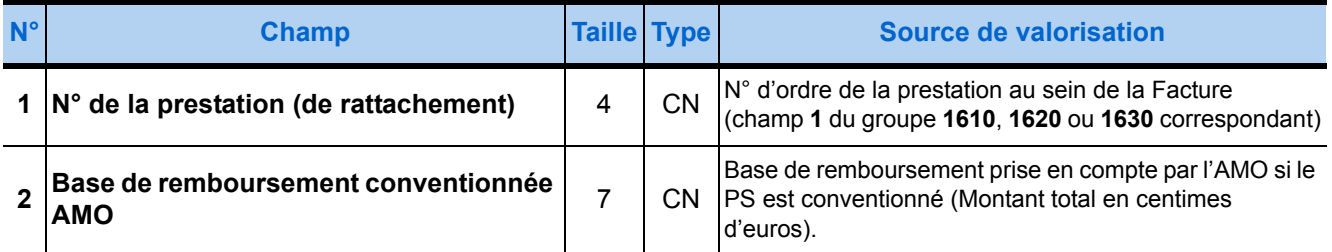

## **Group[e - 2030](#page-32-0) [: - Prévention commune AMO/AMC](#page-32-1)**

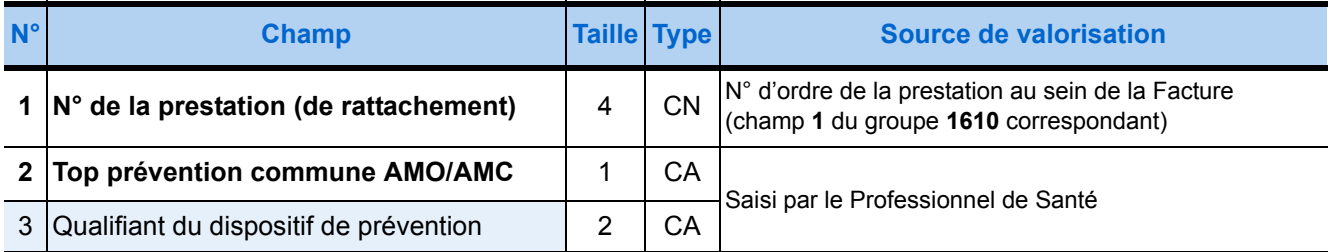

# **Groupe 2100 : Code Acte CCAM**

## ▶ 1 occurrence optionnelle

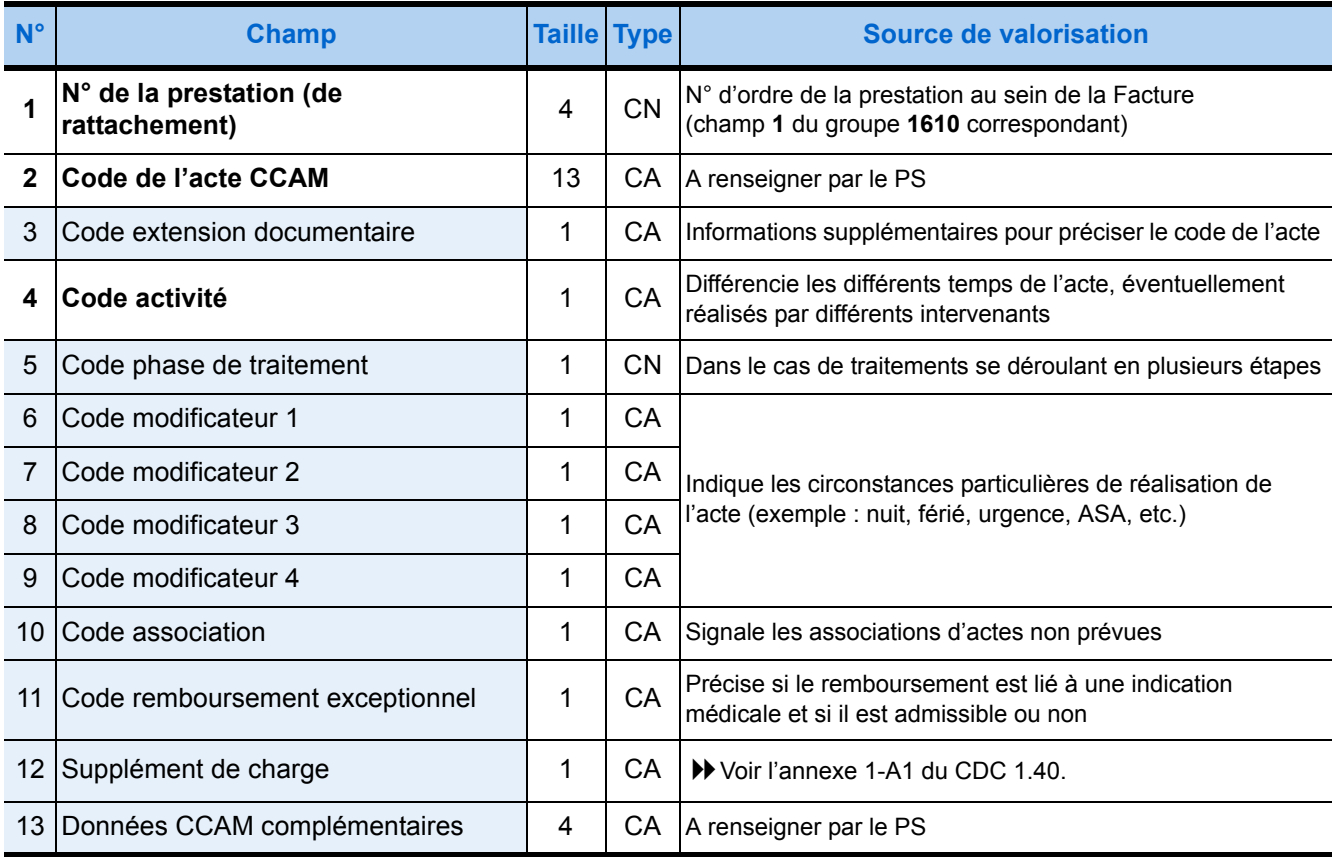

# **Groupe 2200 : Liste des dents traitées (acte CCAM)**

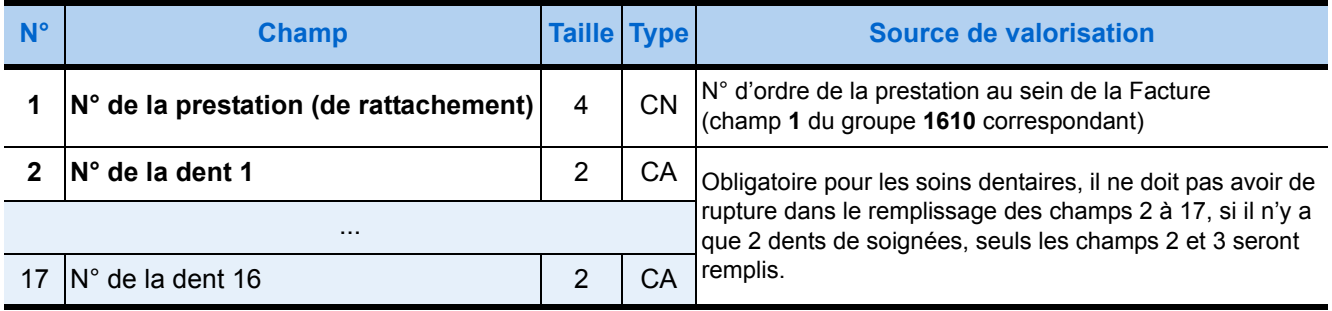

## 3.3.5. Description de la zone de mémoire en sortie

La zone de mémoire en sortie de la fonction *Formater Factures* est constituée d'un ou de deux groupes de données.

Le *nombre* de groupe est déterminé par le paramètre **FactureACreer**. Si ce dernier vaut **1** ou **2**, il y aura **un seul groupe** en sortie de la fonction (FSE ou DRE), si **FactureACreer** vaut **3** il y aura **deux groupes** en sortie (FSE et DRE).

La *nature* du ou des groupes est déterminée par le paramètre **ModeSecur**.

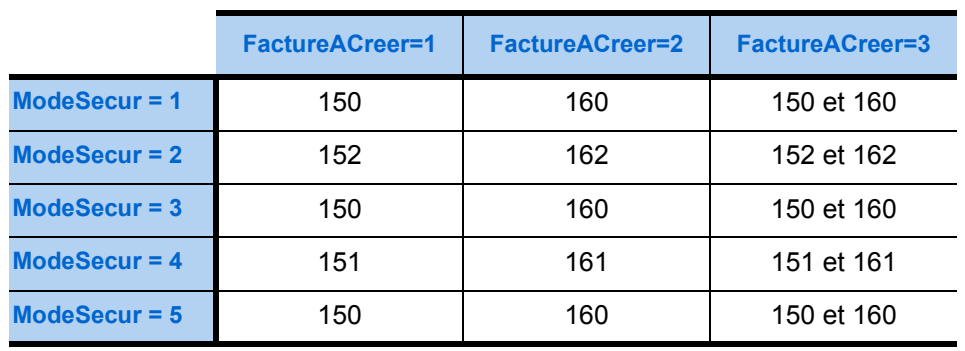

### **n° des groupes en sortie**

*Remarque : Les champs en gras représentent les champs obligatoires, les autres, en maigres sur fond bleu correspondent aux champs optionnels.* 

## **Groupe 150 : FSE**

#### ▶ 1 seule occurrence conditionnée

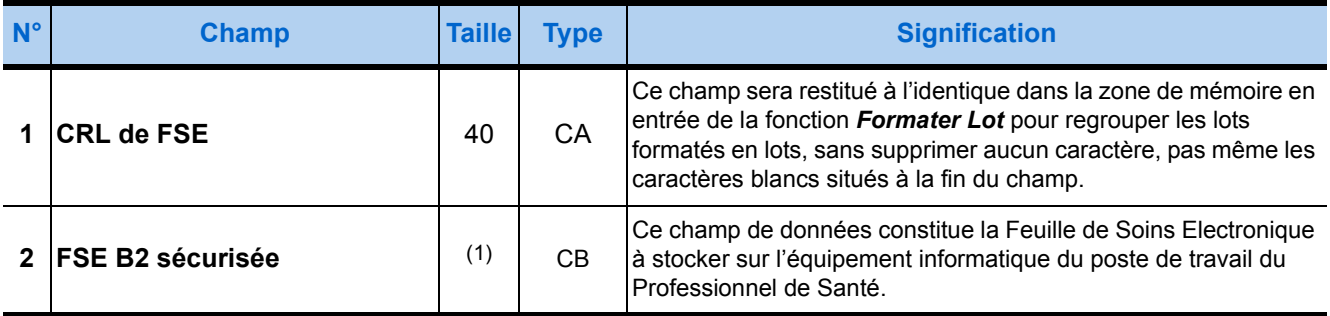

(1) La taille de la Feuille de Soins Electronique en sortie est fonction du volume des données de la zone de mémoire fournie en entrée de la fonction, mais sa taille minimale est de 640 Octets.

# **Groupe 151 : FSE désynchronisée**

#### ▶ 1 seule occurrence conditionnée

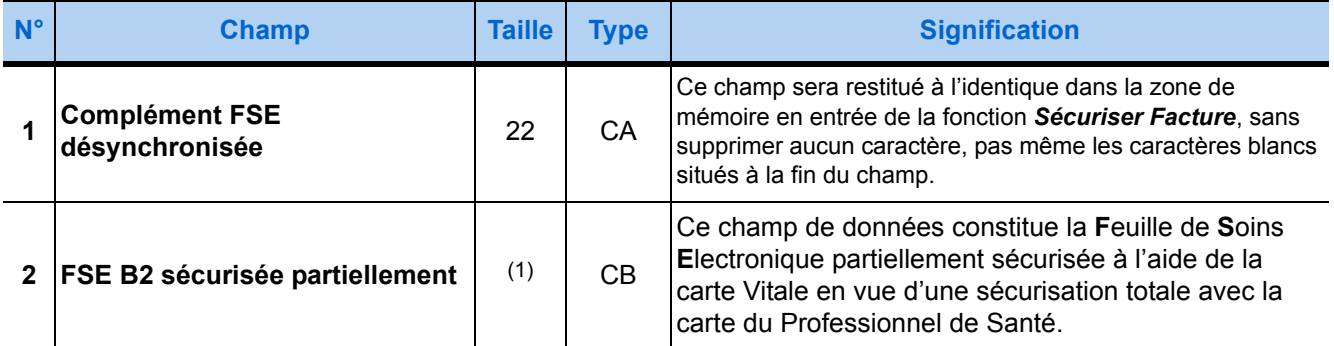

(1) La taille de la Feuille de Soins Electronique en sortie est fonction du volume des données de la zone de mémoire fournie en entrée de la fonction.

# **Groupe 152 : FSE Visite à charger**

#### ▶ 1 seule occurrence conditionnée

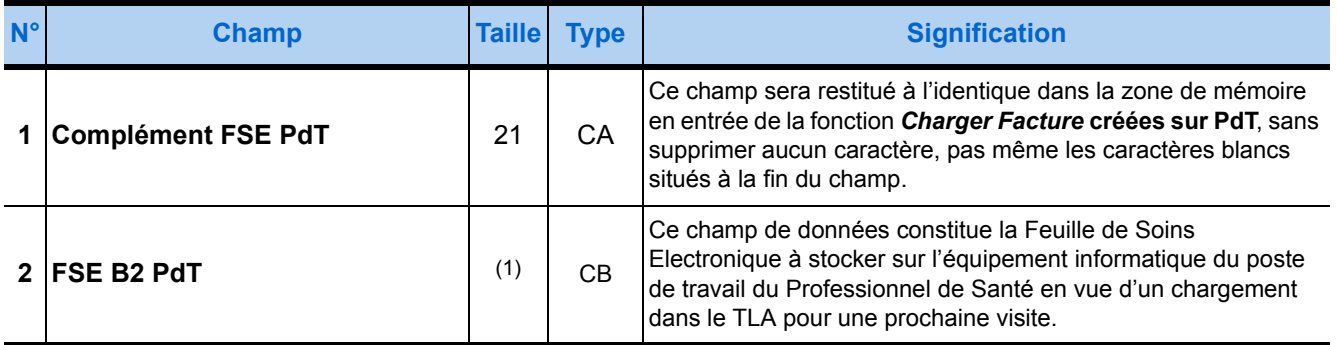

(1) La taille de la Feuille de Soins Electronique en sortie est fonction du volume des données de la zone de mémoire fournie en entrée de la fonction mais sa taille minimale est de 640 Octets.

# **Groupe 160 : DRE**

### ▶ 1 seule occurrence conditionnée

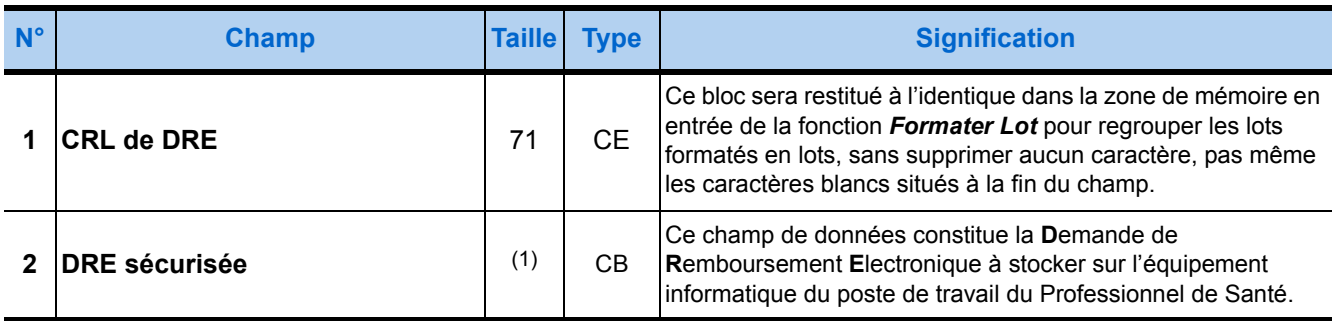

(1) La taille de la DRE est fonction de son contenu, sa taille minimale est de 768 Octets.

# **Groupe 161 : DRE désynchronisée**

#### ▶ 1 seule occurrence conditionnée

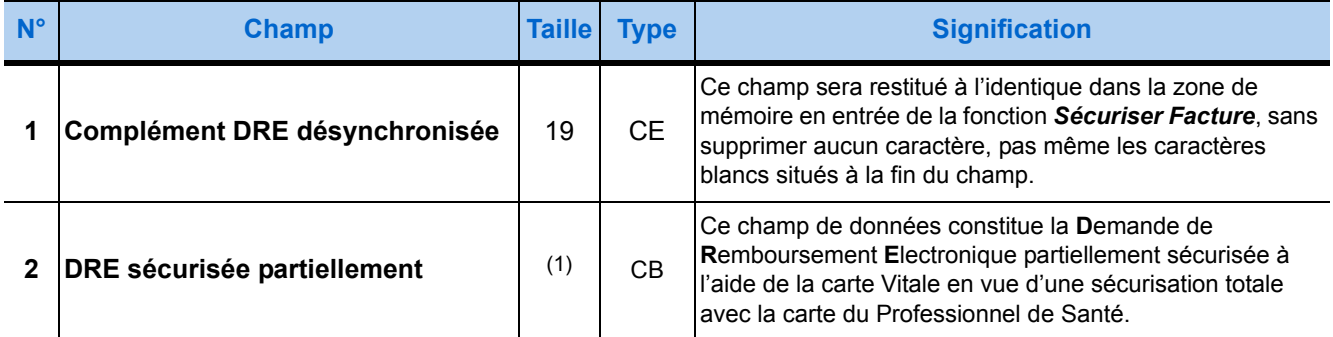

(1) La taille de la DRE est fonction de son contenu, sa taille minimale est de 768 Octets

# **Groupe 162 : DRE Visite à charger**

#### ▶ 1 seule occurrence conditionnée

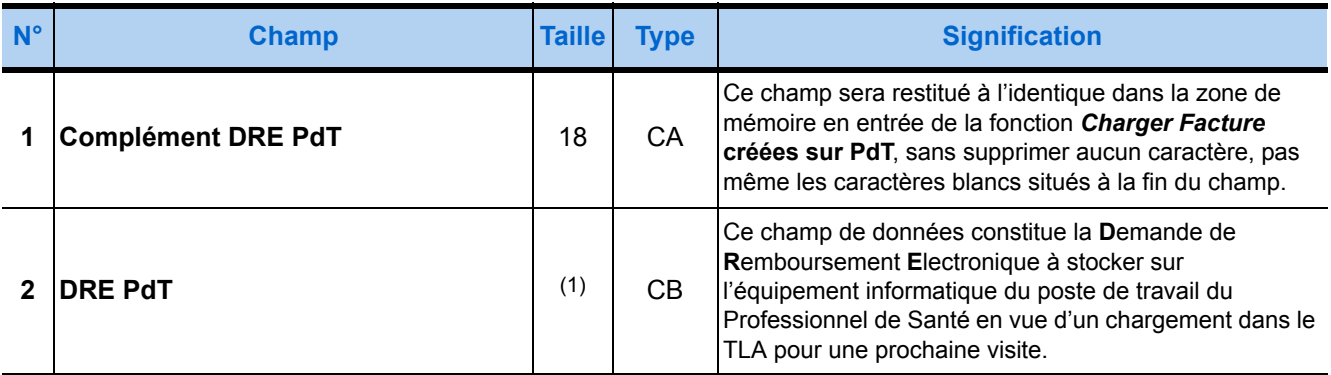

(1) La taille de la DRE est fonction de son contenu, sa taille minimale est de 768 Octets

# 3.4. Sécuriser Facture

## 3.4.1. Présentation

Cette fonction permet de sécurisée totalement une Facture (FSE ou DRE) qui a été partiellement sécurisée lors d'une désynchronisation.

Le progiciel de santé fournit en entrée de la fonction :

- soit les informations de la FSE « désynchronisée » et les données de la FSE créée sur le poste de travail qui est partiellement sécurisée,
- soit les informations de la DRE « désynchronisée » et les données de la DRE créée sur le poste de travail qui est partiellement sécurisée.

La fonction fournit en sortie la Facture (DRE ou FSE) totalement sécurisée avec son Critère de Regroupement en Lot (CRL).

# 3.4.2. Prototypes

### **Fonction standard**

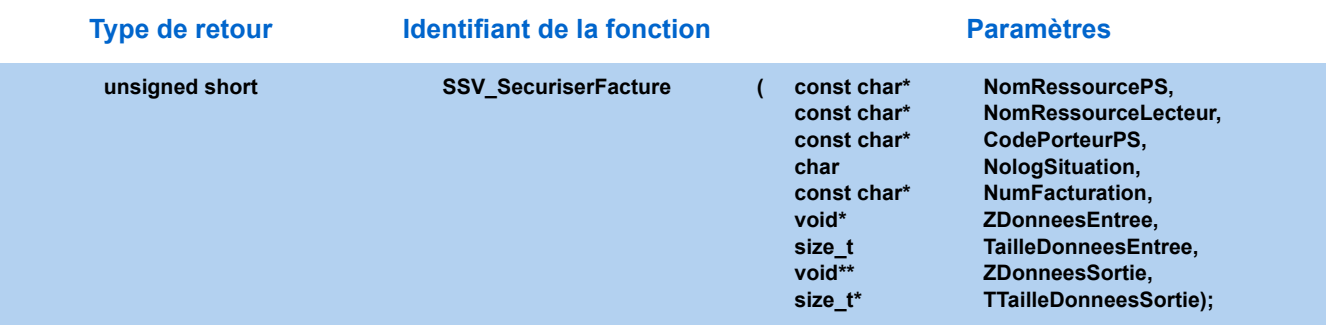

### **Fonction simplifiée**

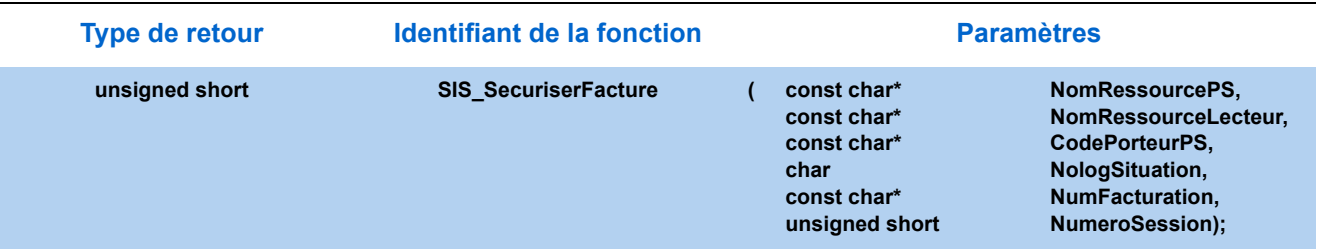

# 3.4.3. Paramètres

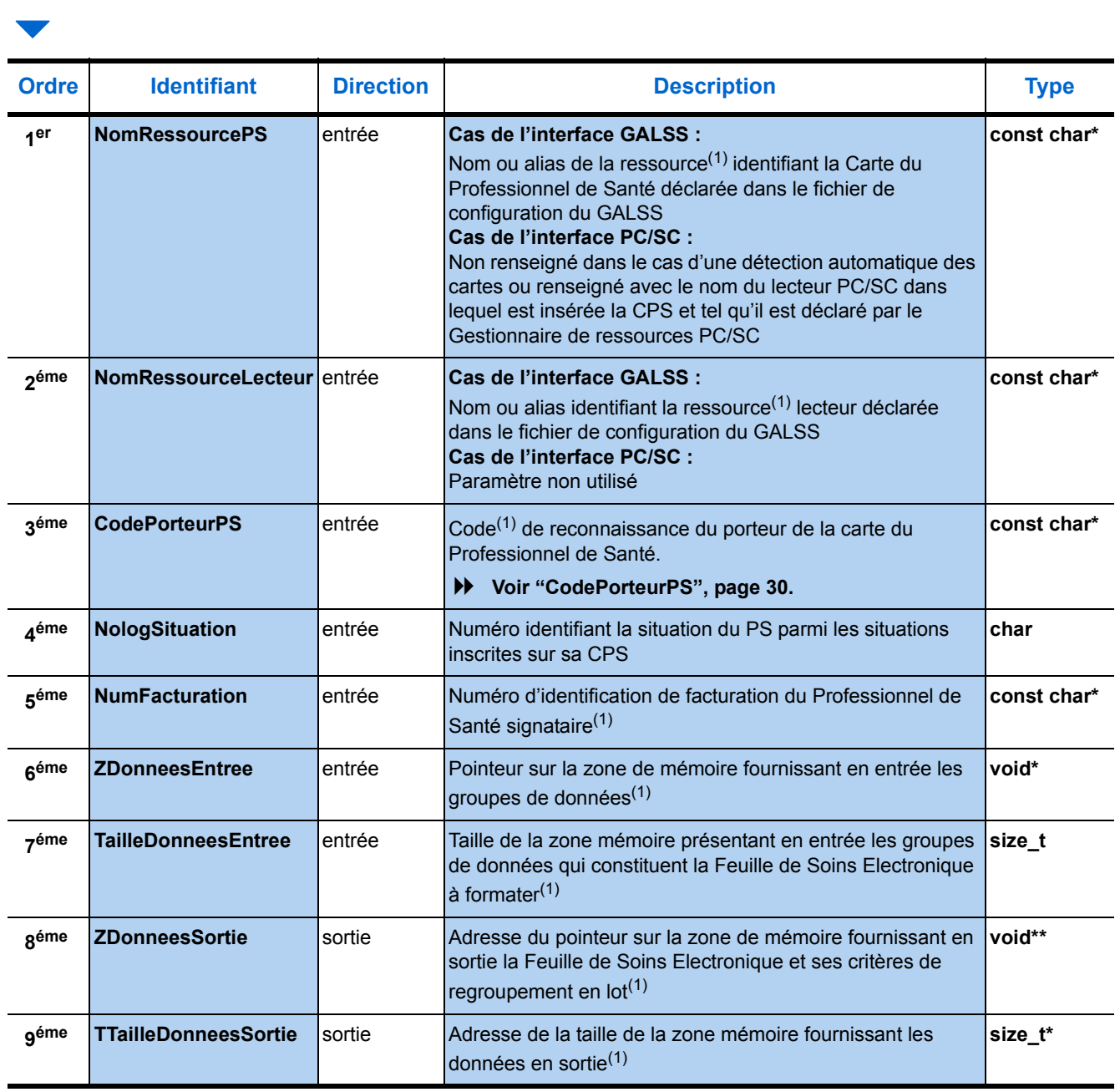

(1) [Voir "Paramètres communs", page 30.](#page-37-0)

*NologSituation* **1er** champ du groupe **2** fourni par **Lire Carte PS**.

# 3.4.4. Description de la zone de mémoire en entrée

### **Cas d'une Feuille de Soins Electronique (FSE)-**

La zone de mémoire en entrée est constituée soit d'un groupe **151** soit d'un groupe **154**. Ces groupes sont des données de sortie de fonction SSV (voir tableaux suivants).

*Remarque : Les champs en gras représentent les champs obligatoires, les autres, en maigres sur fond bleu correspondent aux champs optionnels.*

# **Groupe 151 : FSE désynchronisée**

#### ▶ 1 seule occurrence conditionnée

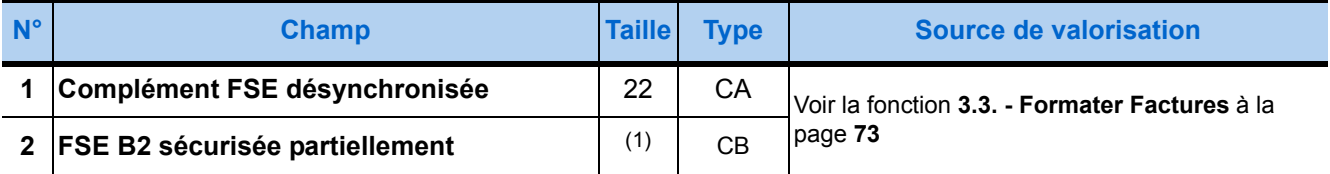

(1) La taille de la Feuille de Soins Electronique est fonction de son contenu.

## **Groupe 154 : FSE PdT partiellement sécurisée**

#### ▶ 1 seule occurrence conditionnée

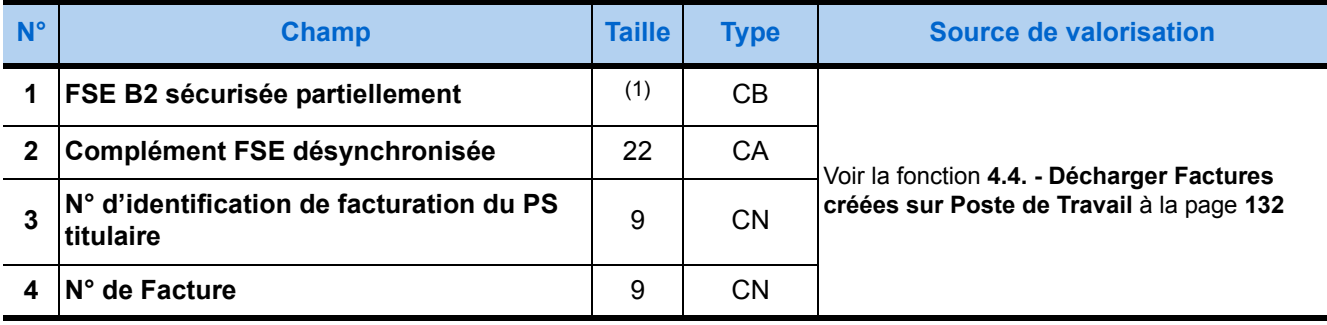

(1) La taille de la Feuille de Soins Electronique est fonction de son contenu.

## **Cas d'une Demande de Remboursement Electronique (DRE)-**

La zone de mémoire en entrée est constituée soit d'un groupe **161** soit d'un groupe **164**. Ces groupes sont des données de sortie de fonction SSV (voir tableaux suivants).

## **Groupe 161 : DRE désynchronisée**

#### ▶ 1 seule occurrence conditionnée

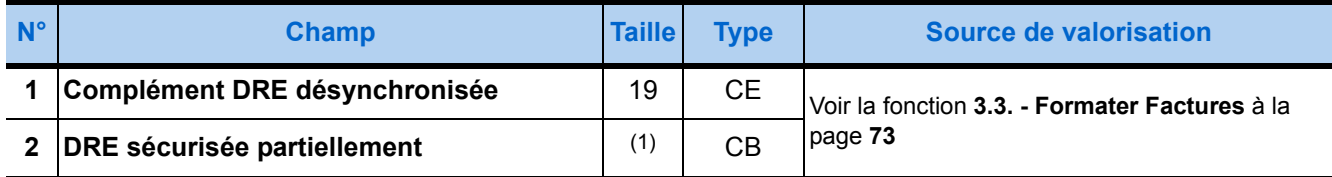

(1) La taille de la DRE est fonction de son contenu.

# **Groupe 164 : DRE PdT partiellement sécurisée**

#### ▶ 1 seule occurrence conditionnée

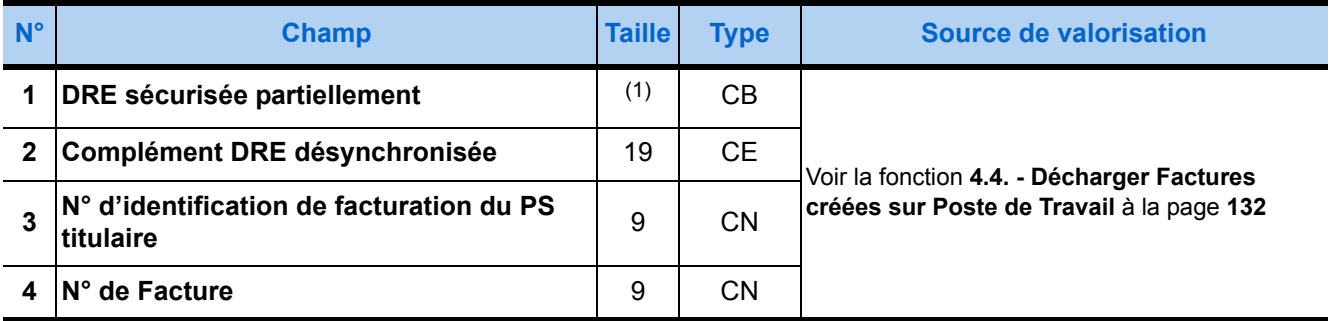

(1) La taille de la DRE est fonction de son contenu.

# 3.4.5. Description de la zone de mémoire en sortie

## **Cas d'une Feuille de Soins Electronique (FSE) -**

## **Groupe 150 : FSE**

#### ▶ 1 seule occurrence conditionnée

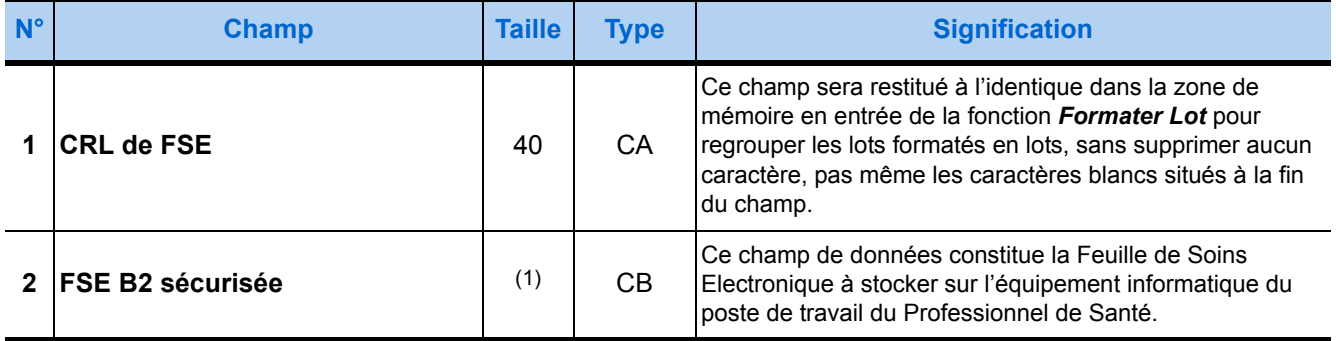

(1) La taille de la Feuille de Soins Electronique en sortie est fonction du volume des données de la zone de mémoire fournie en entrée de la fonction.

## **Cas d'une Demande de Remboursement Electronique (DRE) -**

## **Groupe 160 : DRE**

## ▶ 1 seule occurrence conditionnée

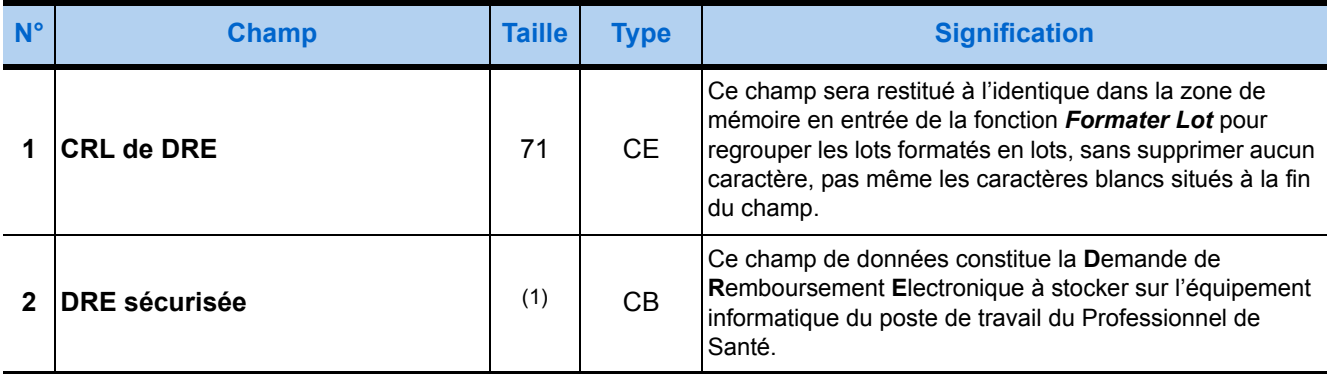

(1) La taille de la DRE en sortie est fonction du volume des données de la zone de mémoire fournie en entrée de la fonction.

# 3.5. Formater Lot

## 3.5.1. Présentation

La fonction *Formater Lot* a pour objet de constituer des lots formatés conformément à la norme d'échange attendue par l'Assurance Maladie Obligatoire, à partir des Feuilles de Soins Electroniques ou de Demande de Remboursement Electroniques fournies par la fonction *Formater Factures*.

L'ensemble des FSE ou l'ensemble des DRE présenté en entrée à la fonction *Formater Lot* doit avoir le même Critère de Regroupement en Lot (CRL). Avant chaque appel à la fonction *Formater Lot*, le progiciel de santé doit chaîner toutes les FSE ou DRE du lot à constituer en les classant par ordre croissant de numéro.

La fonction *Formater Lot* restitue des lots de FSE ou de DRE accompagnés de leurs critères de regroupement en fichier (CRF). Ces critères permettent de classer les lots en vue de constituer des fichiers de lots, un même fichier regroupant uniquement des lots ayant les mêmes CRF.

Par souci de confidentialité et d'intégrité des données à transmettre, les lots de FSE ou DRE font l'objet d'une opération de sécurisation semblable à celle appliquée aux Factures. Toutefois, à la différence des Factures, l'entière sécurisation des lots n'exige la présence que de la carte du Professionnel de Santé et non celle des deux cartes. L'habilitation à signer des lots est une information qui figure sur la Carte de Professionnel de Santé, comme l'habilitation à signer des Factures : ce sont deux informations distinctes.

#### <span id="page-94-0"></span>*CodePorteurPS*

Même si la carte du Professionnel de Santé n'a pas été retirée du lecteur depuis la dernière saisie de son code porteur ayant rendu cette carte accessible, la sécurisation des lots exige une nouvelle saisie de ce code porteur. Toutefois, le traitement des lots en série permet de ne pas renouveler la demande de saisie du code porteur lors de la sécurisation de chaque lot : cette saisie du code porteur de la carte n'est nécessaire que lors du traitement du premier lot de la série à sécuriser.

Du fait de la présence du mode de sécurisation dans les CRL, quatre catégories de Factures peuvent être distinguées au moment du regroupement en lots :

- **1.** les FSE ou DRE « SESAM-Vitale », entièrement sécurisées,
- **2.** les FSE ou DRE « SESAM sans Vitale », sécurisées par CPS,
- **3.** les FSE ou DRE « dégradées », réalisées en présence de la CPS,
- **4.** les DRE « non sécurisées », réalisées sans aucune sécurisation.

Les lots regroupant les DRE *non sécurisées* sont dispensés de sécurisation.

**!**

EN CAS D'UTILISATION D'UN STR 1.40.10, LE CODE PORTEUR DOIT ABSOLUMENT ÊTRE PASSÉ EN ENTRÉE DE LA FONCTION « FORMATER LOT », ET CE QUEL QUE SOIT LE TYPE DE LECTEUR UTILISÉ : HOMOLOGUÉ SESAM-VITALE (PSS) OU PC/SC.

#### **Appel unique ou appels en série à la fonction** *Formater Lot*

La fonction *Formater Lot* peut être appelée :

- une seule fois : lorsque toutes les FSE ou DRE à traiter ont des CRL identiques ;
- successivement :
	- soit lorsque le volume des FSE ou DRE à traiter impose de constituer plusieurs lots bien que toutes ces Factures aient des CRL identiques, soit lorsque les FSE ou DRE à traiter ont des CRL différents.
	-

Le rang du lot, indiqué dans le champ **9** du groupe **8** donnant les caractéristiques du lot, détermine l'option choisie :

- pour formater un seul lot, le rang du lot doit prendre la valeur « 7 »,
- pour formater une série de lots, le rang du lot doit prendre la valeur :
	- « 5 » au premier appel à la fonction,
	- « 4 » aux appels suivants, tant que le lot à formater n'est pas le dernier de la série,
	- « 6 » au dernier appel à la fonction.

#### **Appel unique à la fonction** *Formater Lot***-**

Si toutes les FSE ou DRE ont des CRL identiques et que leur nombre est suffisamment faible pour constituer un seul lot.

Alors le rang du lot peut prendre la valeur « 7 ».

Tous les autres cas impliquent des appels en série à la fonction *Formater Lot* .

#### **Appels en série à la fonction** *Formater Lot***-**

Si les FSE ou DRE ont des CRL différents ou que le nombre de FSE ou DRE est trop important pour constituer un seul lot, bien que les Factures aient des CRL identiques.

- ▶ Le rang du lot doit prendre pour valeur :
	- « 5 » au premier appel,
	- « 4 » aux appels suivants,
	- « 6 » au dernier appel.

#### **Sécurisation des lots**

La sécurisation d'un lot est assumée par le lecteur de cartes à puces lorsque les CRL présentés en entrée à la fonction *Formater Lot* indiquent que les Factures à regrouper ont elles-mêmes été sécurisées conformément au système SESAM-Vitale.

Dans le cas d'appels en série à la fonction *Formater Lot*, il se peut que le premier lot à sécuriser ne se présente qu'au milieu de cette série, lorsque les lots précédents, constitués de DRE non sécurisées, n'ont fait l'objet que d'une mise en forme.

Lorsque la fonction *Formater Lot* reçoit le premier lot à sécuriser, elle sollicite le lecteur qui :

- rend nécessaire la saisie du code porteur, même si la carte du Professionnel de Santé n'a pas été retirée du lecteur depuis la dernière saisie de ce code,
- entre alors en mode de sécurisation de lots en série.

#### **Mise en forme des lots non sécurisés**

Lorsque les DRE à regrouper ne sont pas sécurisées, le lecteur n'est pas sollicité. Les trois premiers paramètres de la fonction (indiquant les noms des ressources du lecteur et le code porteur de la carte du Professionnel de Santé) ne doivent pas être renseignés ; il en est de même pour le champ **5** du groupe **8** précisant le numéro logique de situation de facturation du PS signataire du lot.

De tels lots *non sécurisés* peuvent figurer au début, au milieu ou à la fin d'une série. Lorsqu'un lot *non sécurisé* se présente au début d'une série, la saisie du code porteur de la carte du Professionnel de Santé n'est pas nécessaire au premier appel à la fonction, mais le sera pour le premier des lots à sécuriser, bien que le rang de ce lot indique qu'il ne s'agit pas du premier lot *de la série*.

## **Carte du Professionnel de Santé utilisée-**

La Carte du Professionnel de Santé (CPS) utilisée pour sécuriser des lots doit être habilitée à le faire, sous peine de voir la fonction *Formater Lot* retourner le code d'erreur de valeur hexadécimale **F006**, comme le fait la fonction *Formater Factures* lorsque la CPS n'est pas habilité à sécuriser des FSE ou DRE. Ces deux habilitations sont indiquées pour chaque situation figurant sur la CPS. Un numéro d'identification de facturation et sa clé identifient la situation choisie par le Professionnel de Santé comme étant sa situation d'exercice. Ces deux informations doivent être reportées dans les zones de mémoire présentées en entrée aux fonctions *Formater Factures* et *Formater Lot* via les groupe **1120** et, respectivement, **8**.

#### **CPE et CDE**

Une CPE (ou CDE) peut regrouper en lots de Factures signées par des N° d'identification de facturation *différents des siens*, dans la mesure où *l'une quelconque* de ses situations est habilitée à signer des lots, comme l'indique le schéma suivant :

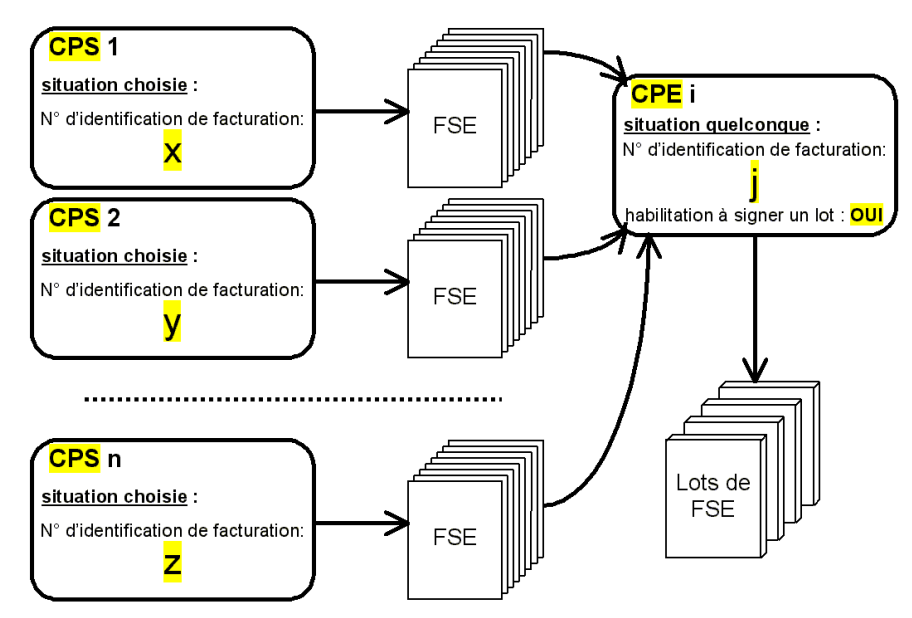

*Note les CPS 1 à n représentent tout type de CPS habilitées à sécuriser des Factures.*

#### **Autres CPS**

Exceptées les CPE ou CDE, une CPS habilitée à sécuriser des lots peut le faire si ses FSE ou DRE ont été sécurisées avec le même numéro d'identification de facturation (champ **9** du groupe **2** fourni par la fonction *Lire Carte PS*) 8. Lorsque ce numéro figure sur les différentes cartes des Professionnels de Santé d'un même établissement, ceux-ci peuvent confier la sécurisation des lots à un autre Professionnel de l'établissement dont la carte est habilitée à sécuriser leurs lots. Dans ce cas, tous les lots à formater pourront être traités dans la même série.

#### *Exemple de lots de FSE-*

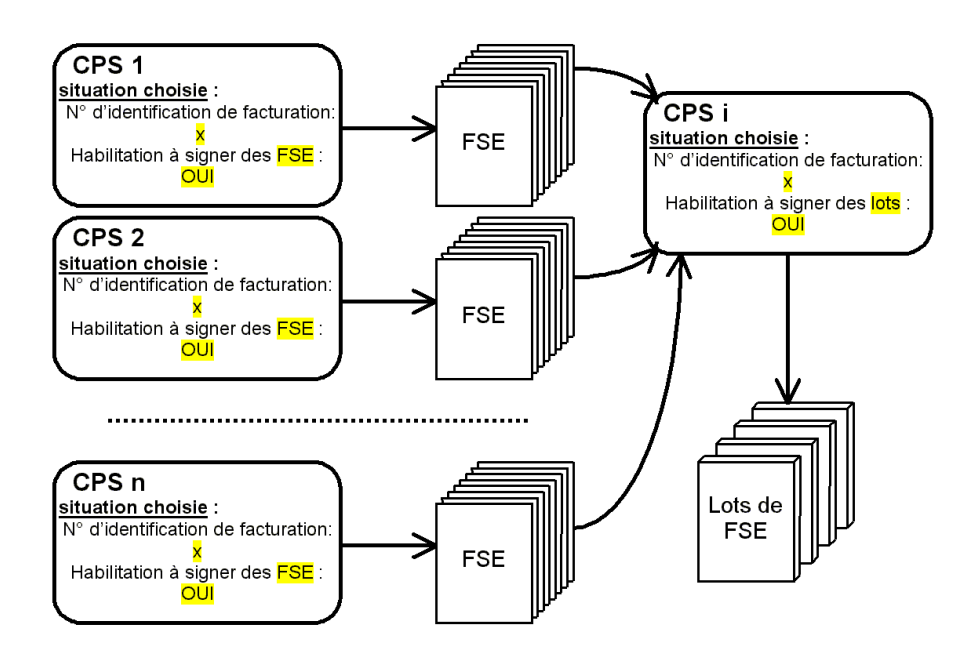

Mais si, dans une telle structure, le nombre de lots à formater incite à constituer plusieurs séries à traiter en parallèle, chaque série nécessitera une Carte de Professionnel de Santé distincte habilitée à sécuriser des lots. Dans cette perspective, le progiciel de santé pourra préparer la constitution de séries de lots en prévoyant une série pour chaque CPS habilitée à les traiter.

#### **Nombre de Factures dans un lot**

Le nombre maximal de FSE ou DRE dans un lot est de **999**. Cependant, il est vivement conseillé d'éviter qu'un lot contienne un grand nombre d'éléments. En effet, la limitation du contenu des lots à un petit nombre de FSE ou DRE facilite la gestion de reprise des lots en cas d'ARL négatifs.

<sup>8</sup> Pour les CPE et CDE, voir page précédente.

# 3.5.2. Prototypes

### **Fonction standard**

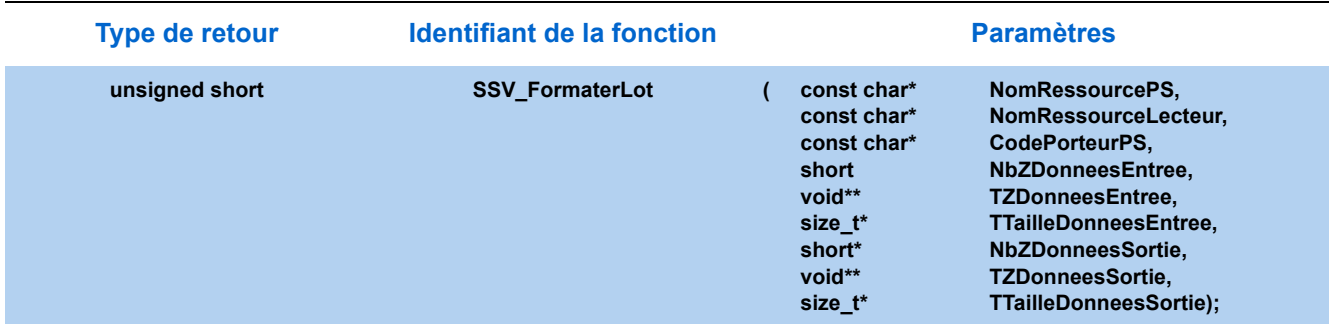

# **Fonction simplifiée**

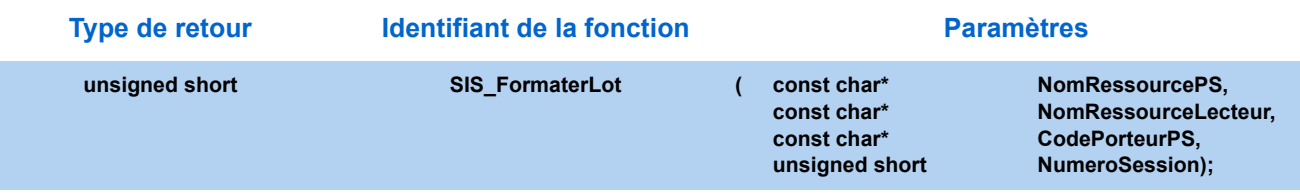

# 3.5.3. Paramètres

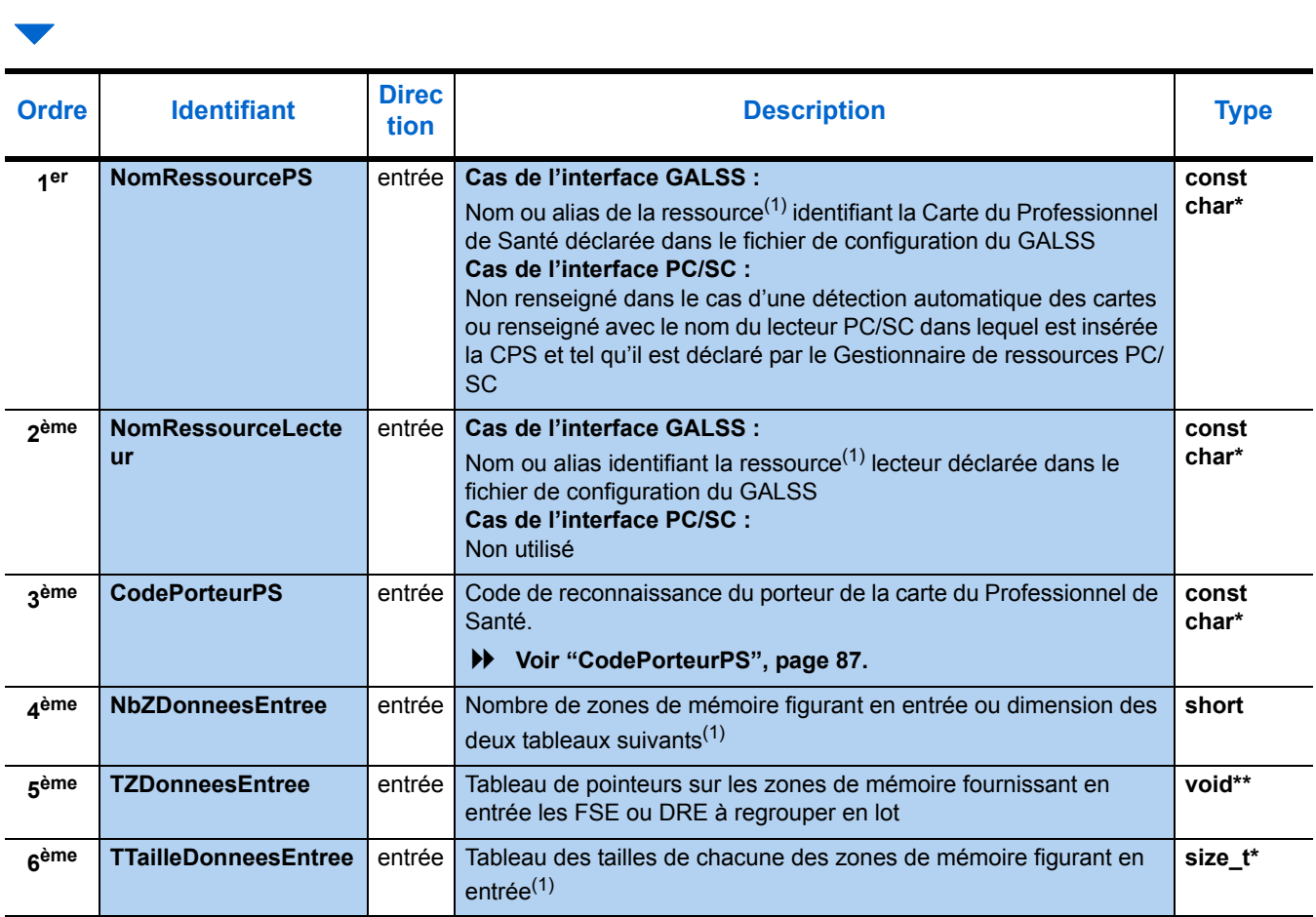

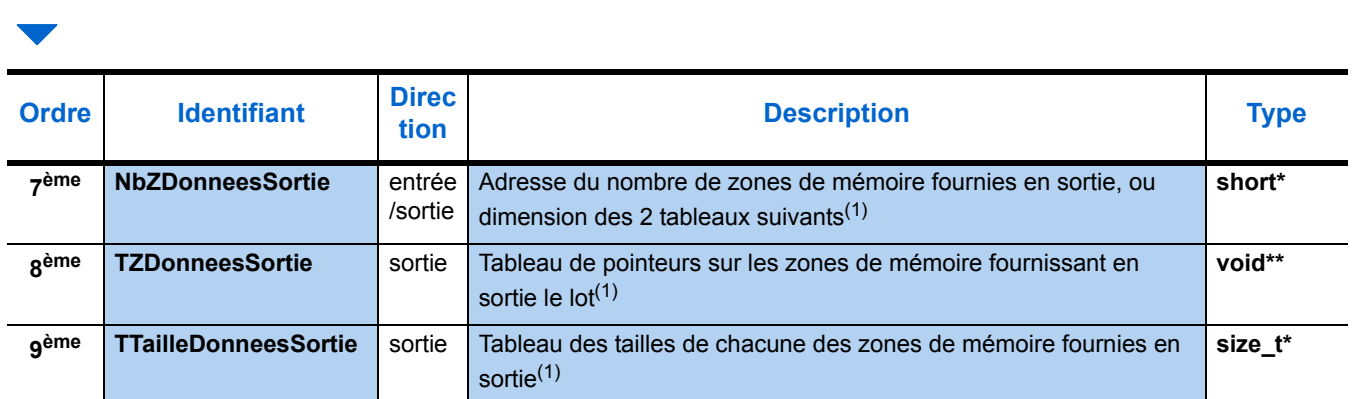

(1) [Voir "Paramètres communs", page 30.](#page-37-0)

## 3.5.4. Description de la zone de mémoire en entrée

Les zones de mémoire présentées en entrée à la fonction *Formater Lot* sont constituées de quatre groupes différents, dont l'ordre n'a aucune conséquence.

Dans le cas d'un lot de FSE, la zone de mémoire contient :

- **1.** Le groupe **7** identifie le PS signataire du lot de FSE. Ce bloc est composé de **2** champs de données détaillés ci-après.
- **2.** Le groupe **8** fournit toutes les caractéristiques du lot à constituer. Ce bloc contient **13** champs de données détaillés ci-après.
- **3.** Le groupe **6** indique les critères de regroupement en lot communs à toutes les **F**euilles de **S**oins **E**lectroniques à traiter. Ce bloc, constitué d'un seul champ de données, est fourni par de multiples appels préalables à la fonction *Formater Factures*.
- **4.** Le groupe **9** contient toutes les Feuilles de Soins Electroniques fournies par la fonction *Formater Factures* qui ont les mêmes critères de regroupement que ceux indiqués dans le groupe **6** précédent. Toutes ces **F**euilles de **S**oins **E**lectroniques doivent être mises bout à bout par ordre croissant de numéro dans le seul champ de données qui constitue le groupe **9**.
- **5.** Le groupe **15** facultatif car conditionné par le statut de Centre de Santé.

Dans le cas d'un lot de DRE, la zone de mémoire contient :

- **1.** Le groupe **87** identifie le PS signataire du lot de DRE. Ce bloc est composé de **2** champs de données détaillés ci-après.
- **2.** Le groupe **88** fournit toutes les caractéristiques du lot à constituer. Ce bloc contient **11** champs de données détaillés ci-après.
- **3.** Le groupe **86** indique les critères de regroupement en lot communs à toutes les **D**emandes de **R**emboursements **E**lectroniques à traiter. Ce bloc, constitué d'un seul champ de données, est fourni par de multiples appels préalables à la fonction *Formater Factures*.
- **4.** Le groupe **89** contient toutes les **D**emandes de **R**emboursements **E**lectroniques fournies par la fonction *Formater Factures* qui ont les mêmes critères de regroupement que ceux indiqués dans le groupe **86** précédent. Toutes ces **D**emandes de **R**emboursements **E**lectroniques doivent être mises bout à bout par ordre croissant de numéro dans le seul champ de données qui constitue le groupe **89**.
- **5.** Le groupe **15** facultatif car conditionné par le statut de Centre de Santé.

Les données de ces sept groupes sont détaillées dans les tableaux suivants.

*Remarque : Les champs en gras représentent les champs obligatoires, les autres, en maigres sur fond bleu correspondent aux champs optionnels.*

#### **Groupe de données propre aux Centres de Santé**

La constitution d'un lot de Factures d'un Centre de Santé nécessite la présence du groupe **15** complémentaire détaillé ci-dessous dans la zone de mémoire présentée en entrée à la fonction *Formater Lot*.

## **Groupe 15 : Caractéristiques Centre de Santé**1 seule occurrence

#### uniquement pour les Centres de Santé

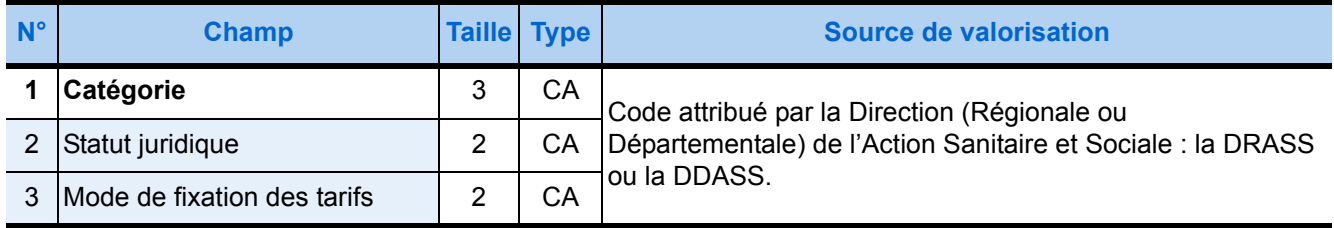

#### **Cas d'un lot de FSE**

### **Groupe 7 : PS signataire du lot de FSE ▶ 1 seule occurrence**

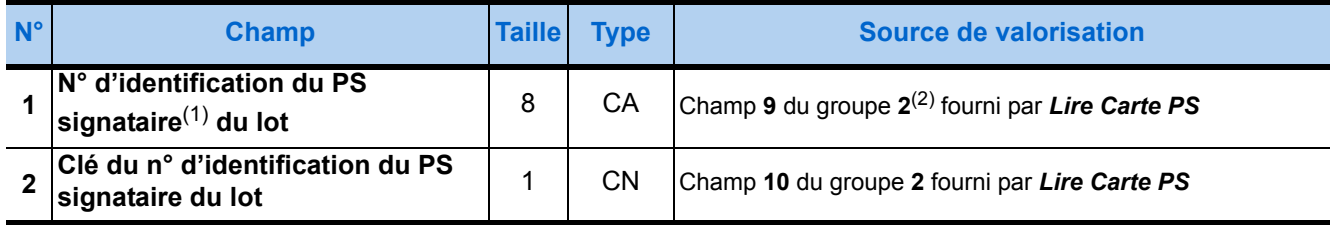

(1) Le PS signataire est soit le PS titulaire hors période de remplacement soit le PS remplaçant pendant la période de remplacement. (2) Ces champs doivent être renseignés par le contenu des champs du groupe **2** correspondant à la situation du PS qui formate les lots. Attention, lorsqu'une CPE est dans le lecteur, il est nécessaire d'y noter soit le n° du remplaçant (en période de remplacement), soit le n° du PS titulaire (hors période de remplacement).

## **Groupe 8 : Caractéristiques mise en lot de FSE ▶ 1 seule occurrence**

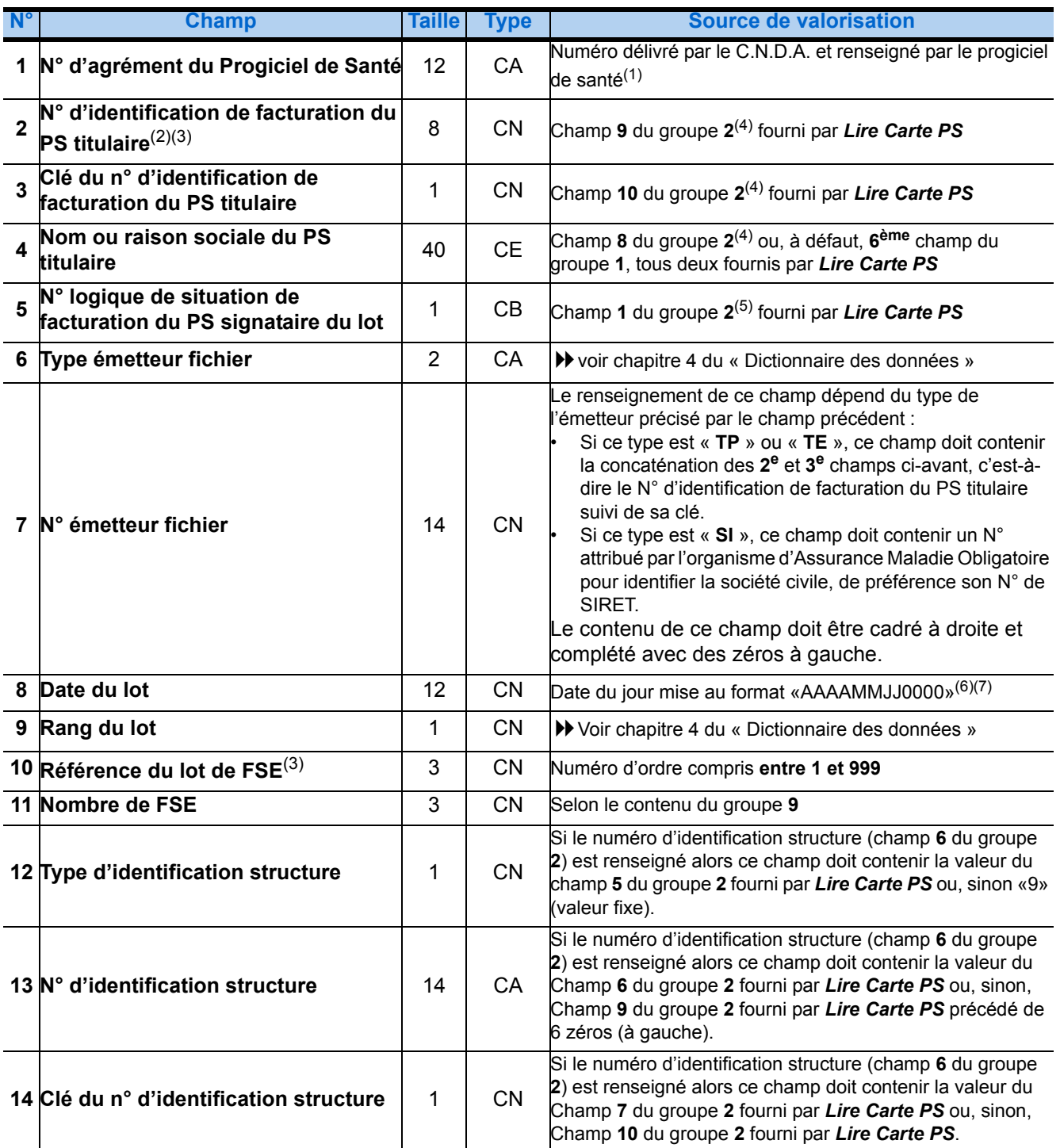

(1) En phase de test à distance un n° d'agrément générique sera utilisé par l'ensemble des éditeurs (8 caractères alphanumériques + 4 caractères numériques). La valeur de ce numéro est donnée dans le document du CNDA « volet technique des processus de tests à distance et de dépot » disponible sur [http://www.cnda-vitale.fr/telecharg/telechargBIS.htm.](http://www.cnda-vitale.fr/telecharg/telechargBIS.htm)

(2) Le progiciel d'un Centre de Santé doit contrôler que les lots sont bien signés par des cartes du Centre de Santé, sachant que seules y sont habilitées les CPE (Cartes de Professionnels d'Etablissement), les CDE (Cartes de Directeurs d'Etablissement) et les CPS de Directeurs d'Etablissement Praticiens. A cette fin, il doit prévoir, lors de son paramétrage après installation, l'enregistrement sur l'ordinateur du ou des N° d'identification de facturation attribués au Centre de Santé, afin de pouvoir les comparer aux N° lus sur les cartes de PS utilisées pour signer les lots de FSE.

(3) Il est impératif d'attribuer un N° distinct à chaque lot (10ème champ) réalisé pour un même N° d'identification de facturation (2ème champ) indifféremment des organismes destinataires et des codes de régimes associés (4ème champ du groupe 13).

(4) Les champs **2** à **4** doivent être renseignés par le contenu des champs du groupe **2** issu de la lecture de la CPS du Titulaire de Facturation des FSE ou DRE à mettre en lot (pour information : le **n° d'identification de facturation** du **PS Titulaire** est commun aux factures regroupées dans le même lot).

- (5) Ce champ contient le n° logique de la situation de la carte du PS qui signe le lot, c'est-à-dire le PS dont l'identifiant est renseigné dans le groupe **7**.
- (6) Voir le détail du format de date page [27.](#page-34-0)
- (7) Ce champ doit indiquer un jour au moins aussi récent que la date de la plus récente des FSE présentées pour constituer le lot dans le groupe **9**.

## **Groupe 6 : Caractéristiques lot de FSE ▶ 1 seule occurrence**

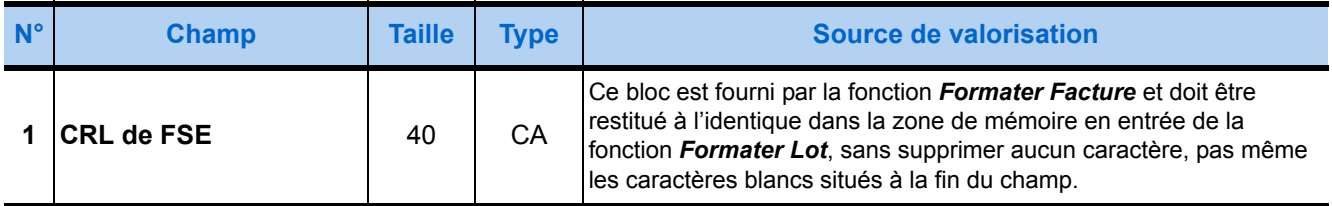

## **Groupe 9 : Lot de FSE ▶ 1 seule occurrence**

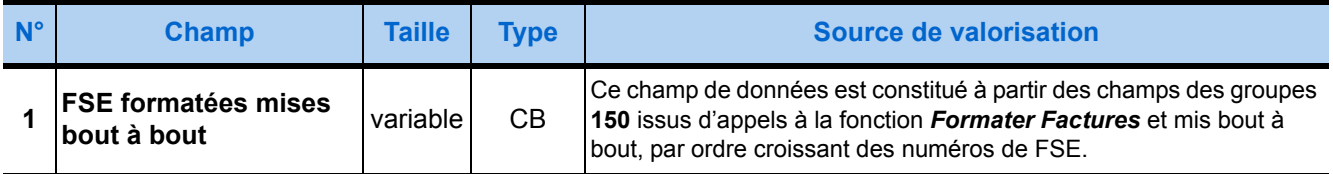

#### **Cas d'un lot de DRE**

## **Groupe 87 : PS signataire du lot de DRE ▶ 1 seule occurrence**

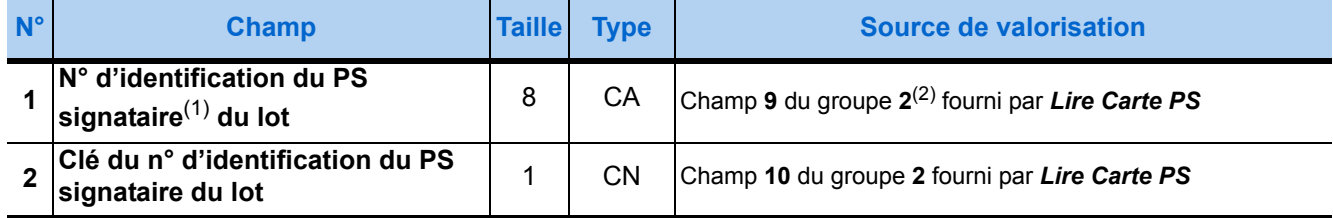

(1) Le PS signataire est soit le PS titulaire hors période de remplacement soit le PS remplaçant pendant la période de remplacement.

(2) Ces champs doivent être renseignés par le contenu des champs du groupe **2** correspondant à la situation du PS qui formate les lots. Attention, lorsqu'une CPE est dans le lecteur, il est nécessaire d'y noter soit le n° du remplaçant (en période de remplacement), soit le n° du PS titulaire (hors période de remplacement).

## **Groupe 88 : Caractéristiques du lot de DRE** ▶ 1 seule occurrence

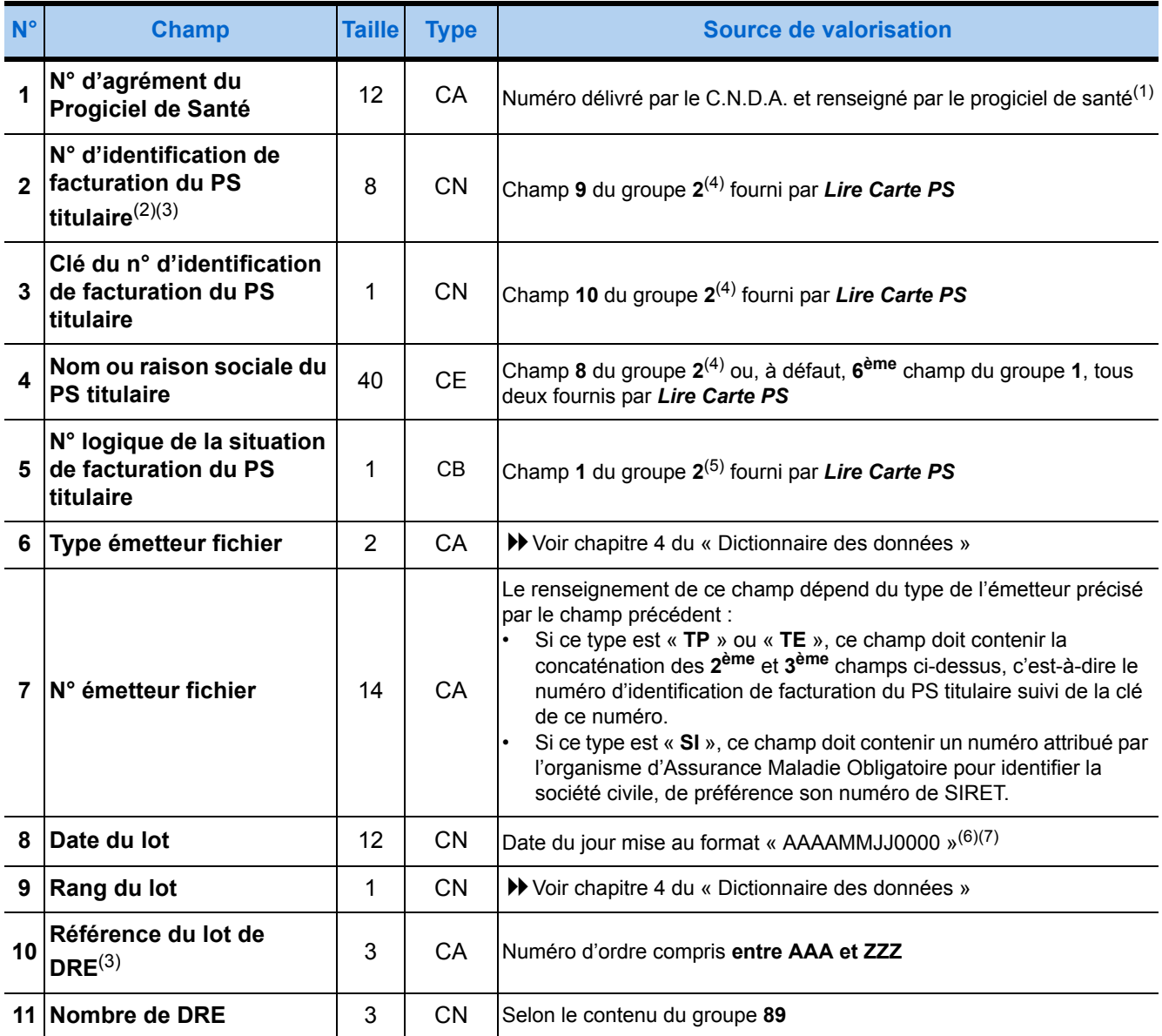

(1) En phase de test à distance un n° d'agrément générique sera utilisé par l'ensembles des éditeurs (8 caractères alphanumériques + 4 caractères numériques). La valeur de ce numéro est donnée dans le document du CNDA «volet technique des procéssus de tests à distance et de dépot» disponible sur **http://www.cnda-vitale.org/telecharg/telechargBIS.htm**.

(2) Le progiciel d'un Centre de Santé doit contrôler que les lots sont bien signés par des cartes du Centre de Santé, sachant que seules y sont habilitées les CPE (Cartes de Professionnels d'Etablissement), les CDE (Cartes de Directeurs d'Etablissement) et les CPS de Directeurs d'Etablissement Praticiens. A cette fin, il doit prévoir, lors de son paramétrage après installation, l'enregistrement sur l'ordinateur du ou des N° d'identification de facturation attribués au Centre de Santé, afin de pouvoir les comparer aux N° lus sur les cartes de PS utilisées pour signer les lots de DRE.

(3) Il est impératif d'attribuer un N° distinct à chaque lot (champ 10) réalisé pour un même N° d'identification de facturation (champ 2) indifféremment des organismes destinataires et des codes de régimes associés (champ 4 du groupe 13).

(4) Les champs **2** à **4** doivent être renseignés par le contenu des champs du groupe **2** issu de la lecture de la CPS du Titulaire de Facturation des FSE ou DRE à mettre en lot (pour information : le **n° d'identification de facturation** du **PS Titulaire** est commun aux factures regroupées dans le même lot).

(5) Ce champ contient le n° logique de la situation de la carte du PS qui signe le lot, c'est-à-dire le PS dont l'identifiant est renseigné dans le groupe **87**.

(6) Dans ce format, les 4 premiers caractères indiquent l'année et les deux paires de caractères suivantes précisent, respectivement, le numéro du mois dans l'année et celui du jour dans le mois, **tandis que les 4 derniers caracères doivent être mis à ZERO.**

(7) Ce champ doit indiquer un jour au moins aussi récent que la date de la plus récente des DRE présentées pour constituer le lot dans le groupe **89**.

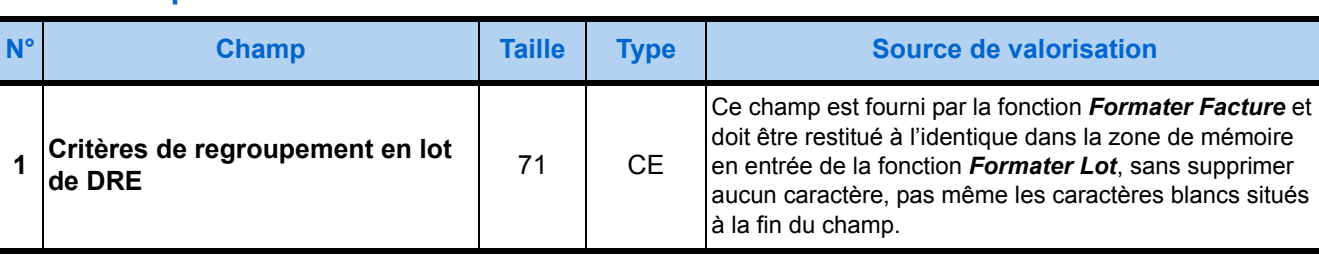

### **Groupe 86 : CRLde DRE ▶ 1 seule occurrence**

## **Groupe 89 : Lot de DRE**  $\rightarrow$  1 seule occurrence

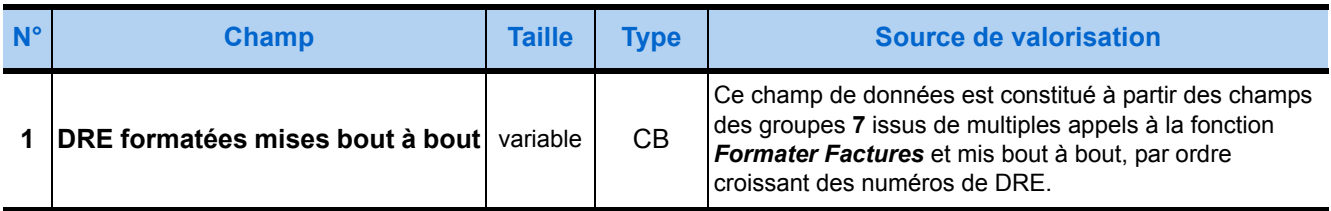

## 3.5.5. Description de la zone de mémoire en sortie

Les zones de mémoire fournies en sortie de la fonction *Formater Lot* sont constituées de trois blocs de données de types différents :

- **1.** Le premier de ces blocs de données indique les caractéristiques du lot de Factures (FES ou DRE) qui permettront ultérieurement de regrouper les lots en fichiers.
- **2.** Le second groupe contient les informations permettant d'identifier le lot.
- **3.** Le dernier bloc contient le lot constitué à partir des données FSE ou DRE fournies en entrée.

Le contenu de chacun de ces trois groupes est détaillé dans les tableaux pages suivantes où ils sont présentés selon l'ordre dans lequel ils figurent dans la zone de mémoire en sortie de la fonction.

*Remarque : Les champs en gras représentent les champs obligatoires, les autres, en maigres sur fond bleu correspondent aux champs optionnels.*

## **Cas d'un lot de FSE**

## **Groupe 10 : Caractéristiques fichier FSE ▶ 1 seule occurrence**

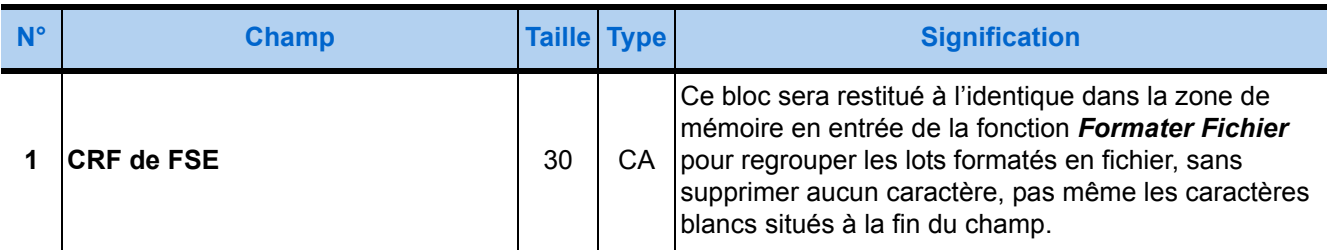

## **Groupe 13 : Identification lot de FSE**  $\triangleright$  **1 seule occurrence**

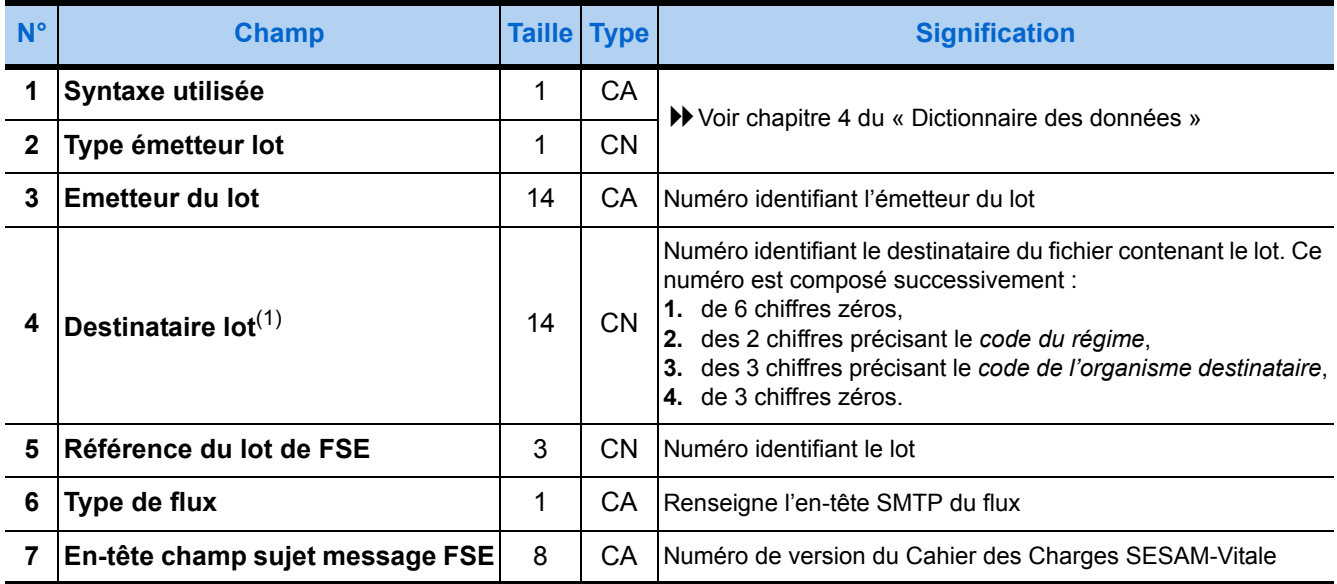

(1) Ce champ permet au progiciel de santé d'obtenir le " numéro du destinataire " à renseigner dans le 7ème champ du groupe 12 en entrée de la fonction Formater Fichier (V voir page 105).

## **Groupe 11 : Lot de FSE ▶ 1 seule occurrence**

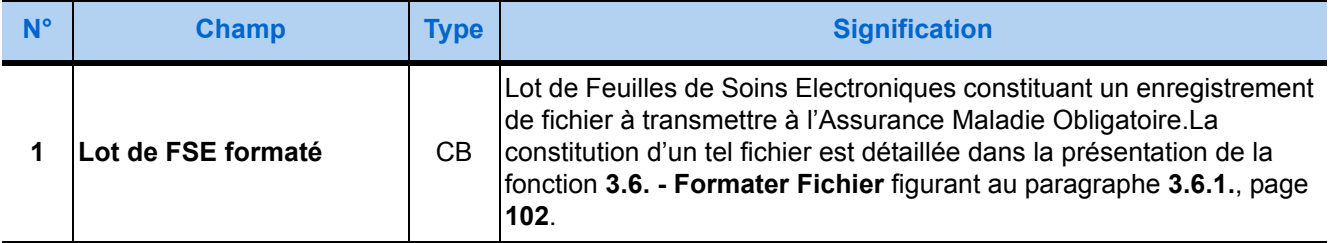

## **Cas d'un lot de DRE**

## **Groupe 90 : CRF de DRE ▶ 1 seule occurrence**

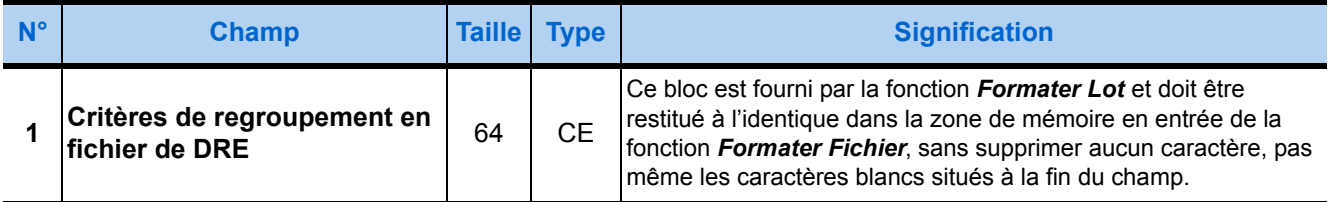
#### ▼ Groupe 93 : Identification du lot de DRE ▶ 1 seule occurrence

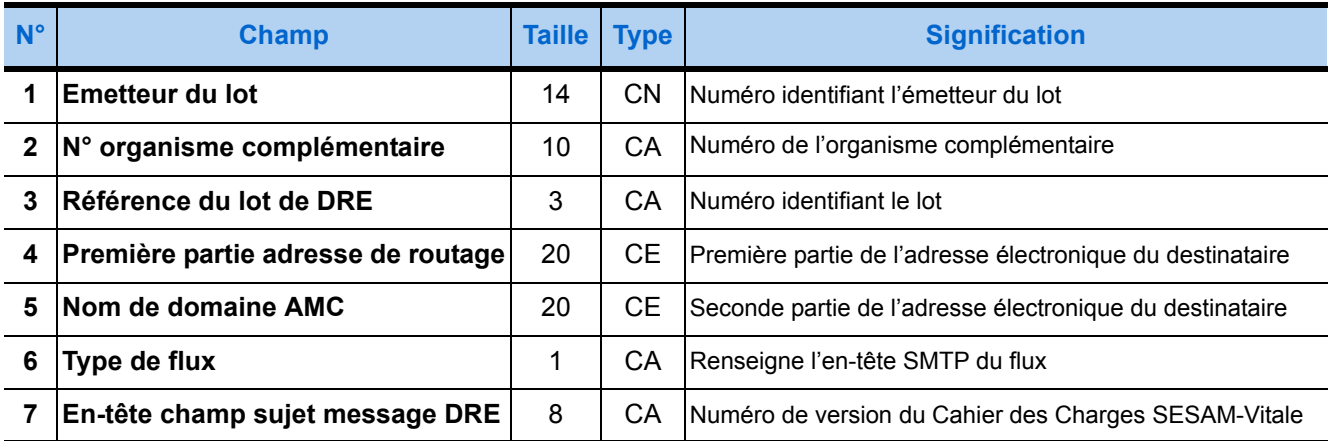

#### ■ Groupe 91 : Lot de DRE mis en forme ▶ 1 seule occurrence

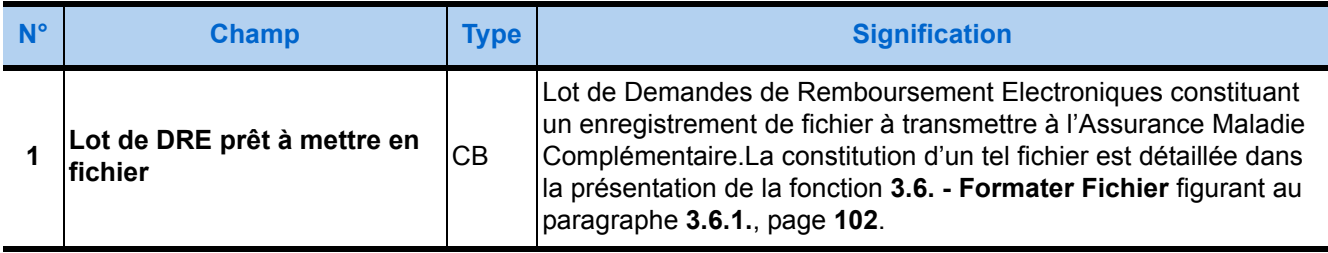

# <span id="page-109-0"></span>3.6. Formater Fichier

#### <span id="page-109-1"></span>3.6.1. Présentation

La fonction *Formater Fichier* a pour objet de restituer au progiciel de santé les enregistrements d'en-tête et de fin de fichier destinés à encadrer les lots de Factures Electroniques ayant les mêmes critères de regroupement en fichier (CRF), afin de constituer un fichier conforme à la norme d'échange retenue par l'Assurance Maladie Obligatoire pour le système SESAM-Vitale.

Pour constituer de tels fichiers, le progiciel de santé doit :

- **classer tous les lots** fournis par les appels préalables à la fonction *Formater Lot* en ensembles de lots ayant des critères de regroupement en fichier identiques. Ces critères de regroupement en fichier (CRF) sont contenus dans le groupe **10** fourni en sortie par la fonction *Formater Lot*.
- puis, pour chaque ensemble de lots ainsi constitué :

**1.**appeler la fonction Formater Fichier (à laquelle est fourni en entrée le groupe **10** - précisant les critères de regroupement en fichier communs à tous les lots de l'ensemble - tel qu'il est fourni par la fonction *Formater Lot*)

**2.**constituer un fichier en procédant à la concaténation des enregistrements suivants :

- •l'en-tête du fichier figurant dans le groupe **20** fourni en sortie par la fonction *Formater Fichier*,
- •tous les lots de l'ensemble ayant le même critère de regroupement que celui indiqué dans le groupe **10** et classés par ordre de numéro de lot,
- •la fin du fichier figurant dans le groupe **21** fourni en sortie par la fonction *Formater Fichier*.

Chaque fichier transmis à l'Assurance Maladie Obligatoire ne doit contenir qu'une seule structure constituée comme indiqué ci-dessus. L'annexe 4 du Cahier des Charges SESAM-Vitale précise comment émettre un tel fichier en utilisant le Réseau Santé Social.

Lorsque le progiciel de santé fait transiter le fichier via le Réseau Santé Social, il doit l'inclure dans un message conforme au protocole SMTP. Outre le fichier, un tel message est constitué d'un en-tête indiquant notamment le type de Feuilles de Soins Electroniques émises. Le type de Facture permettant de déterminer la valeur des champs de l'en-tête du message est indiqué dans le champ 6 des groupes 13 (page 100) et 93 (page 101) fourni en sortie de **[3.5. - Formater](#page-94-0)  [Lot](#page-94-0)**.

#### 3.6.2. Prototypes

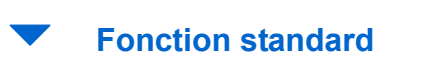

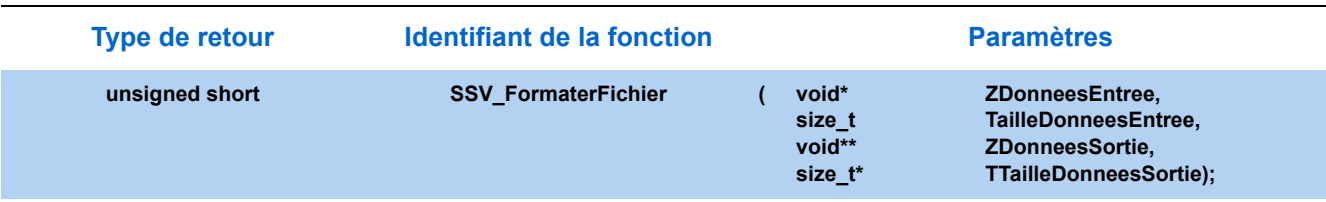

#### **Fonction simplifiée**

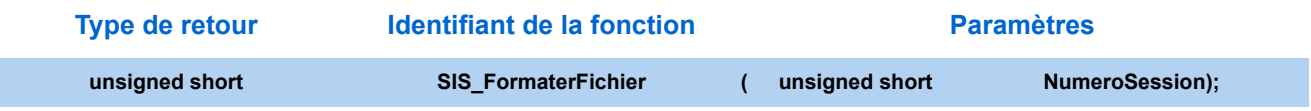

#### 3.6.3. Paramètres

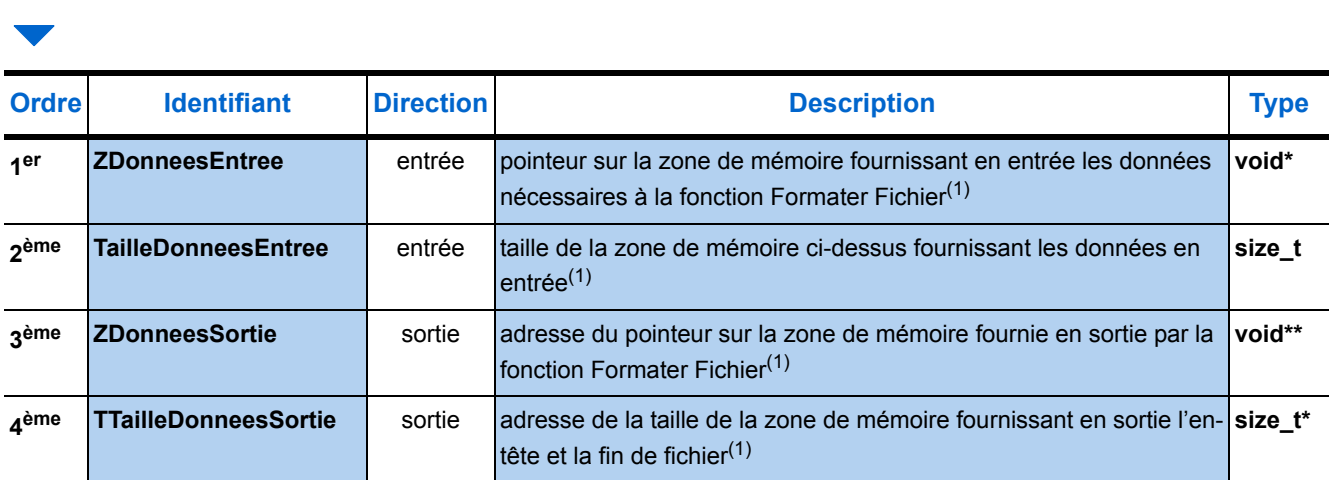

<span id="page-110-0"></span>(1) [Voir "Paramètres communs", page 30.](#page-37-0)

Comme l'indique le tableau ci-dessus, la fonction *Formater Fichier* ne fait appel qu'au module des Services SESAM-Vitale et ne sollicite pas le lecteur (ni le Gestionnaire d'Accès au Lecteur Santé Social [GALSS] ni le Protocole Santé Social [PSS]). En effet, aucun nom de ressource ne figure parmi ses paramètres. La constitution des fichiers ne nécessite donc pas de carte à puce et peut être assumée par un utilisateur du progiciel autre qu'un Professionnel de Santé.

#### 3.6.4. Description de la zone de mémoire en entrée

La zone de mémoire présentée en entrée à la fonction *Formater Fichier* est constituée de trois blocs de données de types différents, dont l'ordre dans cette zone n'a aucune conséquence :

- **1.** Le premier de ces groupes indique les critères communs à tous les lots de FSE ou DRE pour les regrouper en un même fichier. Ce groupe, identifié par la valeur **10** ou **90**, est fourni lors de multiples appels préalables à la fonction **Formater Lot**.
- **2.** Le second groupe fournit toutes les caractéristiques du fichier à constituer. Ce groupe a pour identifiant la valeur **12** ou **92** et contient **7 champs** de données.
- **3.** Le troisième et dernier groupe indique les caractéristiques de l'émetteur du fichier à constituer. Ce groupe a pour identifiant la valeur **14** ou **94** et contient **3 champs** de données.

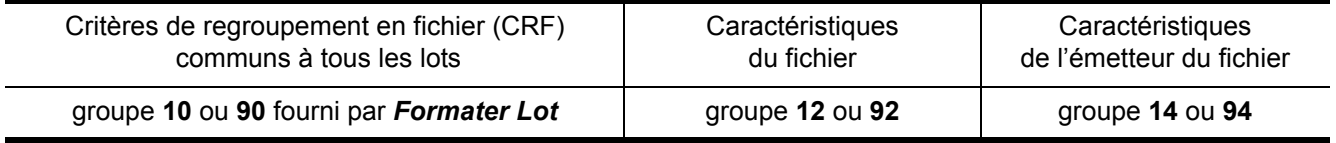

Les tableaux suivants détaillent le contenu de chacun de ces trois groupes qui peuvent apparaître dans n'importe quel ordre au sein la zone de mémoire présentée en entrée de la fonction. Toutes les données détaillées dans ces tableaux sont gérées par les Services SESAM-Vitale dès la première phase de déploiement du système SESAM-Vitale.

*Remarque : Les champs en gras représentent les champs obligatoires, les autres, en maigres sur fond bleu correspondent aux champs optionnels.*

#### **Cas d'un fichier de FSE**

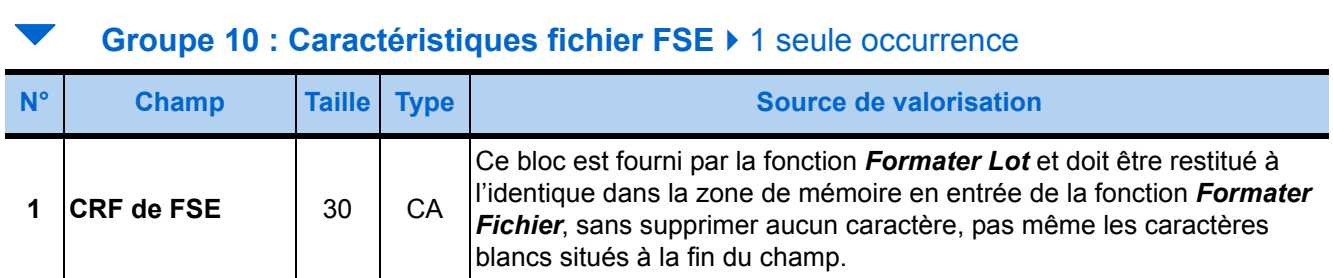

#### ▼ Groupe 12 : Infos fichier de FSE ▶ 1 seule occurrence

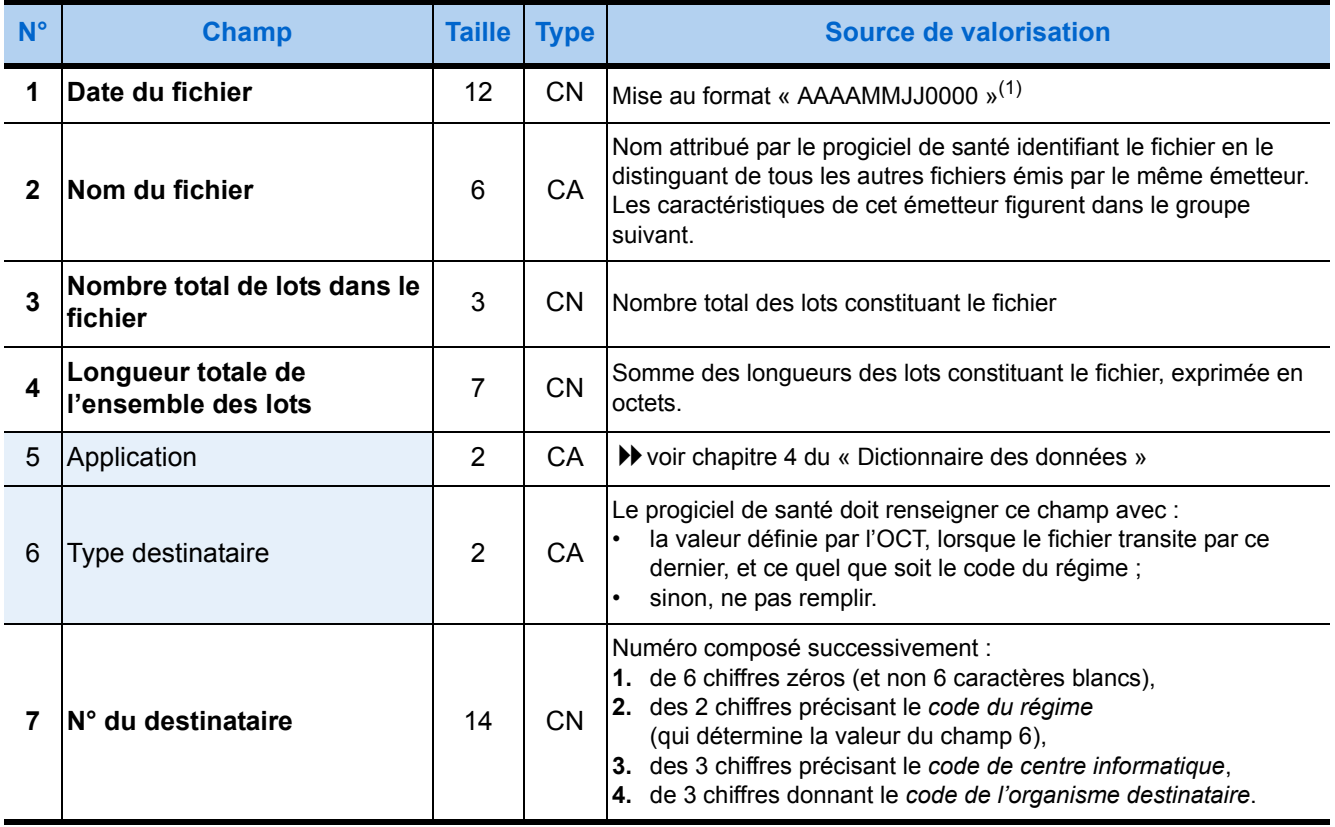

(1) Voir le détail du format de date page [27.](#page-34-0)

#### ◆ Groupe 14 : Caractéristiques émetteur de FSE ▶ 1 seule occurrence

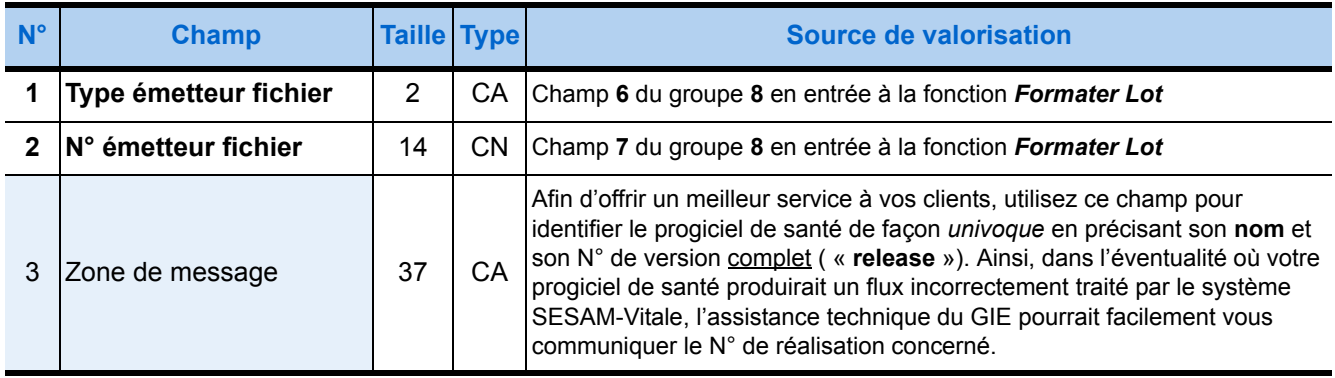

#### **Cas d'un fichier de DRE**

#### **Groupe 90 : CRF de DRE ▶ 1 seule occurrence**

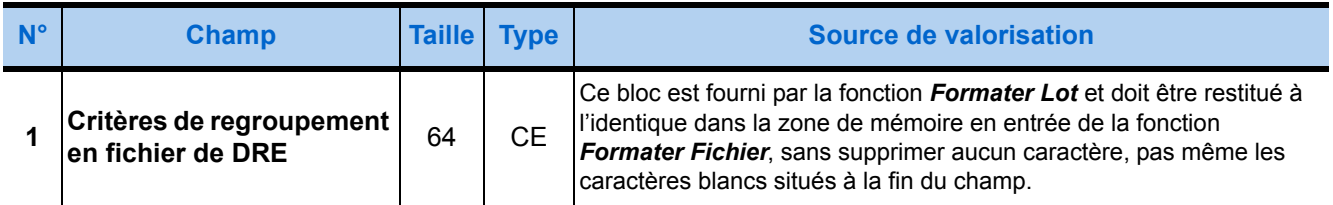

#### ▼ Groupe 92 : Caractéristiques du fichier de DRE ▶ 1 seule occurrence

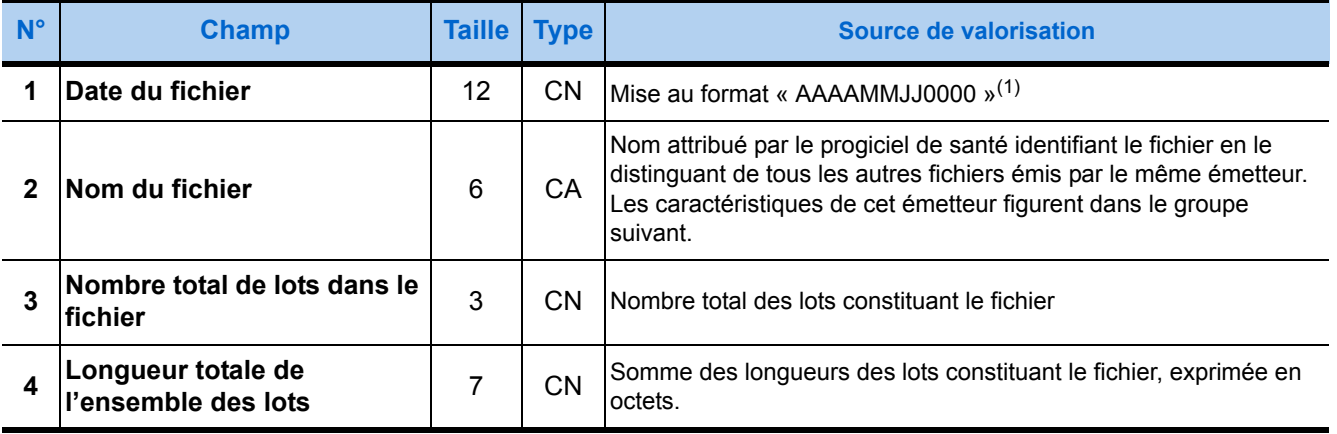

(1) Voir le détail du format de date page [27.](#page-34-0)

#### Groupe 94 : Caractéristiques de l'émetteur de la DRE ▶ 1 seule occurrence

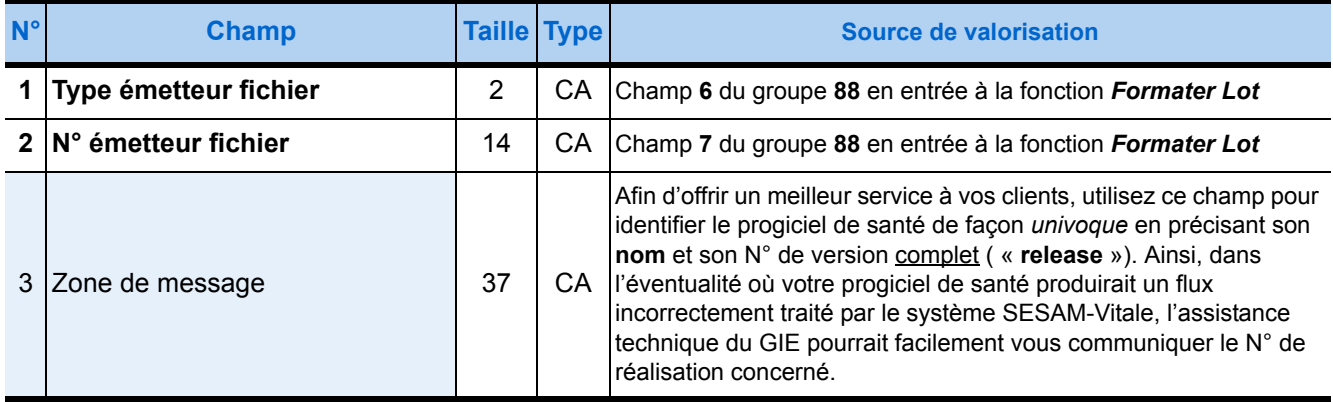

#### 3.6.5. Description de la zone de mémoire en sortie

#### **Cas d'un fichier de FSE**

La zone de mémoire fournie en sortie de la fonction Formater Fichier est constituée de deux groupes différents :

- **1.** Le premier de ces groupes contient l'enregistrement constituant l'en-tête du fichier qui regroupe l'ensemble des lots ayant les critères de regroupement en fichier indiqués dans le groupe **10**, figurant en tête de la zone de mémoire présentée en entrée. Ce groupe a pour identifiant la valeur **20** et contient un seul **champ** de données.
- **2.** Le second groupe contient l'enregistrement constituant la fin de ce fichier. Ce groupe a pour identifiant la valeur **21** et contient un seul **champ** de données.

Le contenu de chacun de ces deux groupes est détaillé dans les tableaux suivants où ils sont présentés selon le même ordre que dans la zone de mémoire fournie en sortie par la fonction.

*Remarque : Les champs en gras représentent les champs obligatoires, les autres, en maigres sur fond bleu correspondent aux champs optionnels.*

#### **Groupe 20 : En-tête de fichier de FSE ▶ 1 seule occurrence**

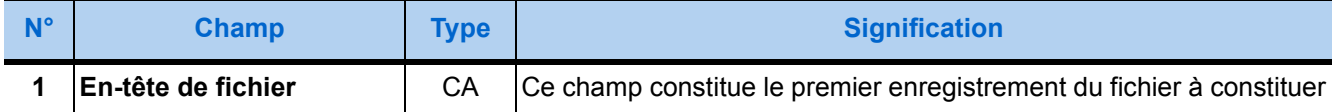

#### **Groupe 21 : Fin de fichier de FSE ▶ 1 seule occurrence**

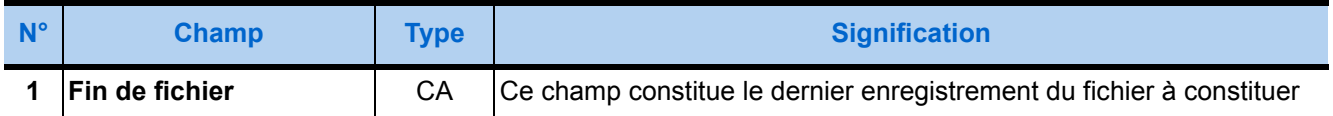

#### **Cas d'un fichier de DRE**

La zone de mémoire fournie en sortie de la fonction **Formater Fichier** est constituée de deux groupes différents :

- **1.** Le premier de ces groupes contient l'enregistrement constituant l'en-tête du fichier qui regroupe l'ensemble des lots ayant les critères de regroupement en fichier indiqués dans le groupe **90**, figurant en tête de la zone de mémoire présentée en entrée. Ce groupe a pour identifiant la valeur **25** et contient un seul **champ** de données.
- **2.** Le second groupe contient l'enregistrement constituant la fin de ce fichier. Ce groupe a pour identifiant la valeur **26** et contient un seul **champ** de données.

Le contenu de chacun de ces deux groupes est détaillé dans les tableaux suivants où ils sont présentés selon le même ordre que dans la zone de mémoire fournie en sortie par la fonction :

#### **Groupe 25 : En-tête de fichier de DRE ▶ 1 seule occurrence**

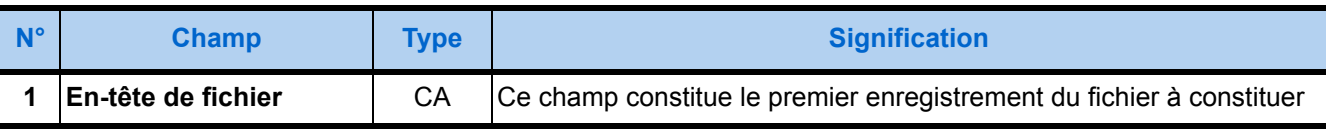

#### **Groupe 26 : Fin de fichier de DRE ▶ 1 seule occurrence**

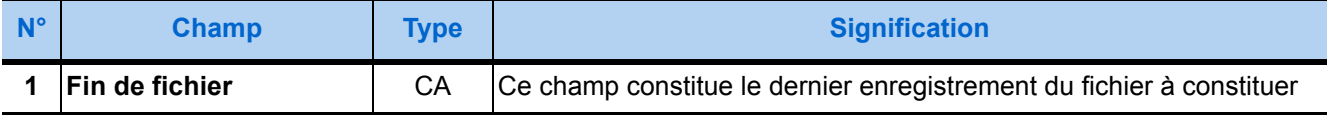

# 3.7. Traduire ARL

#### 3.7.1. Présentation

La fonction *Traduire ARL* a pour objet d'interpréter tous les Accusés de Réception Logiques (ARL) contenus dans un fichier « retour » conforme à la norme NOEMIE.

Un fichier « retour » est constitué et émis par l'Assurance Maladie Obligatoire (AMO), - éventuellement par l'intermédiaire d'un organisme concentrateur technique (OCT) - à la suite de la réception de fichiers « aller » constitués de lots de Feuilles de Soins Electroniques.

Le progiciel de santé peut recevoir un fichier « retour » lorsqu'il se connecte au réseau le reliant à l'Assurance Maladie Obligatoire. Une telle connexion lui permet aussi d'émettre de nouveaux fichiers « aller » à l'AMO. **Mais il convient de traiter les fichiers « retour » avant d'émettre tout lot déjà émis.** Ce traitement permet en effet d'établir si ce lot a été traité par l'AMO. Dans ce cas, une nouvelle émission s'avère inutile et oblige l'AMO à y répondre négativement.

Un fichier « retour » est constitué de *références NOEMIE*. La valeur d'une *référence NOEMIE* identifie à la fois la structure et la nature des informations qu'elle contient :

- Les ARL sont contenus dans les *références NOEMIE* **930** et correspondent aux lots sécurisés de FSE précédemment transmis par le Professionnel de Santé à l'AMO.
- Un fichier « retour « peut aussi contenir des informations de rejet, de signalement ou de paiement qui correspondent aux FSE issues de lots traités. Ces informations sont contenues dans toutes les références NOEMIE autres que 930. Mais la fonction *Traduire ARL* ne permet pas d'interpréter les informations de rejet, de signalement ou de paiement : **il incombe au progiciel de santé** d'interpréter ces informations d'après la norme NOEMIE ou, au moins, **d'afficher les informations contenues dans les références 576, 580 ou 900**.

Les informations restituées par la fonction *Traduire ARL* permettent :

- **1.** d'identifier les lots de FSE correspondant aux ARL contenus dans le fichier « retour »,
- **2.** de déterminer, pour chacun de ces lots, s'il a été accepté et sera traité,
- **3.** de préciser, le cas échéant, le motif de rejet des lots refusés.

Tous les lots refusés devront être conservés sur le poste de travail pour analyser les motifs de leurs rejets afin de les corriger, puis de les renvoyer à l'Assurance Maladie Obligatoire.

Principales caractéristiques du fichier « retour » transitant par le RSS :

- **1.** Il n'est constitué que d'une seule référence NOEMIE :
	- soit une référence NOEMIE 930 (Accusés de Réception Logiques ou ARL),
	- soit une référence NOEMIE autre que 930 (informations de Rejet, de Signalement ou de Paiement ou RSP) ;
- **2.** Il ne contient pas de caractères générés pour respecter le protocole de transmission ;
- **3.** Il est véhiculé dans un message qui :
	- ne contient que ce fichier,
	- précise (dans son champ intitulé description du contenu ou « content description ») le rôle de ce fichier (fichier réel, fichier de test ou fichier de démonstration<sup>9</sup>) et la nature des informations qu'il contient (ARL ou RSP).

<sup>9</sup> La production et le traitement de fichiers de test et de fichiers de démonstration par un progiciel de santé sont obligatoires : l'absence de ces fonctionnalités lui interdit l'agrément SESAM-Vitale.

Ainsi, le progiciel de santé peut :

- déterminer si le fichier « retour » est une référence NOEMIE 930 qui ne contient que des ARL, sans en lire le contenu ;
- fournir ce fichier (lorsqu'il s'agit d'une référence NOEMIE 930) à la fonction *Traduire ARL* dans le seul champ du groupe **30**, *sans le débarrasser d'aucun caractère*.

Le tableau suivant précise le libellé du champ **description du contenu** (ou « **content description** ») pour chaque cas de fichier « retour » transitant par le RSV :

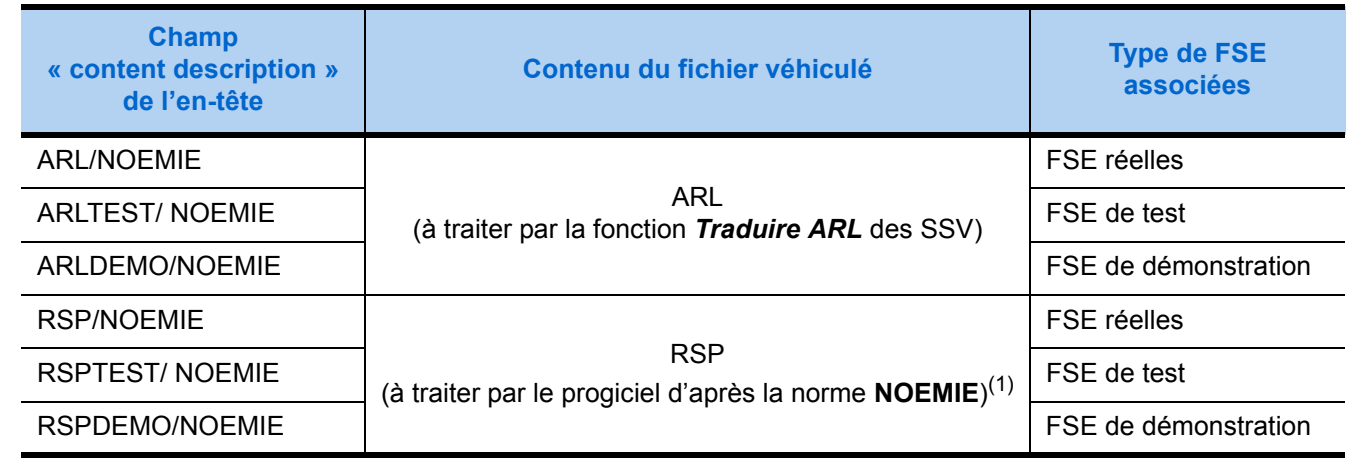

(1) Le progiciel de santé doit permettre d'afficher, au moins, les informations contenues dans les références 576, 580 ou 900. $\blacksquare$ 

#### 3.7.2. Prototypes

#### **Fonction standard**

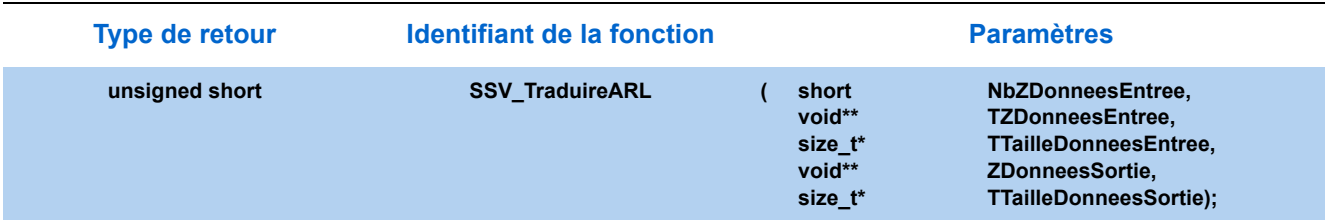

#### **Fonction simplifiée**

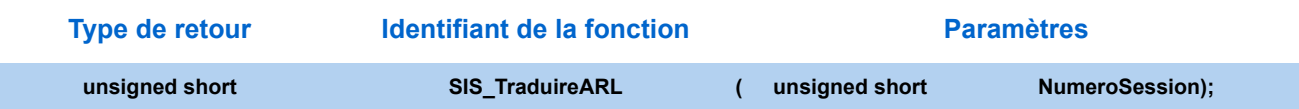

#### 3.7.3. Paramètres

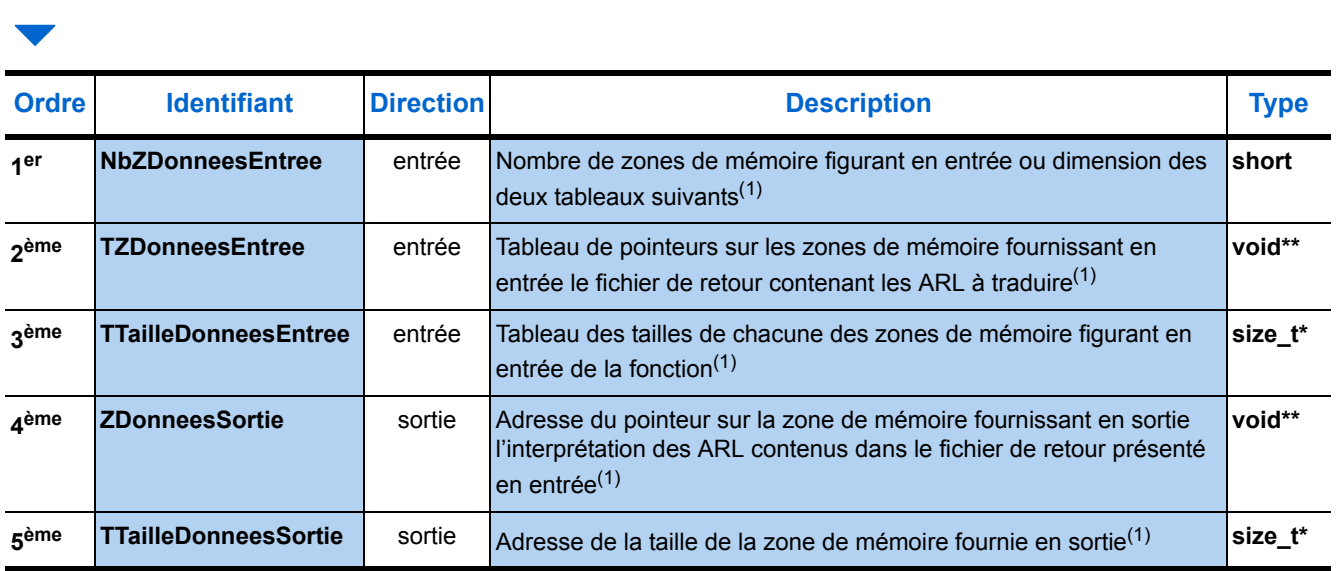

(1) [Voir "Paramètres communs", page 30.](#page-37-0)

Comme l'indique le tableau ci-dessus, la fonction *Traduire ARL* ne fait appel à aucune ressource de lecteur. En effet, aucun nom de ressource ne figure parmi ses paramètres. La traduction des Accusés de Réception Logiques peut donc être assumée sur un poste de travail relié à aucun lecteur de cartes à puce et par un utilisateur autre qu'un Professionnel de Santé.

#### 3.7.4. Description des zones de mémoire en entrée

Les zones de mémoire présentées en entrée de la fonction *Traduire ARL* ne constituent qu'un seul groupe. Ce groupe a pour identifiant la valeur 30 et ne contient qu'un seul champ destiné à recevoir un fichier « retour » de **référence 930**, conforme à la norme NOEMIE, contenant des Accusés de Réception Logiques (ARL).

Il est présenté dans le tableau ci-dessous :

*Remarque : Les champs en gras représentent les champs obligatoires, les autres, en maigres sur fond bleu correspondent aux champs optionnels.* 

#### **Groupe 30 : Fichier de retour**  $\rightarrow$  **1 seule occurrence**

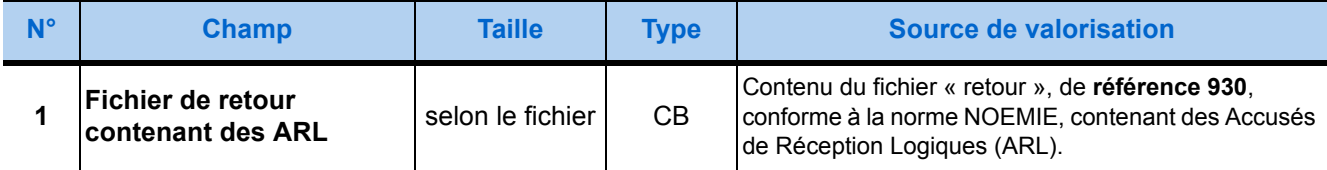

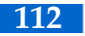

#### 3.7.5. Description de la zone de mémoire en sortie

La zone de mémoire fournie en sortie par la fonction *Traduire ARL* présente autant de groupes de données que d'Accusés de Réception Logiques lus dans le fichier présenté en entrée. Chacun de ces groupes de données a pour identifiant la valeur **31** et contient **10 champs** de données.

Le tableau suivant détaille le contenu de ces blocs.

*Remarque : Les champs en gras représentent les champs obligatoires, les autres, en maigres sur fond bleu correspondent aux champs optionnels.* 

#### **Groupe 31 : Traduction de l'ARL ▶ occurrences multiples**

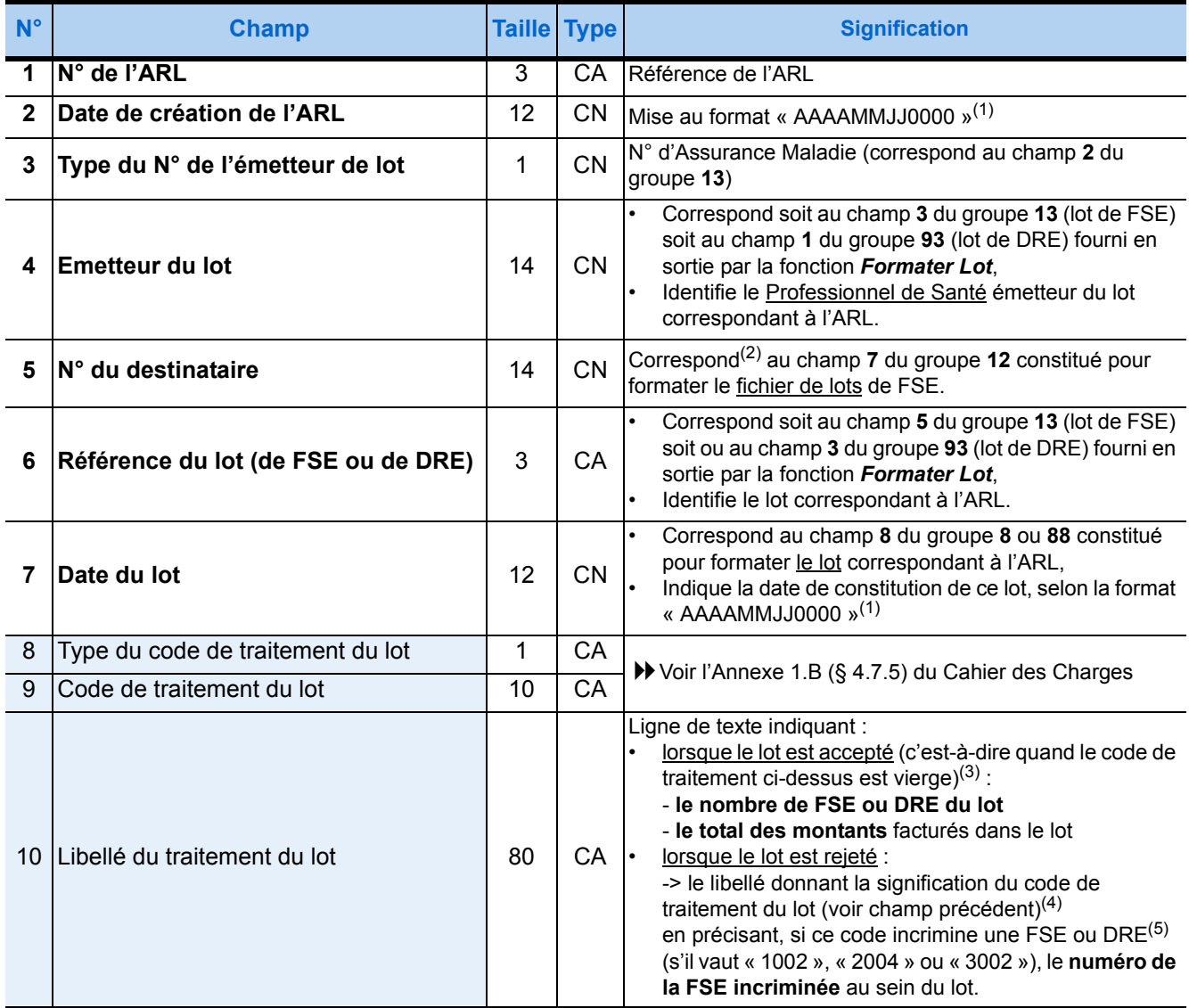

(1) Voir le détail du format de date page [27.](#page-34-0)

(2) La corrélation doit ignorer les 9, 10 et 11èmes caractères des champs indiquant le N° de destinataire.

(3) Dans ce cas l'ARL est dit positif et le PS doit encore conserver sur son poste de travail, les groupes des FSE ou DRE du lot correspondant pendant la durée la durée réglementaire de 90 jours, au moins.

(4) Les formats exacts de ces libellés sont listés dans le tableau de la page suivante.

(5) Dans ce cas, afin de ne pas empêcher le traitement des autres FSE ou DRE du lot, il est conseillé de :

1. déterminer le lot correspondant à l'ARL en examinant les **4ème**, **5ème**, **6ème** et **7ème** champs du groupe,

2. rechercher ce lot parmi les lots de FSE ou DRE stockés sur le poste de travail,

3. reconstituer ce lot en y éliminant la FSE ou DRE incriminée et en attribuant un nouveau N° à ce lot,

4. envoyer ce lot débarrassé de la Feuille de Soins Electronique incriminée.

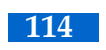

# <span id="page-122-0"></span> Fonctions TLA

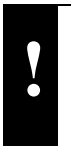

LES FONCTIONS LIÉES AU TLA SONT INCOMPATIBLES AVEC L'UTILISATION DE<br>LECTEUR(S) PC/SC. EN EFFET, L'USAGE D'UN TLA REQUIERT UNE INTERFACE DE TYPE GALSS.

# 4.1. Identifier TLA

#### 4.1.1. Présentation

A chaque nouvelle connexion d'un **TLA** avec le poste de travail, le progiciel de santé doit appeler la fonction *Identifier TLA* pour connaître :

- Les caractéristiques matérielles du **TLA** :
	- la version du Cahier des Charges sur laquelle est fabriqué le logiciel contenu dans le **TLA**,
	- le numéro de version du logiciel contenu dans le **TLA**,
	- son numéro de série,
	- la famille de PS à laquelle est destiné le **TLA**,
	- les trois caractères identifiant l'appareil, correspondant à l'en-tête des numéros des FSE,
	- le nombre de situations de facturation mémorisées dans le **TLA**,
- Les données stockées dans le **TLA** par les Professionnels de Santé comprenant, pour chaque situation de facturation des PS.

#### 4.1.2. Prototypes

#### **Fonction standard**

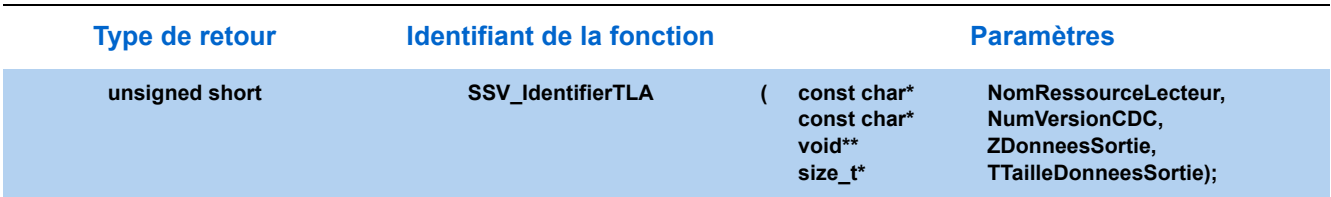

#### **Fonction simplifiée**

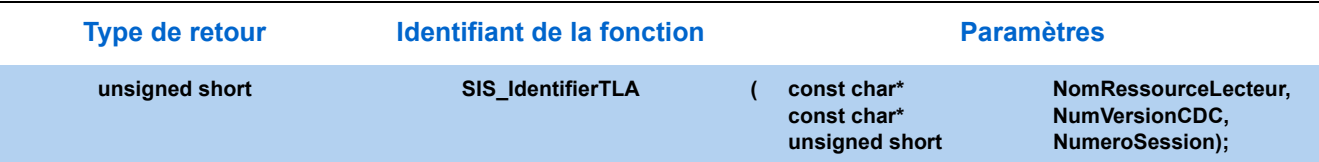

#### 4.1.3. Paramètres

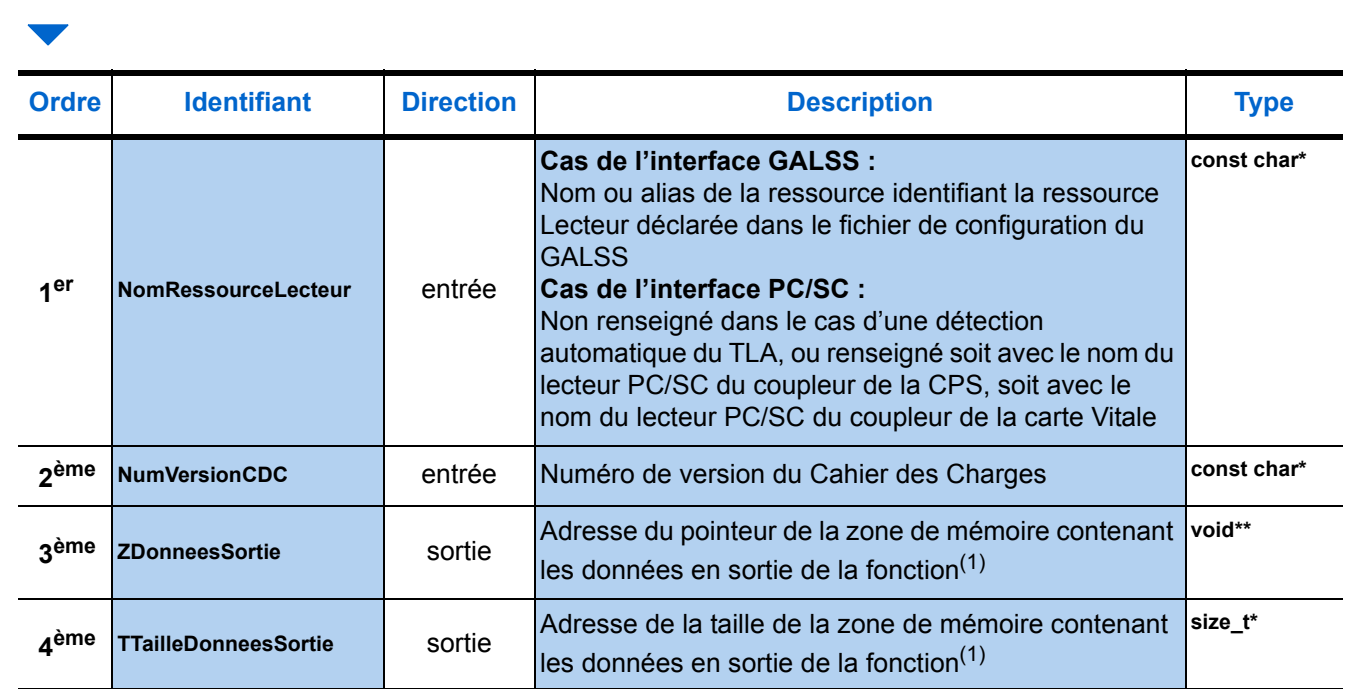

(1) [Voir "Paramètres communs", page 30.](#page-37-0)

H

*NomRessourceLecteur* ▶ Le paramètre n'est pas obligatoire.<br>*NumVersionCDC* ▶ Ce paramètre correspond à la versi

Ce paramètre correspond à la version du Cahier des Charges sur laquelle est agréé le progiciel de santé.

**Version du Cahier des Charges**

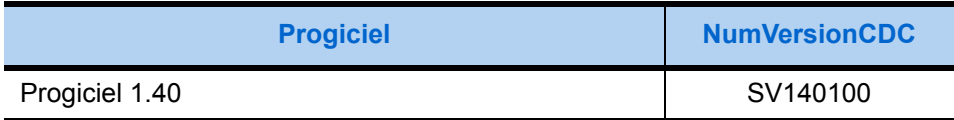

#### **Version du Cahier des Charges**

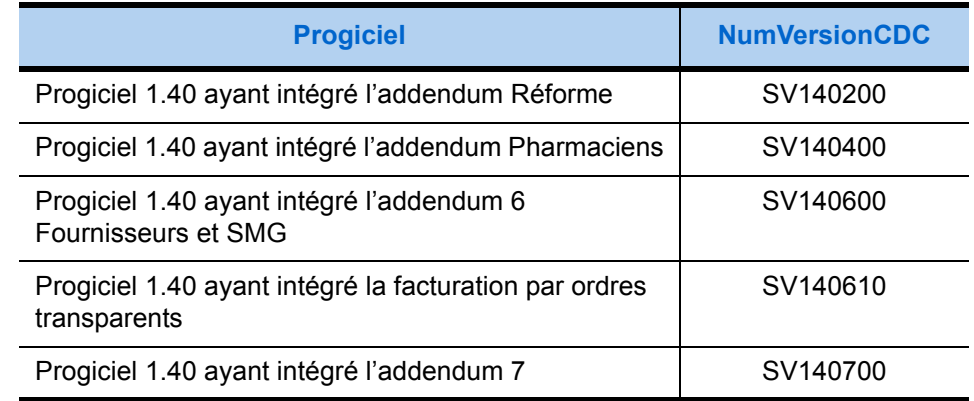

#### 4.1.4. Description de la zone de mémoire en sortie

Le nombre de ces groupes peut être nul si aucun **TLA** n'est raccordé au poste de travail.

La zone de mémoire fournie en sortie de la fonction *Identifier TLA* est composée de deux types de groupes de données :

- Le groupe de données de type **65** est composé de six champs correspondants aux caractéristiques du **TLA** connecté au poste de travail.
- Le groupe de données de type **66** renseigne, pour une identification de facturation précise, du nombre de :
	- FSE créées sur le **TLA,**
	- FSE créées sur le poste de travail,
	- FSE poste de travail sécurisées,
	- FSE créées sur le poste de travail partiellement sécurisées,
	- DRE créées sur le **TLA,**
	- DRE poste de travail,
	- DRE poste de travail sécurisées,
	- DRE poste de travail partiellement sécurisées,
	- données bénéficiaires stockées,

mémorisés dans le **TLA**.

Si le paramètre NomRessourceLecteur n'est pas renseigné, il y aura autant de groupes de données **65** que de **TLA** connectés au poste de travail, sinon, la fonction ne donnera qu'un groupe **65** relatif au **TLA** visé. Pour chaque groupe de données de type **65**, le nombre de groupes de données de type **66** correspond aux situations de facturation mémorisées dans le **TLA**. Le sixième champ du groupe de données **65** renvoie ce nombre.

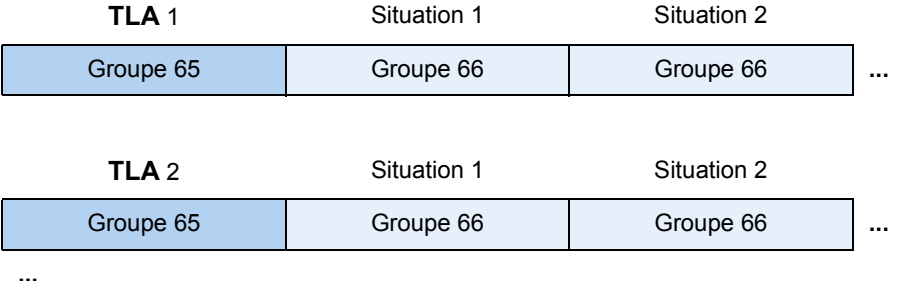

Les deux types de groupe de données sont détaillés pages suivantes.

*Remarque : Les champs en gras représentent les champs obligatoires, les autres, en maigres sur fond bleu correspondent aux champs optionnels.*

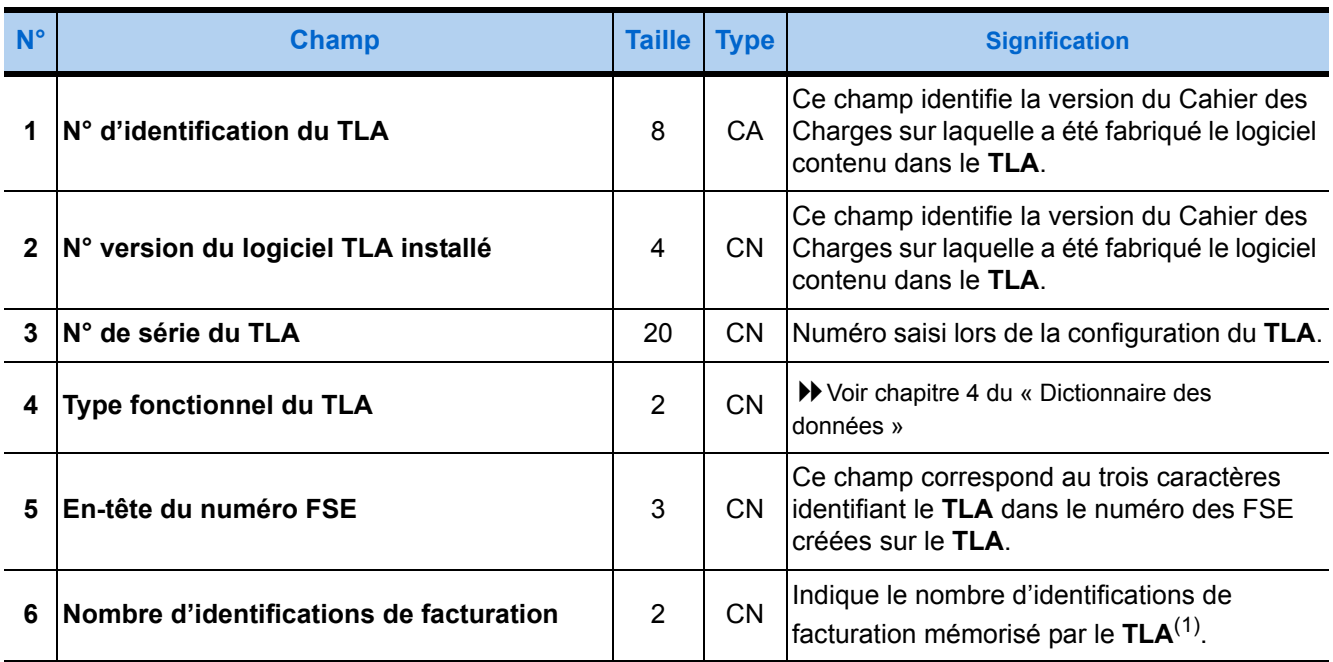

#### ▼ Groupe 65 : Caractéristiques matérielles du TLA ▶ plusieurs occurrences possibles

(1) Ce nombre indique le nombre de groupe de type **66** qui suivent le groupe de données de type **65**

#### **Groupe 66 : Données relatives au PS ayant utilisé le TLA**

#### plusieurs occurrences possibles

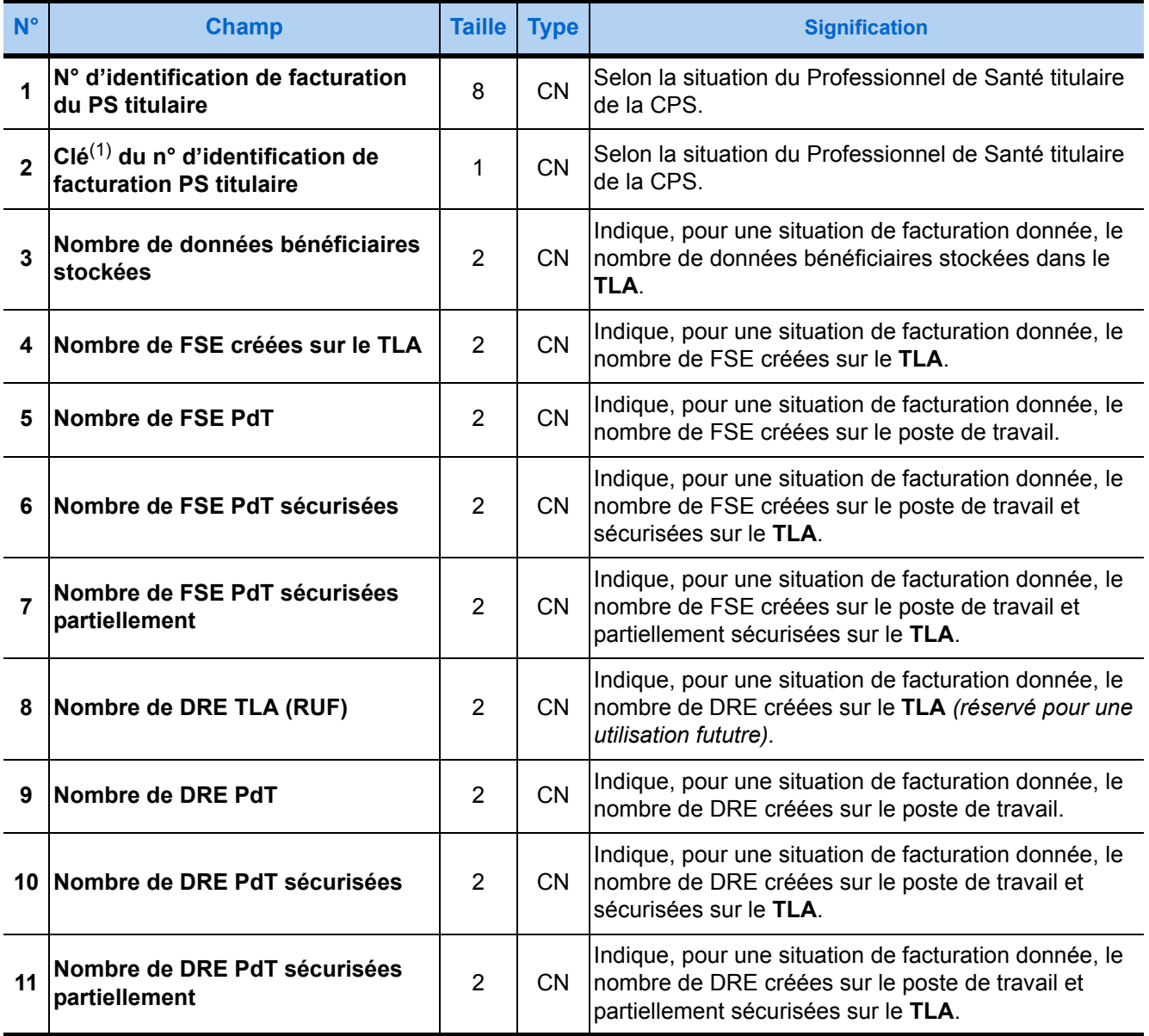

(1) Cette clé est obtenue par application d'un algorithme au numéro d'identification de facturation du PS. L'annexe 2 du Cahier des Charges SESAM-Vitale détaille cet algorithme.

# 4.2. Charger données TLA

#### 4.2.1. Présentation

Cette fonction permet de charger des données dans la mémoire du TLA.

Parmi ces données figurent les informations de configuration des en-têtes des FSE créées sur le TLA.

#### 4.2.2. Prototypes

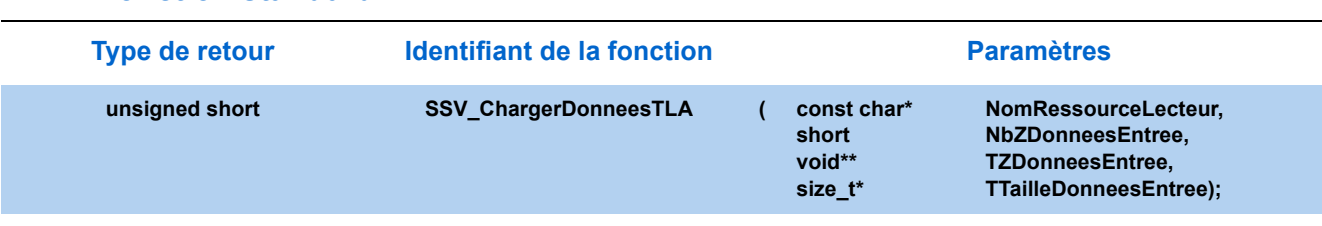

#### **Fonction simplifiée**

**Fonction standard**

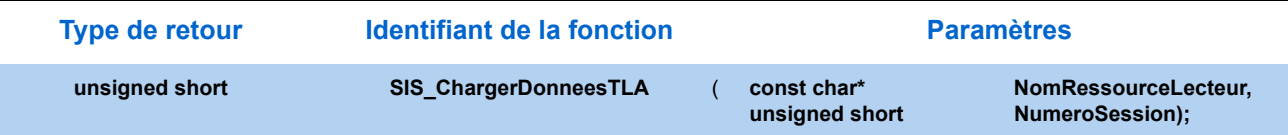

#### 4.2.3. Paramètres

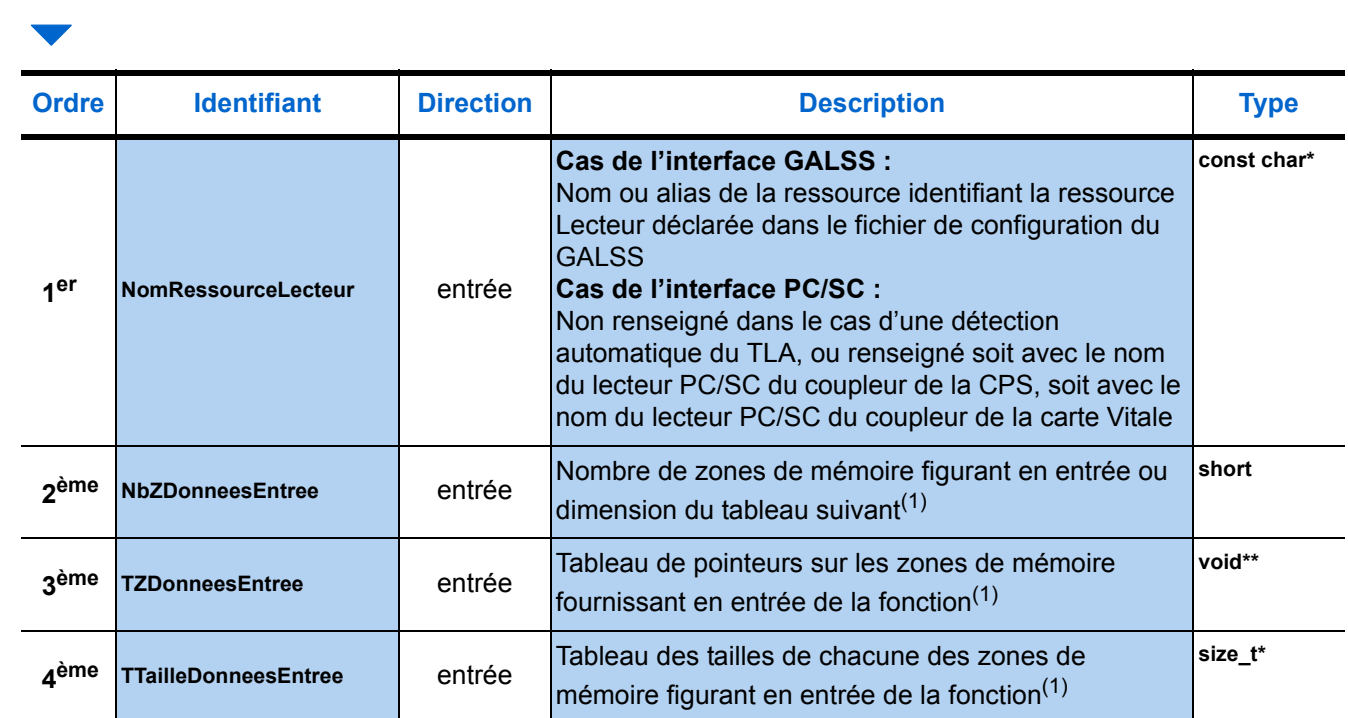

(1) [Voir "Paramètres communs", page 30.](#page-37-0)

#### 4.2.4. Description de la zone de mémoire en entrée

#### **Groupe 200 : Données TLA > 1 seule occurrence**

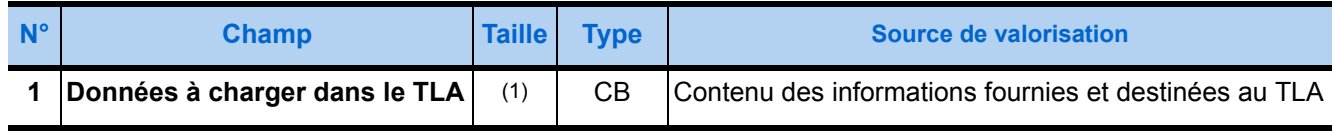

(1) La taille des données n'est pas limitée par les SSV.

#### *Exemple* ▶ Groupe 200 à charger dans le TLA pour initialiser l'en-tête des FSE créées sur le TLA : 00 00 A0 05 80 03 **30 30 31**

Les trois derniers Octets (en gras dans le texte) correspondent à la valeur à inscrire dans l'en-tête des FSE créées sur le TLA. Dans notre exemple, **30 30 31** signale une initialisation à « 001 » (en codage Hexadécimal).

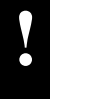

LES SIX PREMIERS OCTETS NE DOIVENT PAS ÊTRE MODIFIÉS.

# <span id="page-131-0"></span>4.3. Charger Factures créées sur Poste de Travail

#### 4.3.1. Présentation

Dans le cas d'actes en série (séance de kinésithérapie, série de piqûres, etc.), le Professionnel de Santé peut demander le règlement d'une partie ou de la totalité des actes.

Pour permettre au bénéficiaire d'acquitter, lors d'une visite à son domicile, la prestation, le Professionnel de Santé prépare une Feuille de Soins Electronique (FSE) à son cabinet. Le progiciel de santé utilise alors la fonction *Formater Factures* avec comme mode de sécurisation la valeur **2**.

Après avoir créé toutes les factures voulues, le progiciel avant d'appeler la fonction *Charger Factures créées sur Poste de Travail* (PdT), récupère, sur le Poste de Travail, toutes les factures ainsi formatées. Le PS sélectionne les Factures à charger dans son **TLA** (il peut sélectionner, dans le cadre de la désynchronisation des signatures, des Factures préparées par un autre PS). La fonction SSV charge sur le **TLA** des ensembles de factures sélectionnées.

Cette opération se fait **avant** le départ en visite du Professionnel de Santé.

Les FSE ainsi chargées doivent être sécurisées au domicile du patient pour pouvoir être déchargées de la mémoire du **TLA**.

Si une erreur est décelée par le Professionnel de Santé après le chargement complet de ces FSE, il effacera l'ensemble des FSE chargées ayant le même numéro d'identification de facturation que celui de l'ensemble dans lequel est apparue l'erreur avant de recharger la globalité de ces factures.

## 4.3.2. Prototypes

#### **Fonction standard**

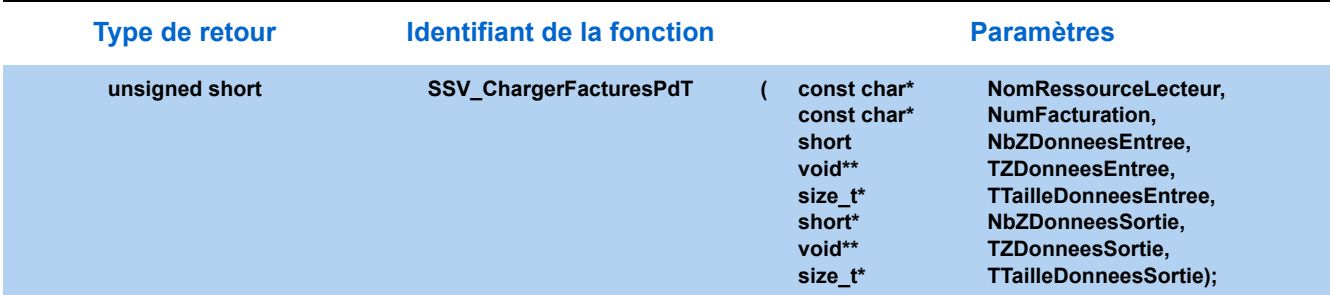

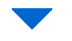

#### **Fonction simplifiée**

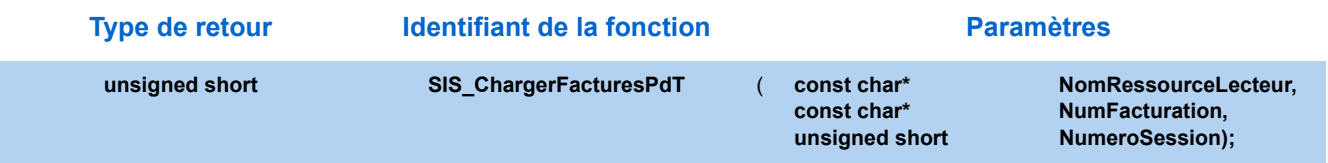

### 4.3.3. Paramètres

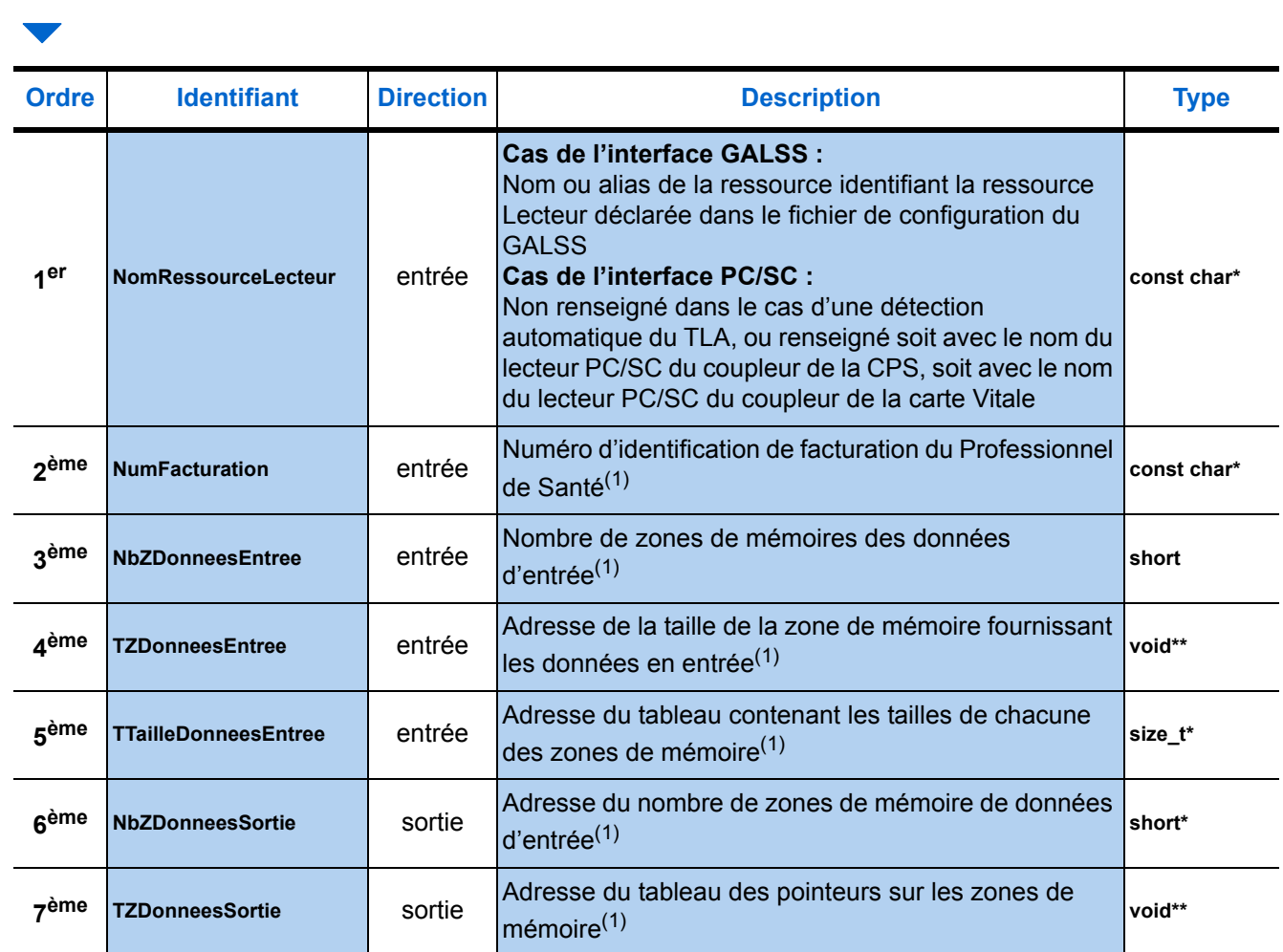

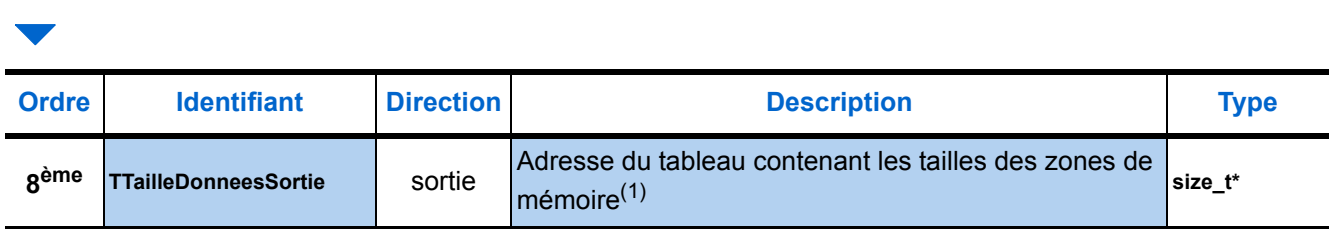

(1) [Voir "Paramètres communs", page 30.](#page-37-0)

#### 4.3.4. Description de la zone de mémoire en entrée

La zone de mémoire fournie en entrée de *Charger Factures créées sur PdT* est composée de plusieurs groupes **152** suivis de plusieurs groupe **162**. Le nombre de groupes **152** correspond au nombre de Feuilles de Soins Electroniques (FSE) à charger dans le TLA. Le nombre de groupes **162** correspond au nombre de Demandes de Remboursement Electroniques (DRE) à charger dans le TLA.

Il est conseillé de se référer aux caractéristiques propres à chaque **TLA**. En effet, le nombre de factures chargées ne doit pas saturer la mémoire du **TLA**, car le **TLA** doit pouvoir sécuriser des factures, éventuellement en établir de nouvelles et mémoriser des données de bénéficiaires.

Le détail de ces groupes est donné dans les tableaux suivants.

*Remarque : Les champs en gras représentent les champs obligatoires, les autres, en maigres sur fond bleu correspondent aux champs optionnels.*

#### **Groupe 152 : FSE Visite à charger ▶ plusieurs occurrences possibles**

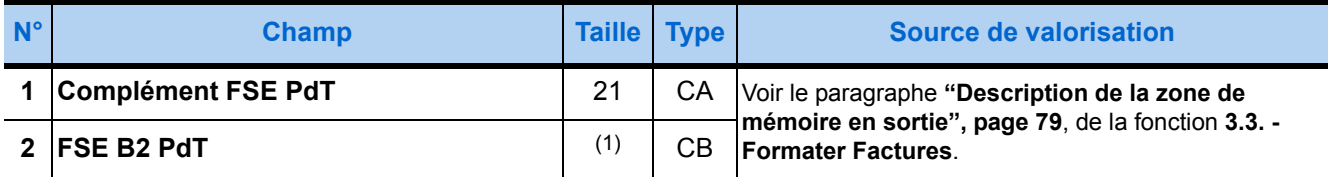

(1) La taille de la Feuille de Soins Electronique est fonction du volume des données.

#### **Groupe 162 : DRE Visite à charger > plusieurs occurrences possibles**

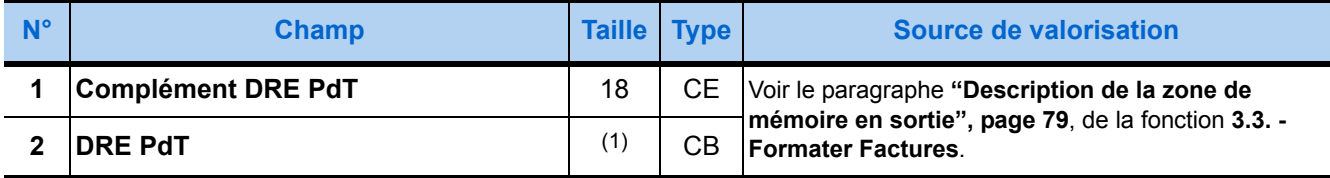

(1) La taille de la Demande de Remboursement Electronique est fonction du volume des données.

#### 4.3.5. Description de la zone de mémoire en sortie

La zone de mémoire fournie en sortie de **[4.3. - Charger Factures créées sur](#page-131-0)  [Poste de Travail](#page-131-0)** est composée de plusieurs groupes **156** suivis de plusieurs groupe **166**. Le nombre de groupes **156** correspond au nombre de Feuilles de Soins Electroniques (FSE) effectivement chargées dans le TLA. Le nombre de groupes **166** correspond au nombre de Demandes de Remboursement Electroniques (DRE) effectivement chargées dans le TLA.

L'ensemble de ces groupes est à mémoriser sur le poste de travail pour être fourni ultérieurement à la fonction **[4.4. - Décharger Factures créées sur Poste](#page-136-0)  [de Travail](#page-136-0)**.

Le détail de ces groupes est donné dans les tableaux suivants.

*Remarque : Les champs en gras représentent les champs obligatoires, les autres, en maigres sur fond bleu correspondent aux champs optionnels.*

#### **Groupe 156 : Image FSE PdT chargée**

#### plusieurs occurrences possibles

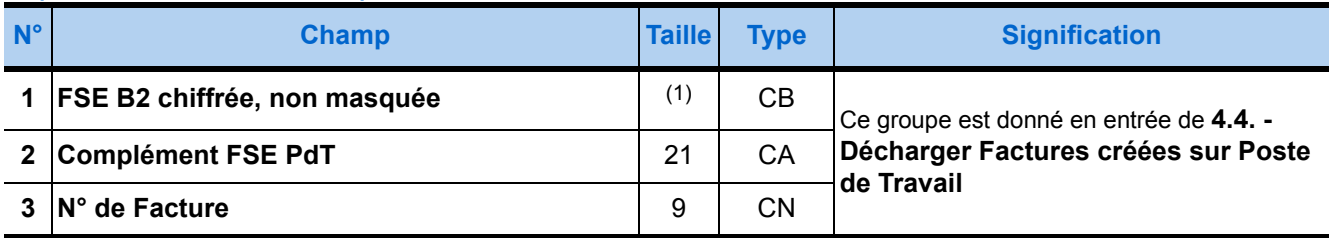

(1) La taille de la Feuille de Soins Electronique est fonction du volume des données, sa taille minimale est de 640 Octets.

#### **Groupe 166 : Image DRE PdT chargée**

#### **P** plusieurs occurrences possibles

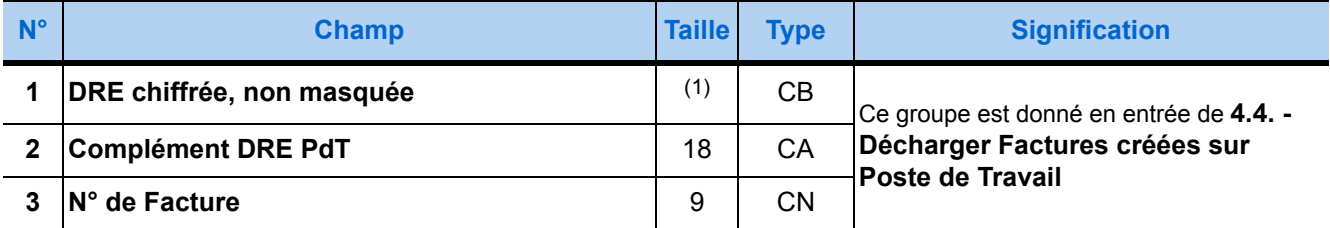

(1) La taille de la DRE est fonction du volume des données, sa taille minimale est de **768** Octets.

# <span id="page-136-0"></span>4.4. Décharger Factures créées sur Poste de Travail

#### 4.4.1. Présentation

Une FSE ou une DRE créée sur le Poste de Travail (PdT) et chargée dans le **TLA**, doit être sécurisée au domicile de l'assuré. La sécurisation se fait en présence de la CPS et de la carte Vitale du bénéficiaire.

*Remarque*  Lorsqu'une **Facture** d'un PS, autre que le porteur du **TLA**, correspond au bénéficiaire sélectionné (celle-ci est **partiellement sécurisée**).

> Le Professionnel de Santé doit récupérer cette Facture du **TLA** afin de constituer des lots à transmettre aux différents organismes.

> Lorsque le **TLA** est à nouveau connecté au PdT, le progiciel de santé après avoir identifier le **TLA**, doit y récupérer les **Factures** sécurisées, voire partiellement sécurisées. *Décharger Factures créées sur PdT* permet de transférer ces Factures du **TLA** sur le PdT. Il faut réitérer l'opération autant de fois qu'il y a de situations de facturation pour lesquelles des données ont été enregistrées dans le **TLA**.

Cette opération se fait de retour des visites du Professionnel de Santé.

Après le déchargement, le progiciel doit effacer, à l'aide de *Effacer Données TLA*, les Factures créées sur le PdT. Lors de cette opération d'effacement, les Factures non sécurisées sur le **TLA** sont aussi effacées.

#### 4.4.2. Prototypes

#### **Fonction standard**

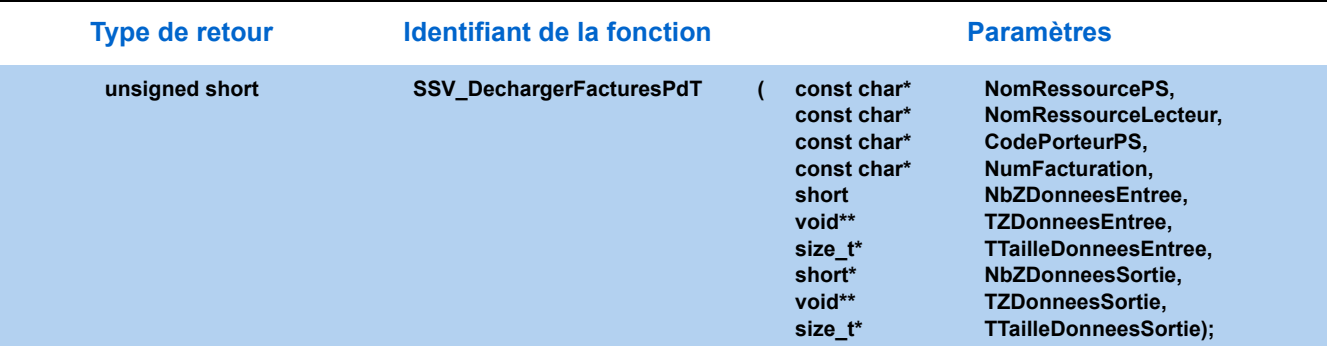

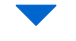

#### **Fonction simplifiée**

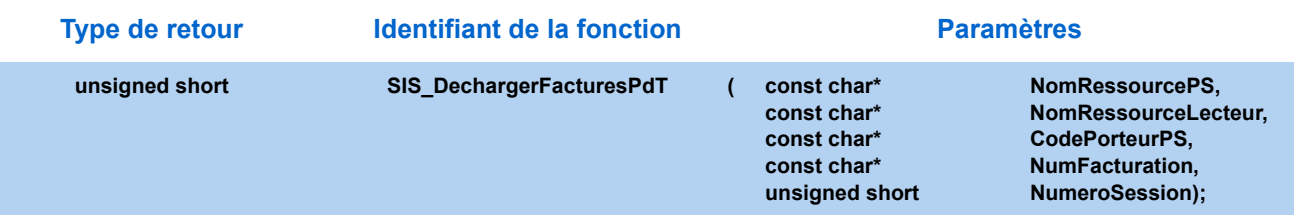

#### 4.4.3. Paramètres

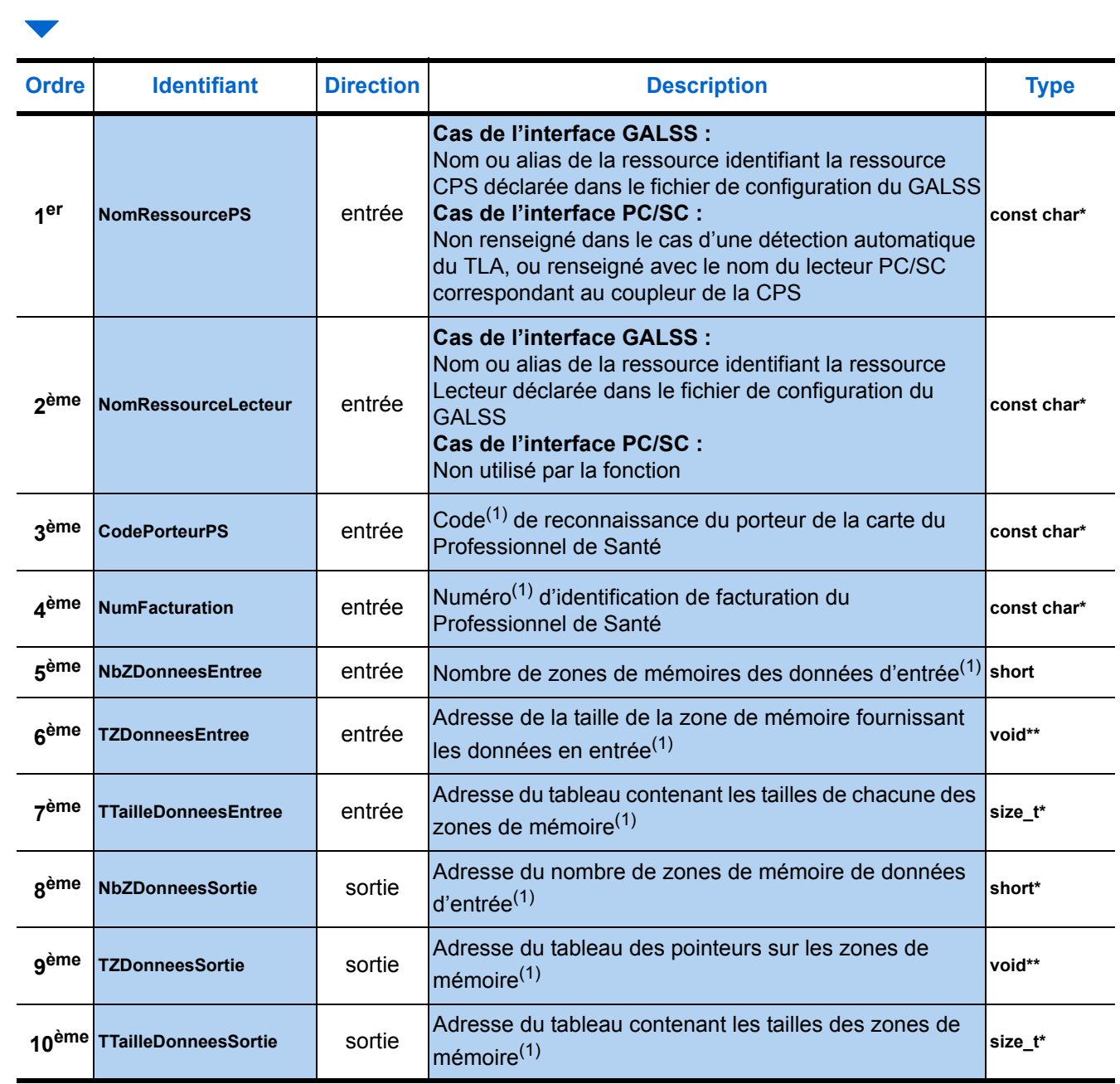

(1) [Voir "Paramètres communs", page 30.](#page-37-0)

#### 4.4.4. Description de la zone de mémoire en entrée

La zone de mémoire fournie en entrée de la fonction *[4.4. - Décharger Factures](#page-136-0)  [créées sur Poste de Travail](#page-136-0)* est composée de groupes **156** et **166**, images des factures en attente de déchargement

Ces derniers correspondent aux groupes fournis en sortie de la fonction *Charger Factures créées sur PdT*.

**LE PROGICIEL DOIT PRÉSENTER EN ENTRÉE DE LA FONCTION LES IMAGES DE TOUTES LES FACTURES EN ATTENTE DE DÉCHARGEMENT POUR UN PS DONNÉ DANS LE PROGICIEL.** 

**AINSI, CE DERNIER N'APPELLERA LA FONCTION QU'une seule fois DANS LE PROCESSUS DE DÉCHARGEMENT DES FSE SÉCURISÉES DANS LE TLA.**

Le détail de ces groupes est donné dans les tableaux suivants.

*Remarque : Les champs en gras représentent les champs obligatoires, les autres, en maigres sur fond bleu correspondent aux champs optionnels.*

#### **Cas de Feuille de Soins Electronique**

#### **Groupe 156 : Image FSE PdT chargée**

**!**

#### plusieurs occurrences possibles

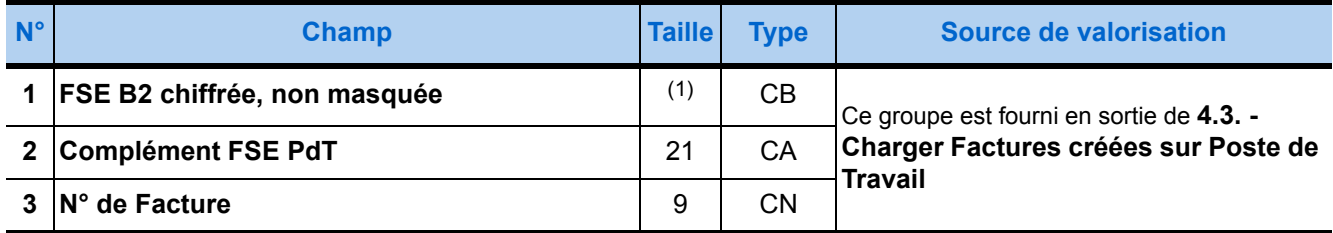

(1) La taille de la Feuille de Soins Electronique est fonction du volume des données, sa taille minimale est de 640 Octets.

#### **Cas de Demande de Remboursement Electronique**

#### **Groupe 166 : Image DRE PdT chargée**

#### plusieurs occurrences possibles

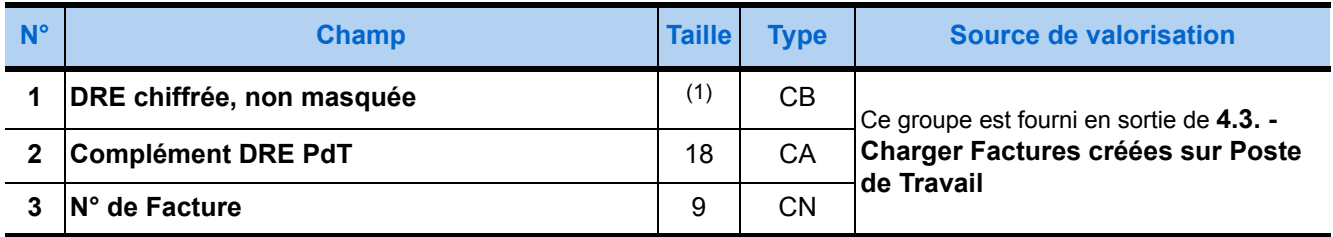

(1) La taille de la DRE est fonction du volume des données, sa taille minimale est de **768** Octets.

#### 4.4.5. Description de la zone de mémoire en sortie

La zone de mémoire fournie en sortie de la fonction *[4.4. - Décharger Factures](#page-136-0)  [créées sur Poste de Travail](#page-136-0)* est composée de groupes **153**, **154**, **163** et **164**. Le nombre de ces groupes peut être nul si aucune des Factures créées sur le poste de travail et chargées dans le **TLA** n'a été sécurisée.

Ces groupes sont formés de quatre champs, dont deux correspondent aux champs des groupes fournis en entrée à la fonction *Charger Factures créées sur PdT*. Les deux autres désignent le numéro d'identification de facturation du PS et le numéro de la Facture créée sur le poste de Travail. Ces deux numéros sont extraits de la Facture.

*Remarque : Les champs en gras représentent les champs obligatoires, les autres, en maigres sur fond bleu correspondent aux champs optionnels.*

> **!** LES DONNÉES DÉCHARGÉES DU TLA NE CORRESPONDANT PAS <sup>À</sup> UNE « IMAGE DE FACTURE » MÉMORISÉE SUR LE POSTE DE TRAVAIL, SONT IGNORÉES.

#### **Cas de Feuille de Soins Electronique**

#### **Groupe 153 : FSE PdT sécurisée**

#### plusieurs occurrences possibles

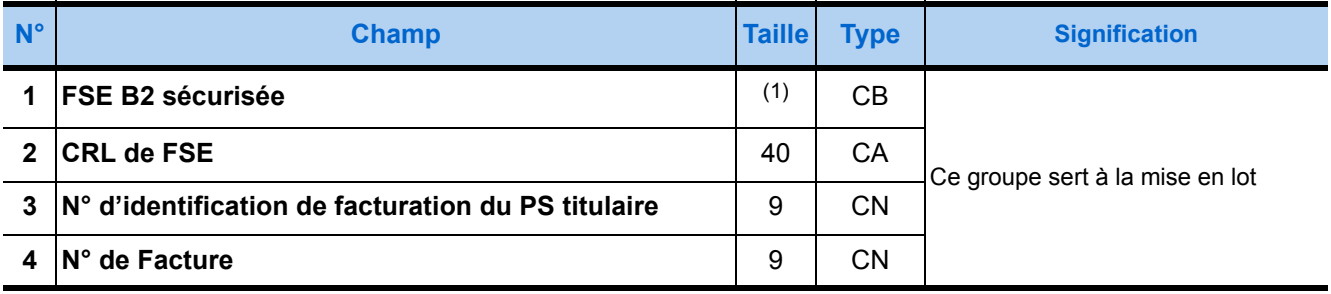

(1) La taille de la FSE en sortie est en fonction des données en sortie de *Formater Factures*, mais **sa taille minimale est de 640 Octets**.

#### **Groupe 154 : FSE PdT partiellement sécurisée**

#### plusieurs occurrences possibles

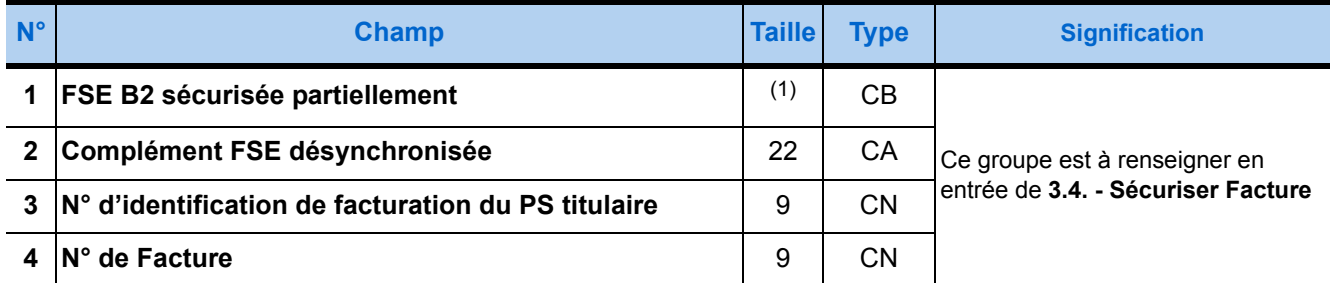

(1) La taille de la FSE en sortie est fonction du volume des données de la zone de mémoire fournie en entrée de la fonction mais **sa taille minimale est de 640 Octets**.

#### **Cas de Demande de Remboursement Electronique**

#### **Groupe 163 : DRE PdT sécurisée**

#### plusieurs occurrences possibles

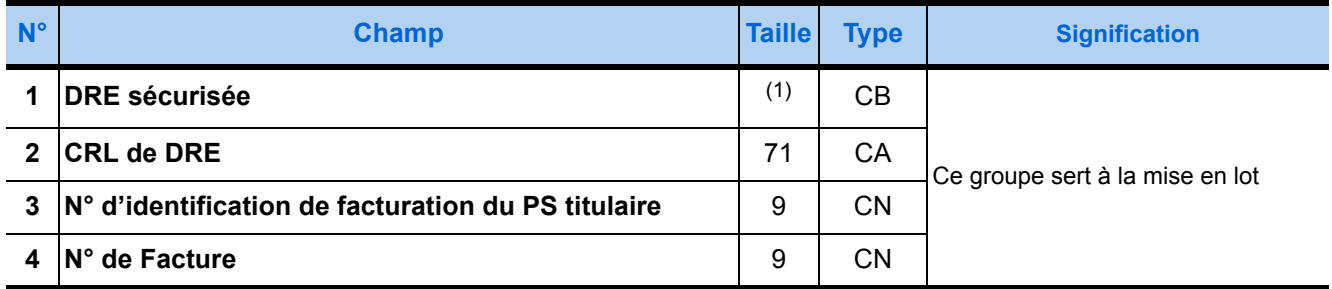

(1) La taille de la DRE est fonction de son contenu, **sa taille minimale est de** 768 **Octets**

#### **Groupe 164 : DRE PdT partiellement sécurisée**

#### plusieurs occurrences possibles

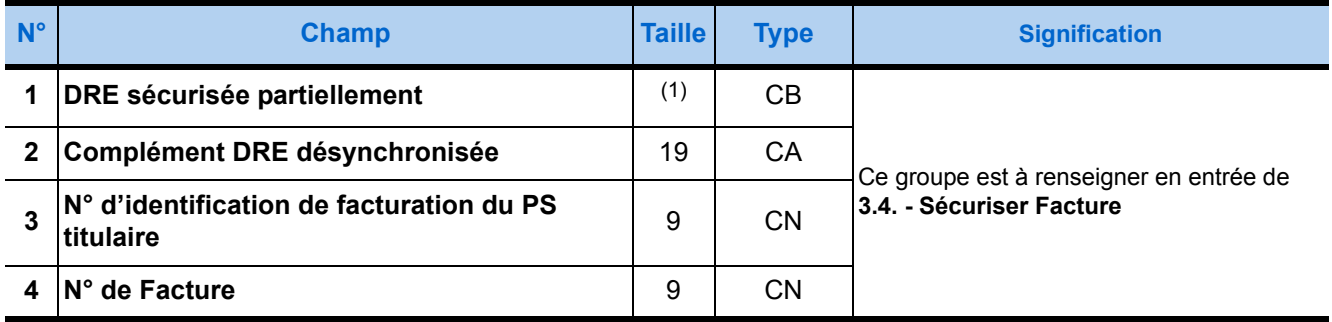

(1) La taille de la DRE est fonction de son contenu, **sa taille minimale est de 768 Octets**

# 4.5. Décharger FSE créées sur TLA

#### 4.5.1. Présentation

Lors d'actes isolés, le Professionnel de Santé (PS) crée des Feuilles de Soins Electroniques (FSE) directement sur le **TLA**. Le **TLA** est alors déconnecté et entièrement autonome.

De retour à son cabinet, le PS doit récupérer ces FSE du **TLA** afin de constituer des lots à transmettre aux différents organismes.

La fonction *Décharger FSE créées sur* **TLA** permet lorsque le **TLA** est connecté au poste de travail de récupérer ces FSE mises en forme et sécurisées par le **TLA**.

Cette opération permet d'extraire des FSE établies par un PS donné et une situation de facturation donnée. Elle est sécurisée par la présence de la CPS.

Elle se fait **au retour** des visites du Professionnel de Santé.

Après avoir récupéré les FSE créées sur le **TLA**, le progiciel de santé doit fournir ces FSE à la fonction *Traduire FSE* pour établir le Critère de Regroupement en Lot (CRL). Avec la FSE au format de sortie de *Décharger FSE créées sur TLA* et le CRL en sortie de *Traduire FSE*, le progiciel de santé regroupe les FSE pour les passer à la fonction *Formater Lot*.

#### 4.5.2. Prototypes

#### **Fonction standard**

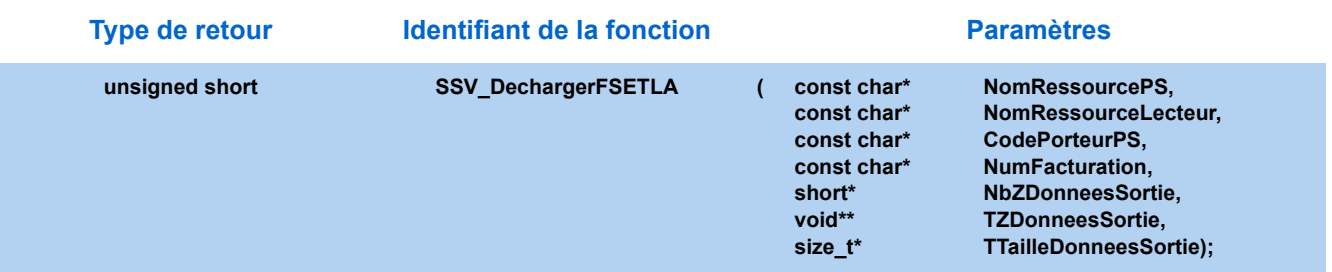

#### **Fonction simplifiée**

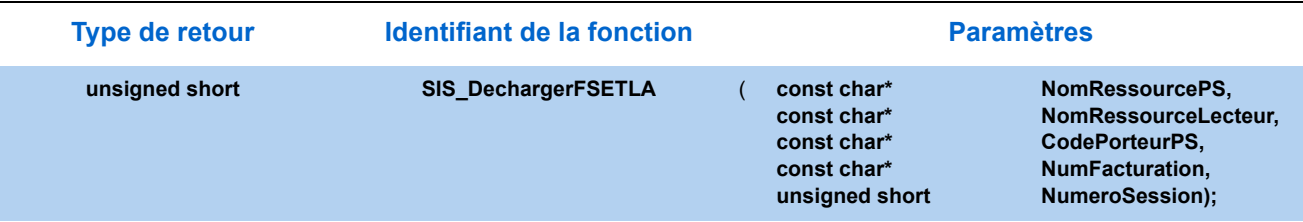

#### 4.5.3. Paramètres

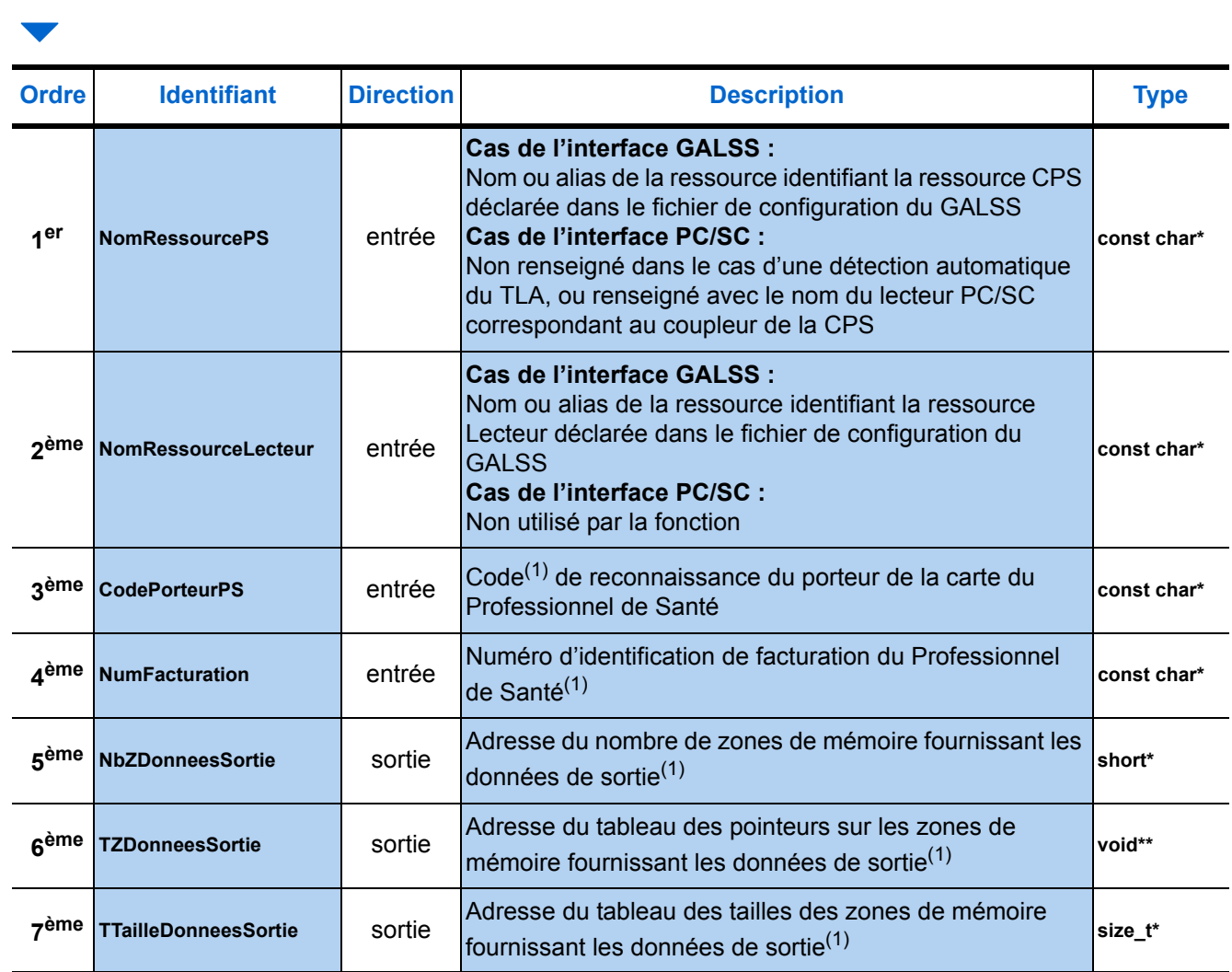

(1) [Voir "Paramètres communs", page 30.](#page-37-0)

*NumFacturation* ▶ Il correspond à la concaténation du 1<sup>er</sup> et du 2<sup>nd</sup> champ d'un groupe 66 fourni en sortie de *Identifier TLA*.

#### 4.5.4. Description de la zone de mémoire en sortie

La zone de mémoire fournie en sortie de la fonction *Décharger FSE créées sur TLA* est composée de groupes **72**. Le nombre de ces groupes peut être nul si aucune FSE n'a été créée sur le **TLA**.

Ces groupes sont formés de sept champs. Le premier correspond aux données de la FSE sécurisée. Il est suivi par un champ de données complémentaires pour permettre le calcul du CRL par la fonction *Traduire FSE*. Les deux autres champs désignent le numéro d'identification de facturation du Professionnel de Santé et le numéro de la FSE créée sur le **TLA**, ces deux numéros sont extraits de la FSE. Les trois derniers champs permettent au progiciel de déterminer l'organisme destinataire de la FSE. Cet organisme est à copier dans le deuxième champ du groupe **73** fourni en entrée de *Traduire FSE*.

*Remarque : Les champs en gras représentent les champs obligatoires, les autres, en maigres sur fond bleu correspondent aux champs optionnels.*

#### **Groupe 72 : Données « FSE TLA » déchargées**

#### plusieurs occurrences possibles

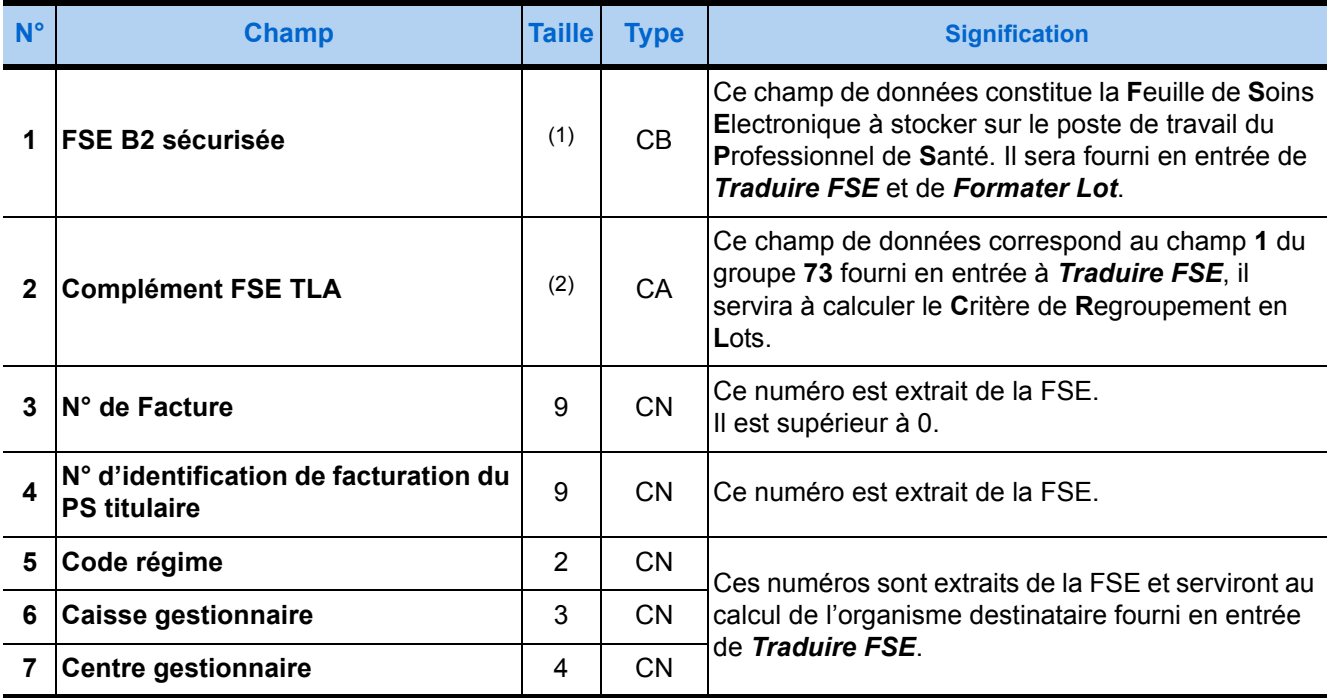

(1) La taille de la FSE en entrée est fonction du volume des données en sortie de Formater Factures.

(2) TLA 1.40 V1 : 27 caractères

TLA 1.40 V2 (RAM) : 36 caractères

TLA 1.40 V3 Addendum 4 : 48 caractères

TLA 1.40 V4 Addendum 6 : 48 caractères
## 4.6. Décharger FSE Terminal Lecteur Applicatif au format non chiffré

#### 4.6.1. Présentation

La fonction **Décharger FSE TLANC** permet, lorsque le TLA est connecté au poste de travail, de récupérer une « image » non chiffrée (B2 non chiffrée) des FSE créées directement sur le TLA lors de visite et sécurisées.

La FSE ainsi récupérée du TLA sera passée par le Progiciel de Santé en entrée de la fonction **Traduire FSE**. La fonction **Traduire FSE** restituera le CRL de cette FSE, permettant ainsi au progiciel de santé de procéder à sa mise en lot. La fonction restitue également les groupes de données FSE contenant des données non chiffrées (pour consultation ultérieure par le Professionnel de Santé).

**Paramètres** 

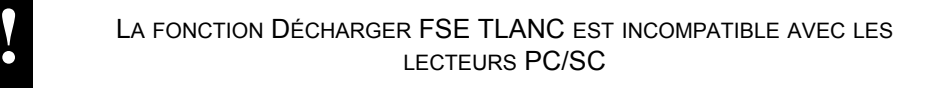

#### 4.6.2. Prototypes

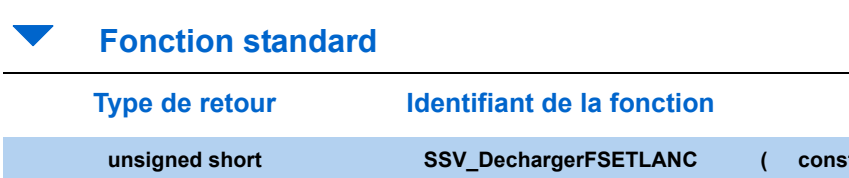

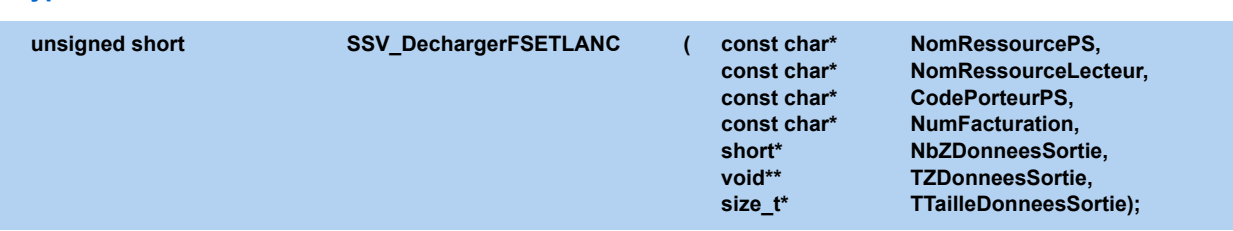

#### **Fonction simplifiée**

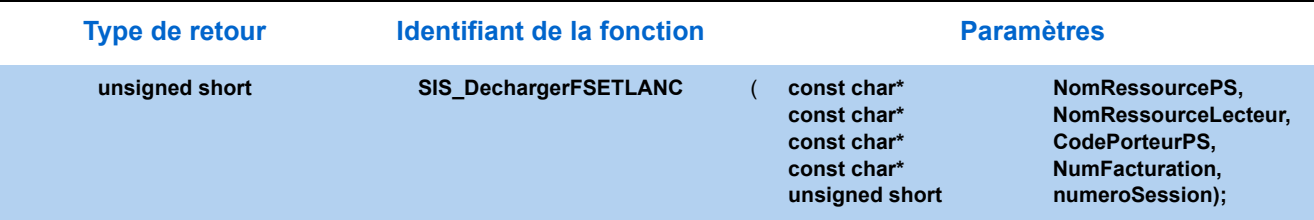

#### 4.6.3. Paramètres

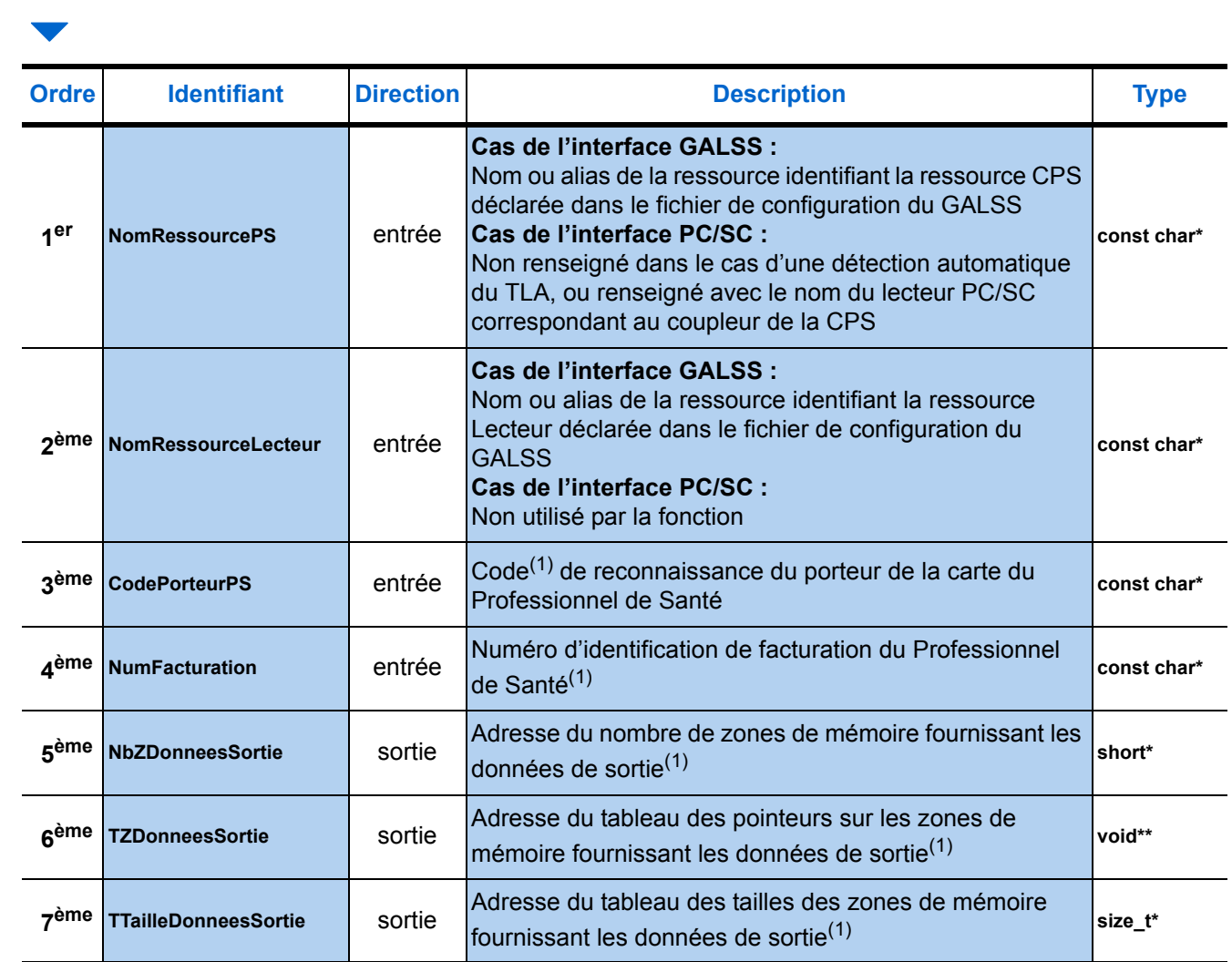

(1) [Voir "Paramètres communs", page 30.](#page-37-0)

*NumFacturation* ▶ Il correspond à la concaténation du 1<sup>er</sup> et du 2<sup>nd</sup> champ d'un groupe 66 fourni en sortie de *Identifier TLA*.

#### 4.6.4. Description de la zone de mémoire en sortie

La zone de mémoire fournie en sortie de la fonction *DechargerFSETLANC* est composée de groupes **75**. Le nombre de ces groupes peut être nul si aucune FSE n'a été créée sur le **TLA**.

Ces groupes sont formés de trois champs. Le premier correspond aux données de la FSE non chiffrée. Il est suivi par deux champ qui désignent le numéro de la FSE créée sur le **TLA** et le numéro d'identification de facturation du Professionnel de Santé. Ces deux numéros sont extraits de la FSE.

*Remarque : Les champs en gras représentent les champs obligatoires, les autres, en maigres sur fond bleu correspondent aux champs optionnels.*

#### **Groupe 75 : Données « FSE TLA non chiffrée » déchargées**

plusieurs occurrences possibles

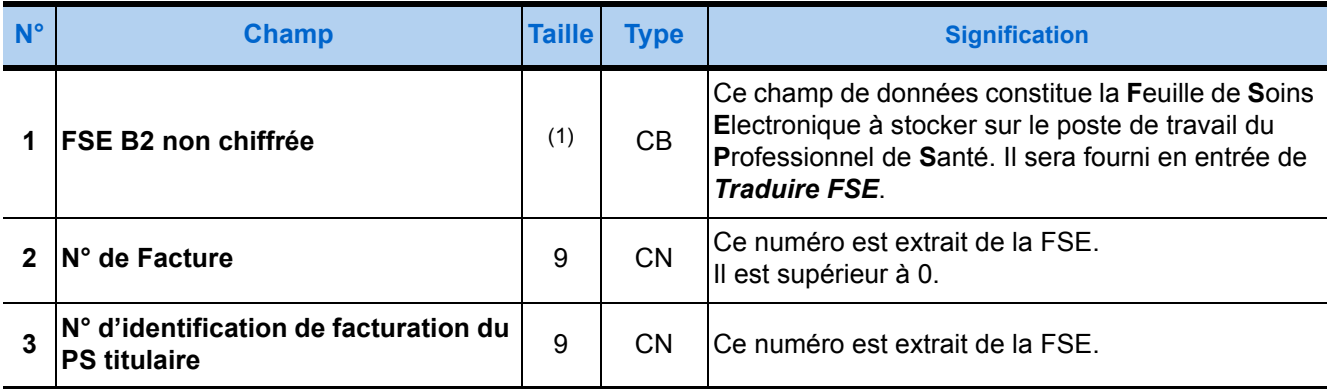

(1) La taille de la FSE en entrée est fonction du volume des données en sortie de Formater Factures.

# 4.7. Décharger Données Bénéficiaires

#### 4.7.1. Présentation

Les données bénéficiaires sont mémorisées automatiquement par le **TLA** lors d'une création d'une Feuille de Soins Electronique (**FSE**).

Mais il est possible, au **TLA**, de mémoriser les données d'un bénéficiaire dans les cas suivants :

- les données d'une carte Vitale ont évolué,
- l'acte est le premier d'une série : le Professionnel de Santé a besoin de connaître le contexte de facturation pour la création d'une FSE sur son poste de travail.

**De retour** au cabinet, le progiciel de santé, à l'aide de *Décharger Données Bénéficiaires*, décharge le **TLA** des données des différents bénéficiaires recueillies lors de ses visites, pour un PS donné et une situation de facturation donnée.

Le progiciel de santé traite les données déchargées. Après s'être assuré que le nombre des données bénéficiaires traitées est égal au nombre des données bénéficiaires déchargées, le progiciel appelle la fonction *Effacer Données TLA*, avec « BEN » comme 5ème paramètre. Cette opération permettra de vider la mémoire du **TLA** des données déchargées et stockées sur le poste de travail du professionnel de santé.

# 4.7.2. Prototypes

#### **Fonction standard**

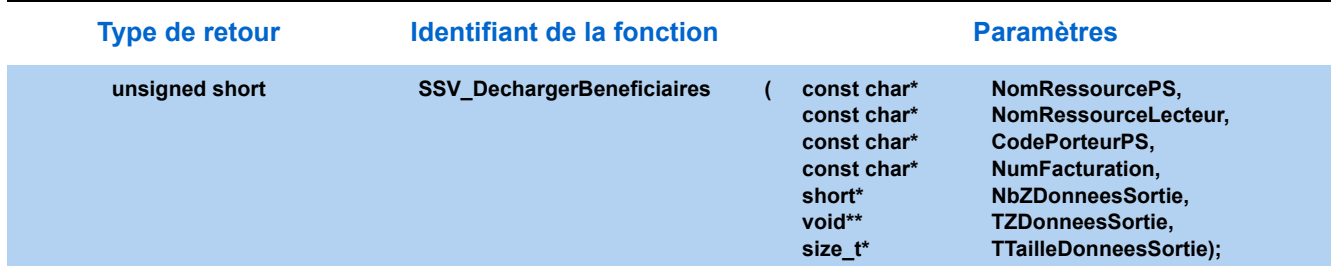

#### **Fonction simplifiée**

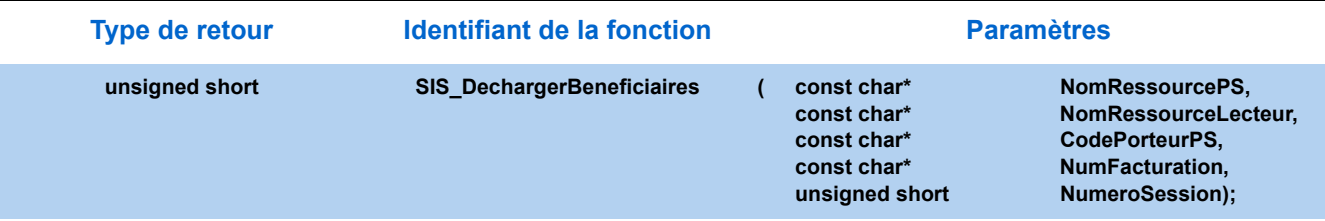

#### 4.7.3. Paramètres

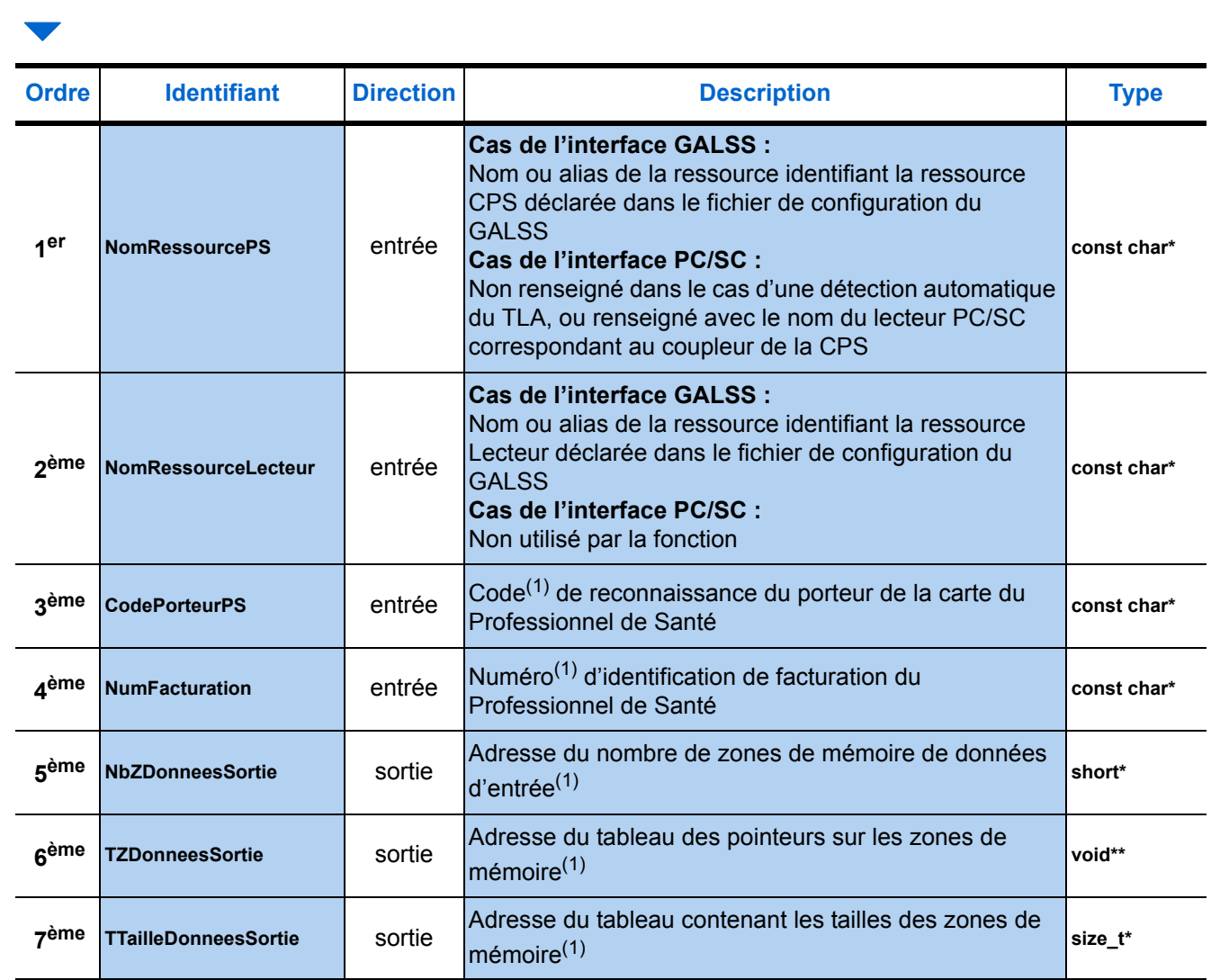

(1) [Voir "Paramètres communs", page 30.](#page-37-0)

*NumFacturation* Il correspond à la concaténation du champ **1** et **2** d'un groupe **66** fourni en sortie de **Identifier TLA**.

#### 4.7.4. Description de la zone de mémoire en sortie

La zone de mémoire en sortie de la fonction *Décharger données bénéficiaires* peut prendre des aspects différents suivant la version du TLA utilisé elle est identique à celle fournie en sortie de la fonction *["Lire Droits Vitale", page 40](#page-47-0)*.

#### **Dans le cas d'un lecteur homologué SESAM-Vitale**

La zone de mémoire en sortie de la fonction *Lire Droits Vitale* est constituée de plusieurs types de groupes de données :

- **1.** Le premier groupe, unique, identifie la carte Vitale et l'assuré qui en est titulaire (groupe **101**).
- **2.** Il peut être suivi de deux groupes facultatifs détaillant le code service AMO Famille (groupe **102**) et l'accident du travail (groupe **103**).
- **3.** Le ou les groupe(s) suivant(s) identifie(nt) chaque bénéficiaire rattaché à l'assuré titulaire de la carte Vitale et détaillent son service AMO (groupe **104**). Dans certains cas, il engendre les groupes **105**, **106**, **107**, **109**, **110** et **111**. Le groupe **107** est suivi du groupe **108**. Jusqu'à 19 occurrences de ce groupe peuvent figurer dans la même zone.

#### Groupe 101 : Données Assuré ▶ 1 seule occurrence

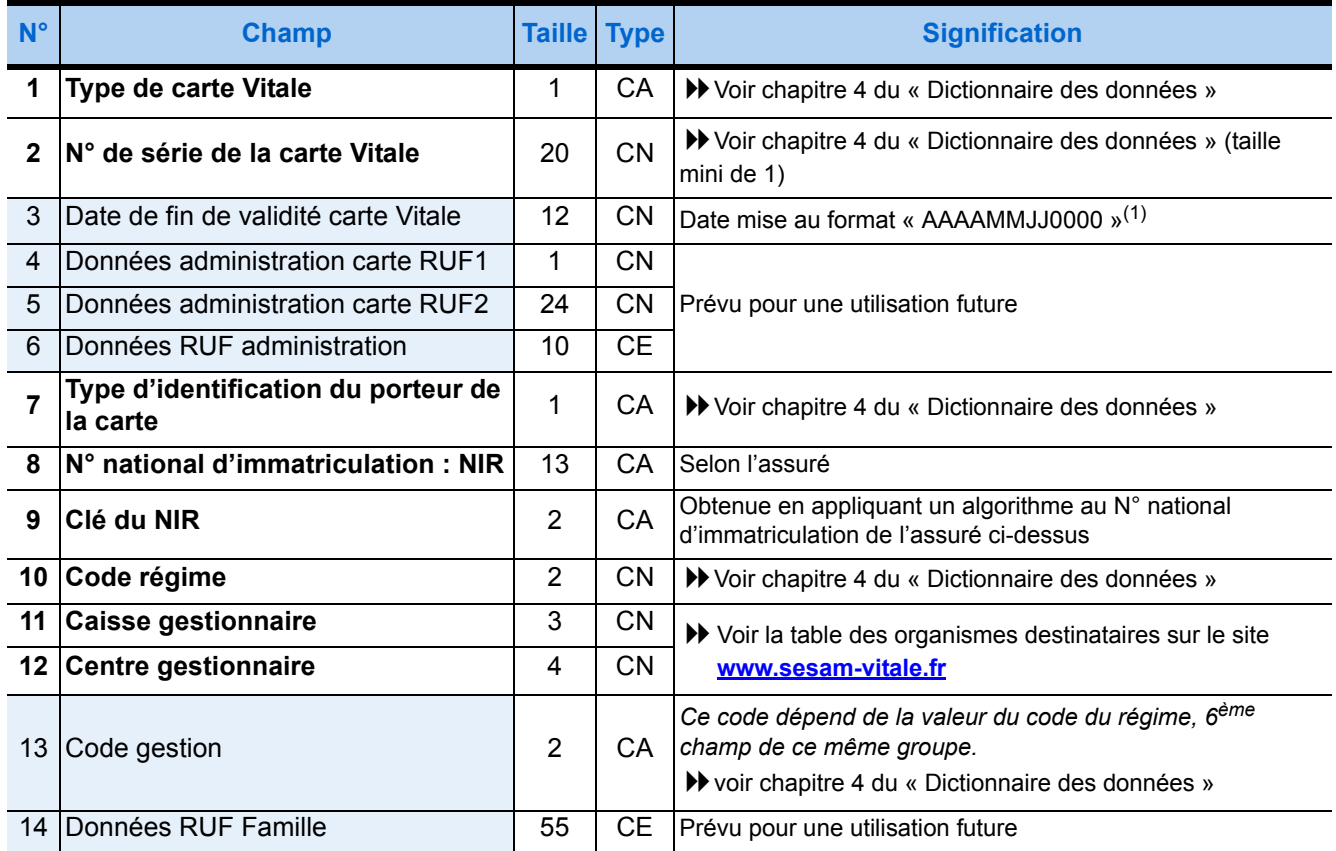

(1) Voir le détail du format de date page [27.](#page-34-0)

#### **Groupe 102 : Service AMO Famille > 1 occurrence facultative**

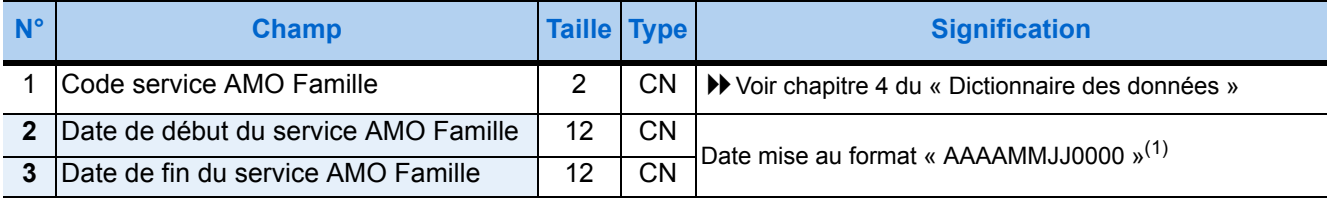

(1) Voir le détail du format de date page [27.](#page-34-0)

#### **Groupe 103 : Données Accident du Travail > 1 occurrence facultative**

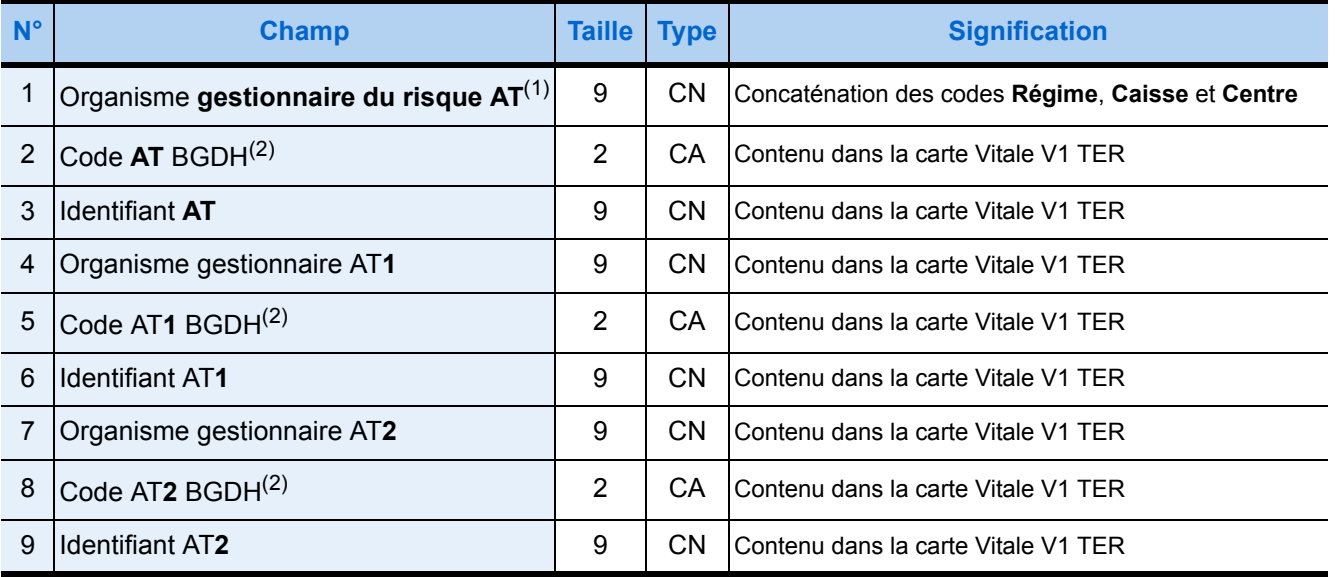

(1) Accident du Travail

(2) BGDH = Budget Global des Hôpitaux

Les données du groupe **103** permettent la gestion de deux Accidents du Travail. Chaque Accident est défini par l'identification de l'organisme gestionnaire, un code BGDH (Budget Global des Hôpitaux) et un identifiant. Les règles de gestion ne seront précisées plus tard et traitées par le progiciel de santé.

#### **Groupe 104 : Données Bénéficiaire** ▶ 1 occurrence

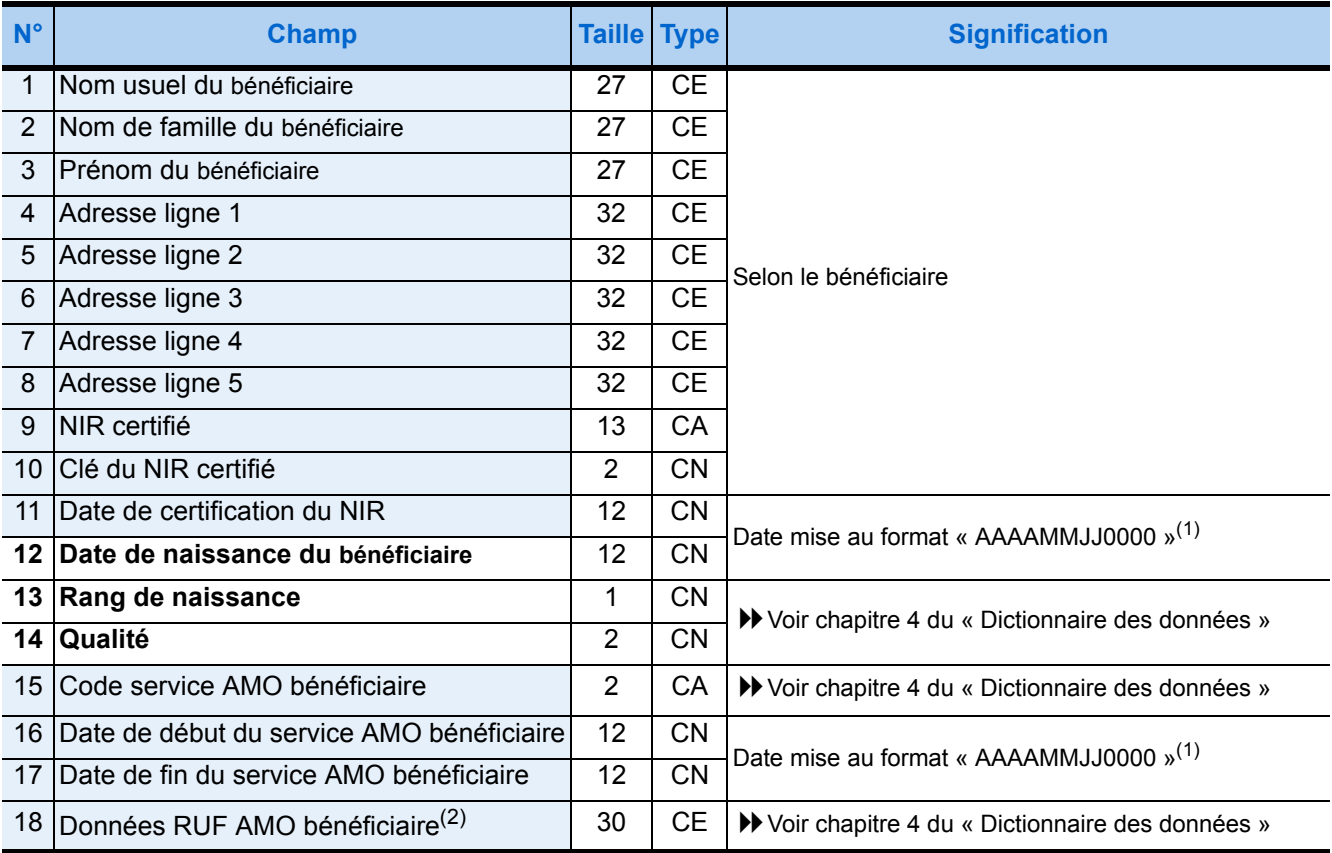

<span id="page-152-0"></span>(1) Voir le détail du format de date page [27.](#page-34-0)

(2) Le 1er octet de ce champ renseigne sur la déclaration d'un Médecin Traitant.

# **▼ Groupe 105 : Période de droits AMO** ▶ de 0 à 3 occurrences, pour chaque groupe

#### 104 **N° Champ Taille Type Signification** 1 Date de début droits AMO 12 | CN Date mise au format « AAAAMMJJ0000 »<sup>(1)</sup> 2 Date de fin droits AMO 12 CN

(1) Voir le détail du format de date page [27.](#page-34-0)

#### **Groupe 106 : Période de code couverture**

#### ▶ de 0 à 7 occurrences, pour chaque groupe 104

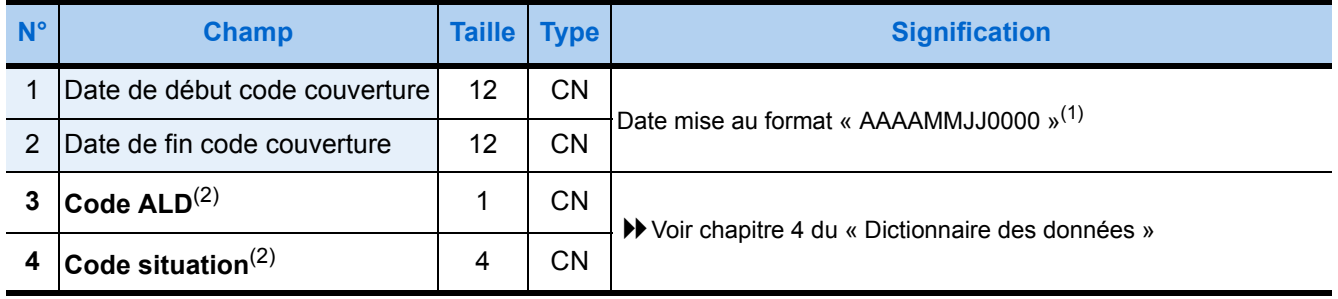

(1) Voir le détail du format de date page [27.](#page-34-0)

(2) La concaténation du code d'Affection Longue Durée (ALD) et du code de situation du bénéficiaire constitue le code de couverture qui est décisif pour déterminer le remboursement.

#### **■ Groupe 107 : Données Mutuelle ▶ 1 occurrence facultative pour chaque groupe 104**

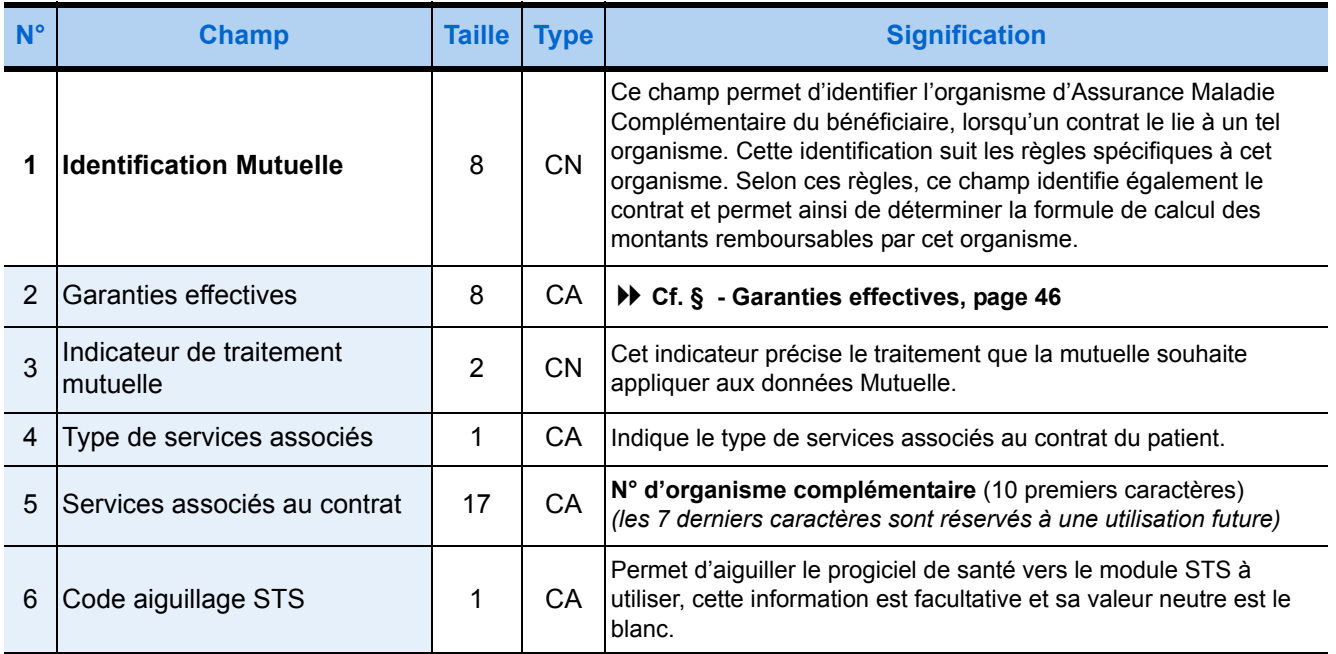

#### **Groupe 108 : Période de droits mutuelle**

#### ▶ de 0 à 3 occurrences, pour chaque groupe 107

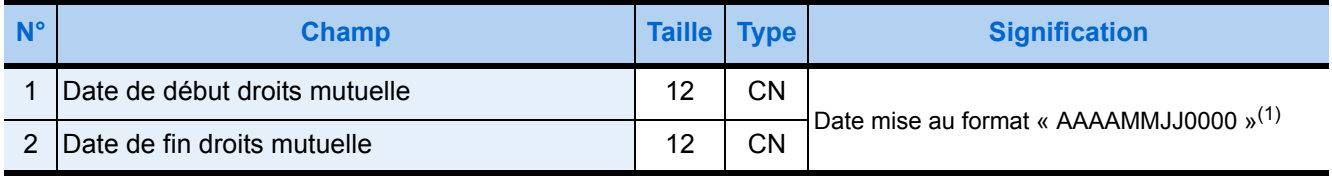

(1) Voir le détail du format de date page [27.](#page-34-0)

#### **Groupe 109 : Données Complémentaire**

#### ▶ 1 occurrence facultative, pour chaque groupe 104

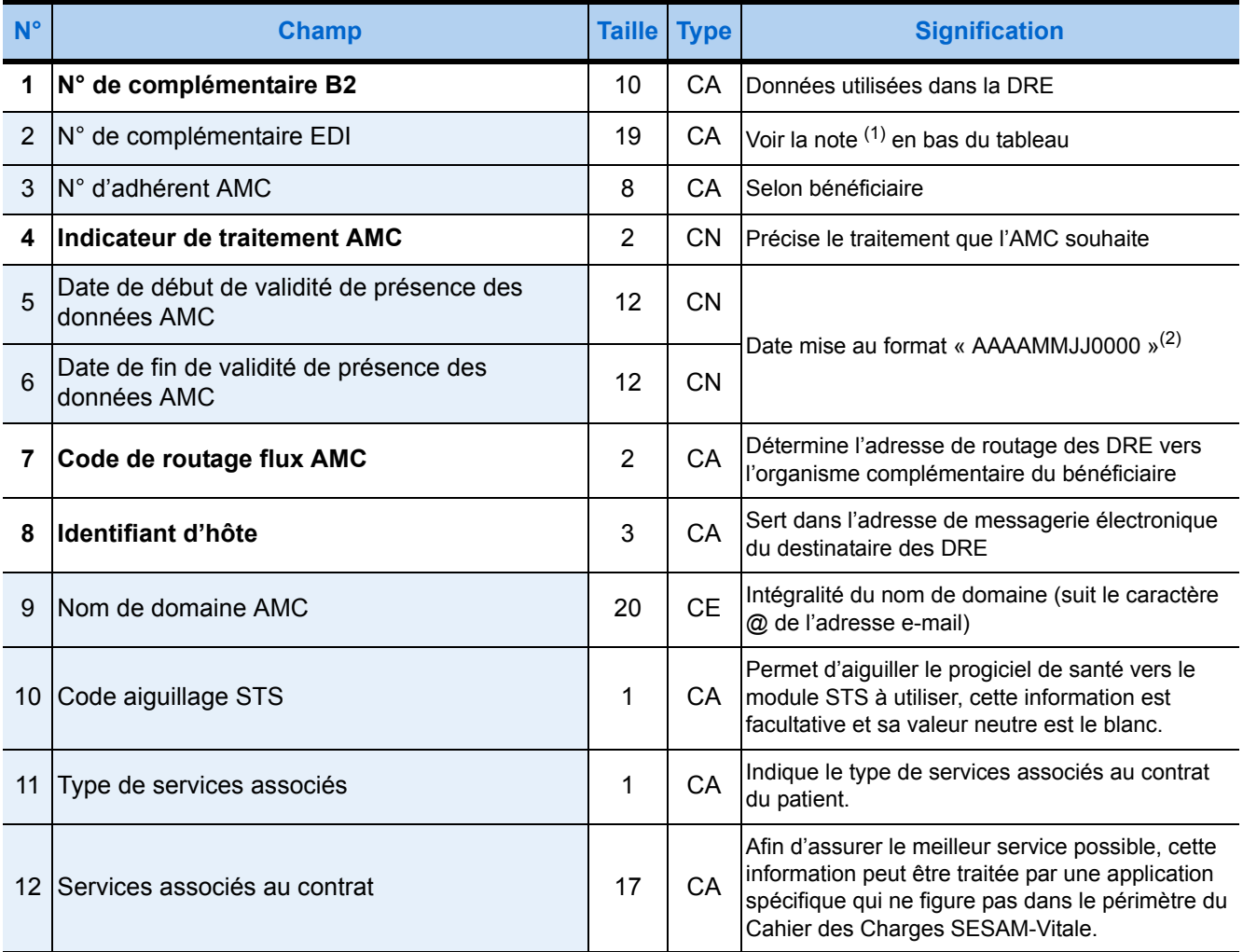

(1) Le premier caractère de ce champ donne le « type de description ». Si ce type vaut :

« 1 » : les 5 caractères suivants correspondent au « type de convention » (2 caractères) et au « critère secondaire » (3 caractères)

« 2 » : les 17 caractères suivants correspondent à deux « types de convention » (2+2 caractères) suivis de quatre « critères secondaires » (3+3+3+3 caractères).

(2) Voir le détail du format de date page [27.](#page-34-0)

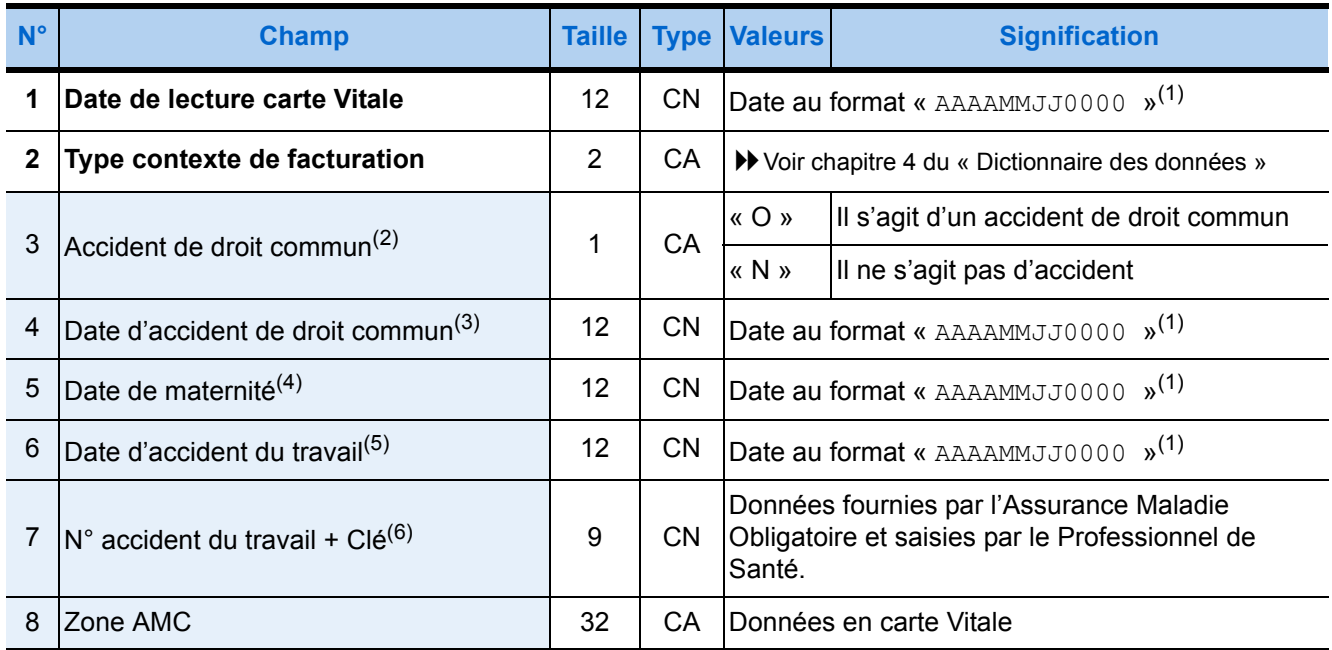

#### **Groupe 110 : Contexte de facturation TLA 1.40**  $\blacktriangleright$  une seule occurrence

<span id="page-154-0"></span>(1) Voir le détail du format de date page [27.](#page-34-0)

(2) Ce champ est renseigné si la nature de l'assurance est « ML ».

(3) Ce champ est renseigné si la valeur du champ précédent est « O ».

(4) Ce champ est renseigné si la nature de l'assurance est « MT ».

(5) Ce champ est renseigné si la nature de l'assurance est « AT » et que le champ suivant « N°de l'accident du travail » est vide.

(6) Ce champ est renseigné si la nature de l'assurance est « AT » et que le champ précédent « Date de l'accident du travail » est vide.

#### **Groupe 111 : Données RUF Bénéficiaire Complémentaire**

#### ▶ 1 occurrence facultative, pour chaque groupe 104

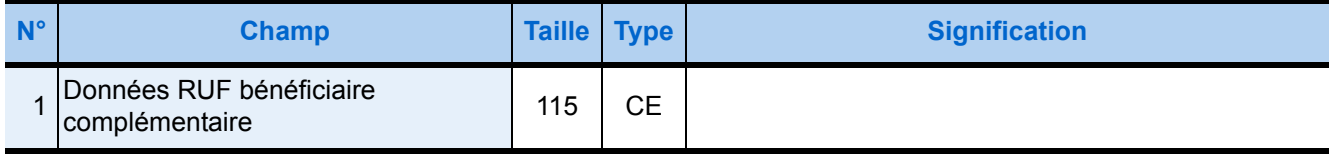

# 4.8. Effacer Données TLA

#### 4.8.1. Présentation

Le progiciel du poste de travail est le seul outil qui gère le chargement et le déchargement de la mémoire du **TLA** . C'est à lui que revient la gestion de la suppression des données mémorisées dans le **TLA** .

Il fait appel à la fonction *Effacer Données TLA* des Services SESAM-Vitale pour effacer un type de données de la mémoire du **TLA**, pour un Professionnel de Santé donné et une identification de facturation donnée.

Si le code porteur du Professionnel de Santé, passé en paramètre, est nul, le Professionnel de Santé devra le saisir sur le clavier du **TLA** , tandis que le numéro d'identification de facturation passé en paramètre est obligatoire.

Le choix du type de données est fonction de l'opération à effectuer :

#### *Remarques :*

Le paramètre « PDT » efface en plus des FSE créées sur le poste de travail et sécurisées sur le TLA, celles qui n'ont pas été sécurisées.

- après avoir correctement déchargé le **TLA** des Factures créées sur le poste de travail et sécurisées sur le **TLA**, le progiciel doit effacer les Factures de type « poste de travail » (la valeur du paramètre TypeDonnee est « PDT »),
- après avoir correctement déchargé le **TLA** des FSE créées sur le **TLA** (sécurisées et non chiffrées), le progiciel doit effacer les FSE de type « **TLA** » (la valeur du paramètre TypeDonnee est « TLA »),
- après avoir correctement déchargé le **TLA** des données des bénéficiaires, le progiciel doit effacer les données bénéficiaires (la valeur du paramètre TypeDonnee est « BEN »).

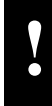

IL EST CONSEILLÉ POUR ÉVITER LES ERREURS DE MANIPULATIONS QUE CETTE<br>FONCTION NE SOIT PAS DÉCLENCHÉE MANUELLEMENT PAR LE PROFESSIONNEL DE SANTÉ.

#### 4.8.2. Prototypes

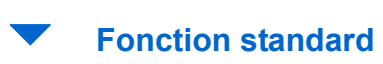

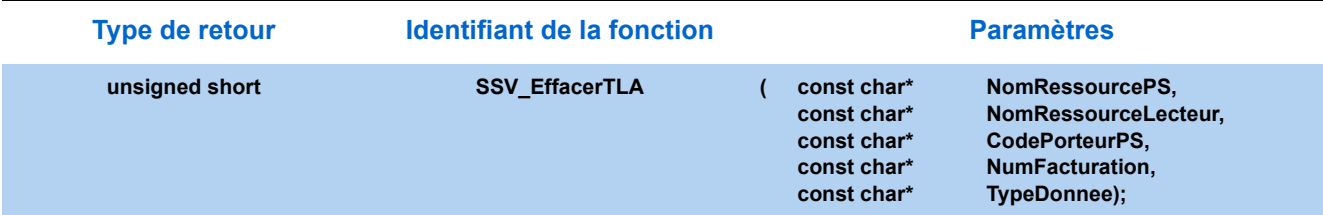

#### **Fonction simplifiée**

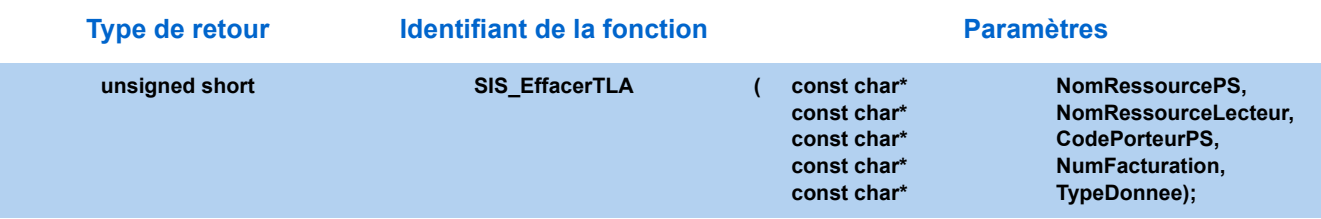

#### 4.8.3. Paramètres

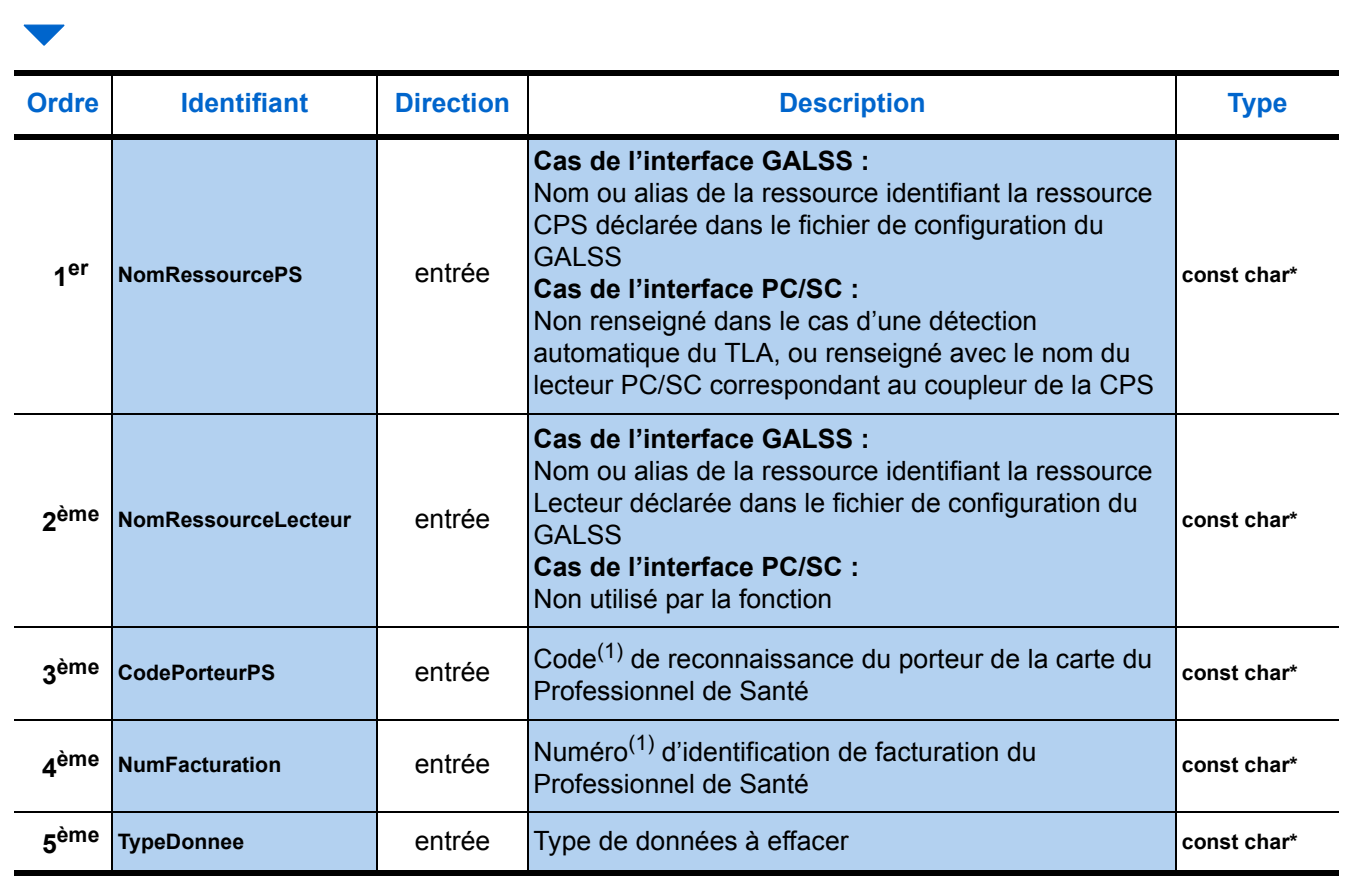

(1) [Voir "Paramètres communs", page 30.](#page-37-0)

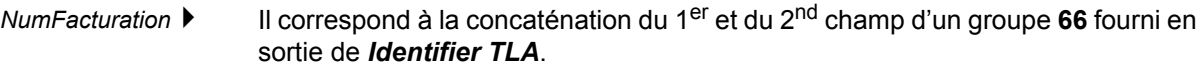

- *TypeDonnee* ▶ Ce type doit être fourni par le progiciel, il correspond au type de données à effacer dans le **TLA**. Il y a trois types possibles :
	- «TLA» FSE créées sur le **TLA**,
	- «PDT» Factures créées sur le Poste de Travail et chargées en mémoire du **TLA**,
	- «BEN» données bénéficiaires mémorisées.

## <span id="page-157-0"></span>4.9. Traduire FSE

#### 4.9.1. Présentation

La fonction *Traduire FSE* s'applique à une FSE créée sur le **TLA**, et déchargée sur le poste de travail par la fonction *Décharger FSE créées sur TLA*.

Si la fonction *Décharger FSE TLA non chiffrée* existe sur le TLA et a restitué une FSE TLA au format non chiffré, celle‐ci doit être passée en entrée de la fonction *Traduire FSE*.

*Traduire FSE* restitue, à partir d'une FSE sécurisée, son Critère de Regroupement en Lot (CRL) et ses données au format d'entrée de la fonction Formater Factures.

De retour de visite, le PS peut avoir besoin de consulter ces données.

Le progiciel de santé, peut alors exploiter ces données pour mettre à jour sa base pour la gestion des patients.

Le CRL en sortie de *Traduire FSE* avec les données de la FSE fournies en entrée de *Traduire FSE* sont nécessaires au progiciel de santé pour effectuer des regroupements en Lot.

Les données de la FSE en sortie de *Traduire FSE* sont réglementairement à stocker par le progiciel de santé pour éditer un duplicata de la FSE ( $\blacktriangleright$  voir chapitre **["Règles de conservation des données", page 173](#page-180-0)**).

SI UN PROBLÈME SURVIENT LORS DU DÉROULEMENT DE LA FONCTION, LE<br>PROGICIEL DOIT EN AVERTIR LE PROFESSIONNEL DE SANTÉ ET MÉMORISER LA<br>ESE CRÉÉE SUR LE **TI A** ROUR ROUVOIR L'ANALYSER LILITÉRIEUREMENT FSE CRÉÉE SUR LE **TLA** POUR POUVOIR L'ANALYSER ULTÉRIEUREMENT.

#### 4.9.2. Prototypes

#### **Fonction standard**

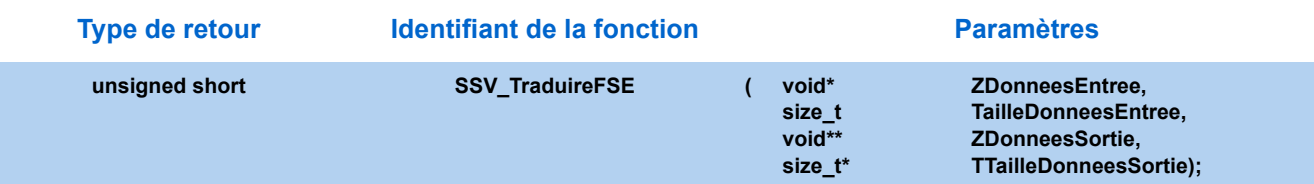

#### **Fonction simplifiée**

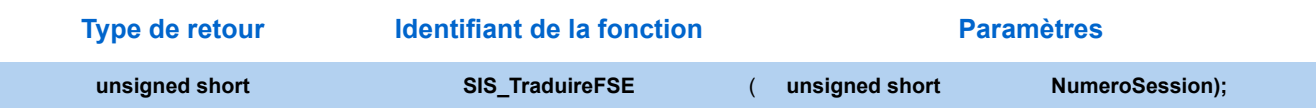

#### 4.9.3. Paramètres

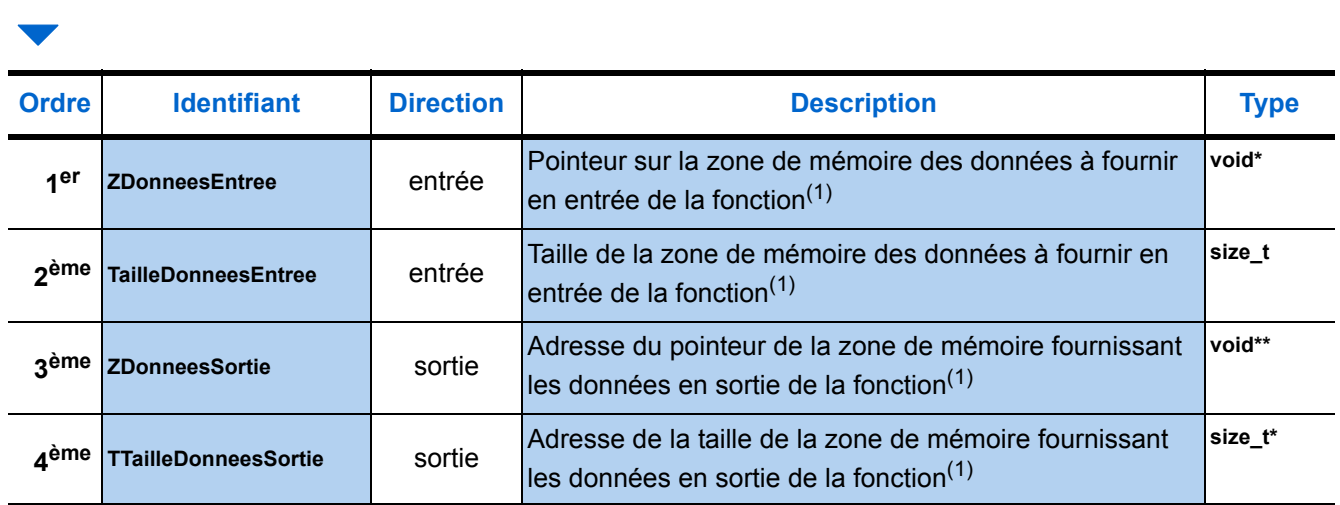

<span id="page-158-0"></span>(1) [Voir "Paramètres communs", page 30.](#page-37-0)

#### 4.9.4. Description de la zone de mémoire en entrée

La zone de mémoire fournie en entrée à la fonction *Traduire FSE* est composée d'un groupe **73** et éventuellement d'un groupe **75**.

Les champs **1** et **3** du groupe **73** sont égaux aux champs de sortie de la fonction *Décharger FSE créées sur TLA*.

Le champ **2** sera déterminé par calcul à partir de données de la FSE fournies en paramètres de sortie de la fonction *Décharger FSE créées sur TLA.*

*Remarque : Les champs en gras représentent les champs obligatoires, les autres, en maigres sur fond bleu correspondent aux champs optionnels.*

#### Groupe 73 : Données FSE inverse ▶ 1 seule occurrence

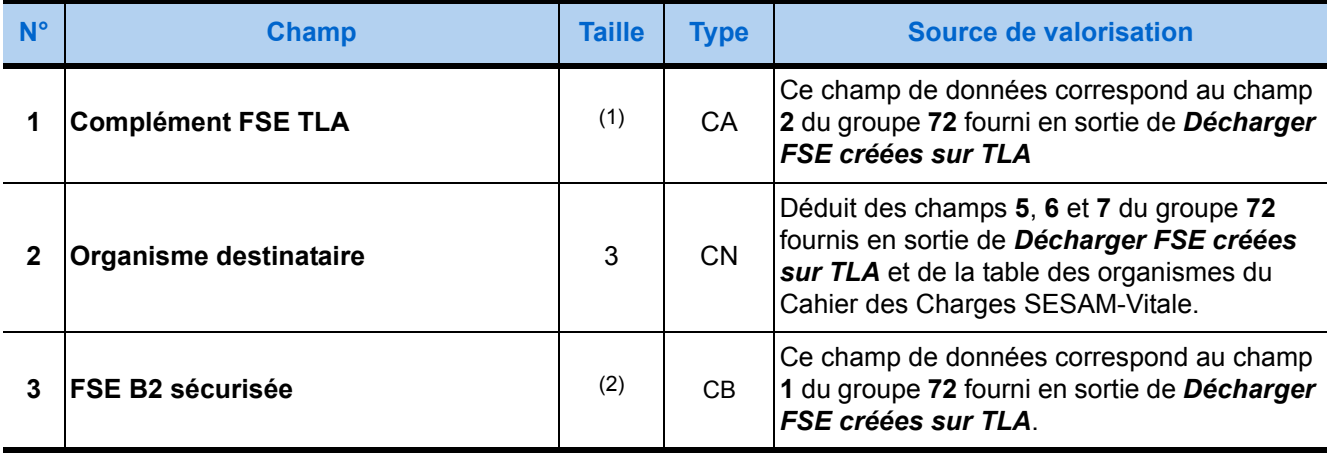

(1) TLA 1.40 V1 : 27 caractères

TLA 1.40 V2 (RAM) : 36 caractères

TLA 1.40 V3 Addendum 4 : 48 caractères

TLA 1.40 V4 Addendum 6 : 48 caractères

(2) La taille de la Feuille de Soins Electronique est fonction du volume des données en sortie de *Décharger FSE créées sur TLA*.

Le groupe **75** doit être renseigné en entrée de *Traduire FSE* si celui‐ci a été obtenu par la fonction *Décharger FSE TLA non chiffrée*. Ce groupe est formé de trois champs.

Le premier correspond aux données de la FSE non chiffrée. Il est suivi par deux champ qui désignent le numéro de la FSE créée sur le **TLA** et le numéro d'identification de facturation du Professionnel de Santé. Ces deux numéros sont extraits de la FSE.

*Remarque : Les champs en gras représentent les champs obligatoires, les autres, en maigres sur fond bleu correspondent aux champs optionnels.*

#### **Groupe 75 : Données « FSE TLA non chiffrée » déchargées**

#### ▶ 1 seule occurrence

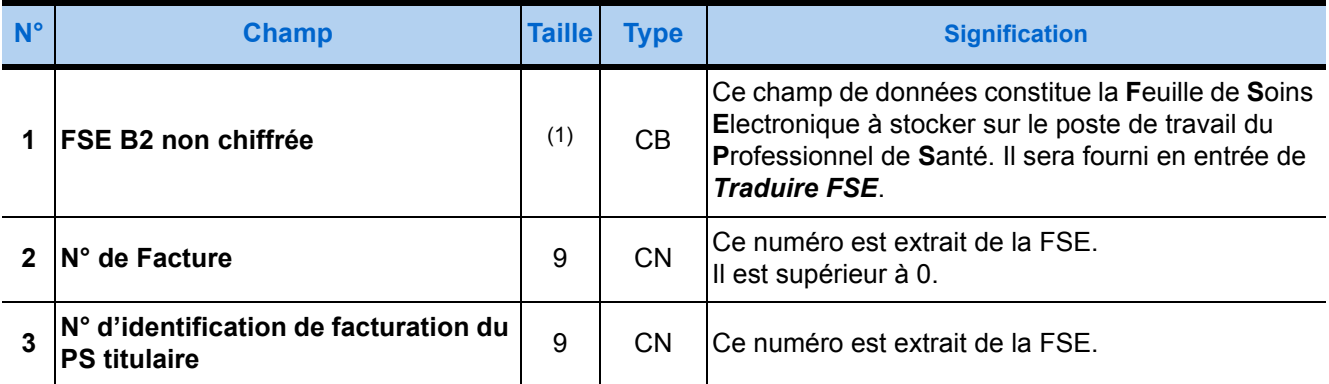

(1) La taille de la FSE en entrée est fonction du volume des données en sortie de Décharger FSE créées sur TLA non chiffré.

#### 4.9.5. Description de la zone de mémoire en sortie

La zone de mémoire fournie en sortie de la fonction *Traduire FSE* est composée d'un groupe 6. Il s'agit du Critère de Regroupement en Lot (CRL), une suite d'au maximum 40 caractères alphanumériques.

#### **Groupe 6 : Caractéristiques lot de FSE ▶ 1 seule occurrence**

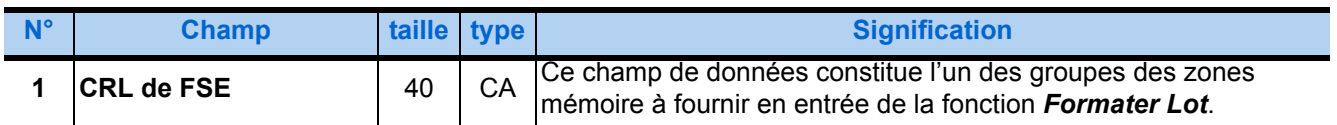

A la suite de ce groupe, nous retrouvons des groupes fournis en entrée de la fonction **Formater Factures** ( $\blacktriangleright$  voir [page 48](#page-55-0)).

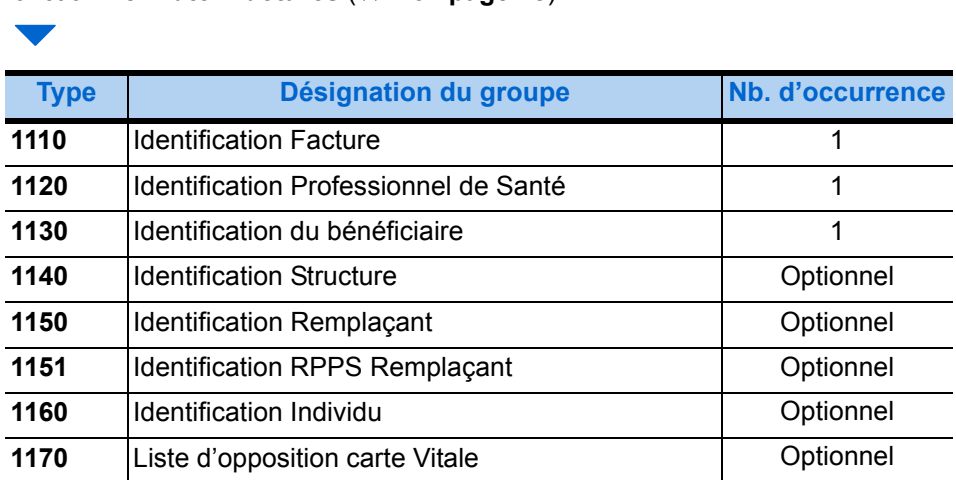

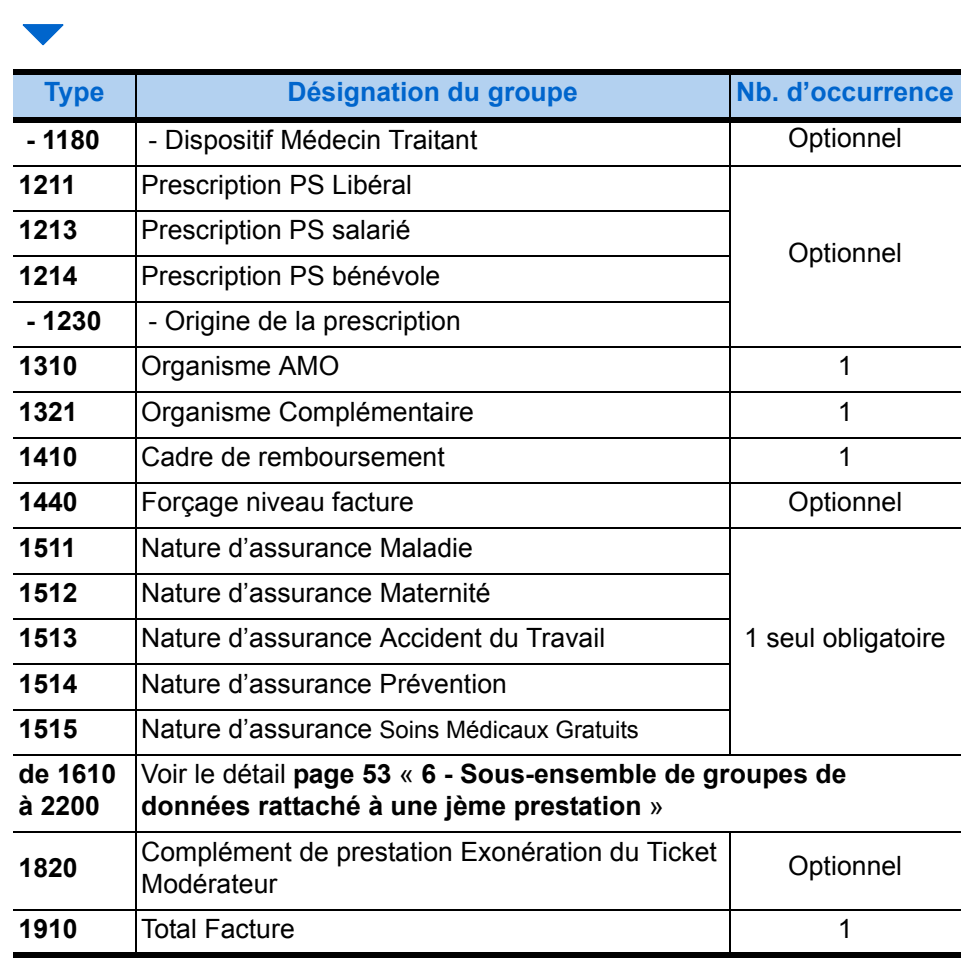

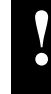

**!** LES RÈGLES EN ENTRÉE DE **[3.3. - FORMATER FACTURES](#page-55-0)** NE SONT PAS FORCEMENT APPLIQUÉES AUX GROUPES DE SORTIE DE **[4.9. - TRADUIRE FSE](#page-157-0)**.

Le tableau suivant liste par identifiant les groupes d'entrée de *Formater Factures* qui n'apparaissent jamais en sortie de la fonction *Traduire FSE* :

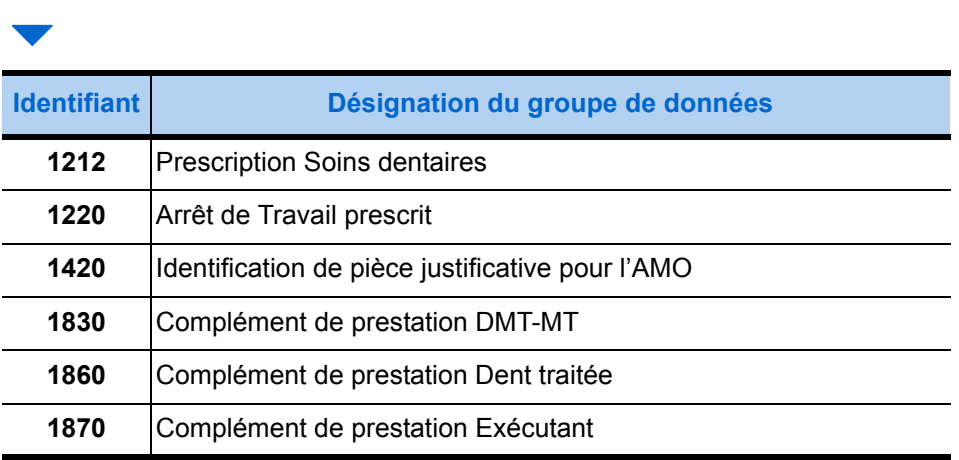

Les autres groupes de données sont renseignés, mais certains de leurs champs ne le seront pas. Le tableau de la page suivante liste par ordre croissant de l'identifiant des groupes, les noms des différents champs qui ne sont pas renseignés par la fonction *Traduire FSE*.

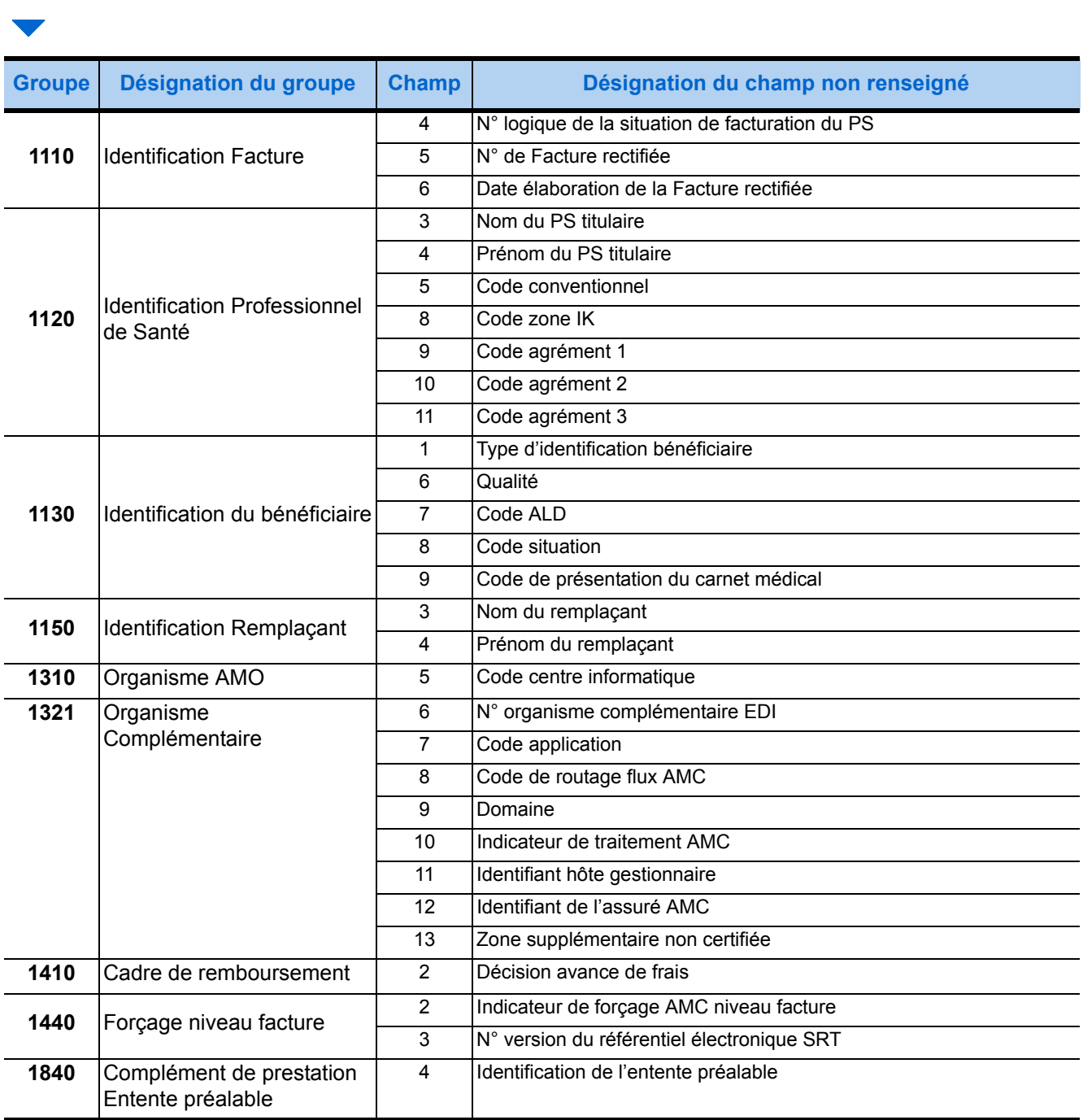

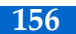

# <span id="page-164-0"></span>**5** Fonctions de gestion de configuration

# 5.1. Lire Configuration

#### 5.1.1. Présentation

La fonction *Lire Configuration* collecte les informations caractérisant les composants matériels et logiciels des fournitures SESAM-Vitale, installés sur le poste de travail du Professionnel de Santé.

#### 5.1.2. Prototypes

#### **Fonction standard**

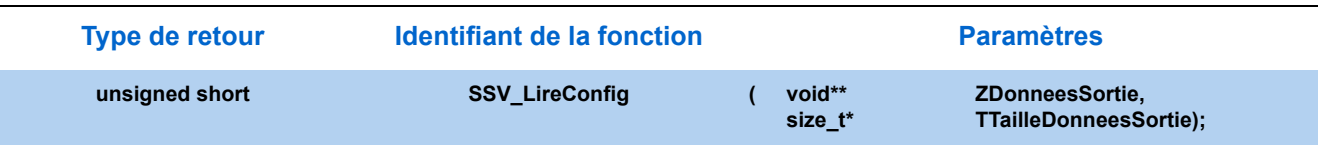

#### **Fonction simplifiée**

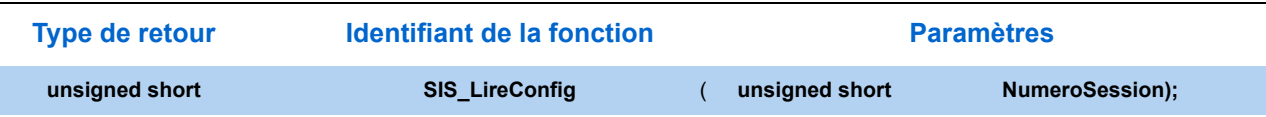

#### 5.1.3. Paramètres

# 

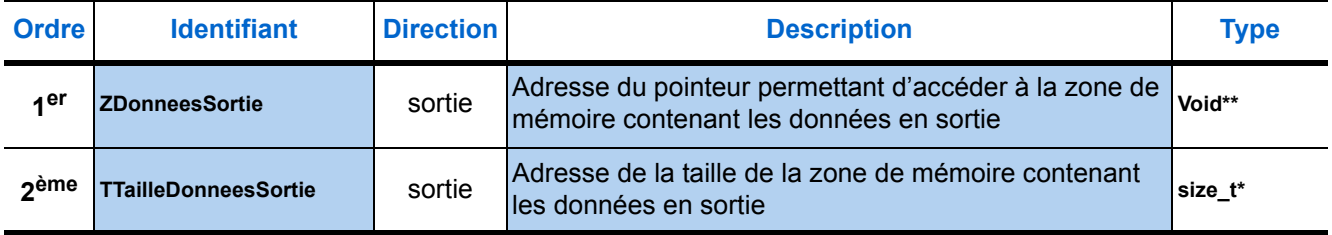

Comme l'indique le tableau ci-dessus, la fonction *Lire Configuration* ne fait appel à aucune carte à puce. En effet, aucun nom de ressource ne figure parmi ses paramètres (cette fonction accède successivement à toutes les ressources logicielles des lecteurs qui sont identifiées dans le fichier de configuration **GALSS.INI**). La constitution des fichiers de gestion de configuration peut donc être assumée par un utilisateur du progiciel autre qu'un Professionnel de Santé.

#### 5.1.4. Description de la zone de mémoire en sortie

La zone de mémoire fournie en sortie de la fonction *Lire Configuration* est constituée de trois types de groupes de données :

- **1.** Le premier de ces groupes, qui est unique, contient les numéros de version des modules logiciels constituant les fournitures SESAM-Vitale installées sur le poste de travail du Professionnel de Santé. Ce groupe a pour identifiant la valeur **60** et contient **3 champs** de données : 1 champ par module logiciel.
- **2.** Le groupe suivant, à occurrences multiples (de 1 à 15), contient toutes les caractéristiques d'un des lecteurs homologués SESAM-Vitale reliés au poste de travail du Professionnel de Santé et déclarés dans le fichier de configuration<sup>10</sup>, ainsi que les caractéristiques des logiciels hébergés par ce lecteur.

Ce groupe a pour identifiant la valeur **61** et contient de **9 à 45 champs** de données, selon le nombre de logiciels hébergés par le lecteur.

**3.** Le dernier groupe d'identifiant **64** est optionnel et peut-être présent plusieurs fois. Sa présence est consécutive à la mise à jour de nouveaux composants SESAM-Vitale sur le Poste de Travail.

#### *Remarque : Les champs en gras représentent les champs obligatoires, les autres, en maigres sur fond bleu correspondent aux champs optionnels.*

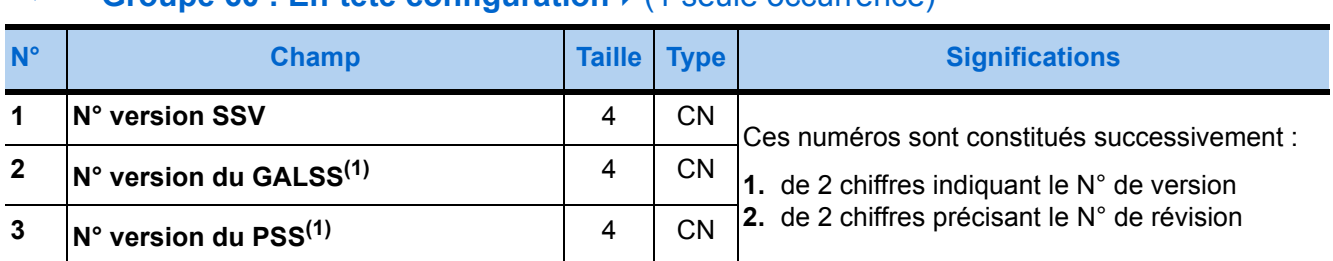

#### **Groupe 60 : En-tête configuration**  $\frac{\epsilon}{1}$  (1 seule occurrence)

(1) Ces numéros sont renseignés à «0000» (zéros) lorsque le GALSS n'est pas installé.

Les champs 6 à 9 du tableau suivant repèrent, parmi les champs de données du groupe décrivant un lecteur, ceux qui constituent l'ensemble des caractéristiques relatives à un seul et même logiciel hébergé par ce lecteur. Un lecteur peut en effet héberger plusieurs logiciels distincts. Dans ce cas, ces quatre champs seront recopiés en fin de groupe autant de fois que le lecteur héberge de logiciels, dans la limite de trois occurrences.

LE GROUPE 61 DÉCRIT CI-DESSOUS EST RENSEIGNÉ EN CAS D'UTILISATION D'UN LECTEUR HOMOLOGUÉ SESAM-VITALE UNIQUEMENT ET NON EN CAS D'UTILISATION DE LECTEUR(S) PC/SC. DANS LE CAS D'UN TL OU TLA CONFIGURÉ EN MODE PC/SC, UN GROUPE 61 EST RESTITUÉ POUR CHAQUE LECTEUR EXPOSÉ PAR LE GESTIONNAIRE DE RESSOURCES PC/SC. LES INFORMATIONS SONT ALORS DUPLIQUÉES DANS CHACUN DES GROUPES 61. LES INFORMATIONS SUR LES LECTEURS PC/SC SONT DISPONIBLES DANS LES GROUPES 67.

10 Le fichier **GALSS.INI** est décrit en détail das le manuel d'utilisation du GALSS 3.xx.

**!**

#### **Groupe 61 : Configuration lecteur ▶ 0 à 15 occurrences**

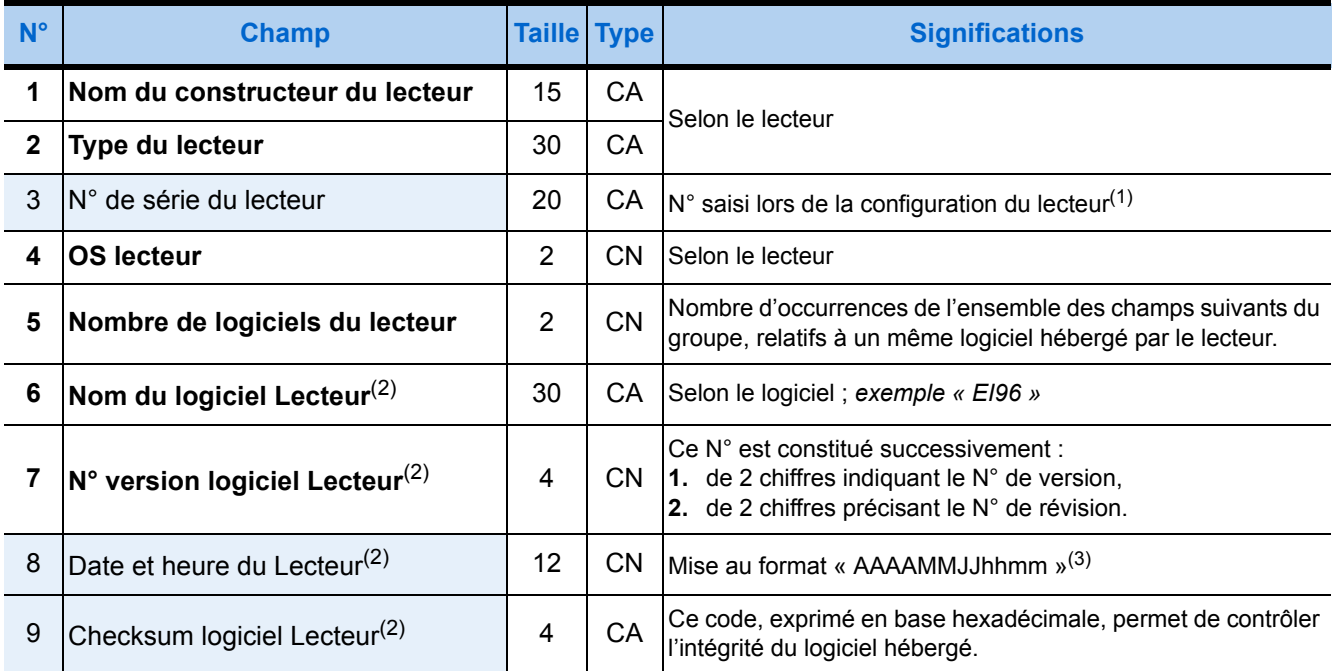

(1) Le manuel d'Installation des Fournitures SESAM-Vitale indique le numéro à saisir.

(2) Les numéros de champ indiqués ci-dessus correspondent au premier logiciel hébergé par le lecteur identifié dans ce groupe ; le lecteur peut héberger 1 à 10 logiciels.

(3) Voir le détail du format de date page [27.](#page-34-0)

#### Groupe 64 : Composant SESAM-Vitale ▶ plusieurs occurrences possibles

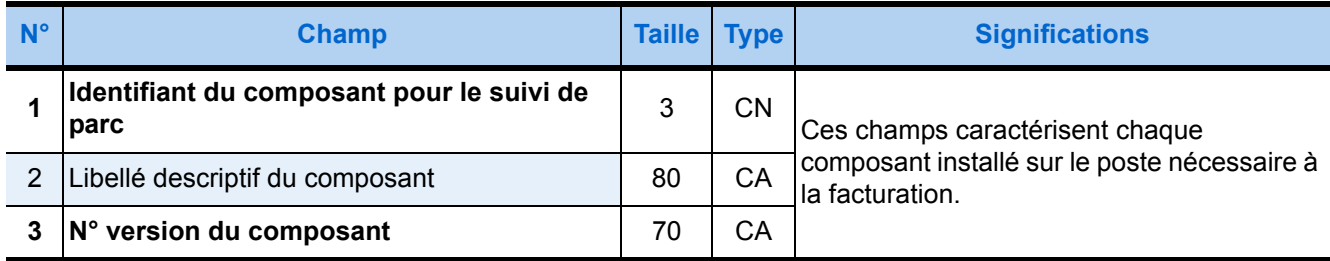

#### **Groupe 67 : Lecteur PCSC**  $\triangleright$  plusieurs occurrences possibles

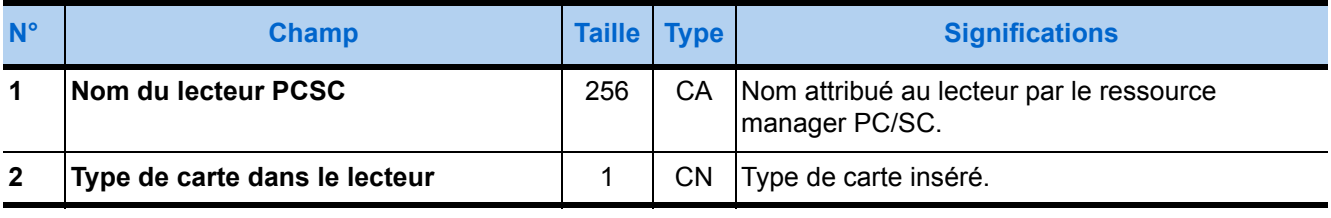

# 5.2. Lire Date Lecteur

#### 5.2.1. Présentation

La fonction *Lire Date Lecteur* a pour objet de restituer la date courante gérée par le lecteur de cartes à puce : elle permet de vérifier que cette date est bien à jour. En effet, si sa date courante n'est pas à jour, le lecteur risque de refuser la Carte du Professionnel de Santé (CPS) car il se réfère à cette date pour déterminer si la CPS est valide ou non. Dans ce cas, la fonction *Mettre à jour Date Lecteur*, documentée au paragraphe suivant, permet de rectifier cette date.

#### 5.2.2. Prototypes

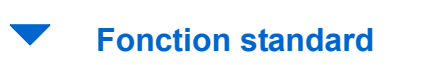

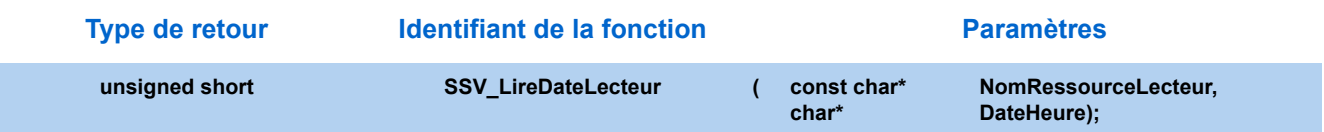

#### **Fonction simplifiée**

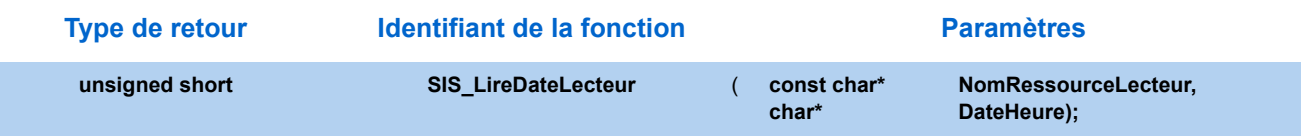

#### 5.2.3. Paramètres

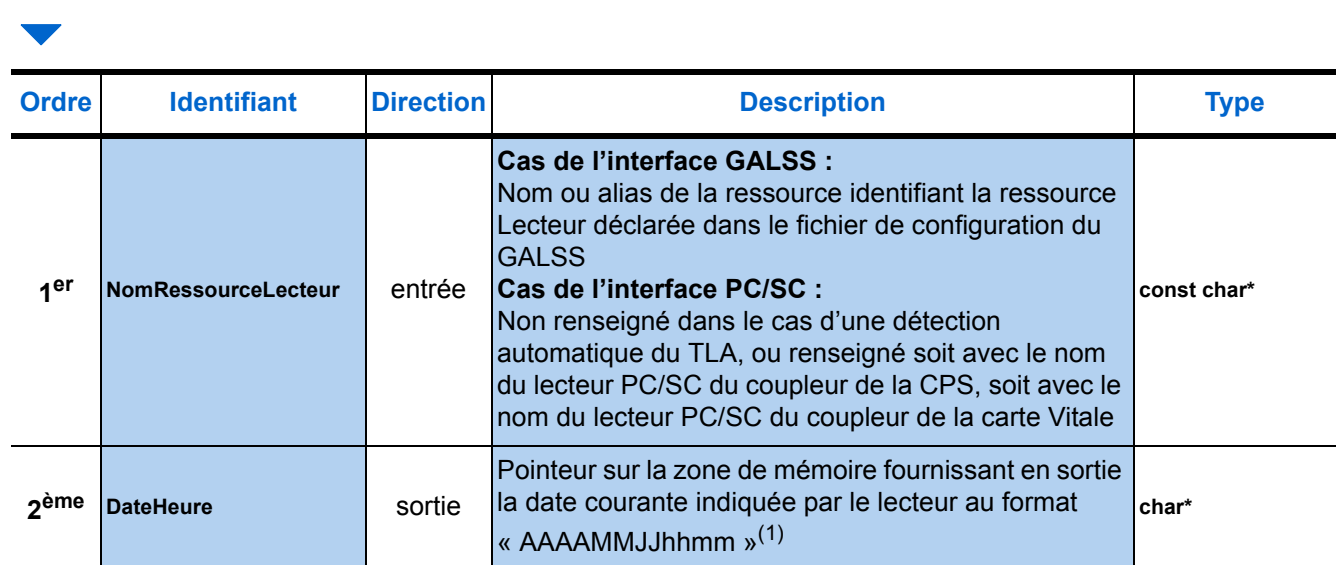

(1) Voir les explications sur les formats de date [page 27](#page-34-0).

# 5.3. Mettre à jour Date Lecteur

#### 5.3.1. Présentation

La fonction *Mettre à jour Date Lecteur* a pour objet de mettre à jour la date courante gérée par le lecteur de cartes à puce sans imposer sa saisie sur son clavier<sup>11</sup> : elle permet au progiciel de santé de rectifier cette date lorsqu'elle n'est pas à jour. En effet, dans ce cas, le lecteur risque de refuser la Carte du Professionnel de Santé (CPS) car il se réfère à sa date courante pour déterminer si la CPS est valide ou non.

Le progiciel de santé peut alors restituer à la fonction *Mettre à jour Date Lecteur* la date fournie par le système d'exploitation. La fonction *Lire Date Lecteur*, documentée au paragraphe précédent, permet de vérifier la nécessité de procéder à cette mise à jour.

Par sécurité, la fonction *Mettre à jour Date Lecteur* sollicite une confirmation du Professionnel de Santé sur le clavier du lecteur de cartes par l'affichage du message suivant accompagné d'un signal sonore :

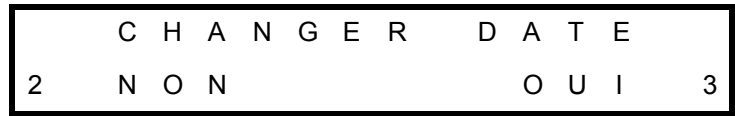

Le Professionnel de Santé dispose alors d'une minute pour appuyer :

- soit sur la touche **3** du lecteur de cartes afin que la date y soit mise à jour,
- soit sur la touche **2** pour refuser cette mise à jour.

Dans ce cas, la fonction *Mettre à jour Date Lecteur* signale le refus par le retour de la valeur hexadécimale **F092**.

**!** CETTE FONCTION N'EST PAS COMPATIBLE AVEC L'UTILISATION DE LECTEUR(S) PC/SC.

<sup>11</sup> Voir le **manuel d'installation** pour la configuration du lecteur de cartes.

#### 5.3.2. Prototypes

#### **Fonction standard**

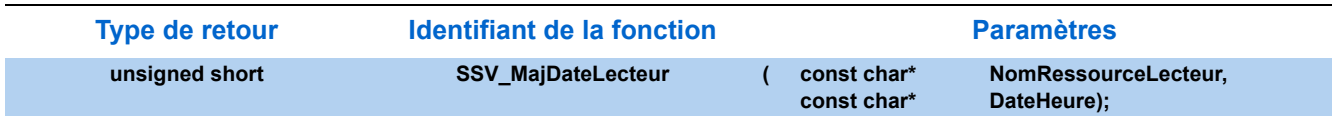

#### **Fonction simplifiée**

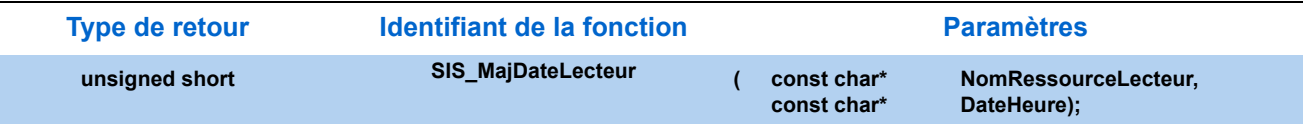

#### 5.3.3. Paramètres

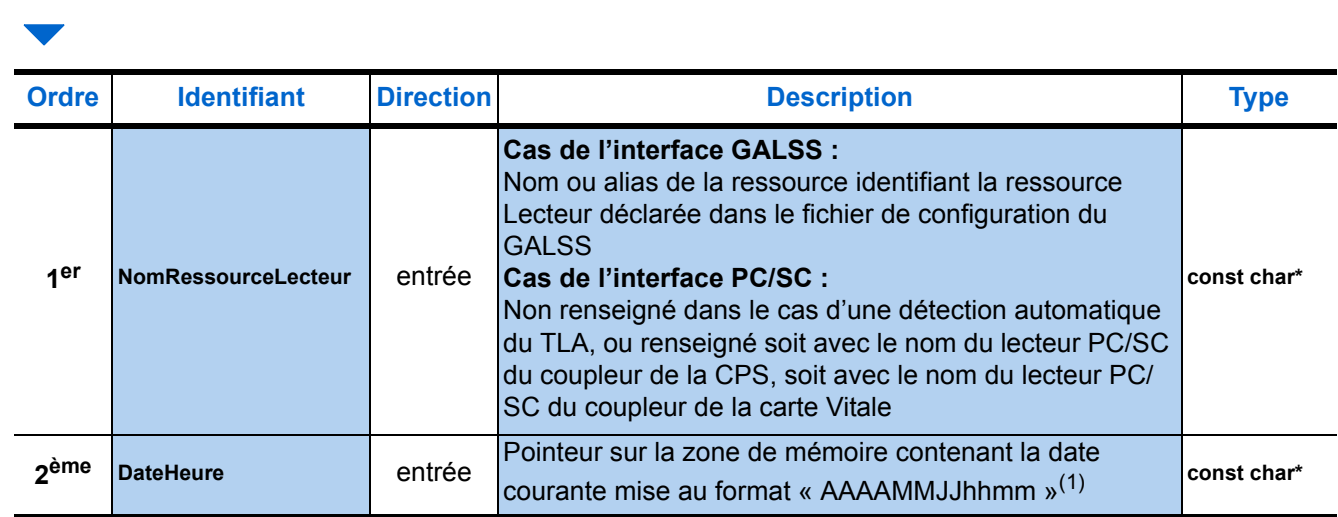

(1) Avant d'appeler la fonction, le progiciel de santé doit allouer cette zone de mémoire de 13 octets et la renseigner selon les indications fournies [page 27.](#page-34-0) Enfin, comme toute chaîne de caractères, cette zone doit être terminée par un octet de valeur nulle.

# 5.4. Charger Application

#### 5.4.1. Présentation

Le progiciel de santé du poste de travail doit permettre au Professionnel de Santé de charger, sur le lecteur, une application ou de mettre à jour l'application déjà implémentée.

Le progiciel de santé utilise alors la fonction *Charger Application* pour effectuer l'opération.

Pour que la fonction s'exécute correctement, il faut lui passer en paramètres le **type** de l'application à charger, le **numéro de version** de cette application et le **fichier exécutable** de l'application.

Le type de l'application est donné par le distributeur de l'application, il dépend aussi de l'option du lecteur (multicarte ou non). Pour le logiciel EI-96 et l'application **TLA**, les différents types sont référencés en fin du paragraphe ["Description de la zone de mémoire en entrée", page 165](#page-172-0).

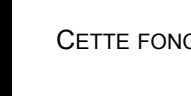

**!** CETTE FONCTION N'EST PAS COMPATIBLE AVEC L'UTILISATION DE LECTEUR(S) PC/SC.

#### 5.4.2. Prototypes

#### **Fonction standard**

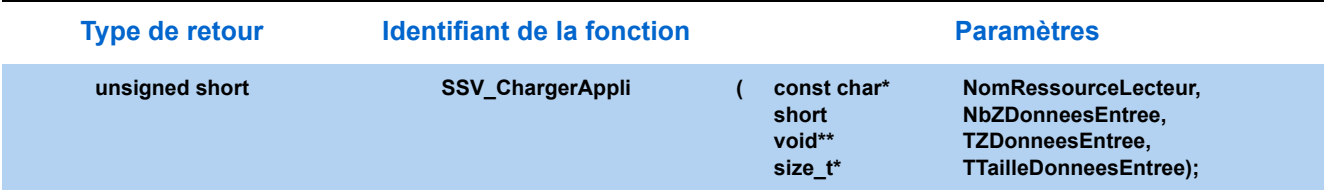

#### **Fonction simplifiée**

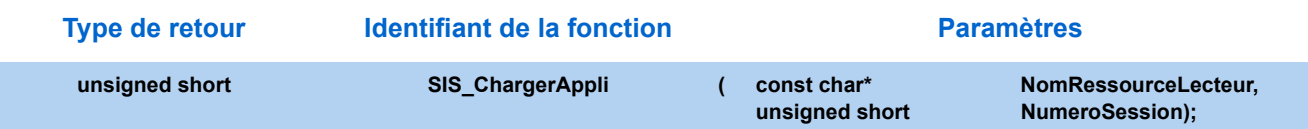

### 5.4.3. Paramètres

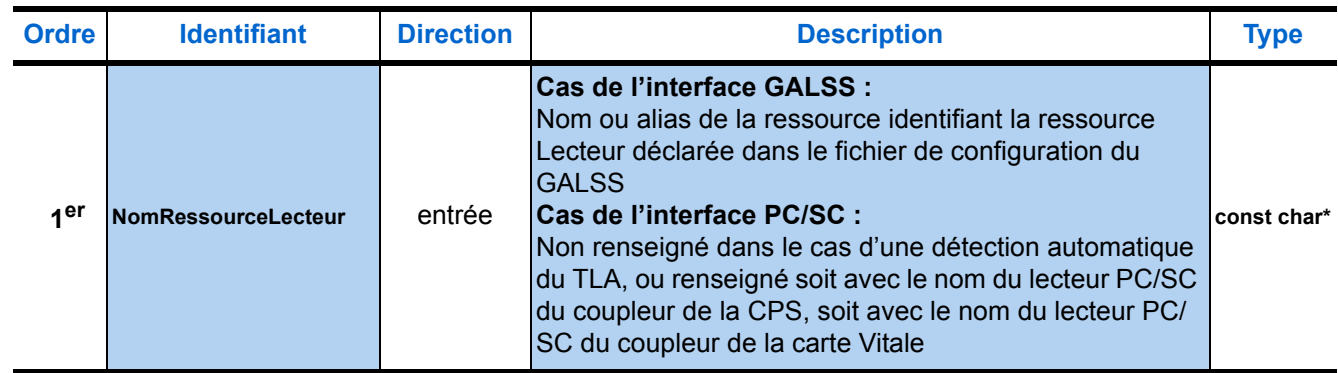

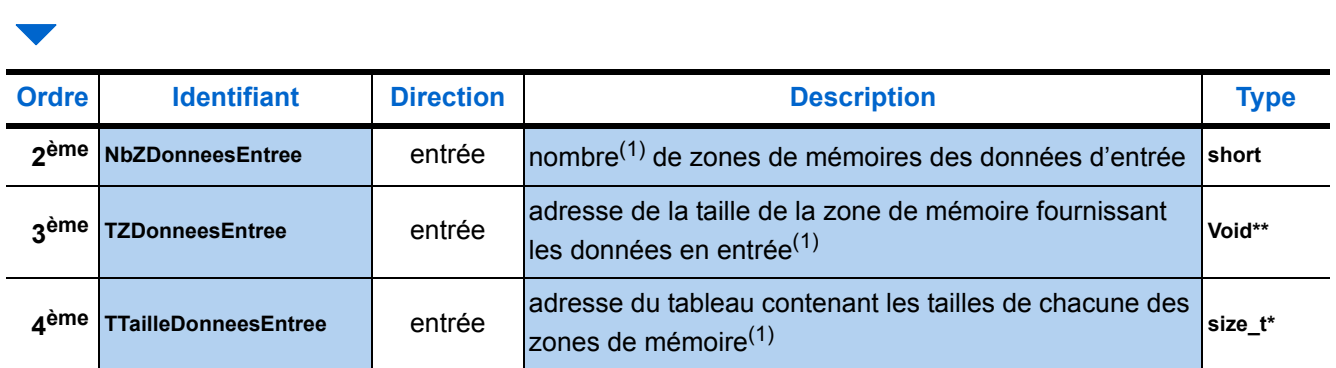

(1) [Voir "Paramètres communs", page 30.](#page-37-0)

#### <span id="page-172-0"></span>5.4.4. Description de la zone de mémoire en entrée

La zone de mémoire fournie en entrée de la fonction *Charger Application* est composée d'un groupe **51**.

#### *Remarque : Les champs en gras représentent les champs obligatoires, les autres, en maigres sur fond bleu correspondent aux champs optionnels.*

#### **groupe 51 : Caractéristiques de l'application ▶ 1 seule occurrence**

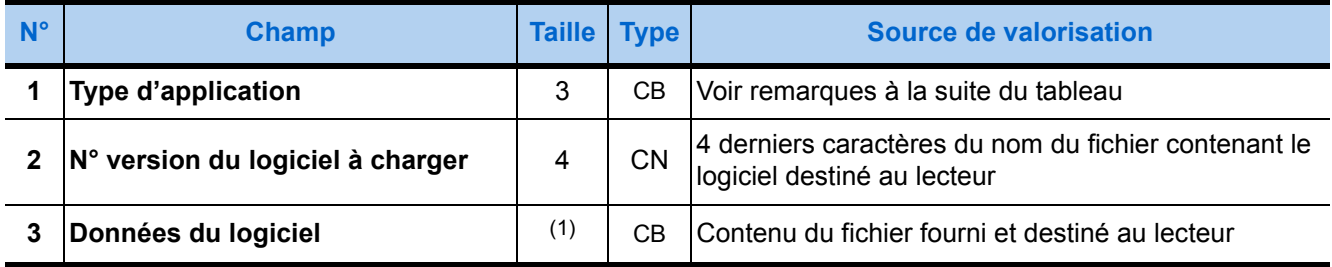

(1) La taille de ce champ dépend du logiciel. Cette taille doit être inférieure ou égale à 1 Mo, sous peine de voir la fonction retourner le code erreur de valeur hexadécimale FFFE.

#### **Remarques sur le type d'application :**

1. La valeur « 01 04 00 » correspond au chargement de l'application **TLA** dans un lecteur avec option multicartes.

2. La valeur « 01 FF FF » correspond aux autres cas de chargement.

#### **Tableau récapitulatif**

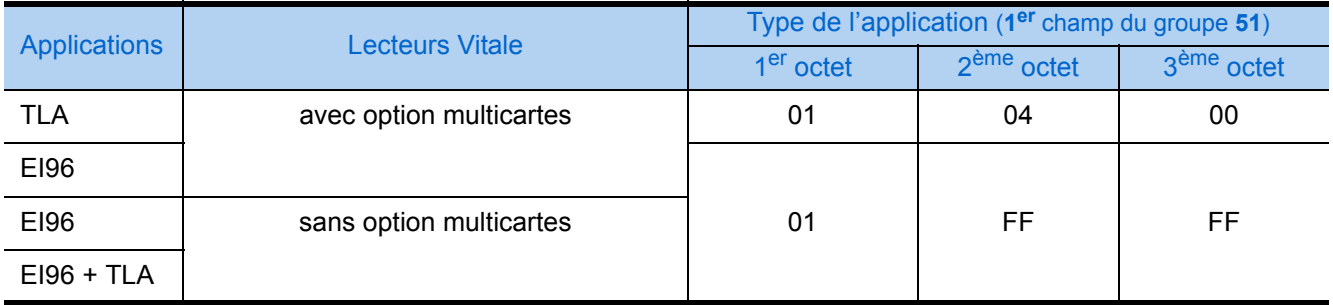

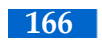

# <span id="page-174-0"></span> Fonctions techniques

# <span id="page-175-0"></span>6.1. Initialiser Bibliothèque

#### 6.1.1. Présentation

La fonction **[6.1. - Initialiser Bibliothèque](#page-175-0)** a pour objet de charger et d'initialiser dans la mémoire du système :

- dans le cas où le GALSS est installé sur le poste, la bibliothèque du Gestionnaire d'Accès au Lecteur Santé Social (GALSS), qui charge la bibliothèque du Protocole Santé Social (PSS),
- la configuration du poste de travail à l'aide du fichier galssinf,
- les variables globales communes aux différents Services SESAM-Vitale,
- les fichiers de tables et scripts des répertoires par défaut.

Cette fonction accède au référentiel électronique en utilisant le chemin complet indiqué dans le fichier **sesam.ini**.

#### **Voir Manuel d'installation des Fournitures SESAM-Vitale.**

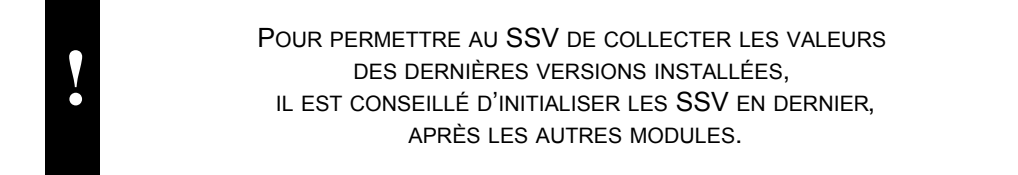

#### 6.1.2. Prototype

#### **Fonction standard**

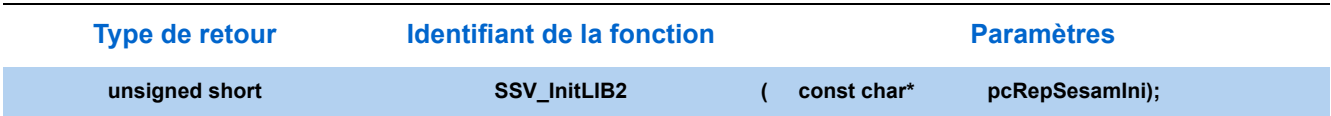

#### 6.1.3. Paramètre

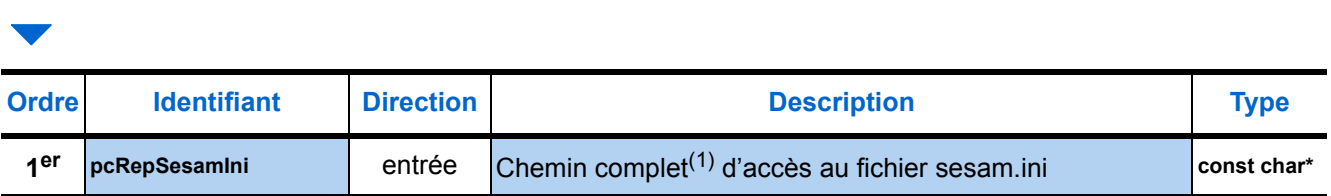

(1) Le chemin doit contenir le nom du fichier sesam.ini

# 6.2. Allouer Zone Mémoire

#### 6.2.1. Présentation

La fonction **Allouer Zone Mémoire** a un rôle purement technique : elle permet d'allouer, autrement dit de réserver une zone ou partie de la mémoire du poste de travail pour y écrire les données à passer en entrée d'un Service SESAM-Vitale.

Cette fonction doit être utilisée pour allouer toutes les zones de mémoire requises en entrée des Services SESAM-Vitale de manière à permettre un diagnostic fiable par le mode trace en cas de dysfonctionnement. En effet, son mode d'exécution est susceptible de fournir des informations utiles au mode trace lorsqu'il est activé (le mode trace est documenté à la fin de ce manuel au § [6.4.](#page-178-0)  [page 171\)](#page-178-0).

#### 6.2.2. Prototype

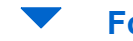

#### **Fonction standard**

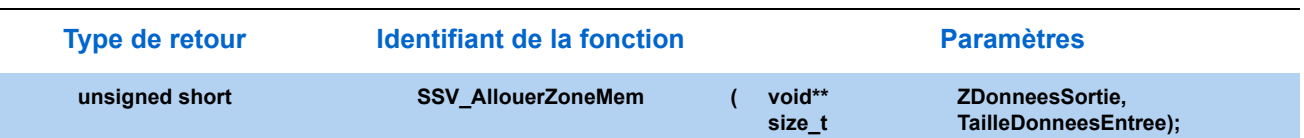

#### 6.2.3. Paramètres

# 

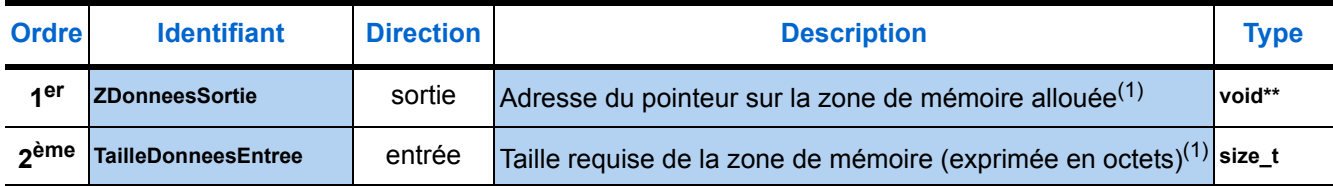

<span id="page-176-0"></span>(1) [Voir "Paramètres communs", page 30.](#page-37-0)

# 6.3. Libérer Zone Mémoire

#### 6.3.1. Présentation

La fonction *Libérer Zone Mémoire* a un rôle purement technique : elle permet de libérer une zone de mémoire du poste de travail précédemment allouée après exploitation des données qu'elle contient.

Cette fonction doit être utilisée pour libérer toutes les zones de mémoire :

- celles qui ont été allouées par le progiciel de santé pour fournir les données nécessaires à l'entrée des Services SESAM-Vitale, avant leur appel,
- celles qui ont été allouées par les Services SESAM-Vitale pour fournir en sortie les données utiles au progiciel de santé qui a fait appel à ces services,

de façon à permettre un diagnostic fiable par le mode trace en cas de dysfonctionnement.

En effet, son exécution est susceptible de fournir des informations utiles au mode trace lorsqu'il est activé (le mode trace est documenté à la fin de ce manuel au § [6.4. page 171\)](#page-178-0).

#### 6.3.2. Prototype

#### **Fonction standard**

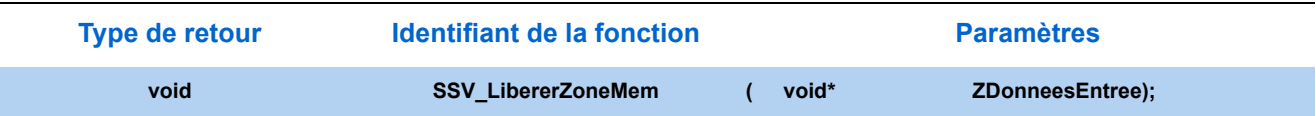

#### 6.3.3. Paramètres

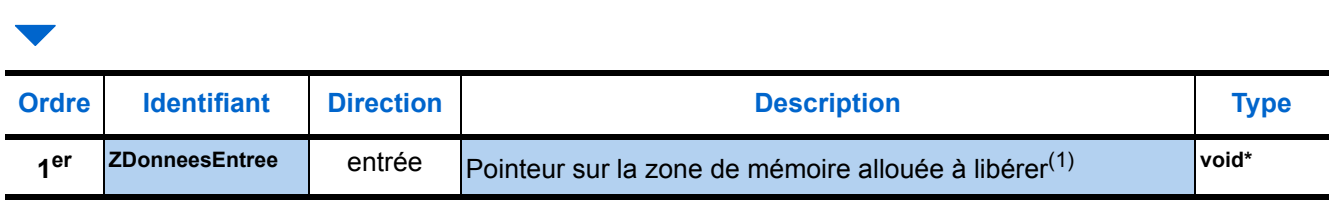

(1) [Voir "Paramètres communs", page 30.](#page-37-0)

# <span id="page-178-0"></span>6.4. Initialiser Trace

#### 6.4.1. Présentation

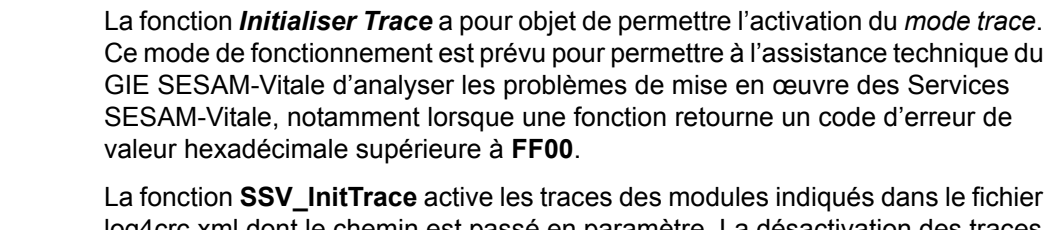

log4crc.xml dont le chemin est passé en paramètre. La désactivation des traces est réalisée par appel à la fonction **SSV\_TermLib**.

Le fichier généré par le mode trace peut être analysé par l'assistance technique du GIE SESAM-Vitale afin de résoudre le problème rencontré.

Une nouvelle clé «FichierTrace» est disponible dans la section [COMMUN] du fichier **sesam.ini.** Facultative, cette clé permet de réaliser une trace cinématique commune de toutes les API (SSV, STS, SGD et SRT) appelées par le progiciel de santé. La trace cinématique est activée si la clé «fichierTrace» est renseignée dans la section [COMMUN] du fichier **sesam.ini**.

#### **Voir Manuel d'installation des Fournitures SESAM-Vitale (Annexe B)**

Cette trace cinématique permet d'identifier l'heure de début et l'heure de fin de chaque API exécutée sous la forme :

jj/mm/aaaa hh:mm:ss:mmm <information à tracer>

Par exemple :

**!**

24/10/2011 15:39:53:444### DEBUT TRACE ### 24/10/2011 15:39:53:460Fin SSV\_InitTrace : ModeOuverture=wb, Module=0, Niveau=10, usResultat=0x0000

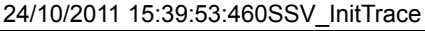

LE FICHIER DE TRACE IDENTIFIÉ PAR LA CLÉ « FICHIERTRACE » DANS LE FICHIER SESAM.INI EST SOUS LA RESPONSABILITÉ DE L'UTILISATEUR. EN EFFET, SI CETTE CLÉ EST PRÉSENTE DANS LE FICHIER SESAM.INI, CE FICHIER S'OUVRE EN MODE «APPEND». C'EST DONC A L'UTILISATEUR DE LE RÉINITIALISER SI BESOIN.

#### 6.4.2. Prototypes

#### **Fonction standard**

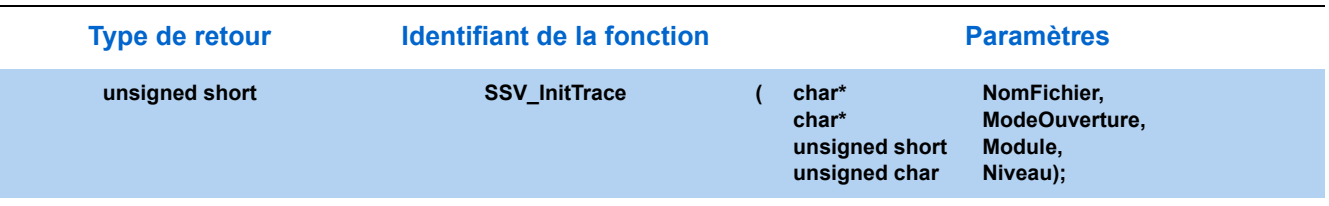

#### **Fonction simplifiée**

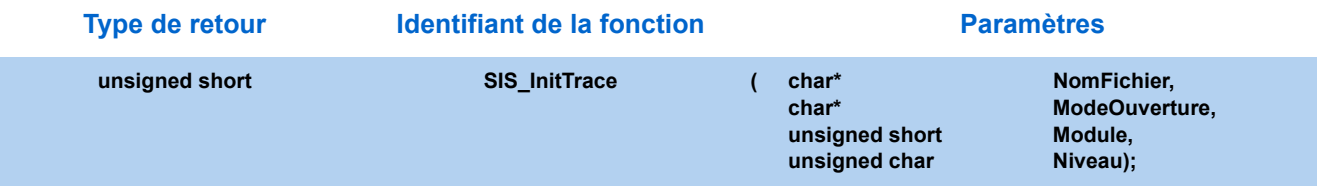

#### 6.4.3. Paramètres

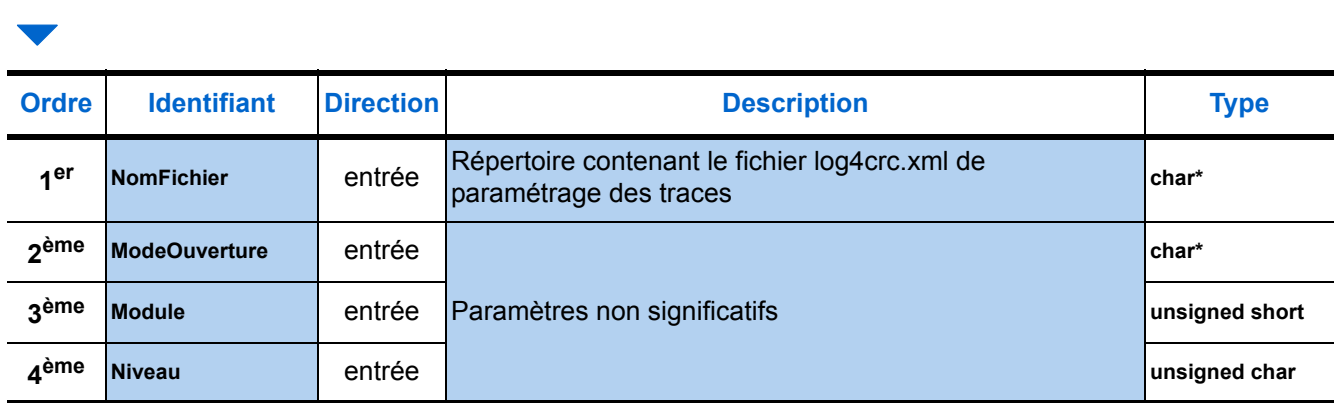

*NomFichier* Le chemin du répertoire qui contient le fichier doit être absolu.

# 6.5. Terminer

#### 6.5.1. Présentation

La fonction *Terminer* a pour objet de décharger de la mémoire du système les éléments chargés par la fonction **Initialiser Bibliothèque**, qui ne sont plus utiles.

#### Prototype

#### **Fonction standard**

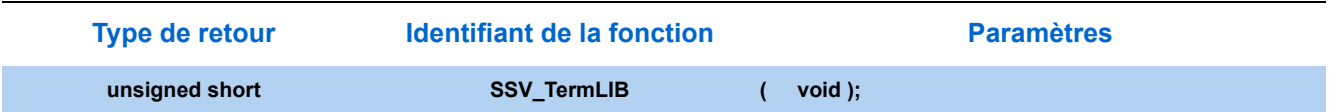
## <span id="page-180-0"></span>**7** Règles de conservation des données

- Doivent être conservées pendant la période réglementaire de **90 jours au moins**, les données qui ont permis la constitution des Factures avant leur mise en forme, c'est-à-dire les groupes de données présentés en entrée à la fonction *Formater Factures,* mais aussi les éléments ayant permis de générer une DRE et notamment les informations utilisées pour la tarification complémentaire (ex. : élément contenu dans l'interface STS) Notamment, les nom et prénom du bénéficiaire à imprimer, le cas échéant, sur le duplicata papier.
- Doivent être conservées au moins jusqu'à réception de l'Accusé de Réception Logique, toutes les données mises en forme qui ont permis la constitution du lot sécurisé correspondant, c'est-à-dire :

**1.**le lot fourni en sortie par la fonction Formater Lot,

- **2.**les Factures fournies en sortie par la fonction Formater Factures.
- A réception d'un Accusé de Réception Logique positif, la conservation de ces données devient inutile.
- A réception d'un Accusé de Réception Logique négatif, deux cas se présentent :
	- **1.**L'Accusé de Réception Logique n'incrimine aucune Factures du lot. Dans ce cas, à partir des Factures conservées, reconstituer le lot (attribuer un nouveau numéro à ce lot) et le réémettre.
	- **2.**L'Accusé de Réception Logique incrimine une Facture du lot. Dans ce cas, il est conseillé de reconstituer le lot en y éliminant la FSE ou DRE incriminée et en attribuant un nouveau numéro à ce lot, puis de réémettre ce lot afin de permettre le traitement des autres qu'il contient.

Dans les deux cas, le lot réémis ainsi que les Factures mises en forme qui ont permis sa constitution doivent encore être conservés sur le poste de travail jusqu'à réception du nouvel Accusé de Réception Logique correspondant à ce lot.

Si le nouvel Accusé de Réception Logique est encore négatif, il sera nécessaire, au titre du mode de fonctionnement dégradé, de constituer un support papier, tel que décrit ci-dessous, de chaque Facture du lot refusé.

**Le support papier de la Facture** peut être constitué dans trois cas :

**1.**perte de la Facture électronique, **2.**échec de la réémission de la Facture, **3.**rejet de la Facture.

**Pour la FSE**, ce support, correspondant à un duplicata utilisant un formulaire CERFA en papier, est constitué à partir des groupes de données conservés pendant la période réglementaire de 90 jours au moins qui ont permis la constitution de la Feuille de Soins Electronique (perdue ou refusée) *avant sa mise en forme* par appel à la fonction *Formater Factures*.

**Pour la DRE**, ce support est exigé lors de la perte, dans les autres cas (échec et rejet) voir les dispositions conventionnelles spécifiques.

• Les fichiers de lots doivent être conservés uniquement afin de pouvoir être réémis en cas de problème de transmission ou d'avis de non remise.

# <span id="page-182-0"></span> Échanges de fichiers

Le Professionnel de Santé échange entre son poste de travail et l'Assurance Maladie (AM) des fichiers.

Les fichiers émis par le Professionnel de Santé sont dits *fichiers « aller »*.

Les fichiers reçus par le Professionnel de Santé sont dits *fichiers « retour »*, excepté les diagnostics de rejet des *fichiers « aller »* qui sont transmis dans des messages de service.

Les *fichiers « aller »* et *« retour »* ainsi que les messages de service sont décrits pages suivantes.

## 8.1. Principes

Chaque fichier est véhiculé dans un message conforme au protocole SMTP.

Chaque message ne véhicule qu'un seul fichier contenant des informations de nature identique :

- soit des lots de FSE (fichiers « aller »),
- soit des lots de DRE (fichiers « aller »),
- soit des Accusés de Réception Logiques (fichiers « retour ») relatifs aux lots de FSE émis,
- soit des Rejets, Signalements et/ou Paiements (fichiers « retour ») relatifs aux FSE de ces lots,
- soit des diagnostics de rejet (messages de service), relatifs aux fichiers « aller ». Les messages de service peuvent ne véhiculer aucun fichier (voir **paragraphe ["Message de service", page 179](#page-186-0)**).

Chaque message, conforme au protocole SMTP, est constitué de *champs*.

L'un de ces champs, intitulé **description du contenu** (« **content description** »), permet de caractériser le contenu du message.

- **1.** Pour un fichier « aller » ou « retour », il indique à la fois :
- la norme d'échange selon laquelle est structuré le fichier véhiculé (B2 pour un fichier « aller », NOEMIE pour un fichier « retour »),
- le rôle du fichier véhiculé (fichier réel, fichier de test ou fichier de démonstration12 destiné à contrôler les échanges entre un progiciel de santé installé sur un poste de travail et les Assurances Maladie),
- la nature de ses informations (lots de FSE ou DRE pour un fichier « aller », Accusés de Réception Logiques [ARL] ou informations de Rejet, Signalement ou Paiement [RSP] pour un fichier « retour »).
- **2.** Pour les messages de service, ce champ indique à la fois :
- la nature du message (message de SERVICE),
- l'objet du message (REJET),
- la catégorie de l'anomalie motivant le rejet (structure du message **SMTP** ou du **FICHIER** incorrecte, ou bien encore **VIRUS**).

<sup>12</sup> La production et le traitement de fichiers de test et de fichiers de démonstration par un progiciel de santé sont obligatoires : l'absence de ces fonctionnalités lui interdit l'agrément SESAM-Vitale.

## 8.2. Fichier « aller »

Un fichier « **aller** » émis par le Professionnel de Santé à destination de l'Assurance Maladie doit être conforme à la norme d'échange choisie par ce destinataire.

Un tel fichier est constitué de lots de FSE ou de DRE qui ont tous des critères de regroupement en fichier (CRF) communs et sont encadrés par un enregistrement d'en-tête unique et un enregistrement de fin de fichier unique.

Chacun de ces constituants est mis en forme par les fonctions suivantes des Services SESAM-Vitale :

- les enregistrements d'en-tête et de fin de fichier par la fonction **[3.6. Formater](#page-109-0)  [Fichier](#page-109-0)**,
- les lots par la fonction **[3.5. Formater Lot](#page-94-0)** à partir des FSE issues de la fonction **[3.3. - Formater Factures](#page-55-0)**.

Le champ 6 du groupe **13** et **93** permet au progiciel de santé de renseigner le champ « **description du contenu** » (**content description**) de l'en-tête du message dans lequel transitera le fichier « aller » d'après le tableau suivant :

#### **Cas des FSE - groupe 13**

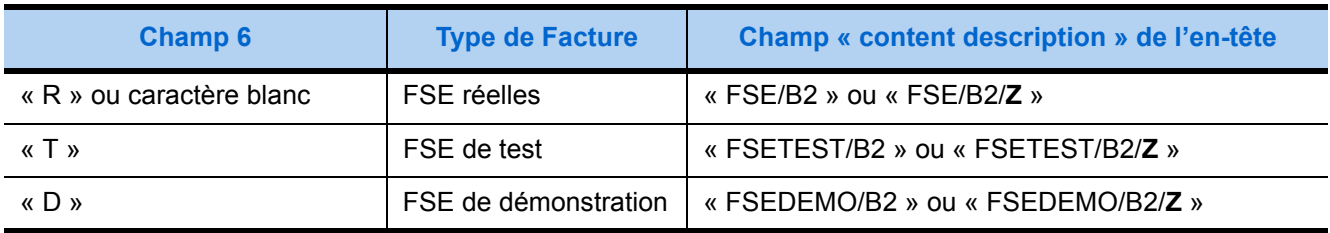

#### **Cas des DRE - groupe 93**

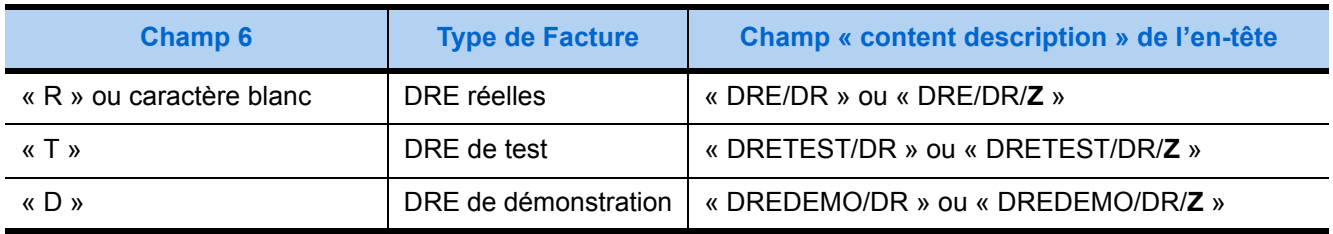

*La lettre Z dans le champ « content description » indique que le fichier lié est compressé.*

## 8.3. Fichier « retour »

Un fichier « **retour** » reçu par le Professionnel de Santé est conforme à la norme NOEMIE. Un tel fichier est constitué de *références NOEMIE*. Une *référence NOEMIE* identifie la structure des informations qu'elle contient ainsi que la nature de ces informations.

Ces informations peuvent être :

- soit des Accusés de Réception Logiques (ARL) relatifs aux lots sécurisés de FSE précédemment émis, (référence NOEMIE 930),
- soit des informations de Rejet, Signalement ou Paiement (RSP) relatives aux **feuilles de soins** précédemment transmises à l'Assurance Maladie Obligatoire, (références NOEMIE autres que 930) quels que soient leur mode de sécurisation (SESAM-Vitale, SESAM sans Vitale ou non sécurisé) et le support utilisé pour leur acheminement : **électronique ou papier**.

Le progiciel de santé dispose de la fonction **[3.7. - Traduire ARL](#page-116-0)** des Services SESAM-Vitale (documentée au **paragraphe [3.7.](#page-116-0) page [109](#page-116-0)**) pour interpréter les ARL reçus dans un fichier « retour », mais il lui incombe d'interpréter les informations de Rejet, Signalement ou Paiement conformément à la norme NOEMIE, sans l'aide des Services SESAM-Vitale. **Le progiciel de santé doit permettre d'afficher, au moins, les informations contenues dans la référence 580 (qui remplace à terme les références 576 et 900 et les flux en provenance des AMC).**

Principales caractéristiques du fichier « retour » reçu par l'intermédiaire du RSV :

- **1.** il ne contient aucun caractère généré pour respecter le protocole de transmission ;
- **2.** il ne contient que des informations de nature identique (ARL ou bien informations de RSP).

Le fichier « retour » transite seul au sein d'un message dont l'un des champs (intitulé **description du contenu** ou « **content description** ») précise :

- si les informations contenues dans le fichier véhiculé sont des ARL ou des RSP ;
- si ce fichier est un fichier réel, un fichier de test ou un fichier démonstration<sup>13</sup>.

Le progiciel de santé peut donc :

- **1.** déterminer le traitement à effectuer sur ce fichier sans en lire le contenu,
- **2.** fournir directement ce fichier (lorsqu'il contient des ARL) en entrée à la fonction **[3.7. - Traduire ARL](#page-116-0)** sans avoir besoin de le débarrasser de caractères générés pour respecter le protocole de transmission.

Le tableau suivant précise le libellé du champ **description du contenu** (ou « content description ») pour chaque cas de fichier « retour ».

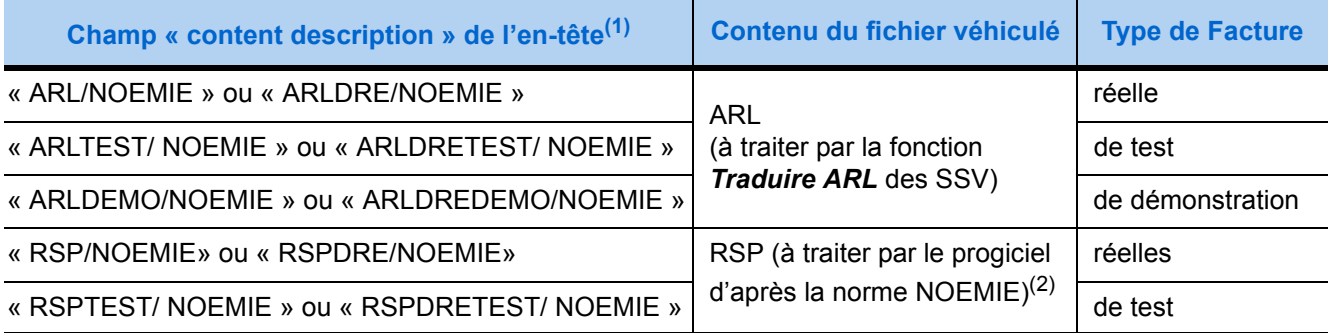

Une lettre **/Z** ajoutée en fin du champ « content description » indique que le fichier lié est compressé.

(2) Le progiciel de santé doit permettre d'afficher, au moins, les informations contenues dans les références 580, 576 et 900.

13 La production et le traitement de fichiers de test et de fichiers de démonstration par un progiciel de santé sont obligatoires : l'absence de ces fonctionnalités lui interdit l'agrément SESAM-Vitale.

## <span id="page-186-0"></span>8.4. Message de service

Les serveurs de l'Assurance Maladie (AMO ou AMC) envoient un message de service pour :

- répondre à un et un seul message dont le champ intitulé **objet** (« **subject** ») précise la référence de l'agrément accordé au progiciel de santé qui l'a constitué,
- signaler que ce message présente une anomalie interdisant de traiter les lots qu'il contient.

Pour obtenir l'agrément 1.40 le progiciel de santé doit donc inscrire en tête du champ « **Subject** » le numéro d'agrément à partir :

- du champ **7** du groupe **13**, pour les flux à destination des **AMO**,
- du champ **7** du groupe **93**, pour les flux à destination des **AMC**.

L'éventuel addendum à la version du Cahier des Charges indiquée par ce champ précisera les modifications à effectuer sur son renseignement. (A priori, seuls les deux derniers caractères du champ « **Subject** » seront à remplacer dans ce cas).

Tout message respectant cette consigne recevra une réponse.

L'anomalie signalée par un message de service est classée dans l'une des trois catégories suivantes. Sa catégorie est précisée dans le champ intitulé **description du contenu** (« **content description** ») du message de service, comme indiqué ci-dessous :

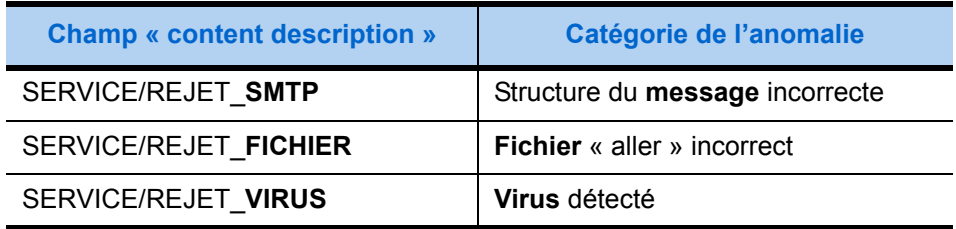

- La détection d'un **virus** génère un message de service ne véhiculant aucune pièce jointe.
- Par contre, tous les autres messages de service véhiculent un *fichier de diagnostic* complétant et précisant le motif du rejet indiqué dans les autres champs du message. Ces champs sont :
	- **1.**le champ intitulé **description du contenu** (« **content description** ») qui indique la catégorie de l'anomalie (voir tableau ci-dessus),
	- **2.**le champ intitulé **objet** (« **subject** ») à la fin duquel est fourni un code de rejet.

A chaque code de rejet est associé un libellé mentionné dans le fichier de diagnostic joint.

Le tableau suivant indique pour chaque catégorie d'anomalie les valeurs de code de rejet qui peuvent figurer dans ce champ ainsi que les libellés associés.

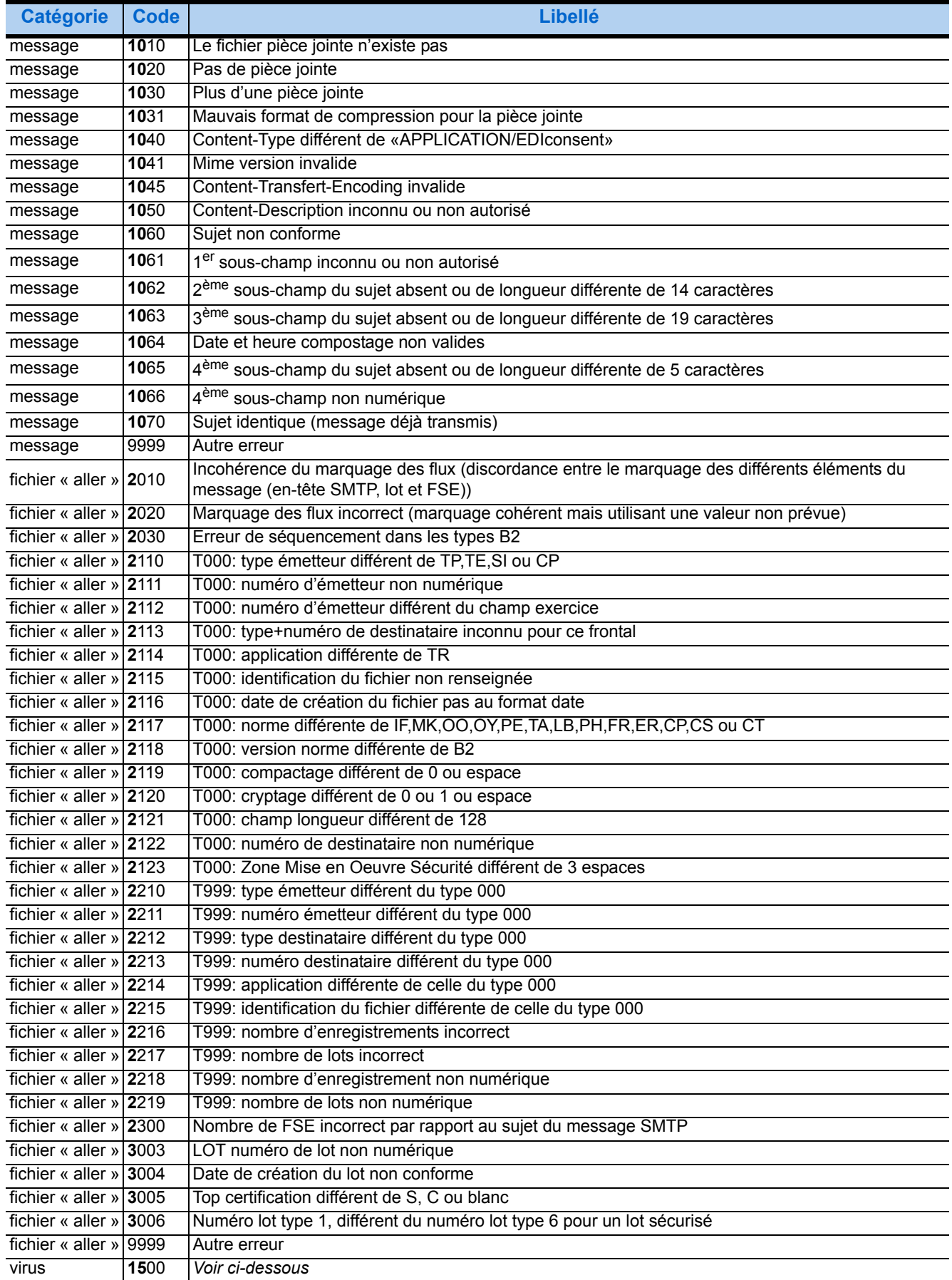

• Faute de pièce jointe, les messages de service générés pour signaler la détection d'un virus contiennent le libellé associé au code de rejet dans le corps du message, soit :

**1.**la phrase suivante dont les parties soulignées en italique sont renseignées d'après les caractéristiques du message incriminé :

- « **Le message (file :** *<Nom du fichier>*) **que vous avez envoyé à** *<adresse du destinataire du message>* **contient un virus.**»
- **2.**un texte complémentaire généré par le logiciel ayant détecté le virus (antivirus).
- Les *fichiers de diagnostic* joints aux messages de service signalant une anomalie d'une autre catégorie (message ou fichier « aller ») sont documentés dans le paragraphe suivant.

#### 8.4.1. Fichier de diagnostic

#### **Syntaxe du fichier de diagnostic**

La syntaxe du fichier de diagnostic est proche de celle des fichiers de configuration Windows, d'extension « .INI » : il s'agit d'un fichier de texte, structuré en *rubriques*.

• Une rubrique commence par son nom de rubrique entre crochets :  $(\mathbf{x} | \mathbf{v})$ , contient des *données*,

se termine à la section suivante ou à la fin du fichier.

• Une *ligne de données* est constituée d'un nom et d'un contenu séparé par le signe égal («=»).

Le fichier de diagnostic peut aussi contenir des lignes vierges en quelque endroit que ce soit.

*Exemple de section*

[FICHIER] début de la rubrique DATE\_REC = 22/06/1999 données HEURE\_REC = 14:48:42  $nom \triangle$  contenu séparateur  $\triangle$ 

...

[DIAG] début de la rubrique suivante délimitant la section « fichier »

#### **Rubriques du fichier de diagnostic**

- Les messages de services signalant un virus ne contiennent pas de fichier de diagnostic défini.
- Les fichiers de diagnostic joints aux messages de service signalant une anomalie de structure soit du **fichier** « aller », soit du **message** le véhiculant, contiennent deux rubriques :

**1.**une rubrique « fichier » :[FICHIER] **2.**une rubrique « diagnostic » :[DIAG] Les données de chacune de ces rubriques sont indiquées dans les deux tableaux respectifs suivants.

#### **1.** *Données de la rubrique « fichier » :* [FICHIER]

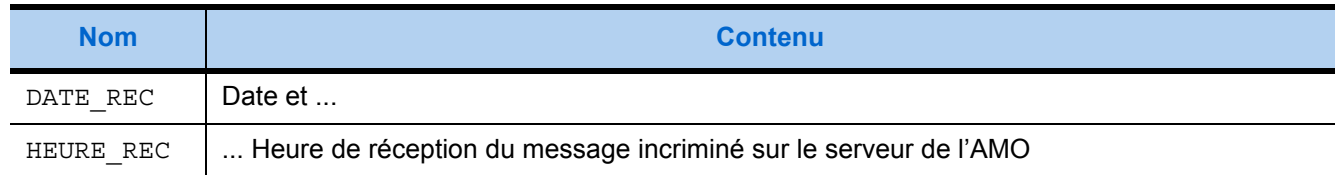

#### **2.** *Données de la rubrique « diagnostic » :*[DIAG]

Les cinq dernières lignes du tableau suivant repèrent les données figurant uniquement dans les fichiers de diagnostic incriminant la structure d'un **fichier** « aller ».

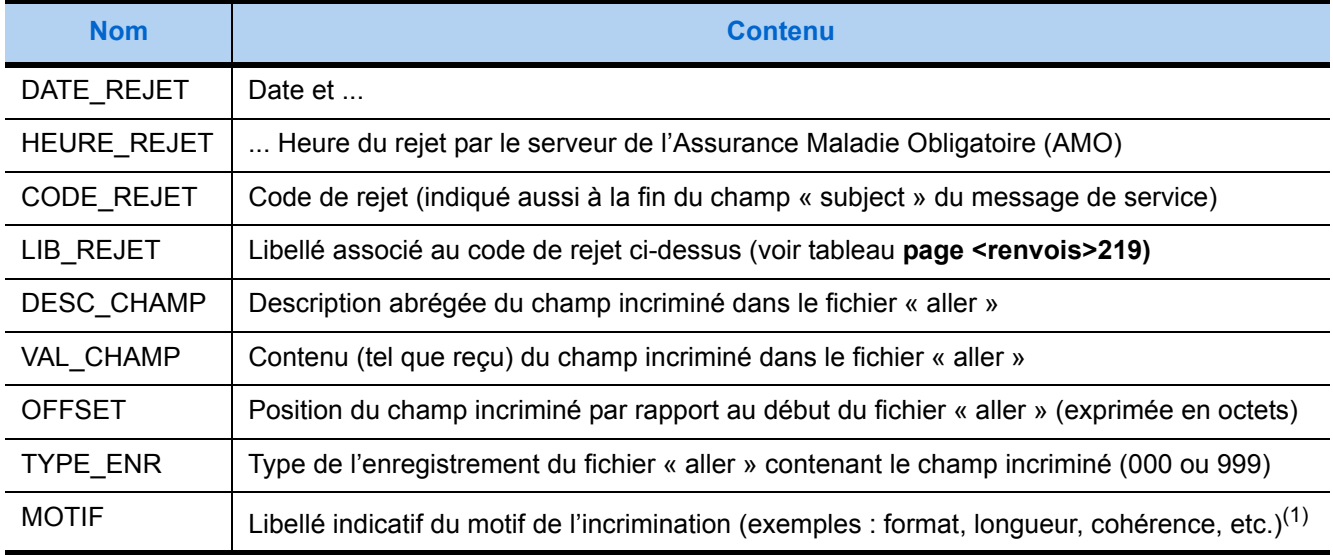

(1) Le MOTIF peut contenir le libellé " numerique " indiquant une erreur de type de données.

#### **Exemple de fichier de diagnostic (relatif à la structure d'un fichier « aller ») :**

#### [FICHIER]

DATE\_REC = 10/03/1999 HEURE\_REC = 15:25:12

[DIAG]

DATE\_REJET = 10/03/1999 HEURE\_REJET = 15:25:15 CODE\_REJET = 2110 LIB\_REJET = T000: type émetteur différent de TP,TE,SI ou CP DESC\_CHAMP = TypeEmet. VAL\_CHAMP = RE OFFSET = 1223 TYPE  $ENR = 000$ MOTIF = Valeur incorrecte

## 8.5. Intervention sur le poste de travail

Lorsque le support technique du GIE SESAM-Vitale a besoin d'analyser un problème sur le poste de travail, il manque parfois des informations pour identifier et rapprocher entre eux les messages reçus et envoyés, leurs pièces jointes, et surtout les lots de Factures et leurs ARL.

Pour **faciliter** cette intervention, il est conseillé d'enregistrer quotidiennement et de conserver un mois des informations dans un fichier de texte.

De plus, ce fichier doit pouvoir être envoyé via Internet soit aux services techniques de l'éditeur, soit au support technique du GIE SESAM-Vitale.

A chaque message, reçu ou envoyé, deux niveaux d'informations doivent être enregistrés et liés entre eux :

**1.** Traces relatives au message ou au fichier véhiculé par le message en pièce jointe, qu'il soit émis ou reçu :

Champs de l'en-tête SMTP suivants :

- Adresse de l'expéditeur (« From »),
- Adresse du destinataire (« To »),
- Objet du message (« Subject »),

incluant date et heure d'envoi (« compostage »),

- Type de contenu (« Content Type »),
- Description du contenu (« Content description »).
- +

*Lorsqu'il s'agit d'un message reçu :*

- Code d'erreur éventuellement retourné par **Traduire ARL**.

*Lorsqu'il s'agit d'un message émis :*

- Critères de Regroupement en Fichier ou CRF des lots (groupe 10 ou 90),
- N° du destinataire du fichier joint (groupe 12 ou 92).
- **2.** Traces relatives aux éléments contenus dans le fichier joint (soit lots de Factures, soit ARL).

*Lorsqu'il s'agit d'un ARL reçu et traduit :*

- N° de l'émetteur du lot et son type, (groupe 31, champs 3 et 4)
- N° de référence du lot, (groupe 31, champ 6)
- Date de création du lot, (groupe 31, champ 7)
- Date de création de l'ARL (groupe 31, champ 2)
- N° du destinataire du fichier B2 (groupe 31, champ 5)
- Code de traitement du lot (groupe 31, champ 9)

*Lorsqu'il s'agit d'un lot de Factures :*

- Identification lot de FSE ou DRE (groupe 13 ou 93)
- Date de création du lot, (groupe 8 ou 88, champ 8)

*Lorsqu'il s'agit d'un lot reconstitué à partir de Factures déjà expédiées dans un lot précédent,*

- La référence de l'ancien lot (groupe 13, champ 5 ou groupe 93 champ 3).

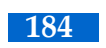

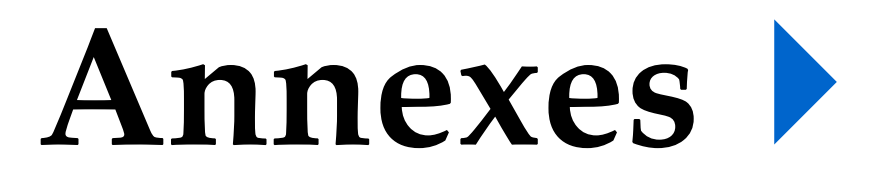

<span id="page-194-0"></span>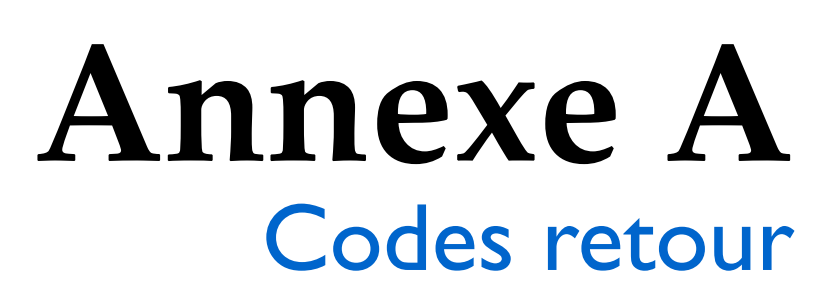

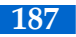

## A.1. Table code retour / fonction

Le tableau suivant liste par ordre croissant les retours des Services SESAM-Vitale en indiquant les fonctions pouvant retourner ce code.

Les **avertissements** qui, contrairement aux erreurs, autorisent la restitution des données en sortie, y sont repérés en **gris**.

Et, pour les retours à considérer différemment selon la fonction (F001 à F005 et F007), seules les **coches grises** repèrent les fonctions pour lesquelles le retour a une valeur de simple avertissement (c'est-à-dire, pour lesquelles les données sont tout de même restituées en sortie).

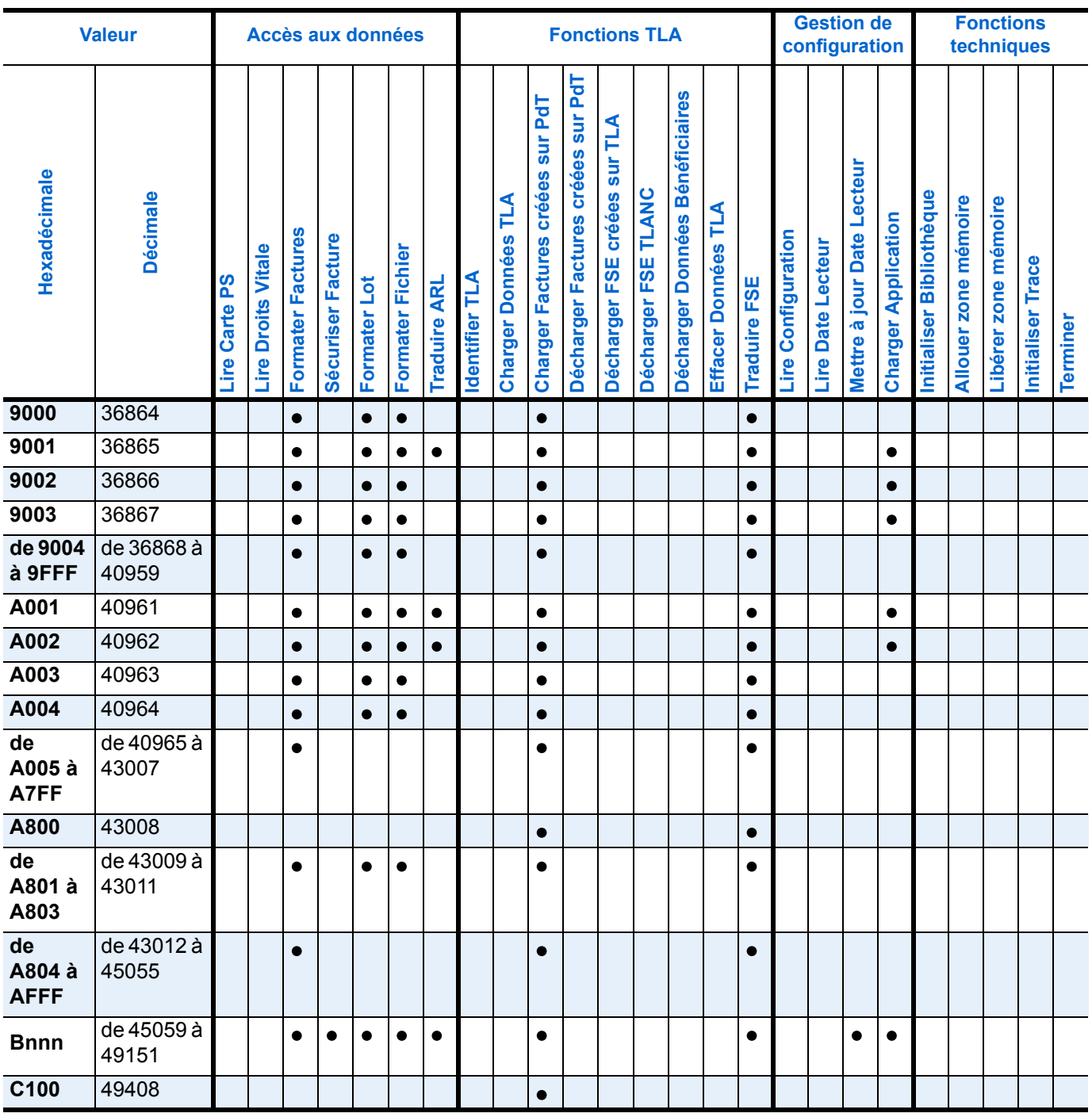

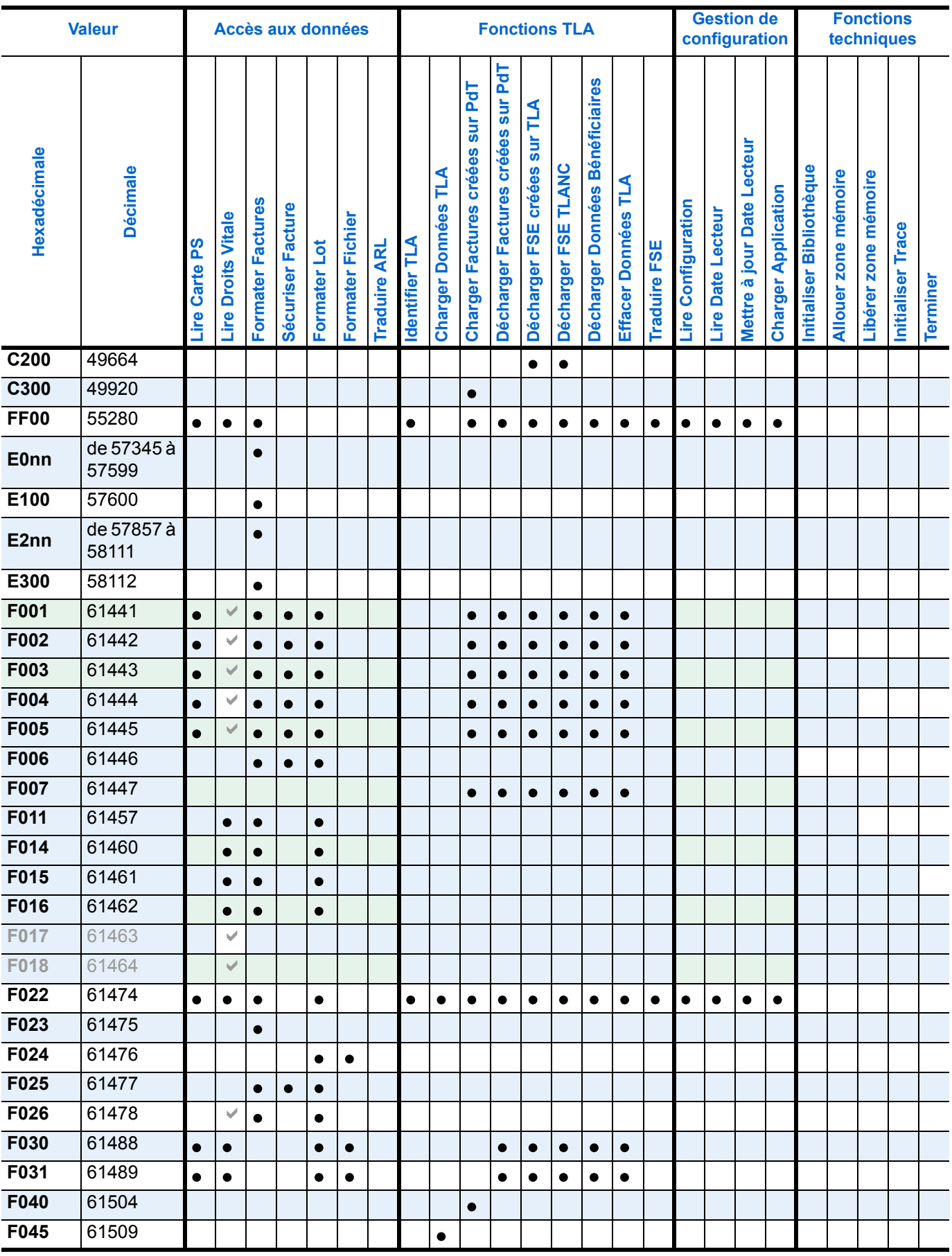

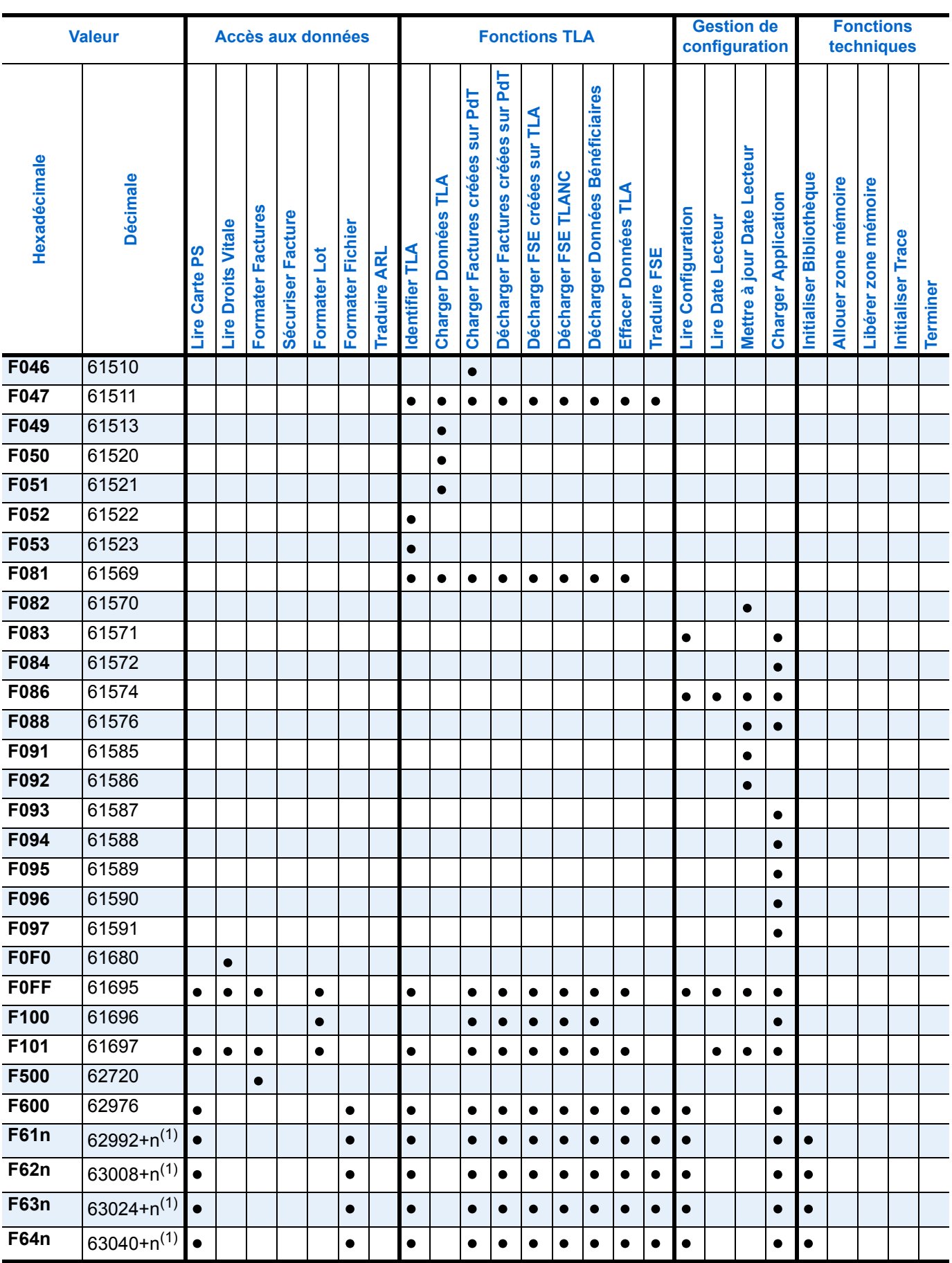

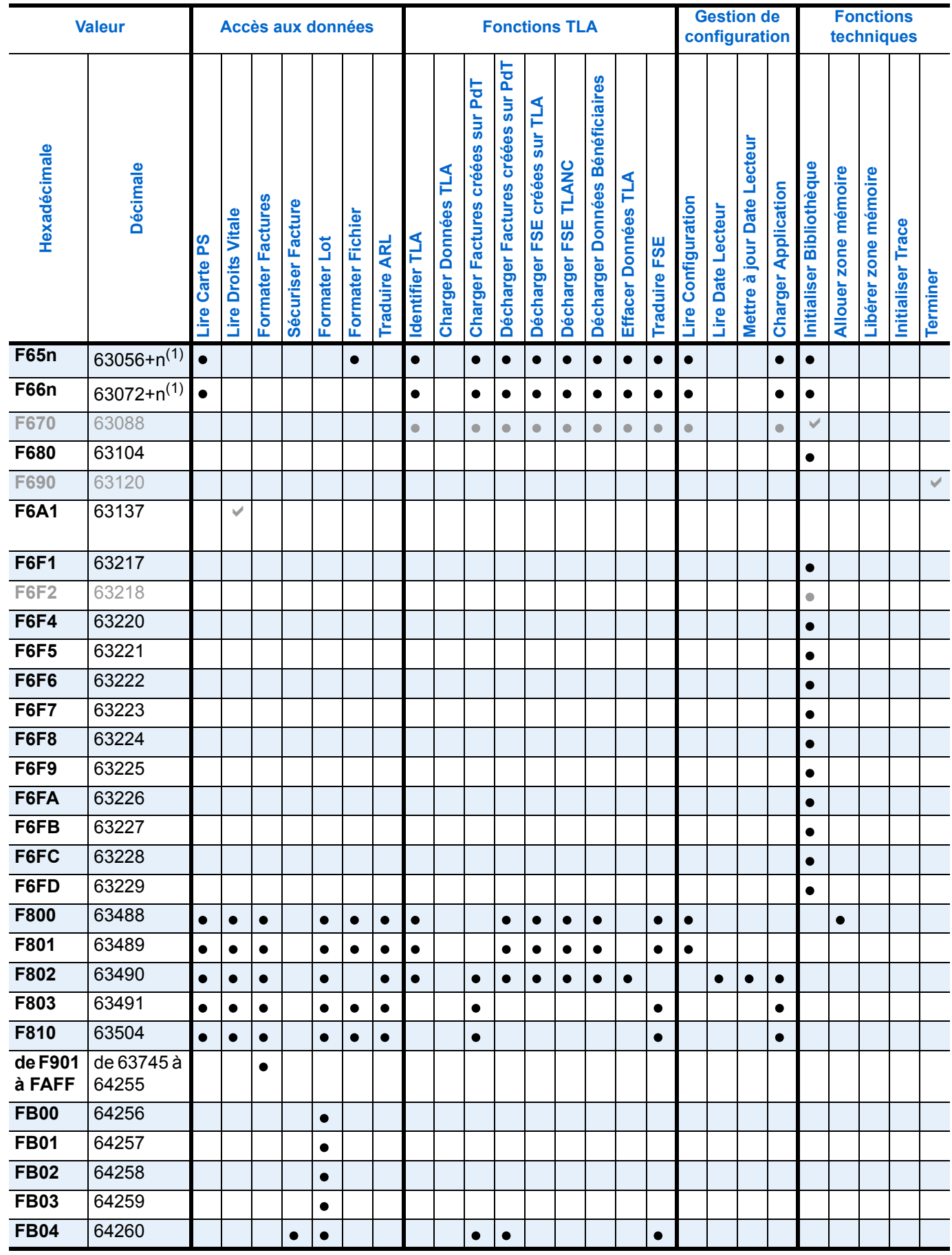

 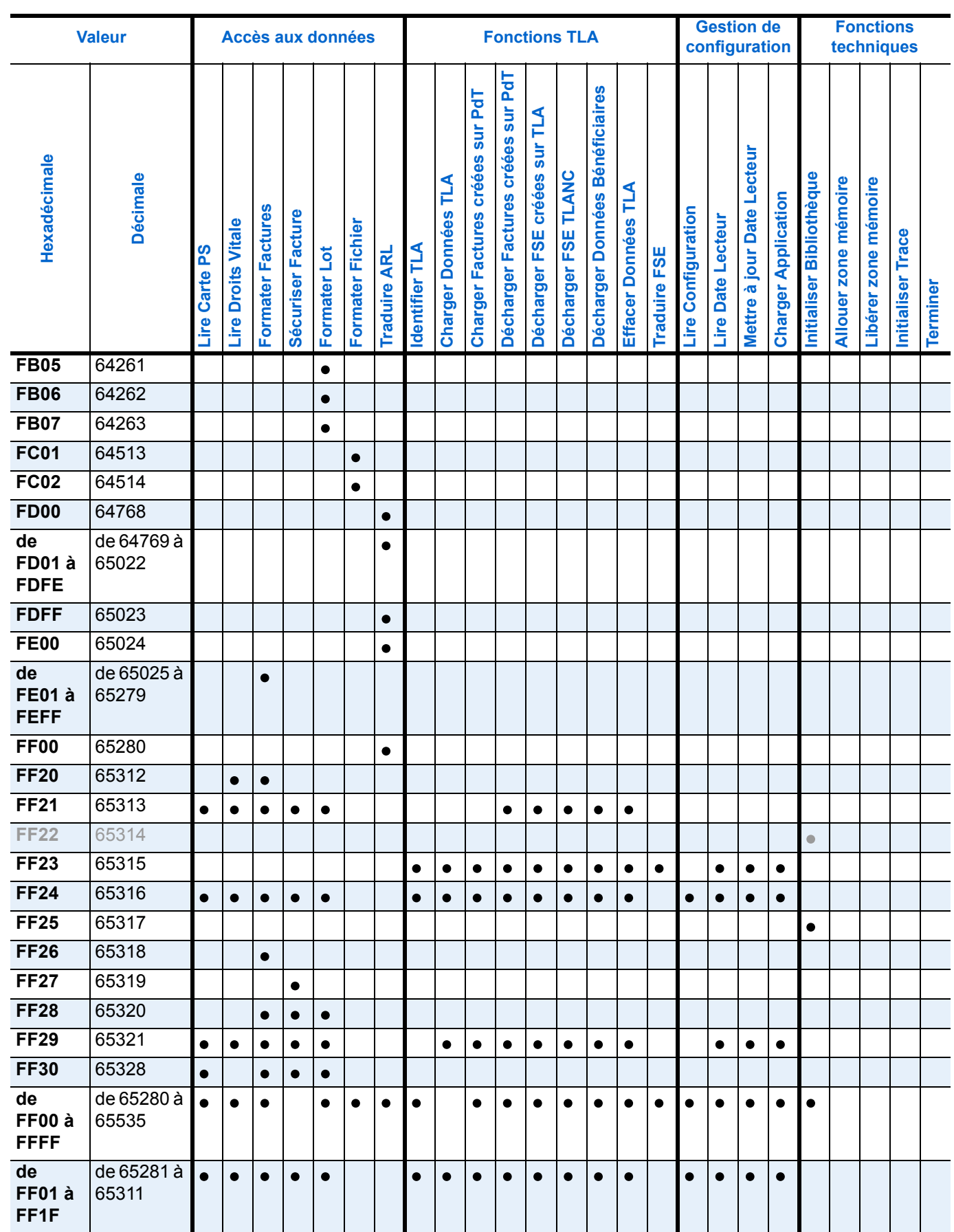

П

T

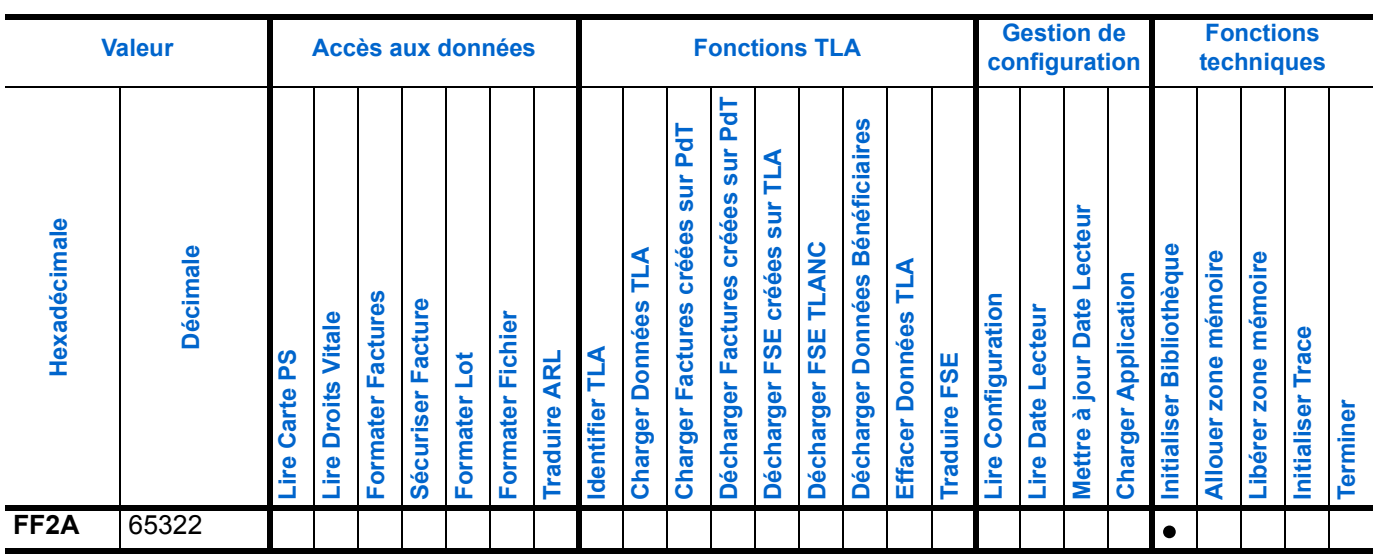

(1) Si n=0, le fichier concerné par l'erreur est tablebin.smc.

Si n=1, le fichier concerné par l'erreur est scripts.sms.

Si n=2, le fichier concerné par l'erreur est tablebin.ssv.

Si n=3, le fichier concerné par l'erreur est script.ssv.

## A.2. Gestion des codes retournés

- En cas de succès, la fonction retourne la valeur nulle : **0**.
- Toute autre valeur de retour indique un cas d'échec :

Dans certains de ces cas, la zone de mémoire en sortie est alors vide ce qui est indiqué par les valeurs nulles que prennent les deux paramètres de la fonction :

1. l'adresse du pointeur sur cette zone, pointe sur un pointeur de valeur **NULL**. 2. l'adresse de la taille de cette zone, pointe sur une longueur de valeur **0**.

Dans les autres cas, il convient de libérer la zone de mémoire fournie en sortie par appel à la fonction **Liberer Zone Memoire** après exploitation de son contenu.

Les tableaux suivants listent par ordre croissant et par module logiciel émetteur du code d'erreur :

- **1.** Services SESAM-Vitale (SSV)
- **2.** lecteur de cartes à puces ou lecteur portable

les valeurs non nulles que la fonction peut retourner en proposant pour chacune son interprétation et le traitement adéquat.

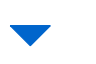

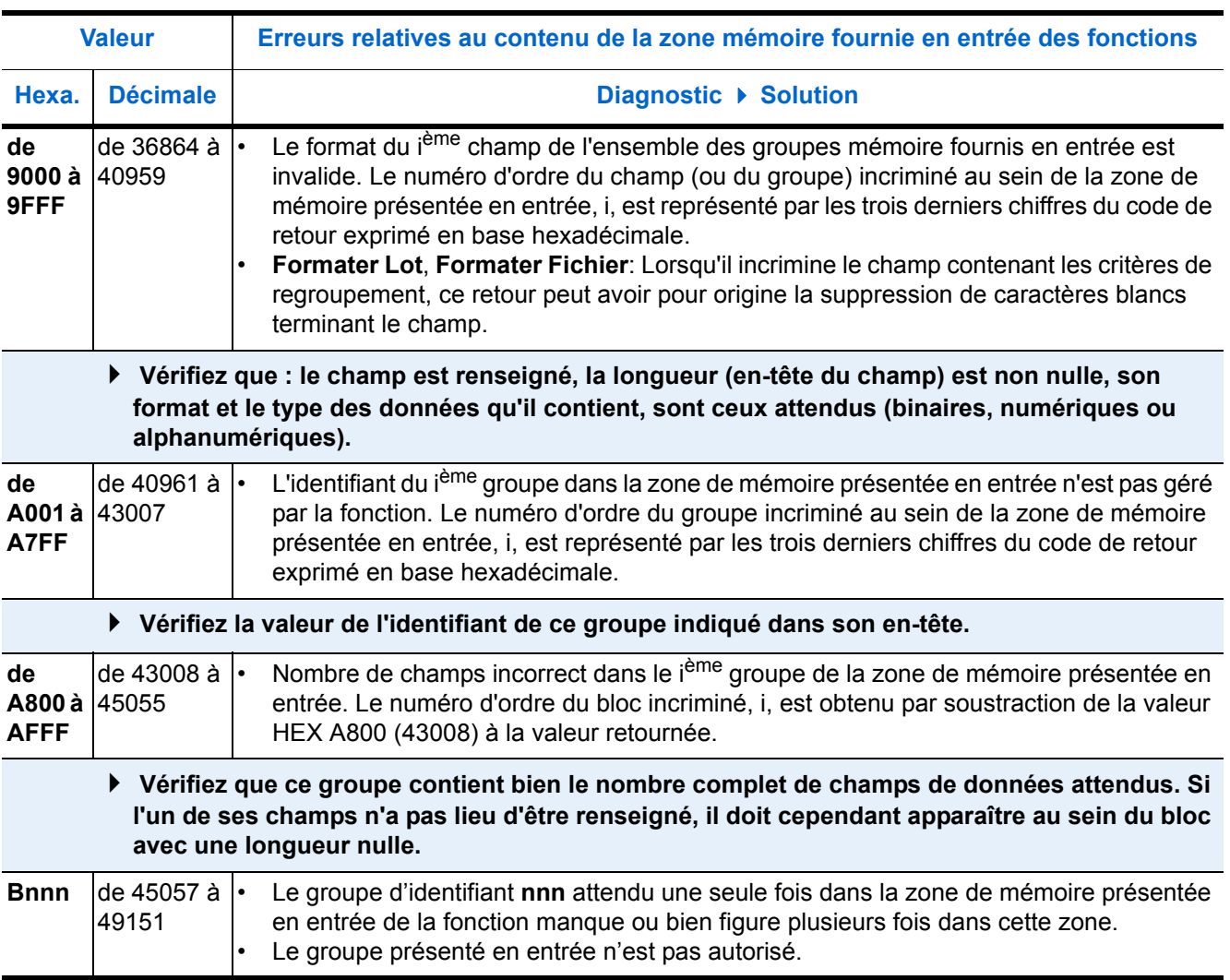

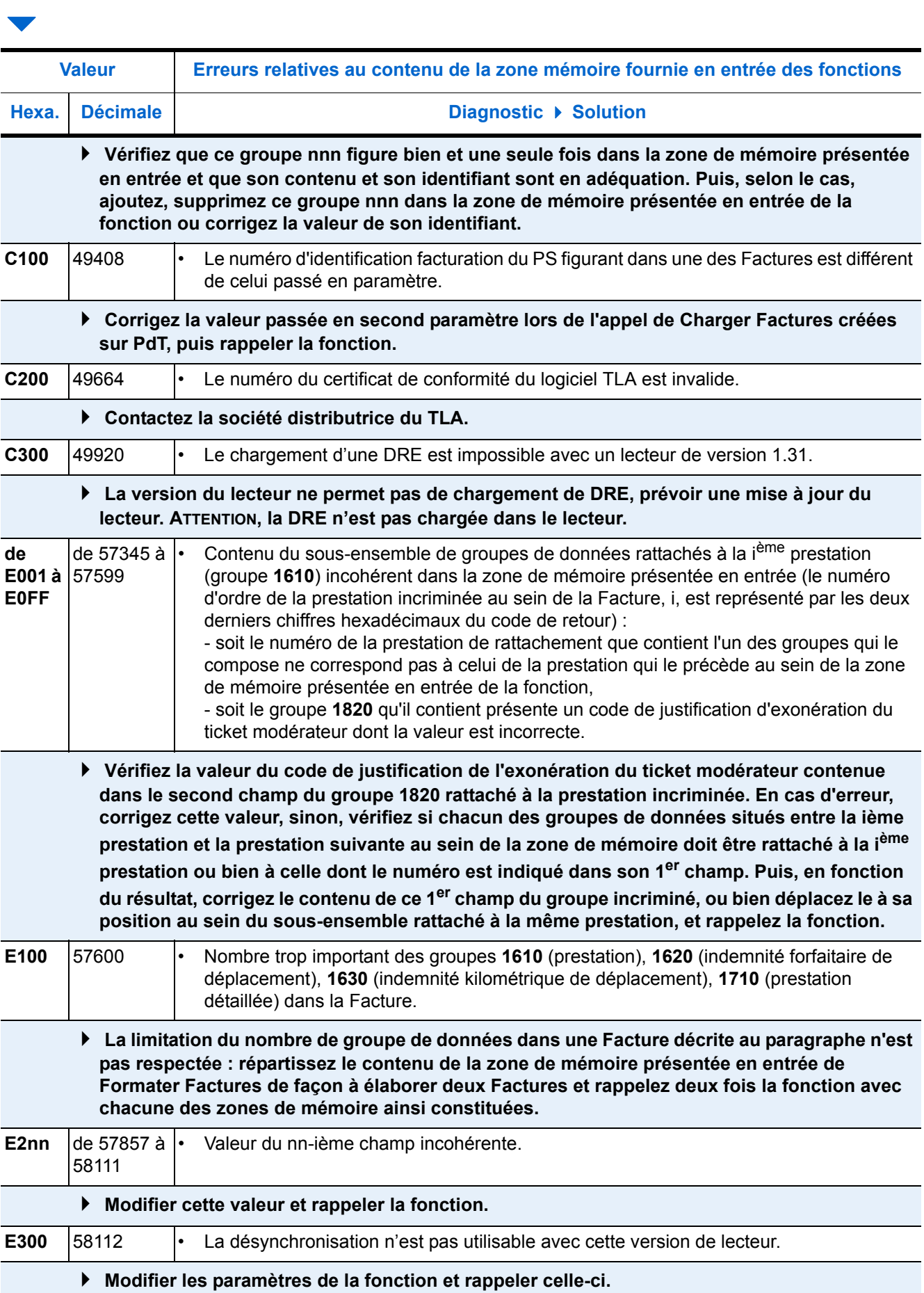

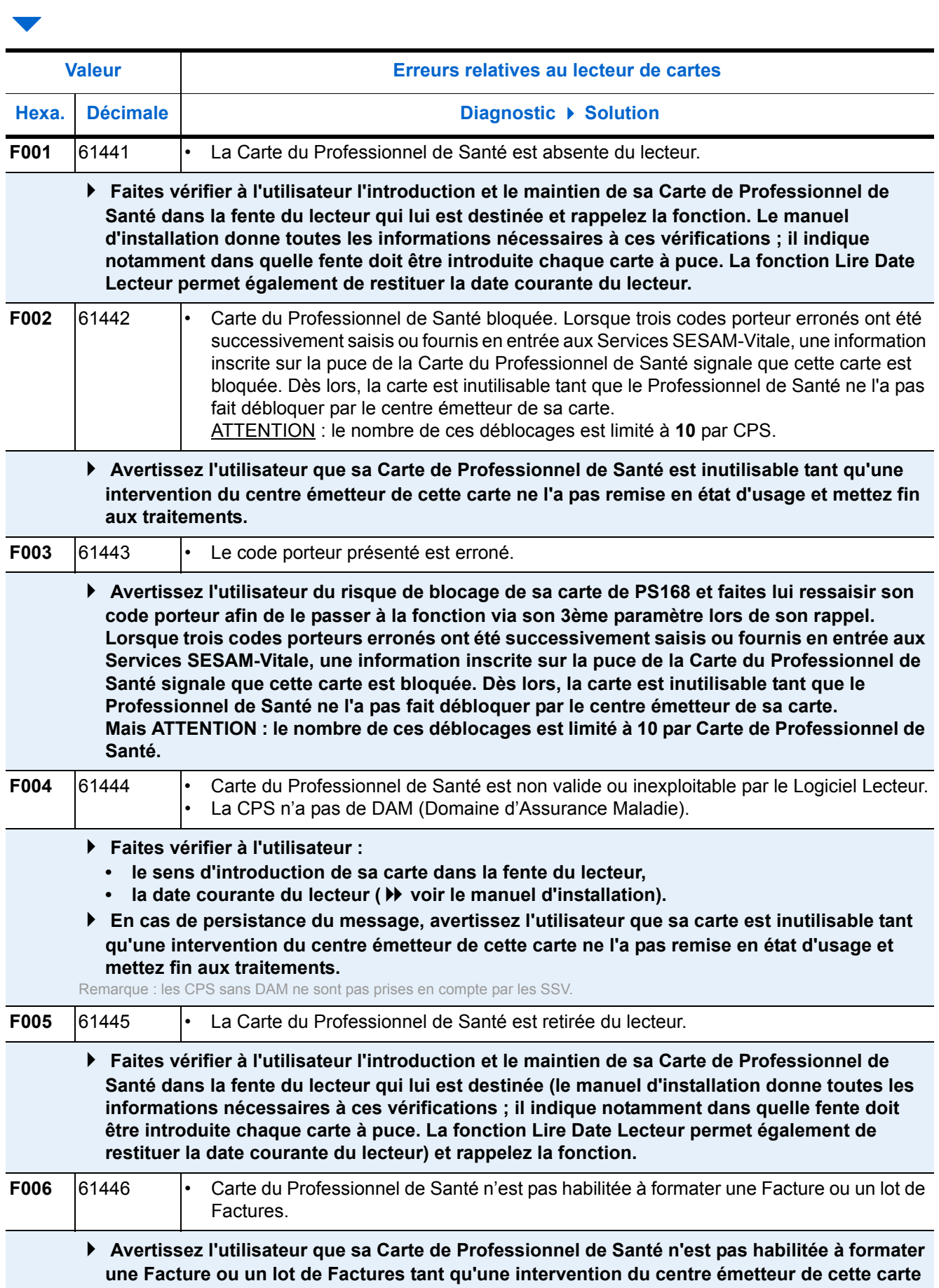

**196** Juin 2018 Juin 2018 GIE SESAM-VITALE

**ne l'y autorise et mettez fin aux traitements.**

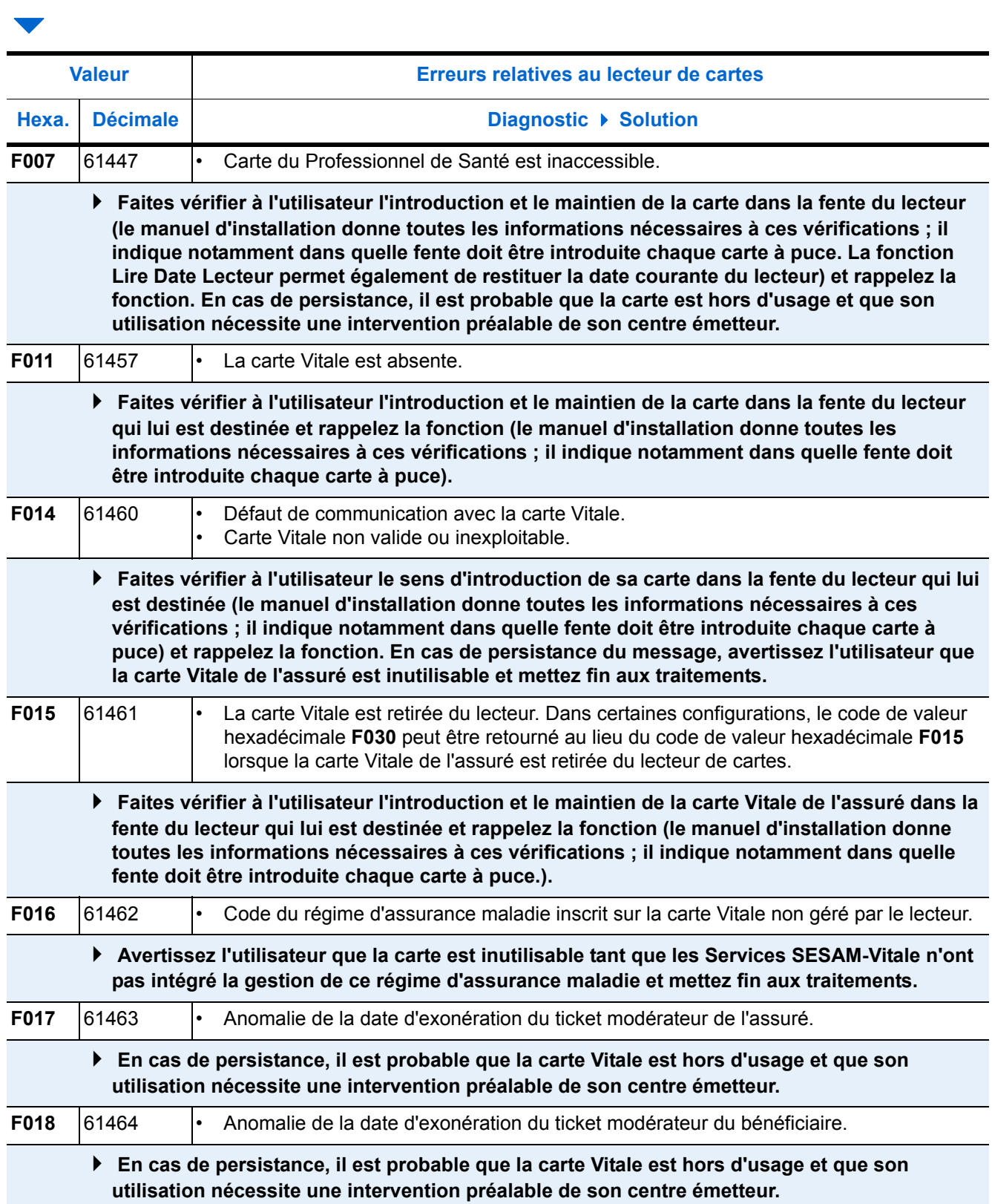

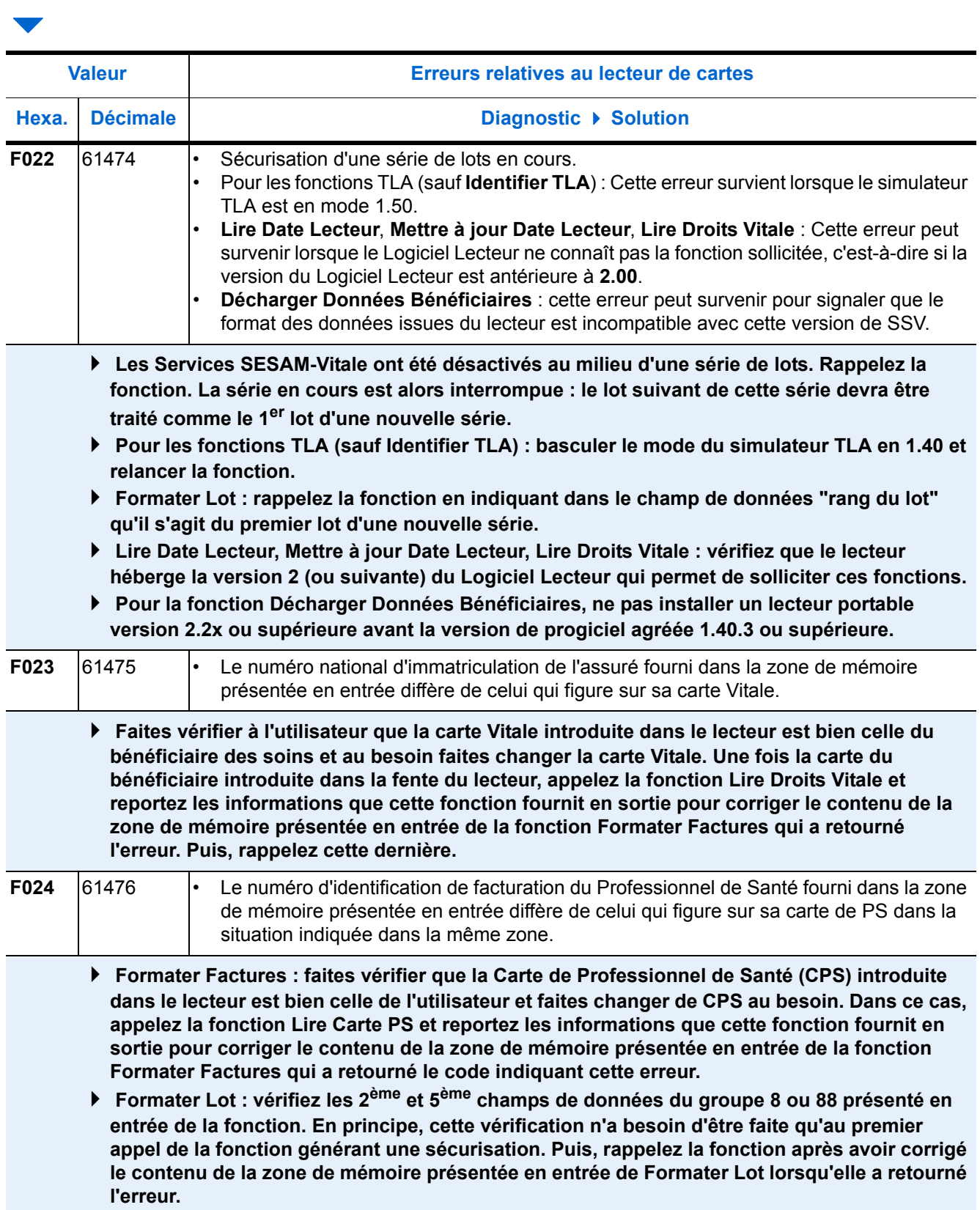

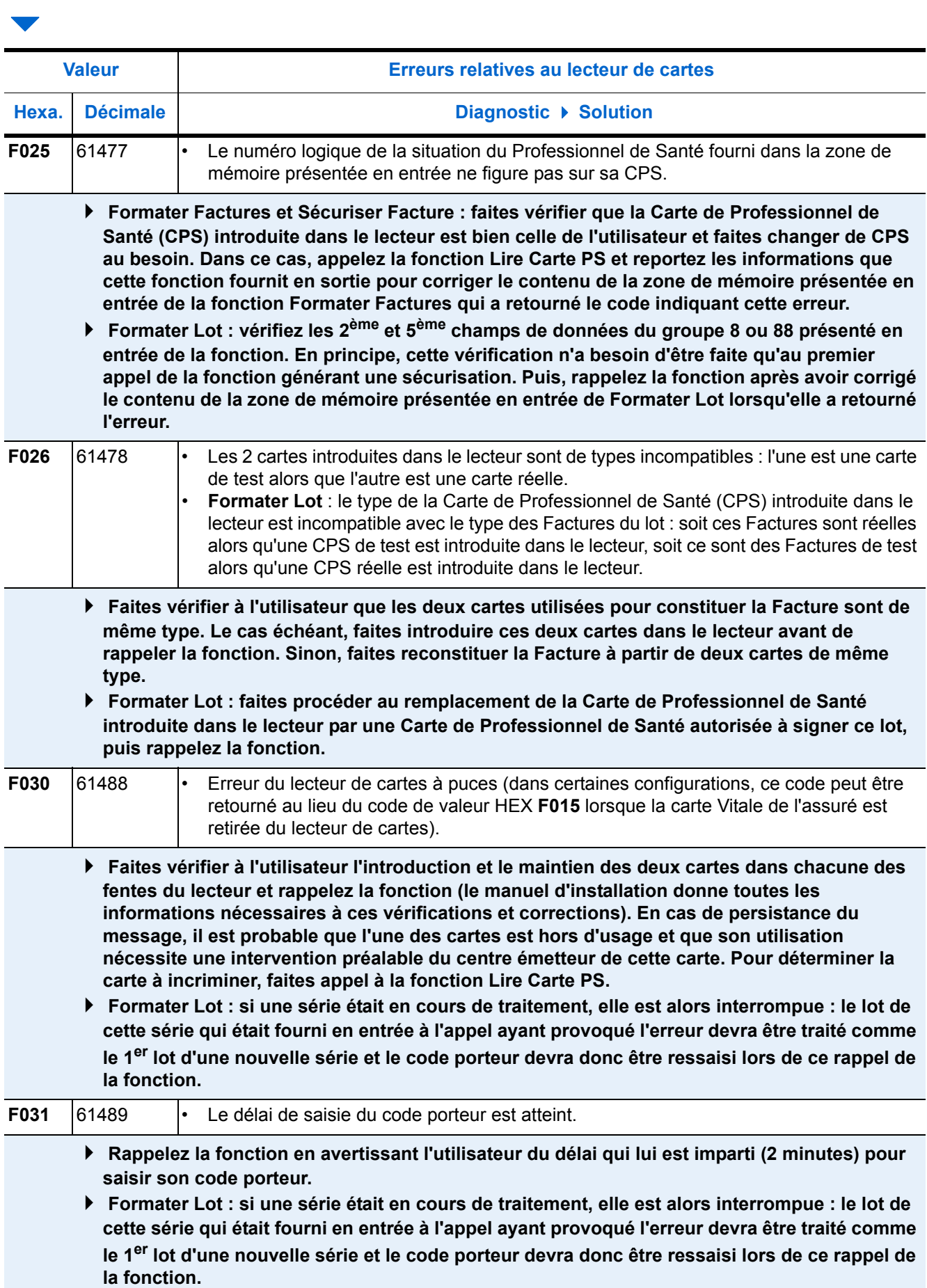

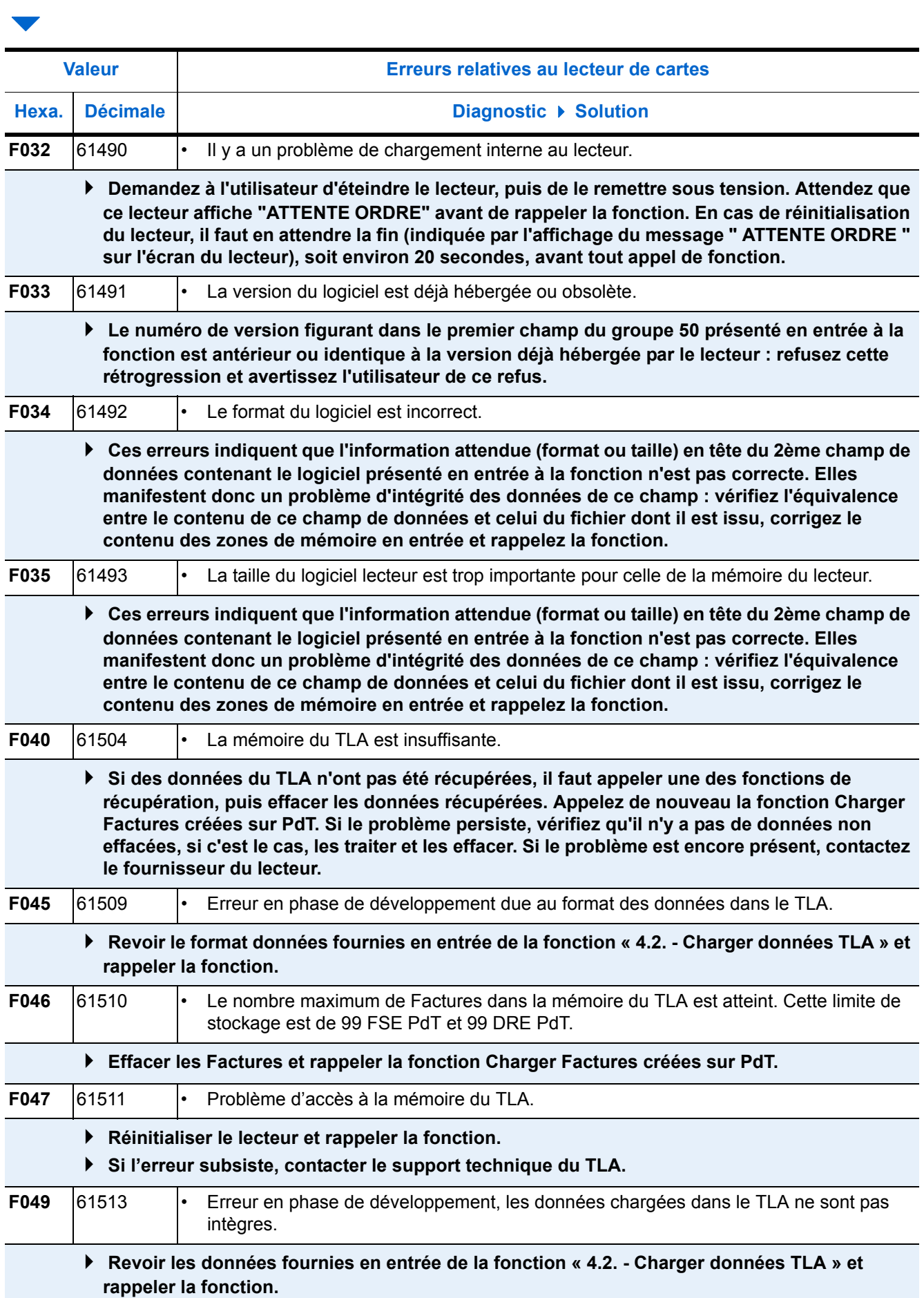

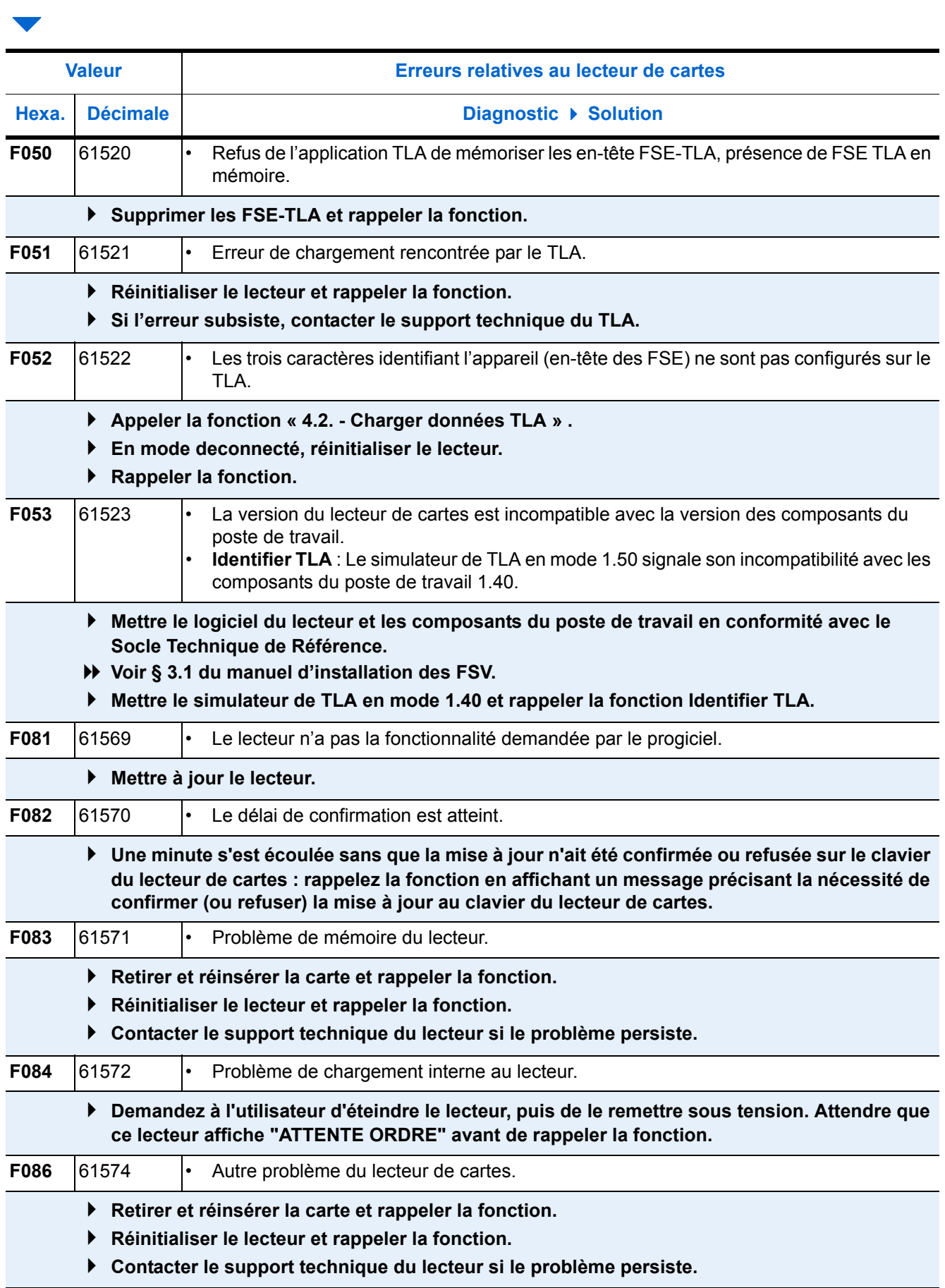

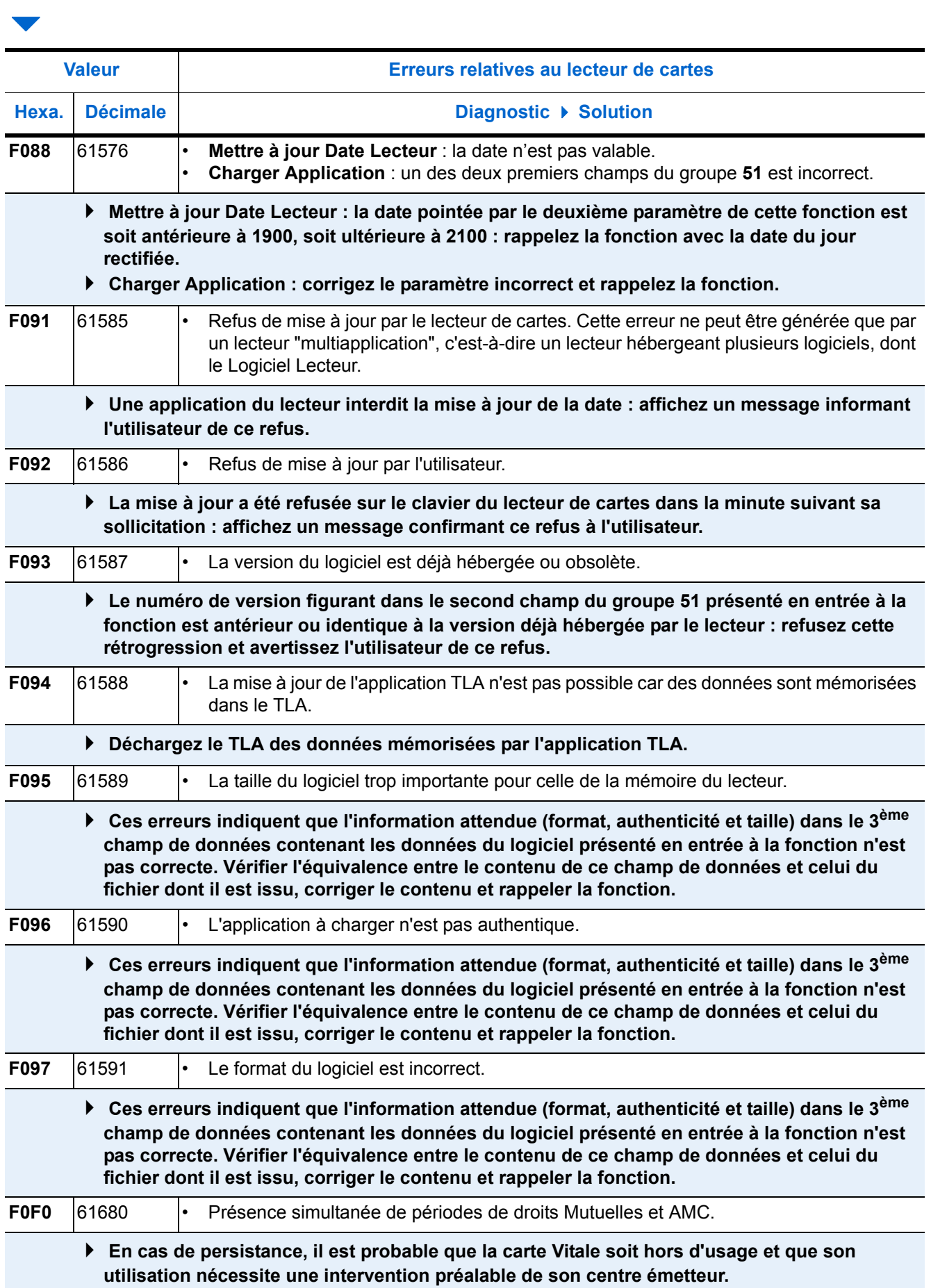

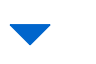

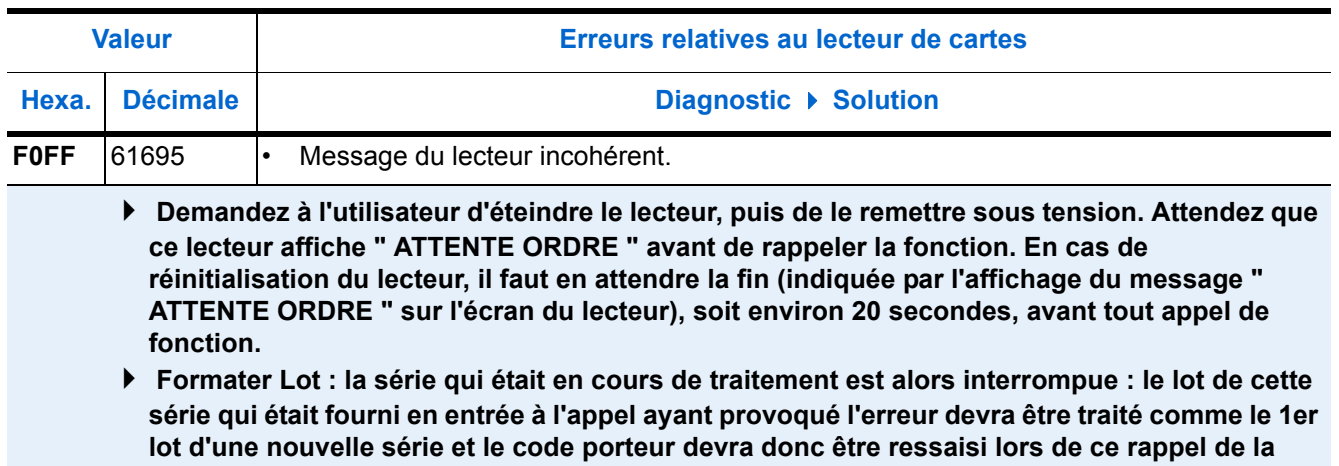

**fonction.**

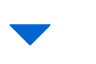

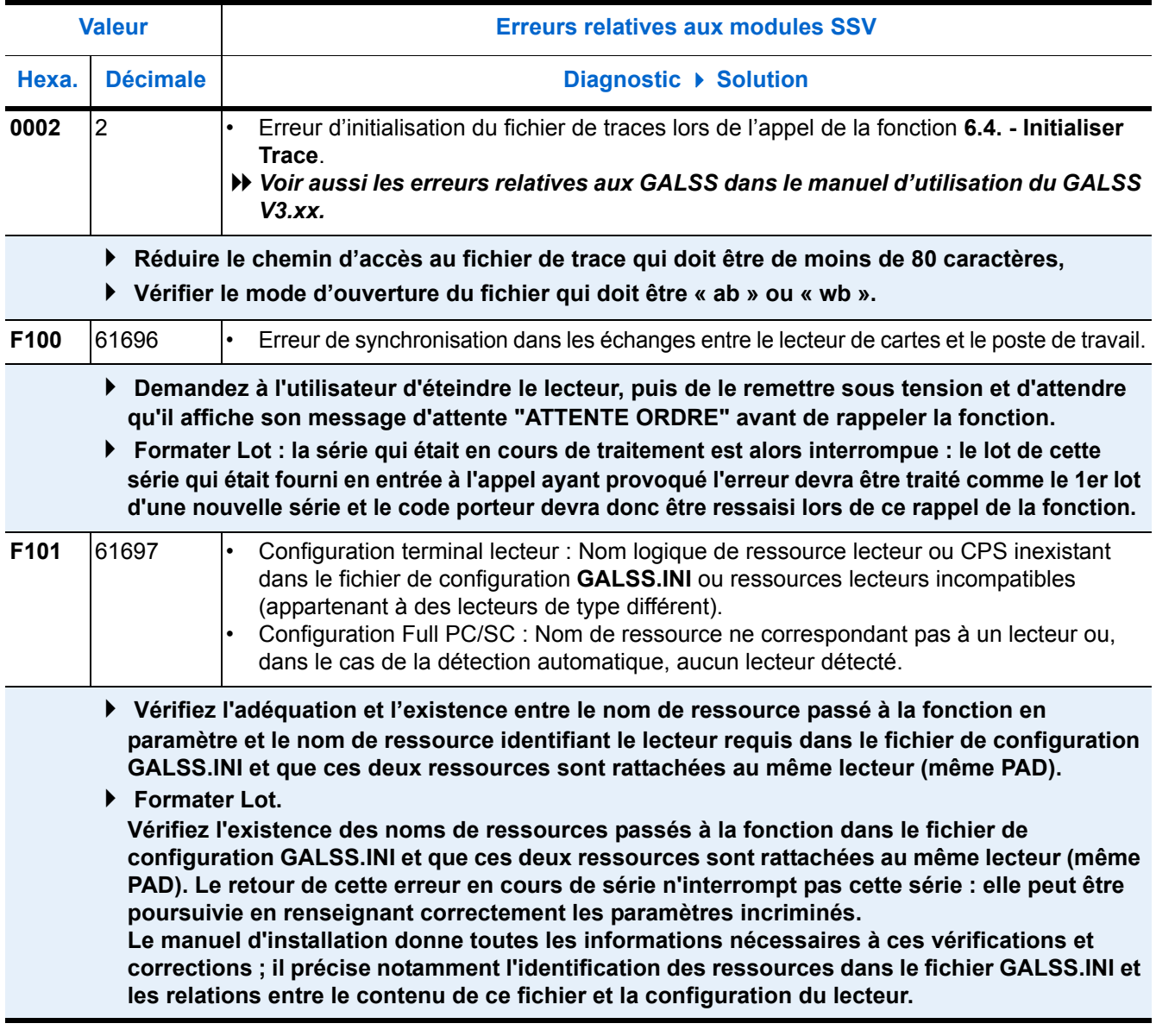

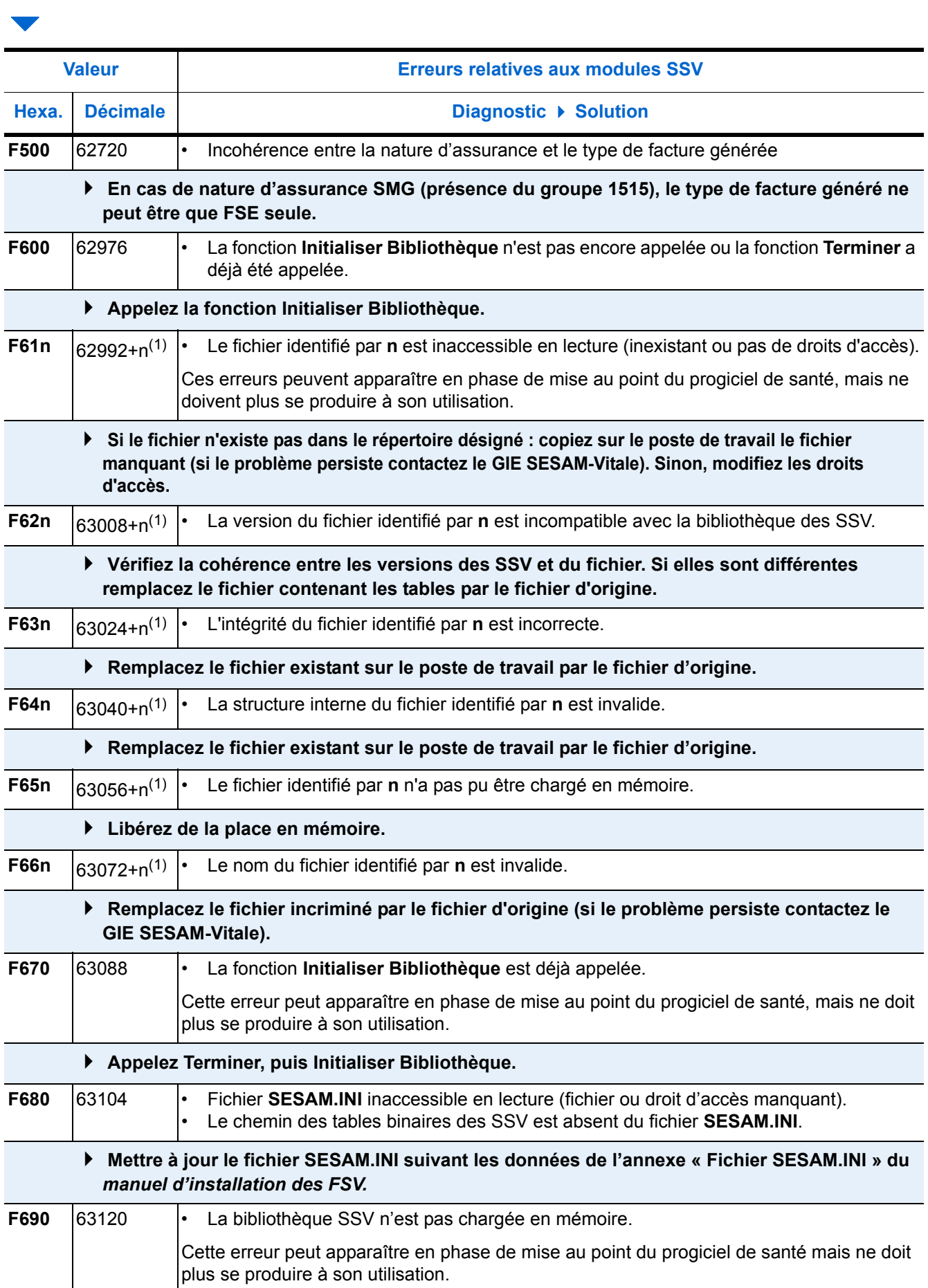

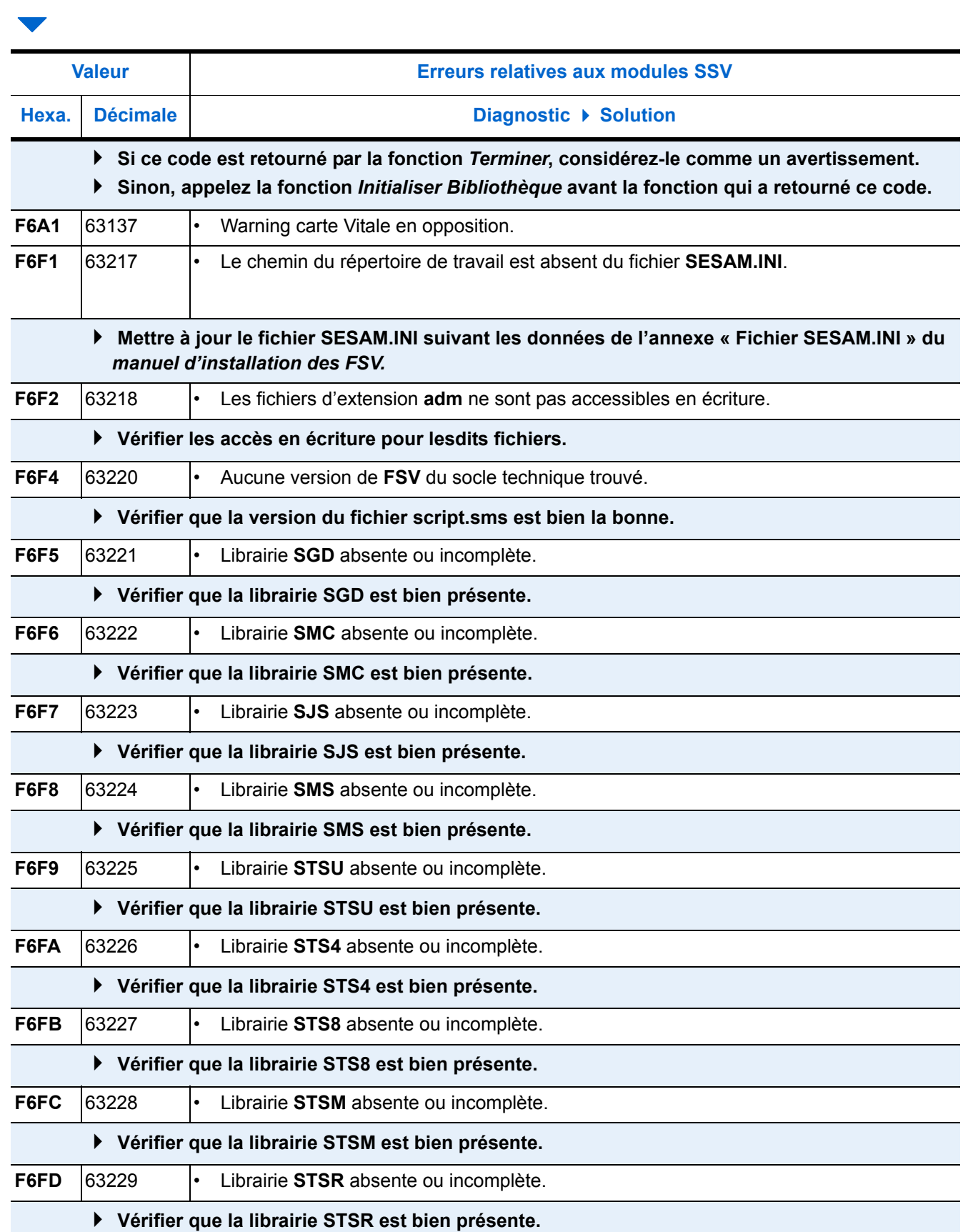

I I

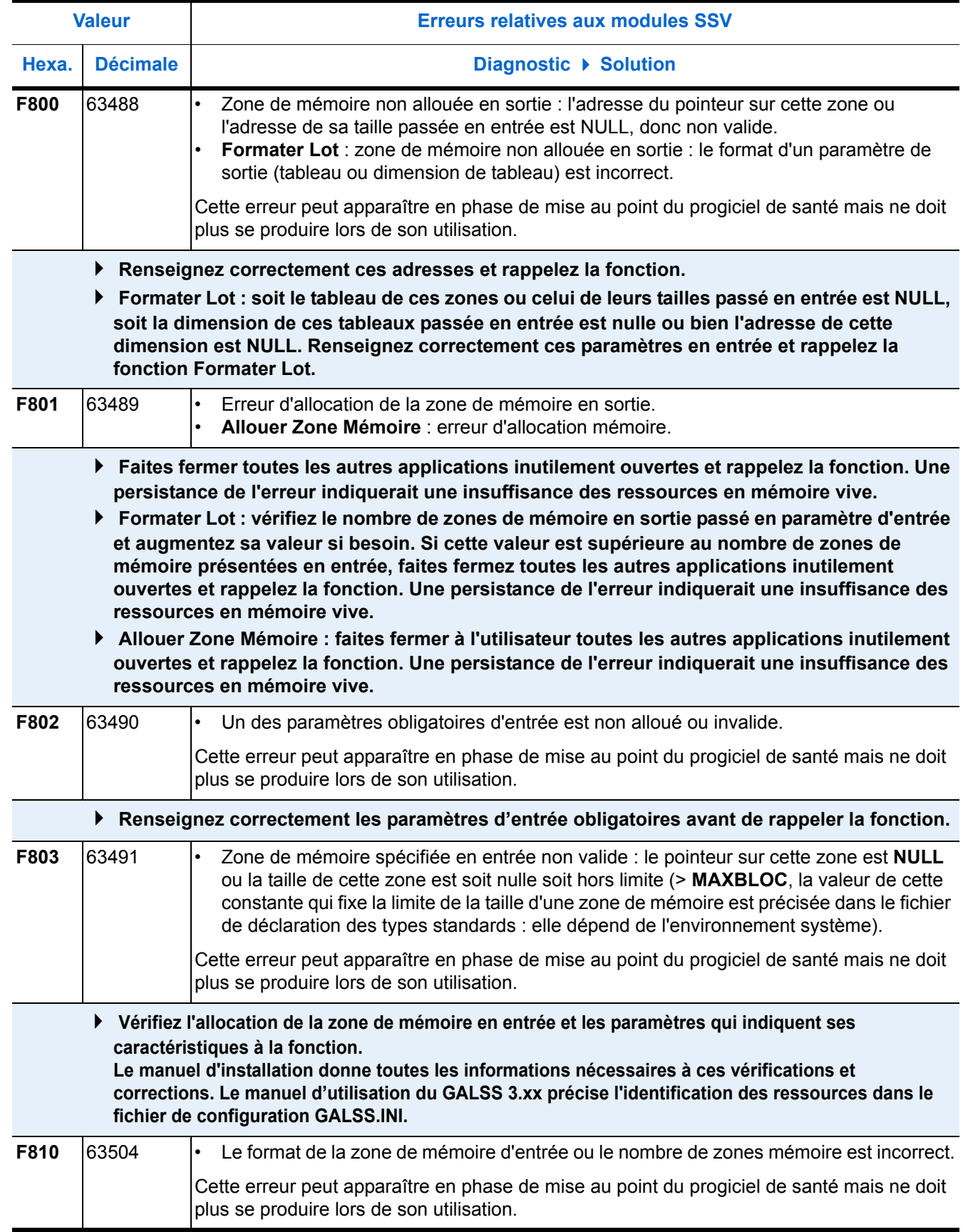

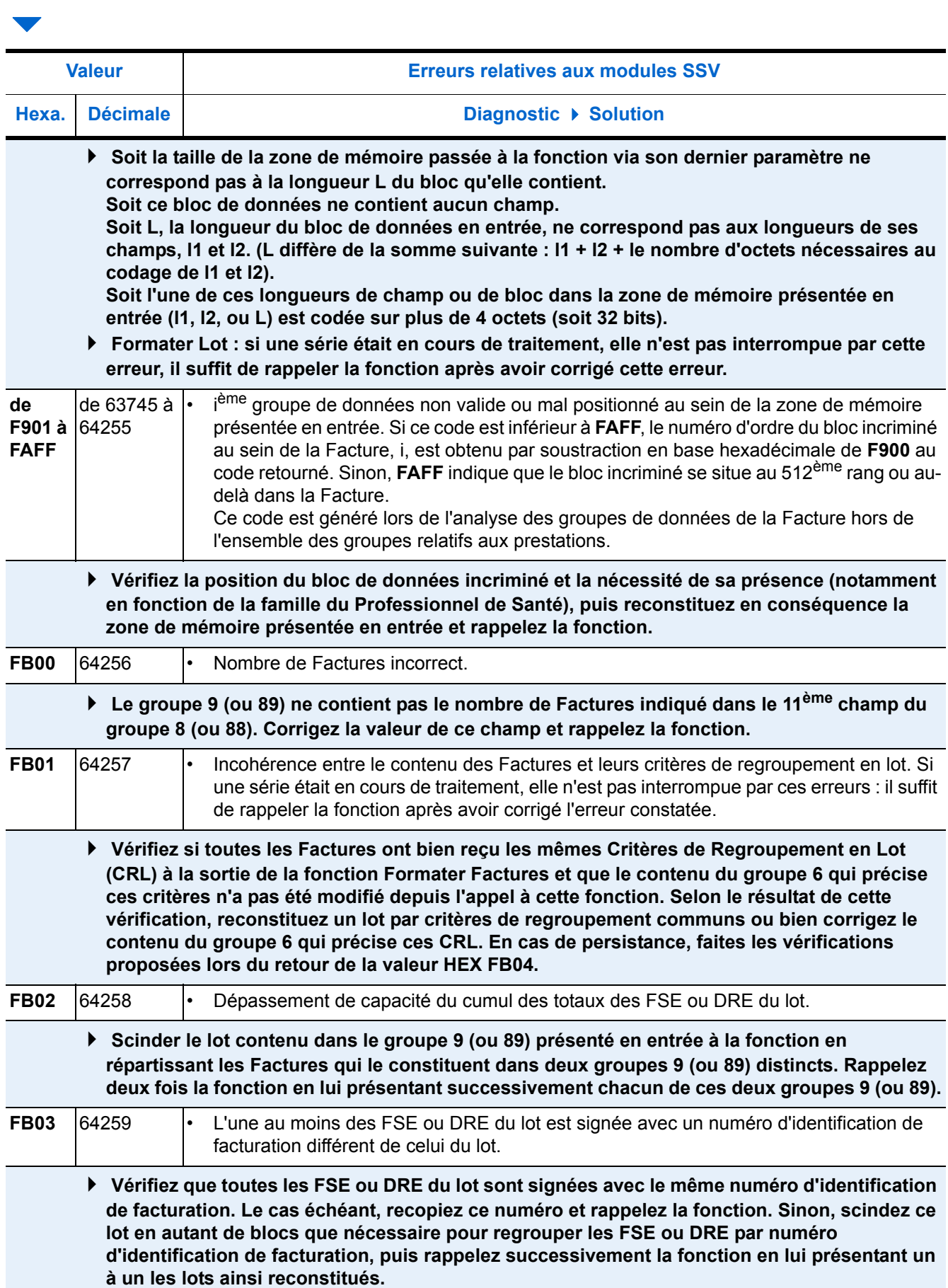

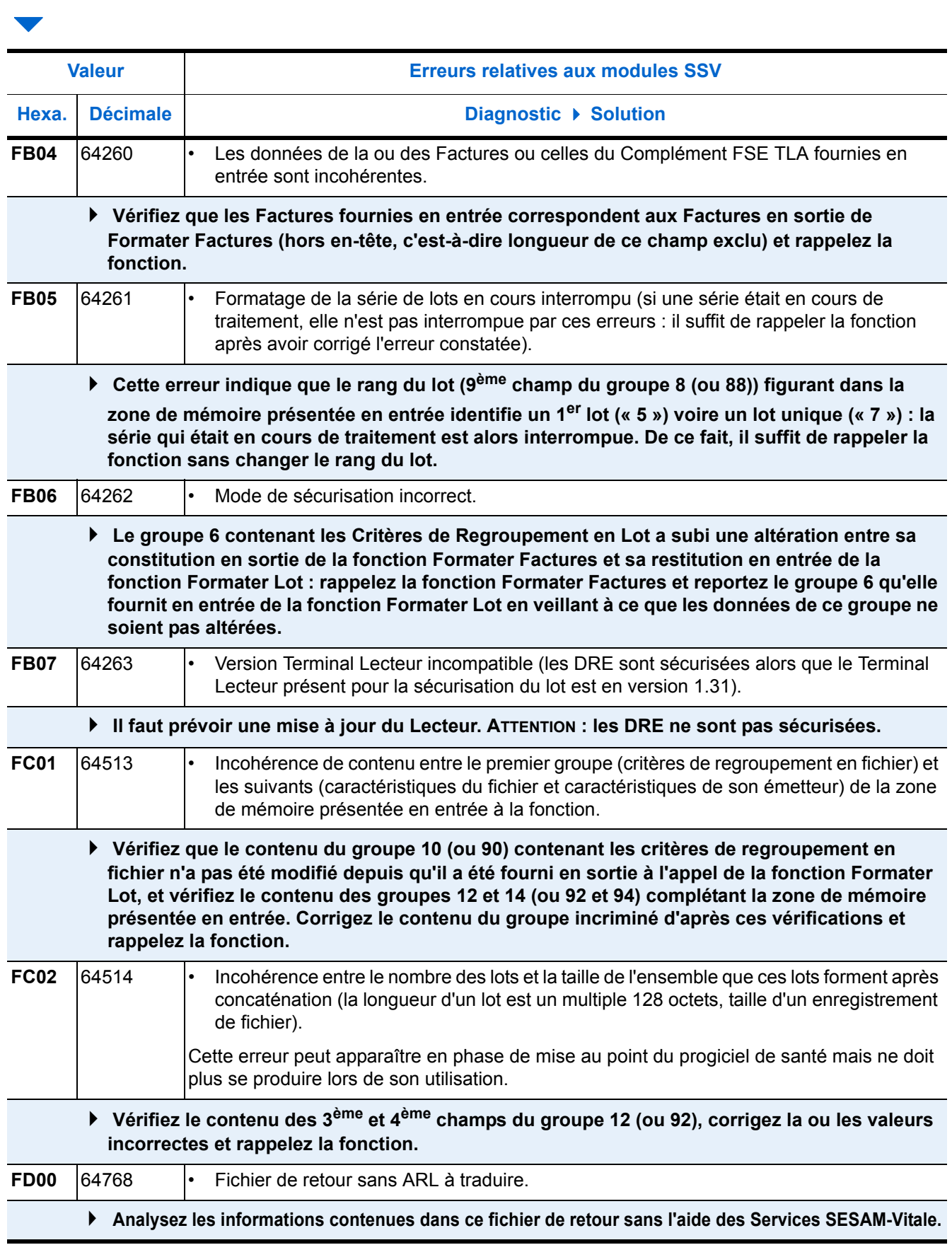
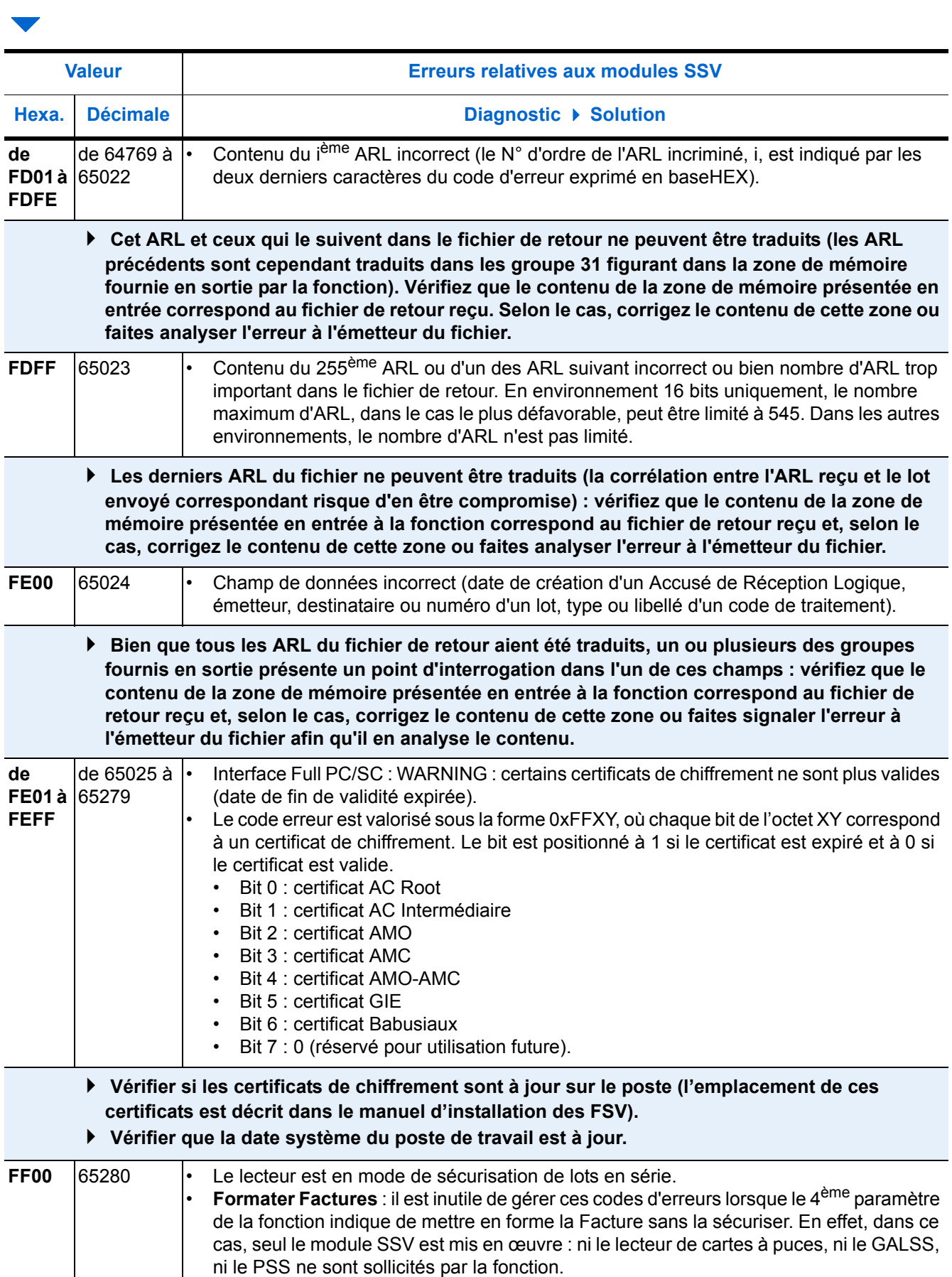

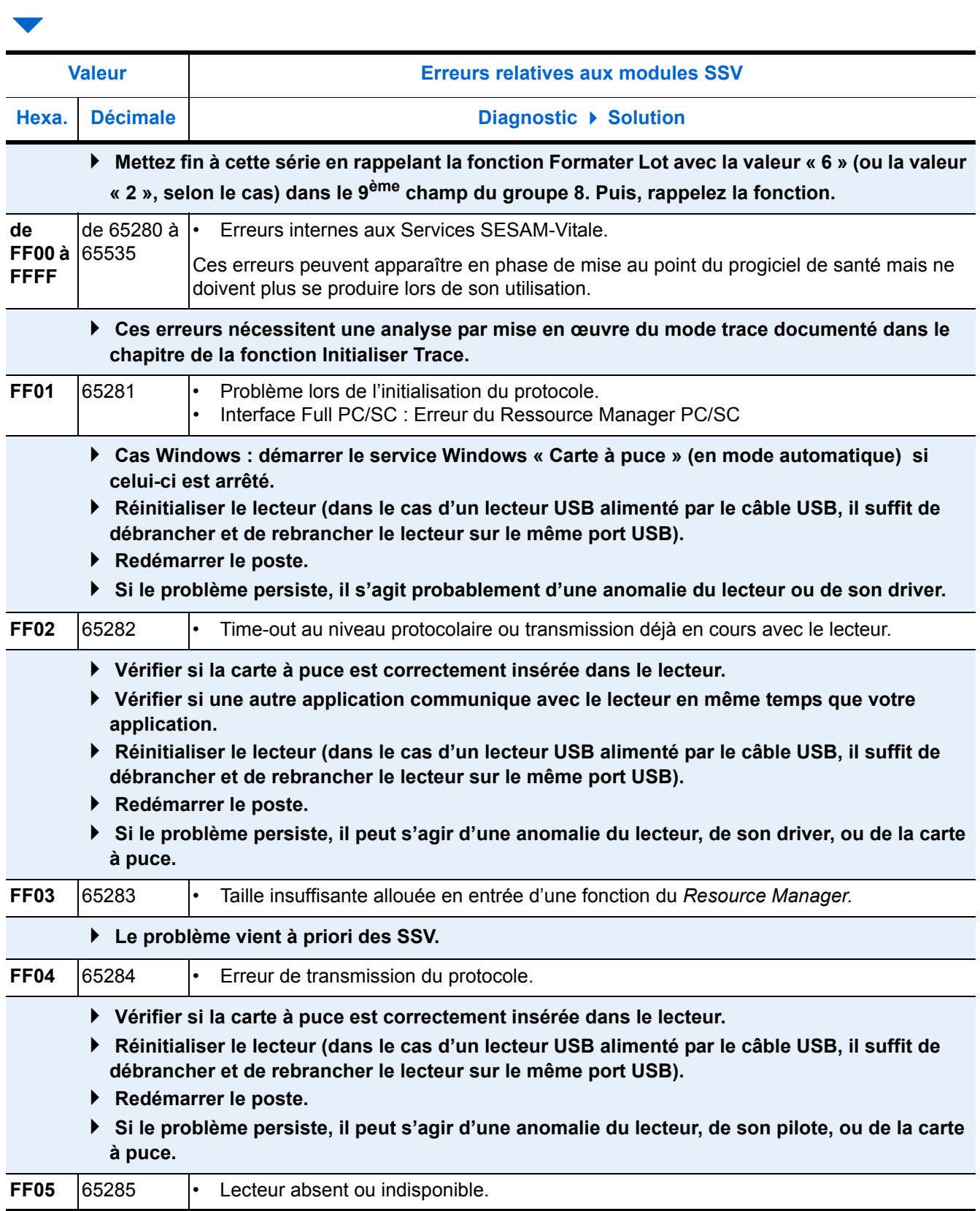

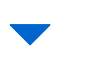

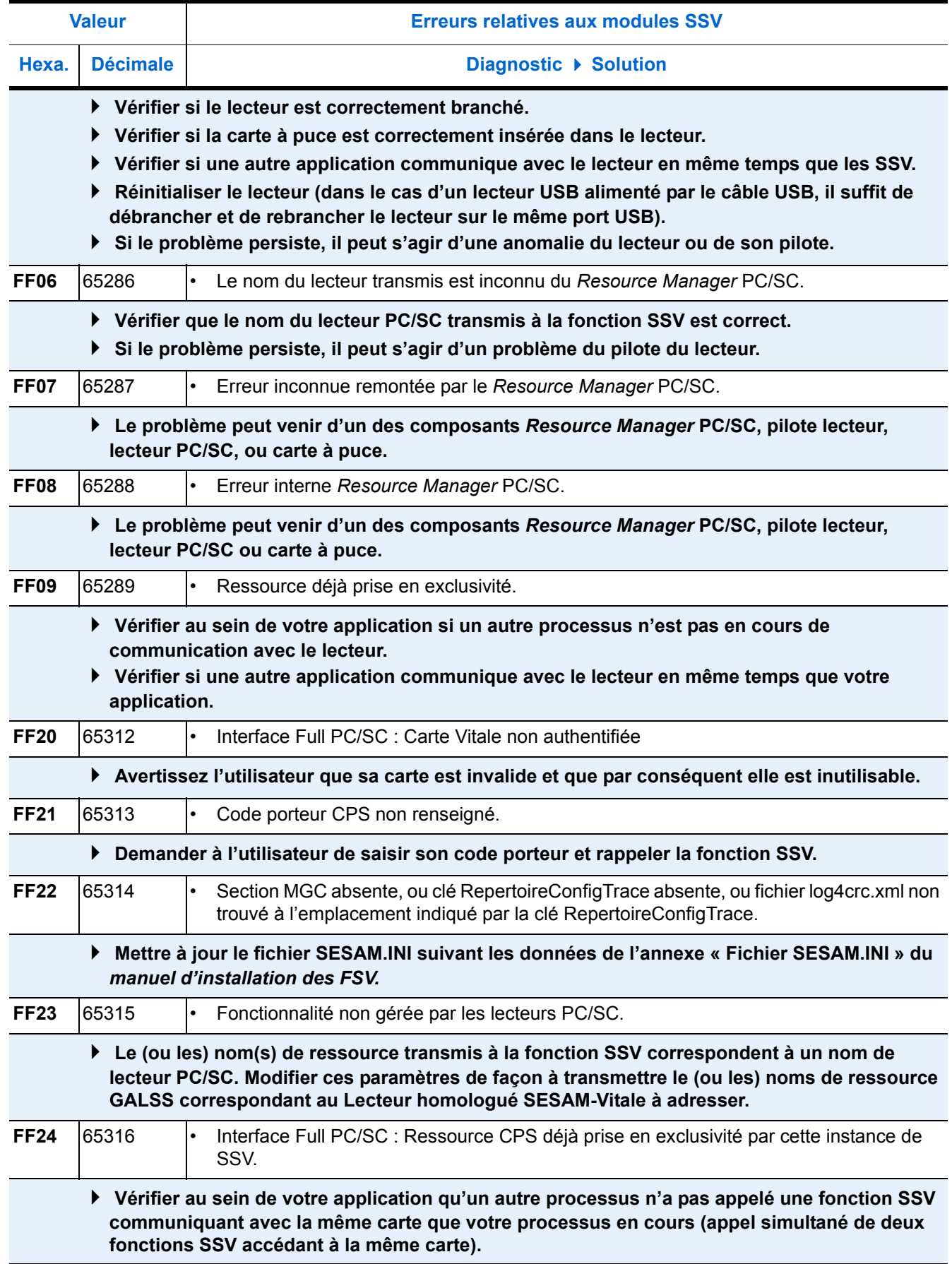

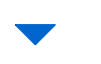

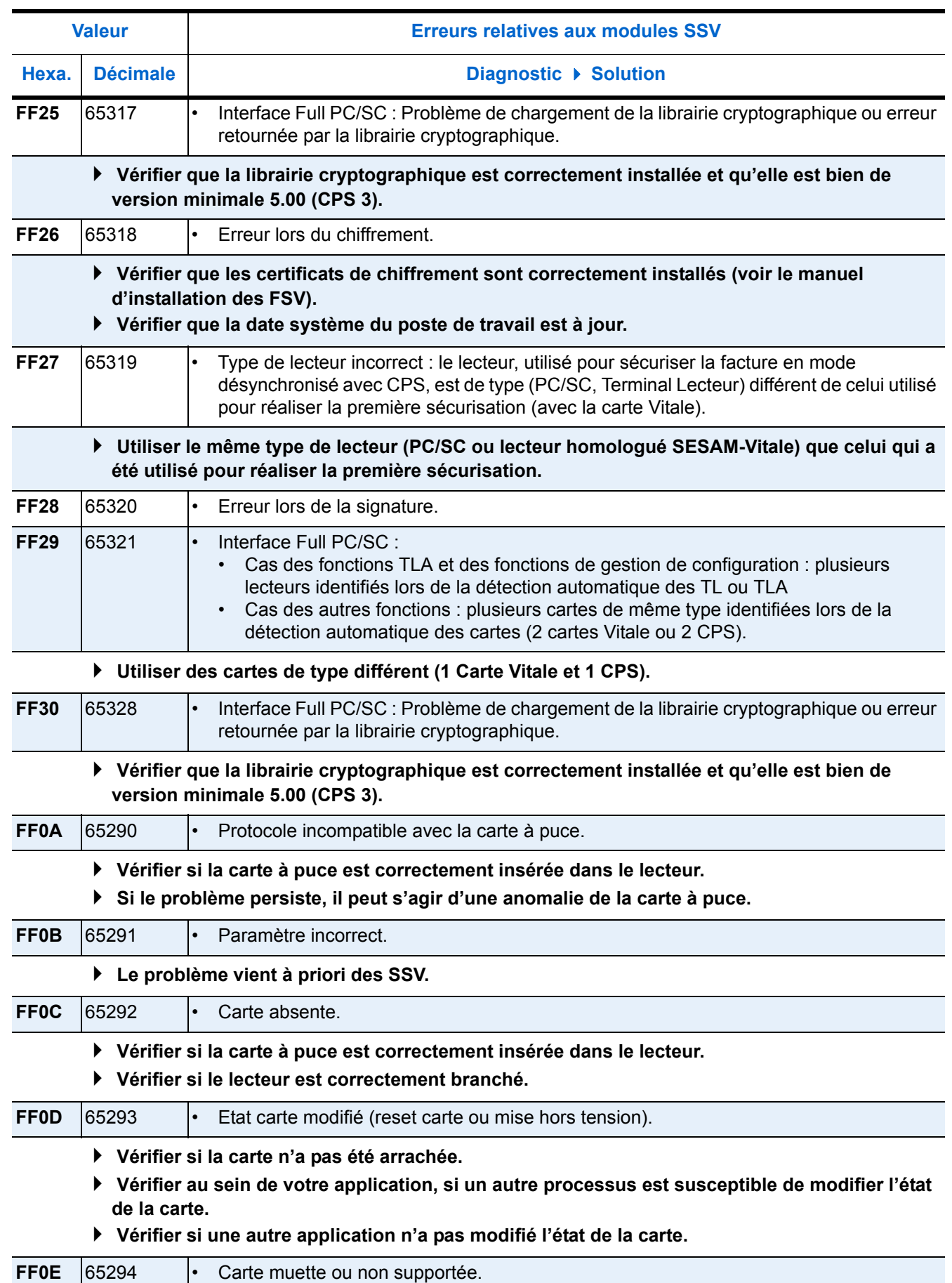

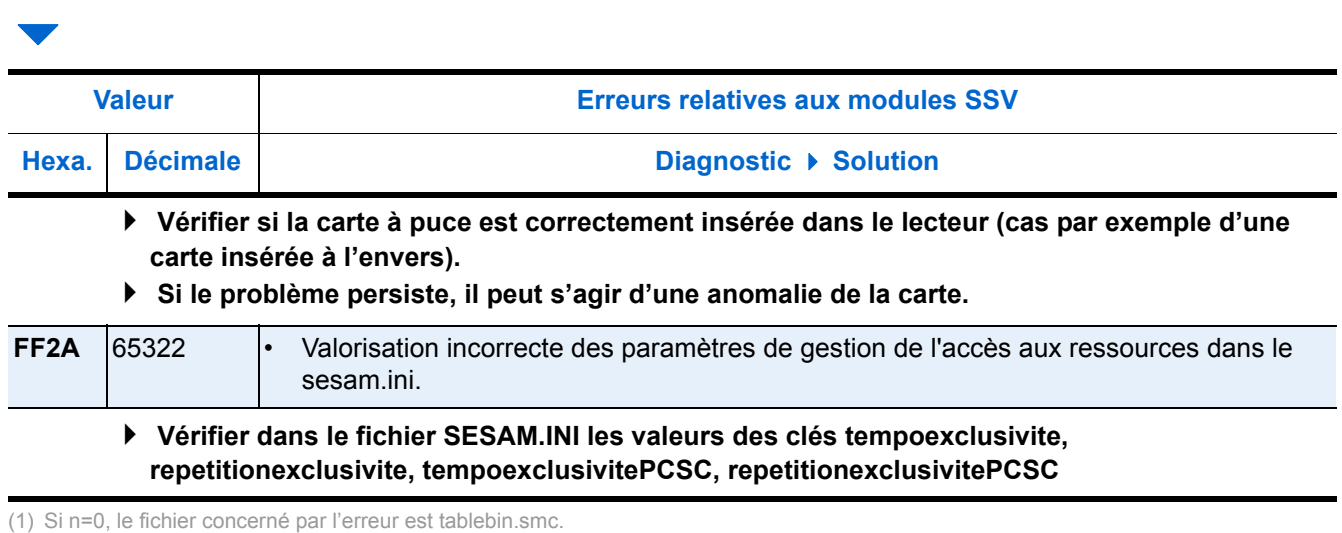

Si n=1, le fichier concerné par l'erreur est scripts.sms. Si n=2, le fichier concerné par l'erreur est tablebin.ssv.

Si n=3, le fichier concerné par l'erreur est script.ssv.

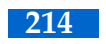

# <span id="page-222-0"></span>**Annexe B** Liste des prototypes

# B.1. Les prototypes standards des fonctions SSV

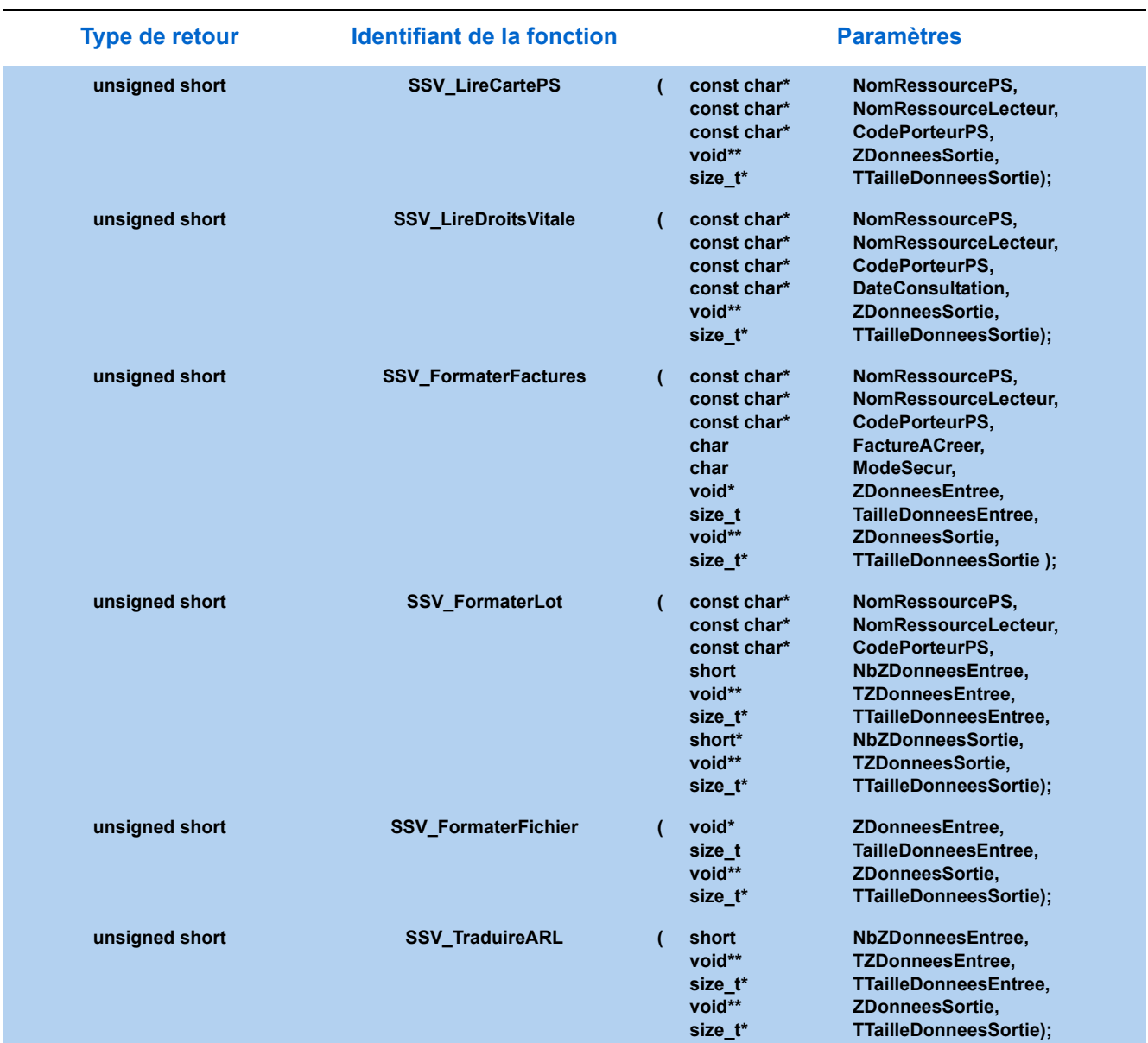

# **Prototypes standards des fonctions d'accès aux données**

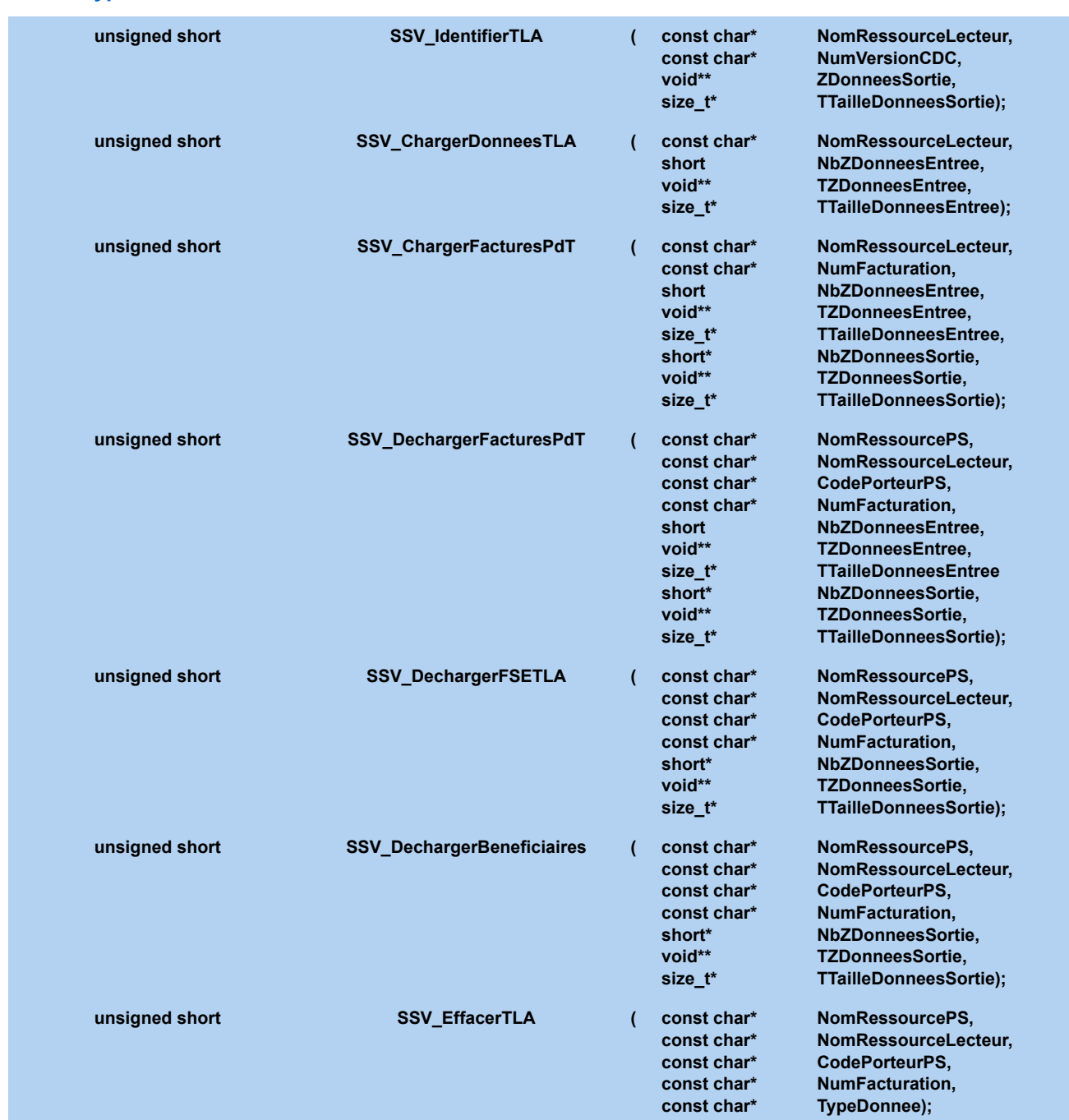

**Type de retour** Identifiant de la fonction **Paramètres** 

# **Prototypes standards des fonctions TLA**

## **Prototypes standards des fonctions TLA**

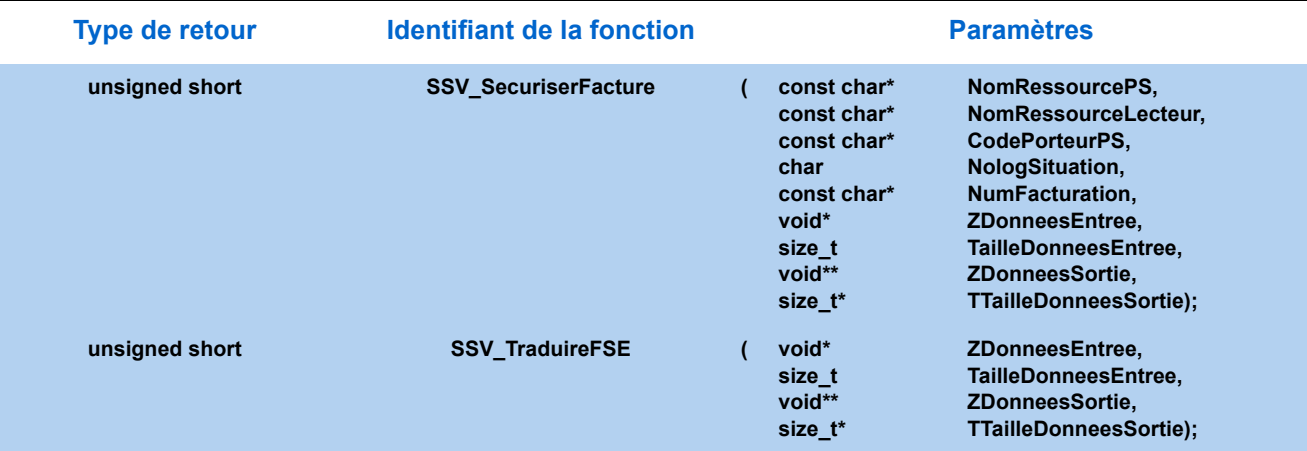

## **Prototypes standards des fonctions de gestion de configuration**

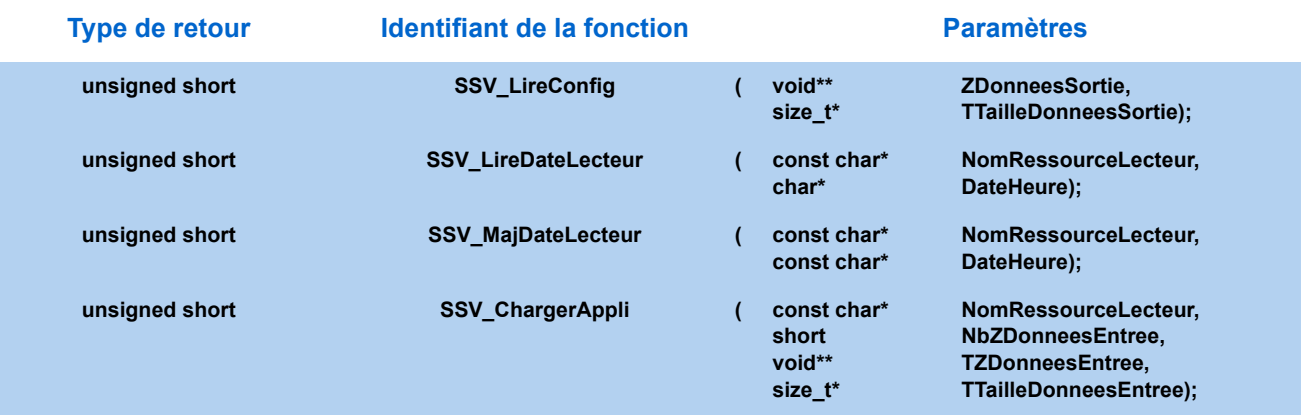

# **Prototypes standards des fonctions techniques**

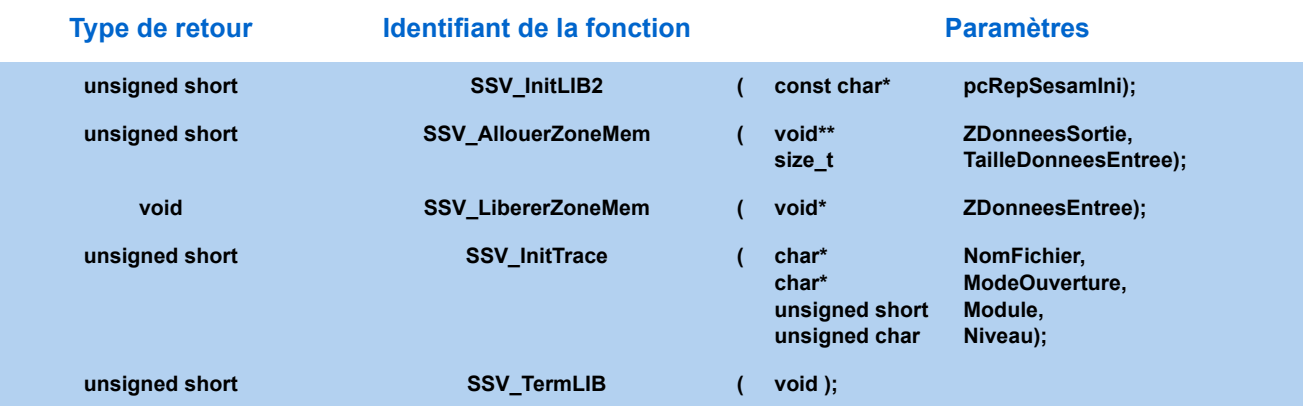

# B.2. Les prototypes simplifiés des fonctions SSV

#### **Type de retour identifiant de la fonction de la fonction de la fonction de la fonction de la fonction de la fonction de la fonction de la fonction de la fonction de la fonction de la fonction de la fonction de la fonction unsigned short SIS\_LireCartePS ( const char\* NomRessourcePS, const char\* NomRessourceLecteur,** CodePorteurPS. **unsigned short NumeroSession); unsigned short SIS\_LireDroitsVitale ( const char\* NomRessourcePS, const char\* NomRessourceLecteur,** CodePorteurPS. **const char\* DateConsultation, unsigned short NumeroSession); unsigned short SIS\_FormaterFactures ( const char\* NomRessourcePS, const char\* NomRessourceLecteur, const char\* CodePorteurPS, char FacturesACreer,**<br> **FacturesACreer,**<br> **Char ModeSecur. char ModeSecur, unsigned short NumeroSession); unsigned short SIS\_FormaterLot ( const char\* NomRessourcePS, const char\* NomRessourceLecteur,** CodePorteurPS. **unsigned short NumeroSession); unsigned short SIS\_FormaterFichier ( unsigned short NumeroSession); unsigned short SIS\_TraduireARL ( unsigned short NumeroSession);**

## **Prototypes simplifiés des fonctions d'accès aux données**

#### **Prototypes simplifiés des fonctions de gestion de configuration**

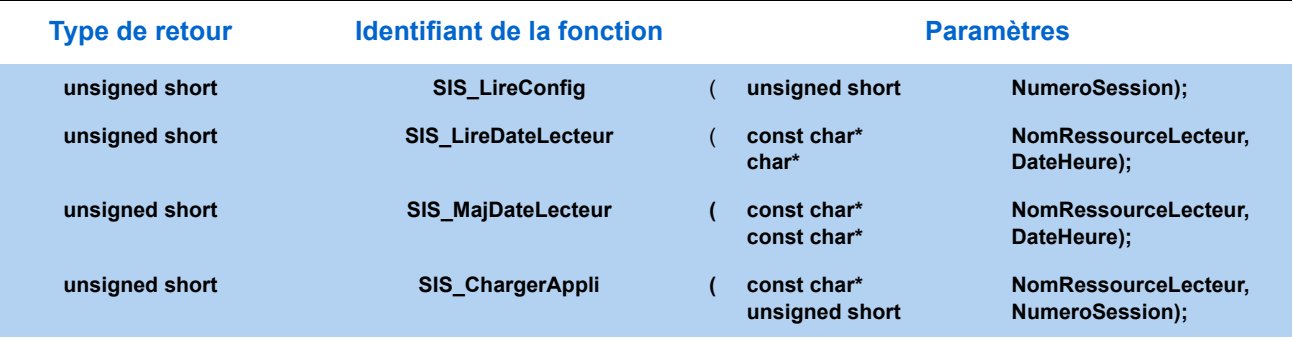

#### **Prototype simplifié de la fonction technique** *Initialiser trace*

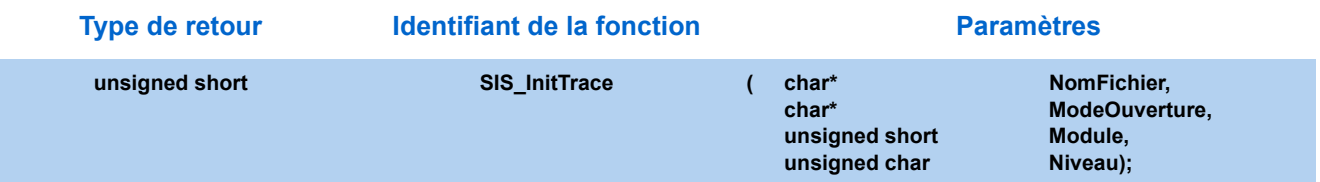

# **Prototypes simplifiés des fonctions TLA**

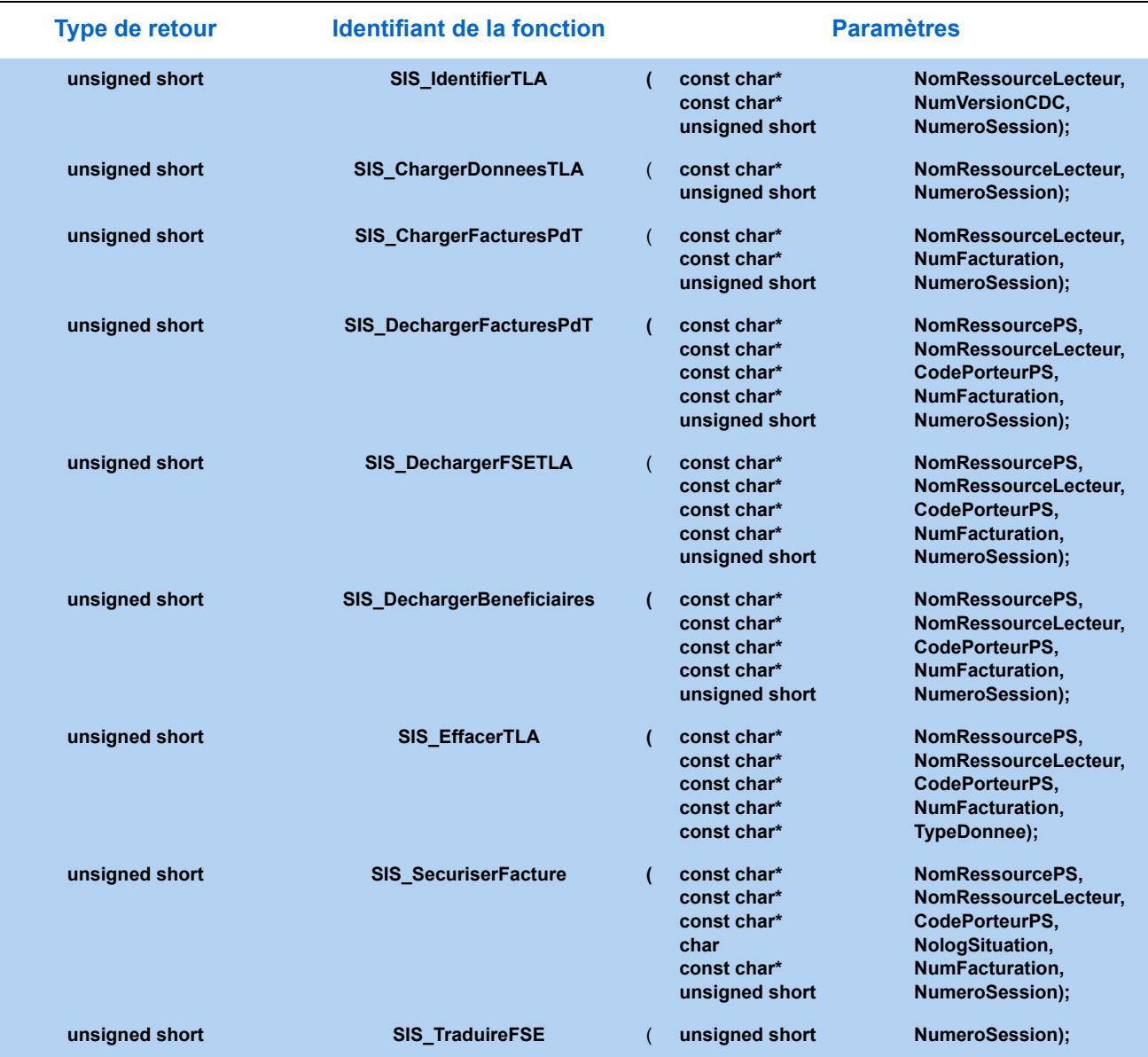

# *Votre avis nous intéresse !*

Afin d'améliorer la qualité de notre **documentation**, nous vous invitons à nous faire part de vos remarques en nous retournant le questionnaire ci-dessous à l'adresse indiquée en bas de page.

# *Fiche d'appréciation*

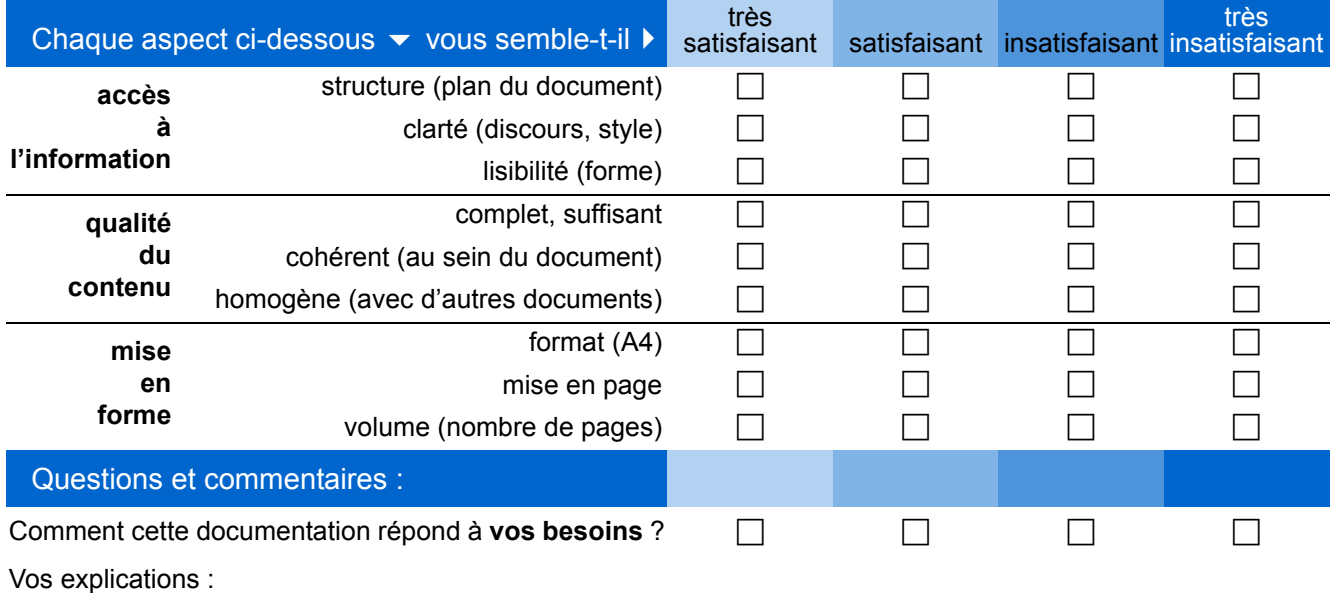

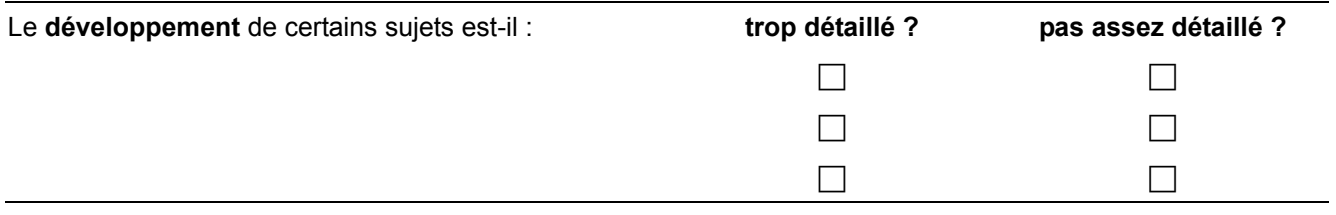

**Vos remarques** :

## *Renseignements facultatifs*

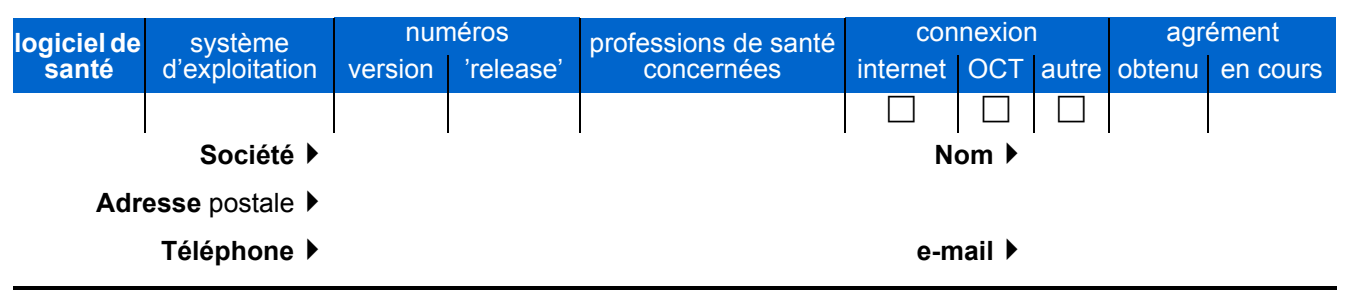

*Merci d'avoir pris le temps de répondre ! ...*

... et de retourner ce formulaire au : *GIE SESAM-VITALE - Service Communication* 5, boulevard Marie et Alexandre Oyon - 72019 LE MANS Cedex 2 (télécopie : 02 43 57 44 95)